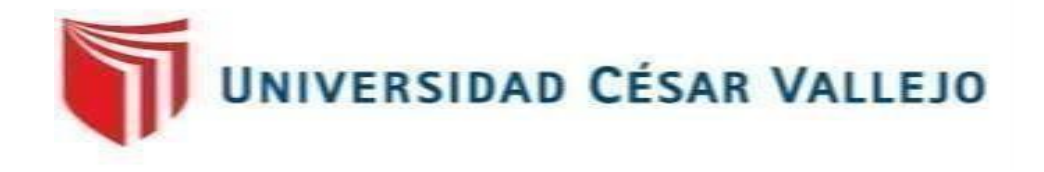

# FACULTAD DE INGENIERÍA Y ARQUITECTURA ESCUELA PROFESIONAL DE INGENIERÍA DE SISTEMAS

# **Sistema Web para el Control de Historias Clínicas del CentroAuditivo Hansaton Perú S.A.C**

TESIS PARA OBTENER EL TÍTULO PROFESIONAL DE:

Ingeniero de Sistemas

# **AUTOR:**

Bazan Balvin,Masiel (orcid.org/0000-0003-0309-667X)

# **ASESORA:**

Dra. Romero Valencia, Monica Patricia (orcid.org/0000-0002-7052-9220)

# **LÍNEA DE INVESTIGACIÓN:**

Sistema de Información y Comunicaciones

# **LÍNEA DE RESPONSABILIDAD SOCIAL UNIVERSITARIA:**

Desarrollo económico, empleo y emprendimiento

**LIMA – PERÚ 2019**

# **DEDICATORIA**

Este proyecto va dedicado a una persona especial que me han marcado mi vida, es mi madre Lidia Balbín Pérez va todo el sacrificio que realizo.

# **AGRADECIMIENTO**

A mi mamá y a todos mis hermanos que hicieron posible que llegué hasta muy lejos. A la Dra. Mónica Romero, por su orientación y asesoría, y a los docentes por haberme ayudado con el proyecto de tesis.

# **INDICE**

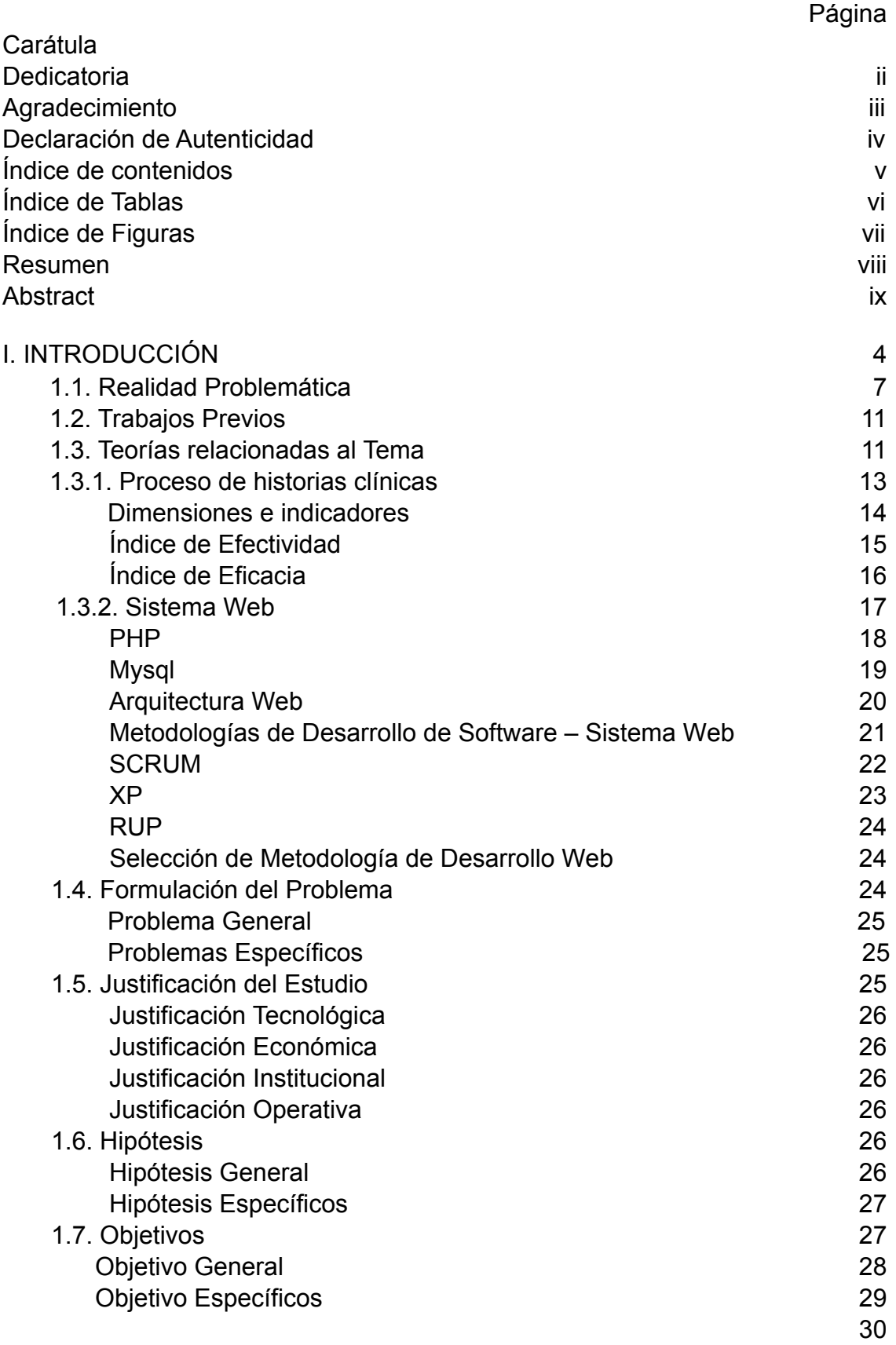

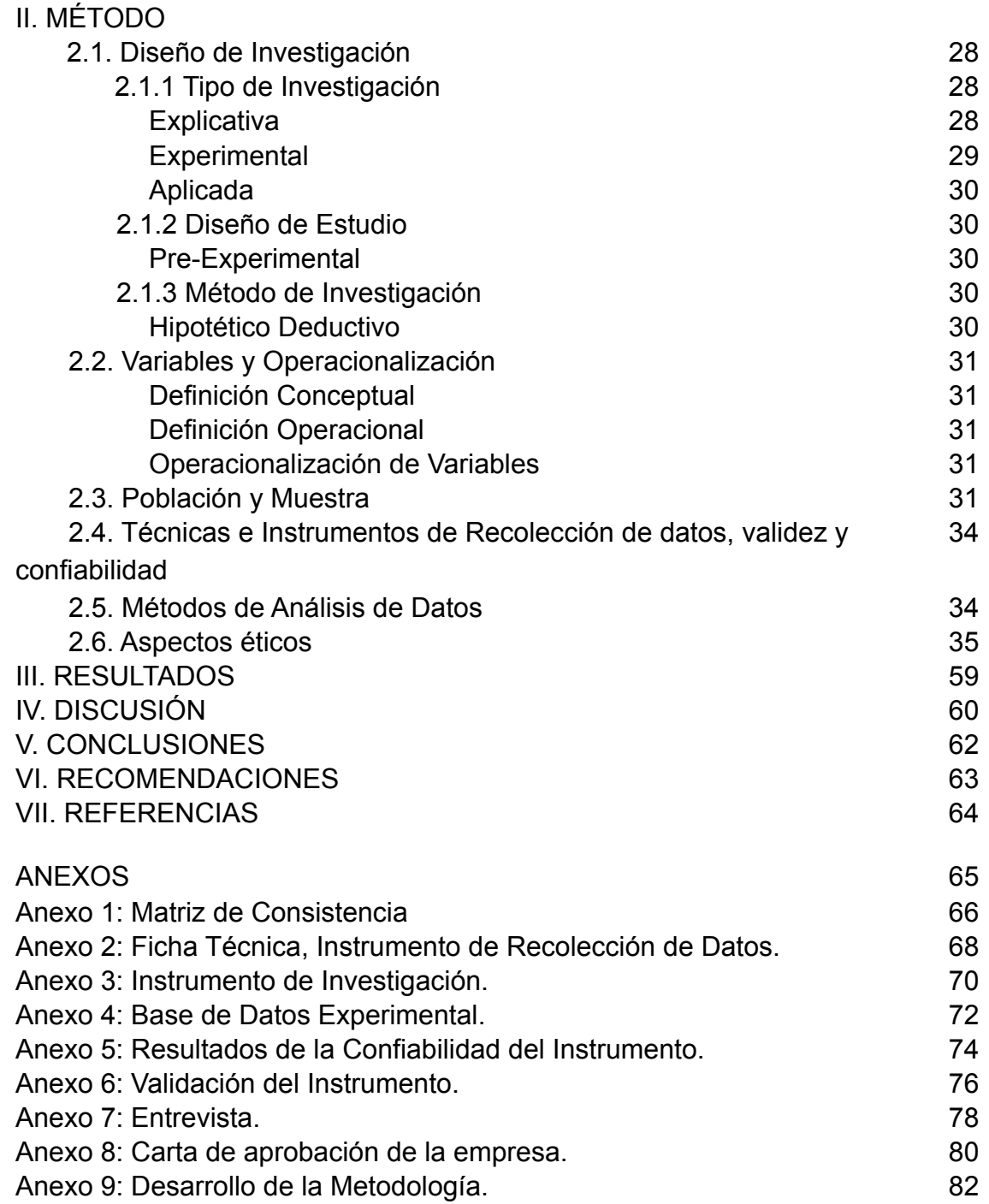

# **ÍNDICE DE TABLAS**

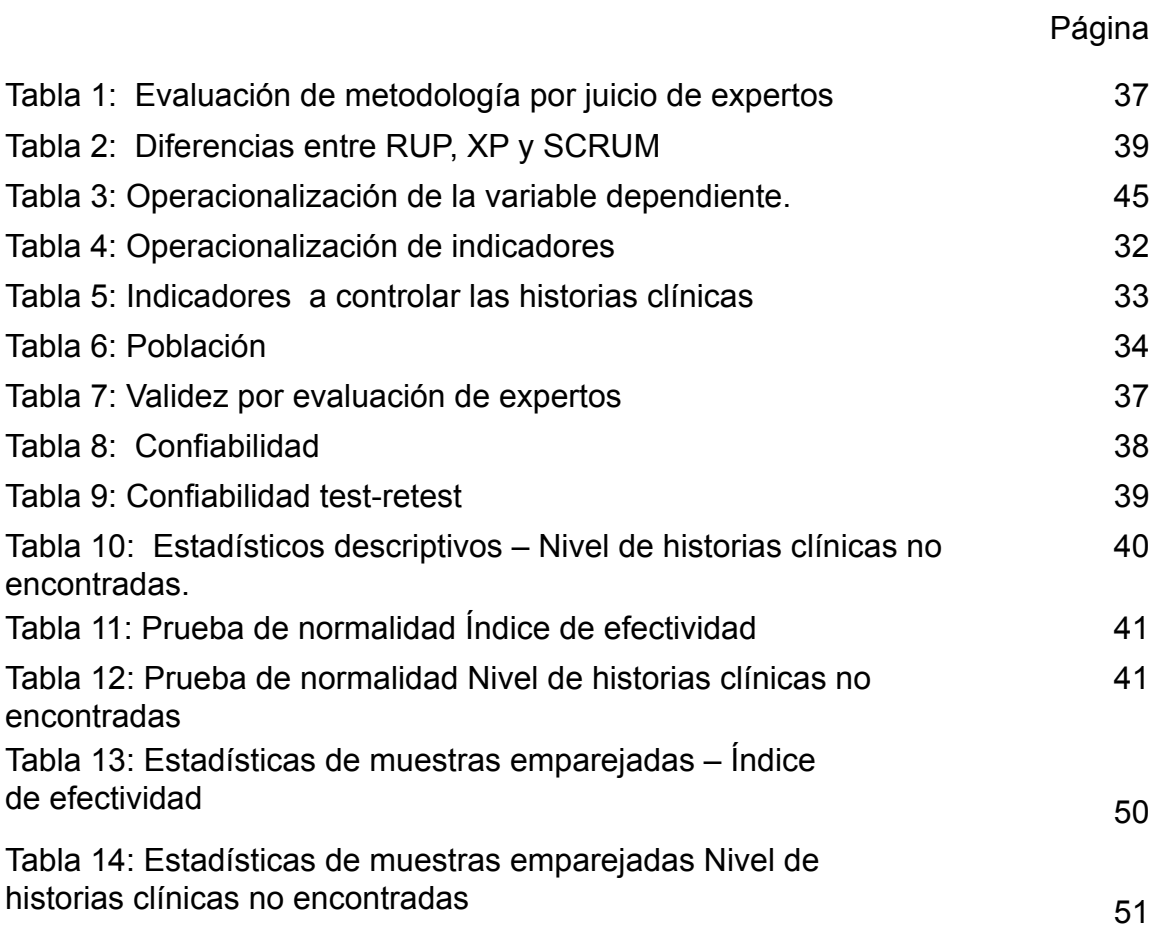

# **ÍNDICE DE FIGURAS**

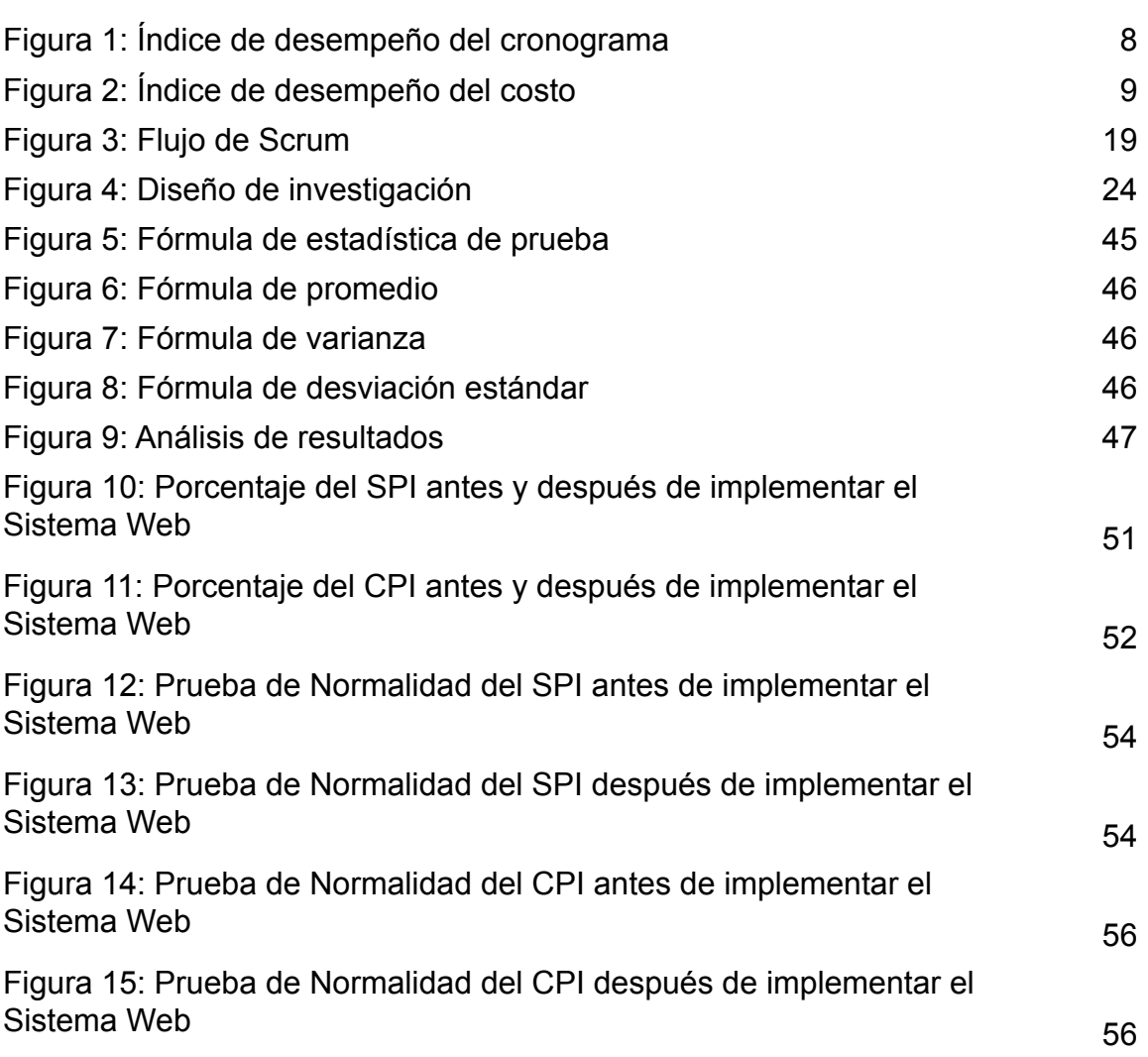

#### **RESUMEN**

Hoy en día la investigación se ha implementado un Sistema Web para el control de historias clínicas del Centro Auditivo Hansaton Perú S.A.C. La investigación es tipo Aplicada- Experimental, por consiguiente, permitió tener una hipótesis aceptable para solucionar de acuerdo el problema del Centro Auditivo.

Se utilizó la metodología SCRUM porque es una metodología ágil que da una ventaja de facilidad del flujo de información y facilidad para gestión de proyectos y la comunicación entre equipos de trabajos en la organización. Esta investigación se utilizó lenguaje de programación PHP con patrón MVC con POO con la base de datos llamado SQLyog Community 64. La medición de los indicadores Índice de efectividad se resultó una muestra de 147 historias clínicas de una población de 212 historias clínicas servidas a través de muestreo estratificado y mostrando la técnica de fichaje. Luego del análisis de resultados se llegó a la siguiente conclusión: Se demostró que el sistema web sí influyó significativamente en el control de historias clínicas del Centro Auditivo Hansaton Perú Sac; habiéndose obtenido un valor T= 7,516 y nivel de significancia o p-value= 0,000.

Palabras clave: **Sistema Web, Nivel de historias clínicas no encontradas, Índice de efectividad, Metodología SCRUM**

#### **ABSTRACT**

Nowadays the research has implemented a Web System for the control of medical records of the Hansaton Peru SAC Audit Center. The research is the AppliedExperimental type, for the r, the have to have the have the post the problem. This is the SCRUM methodology because it is a network of activities.

This research refers to the PHP programming language with MVC pattern with the database called SQLyog Community 64. The measurement of indicators Index of effectiveness shows a sample of 147 clinical histories of a population of 212 clinical histories served through the stratified sample and archival technique. After analyzing the results, the following conclusion was reached: It was shown that the web system did significantly influence the control of clinical records of the Hansaton Peru Sac Auditory Center; having obtained a value  $T = 7.516$  and level of significance or p-value  $= 0,000.$ 

**Keywords: Web System, Level of unrelated medical records, Results Index, SCRUM Methodology**

# **I. INTRODUCCIÓN**

# **1.1.Realidad Problemática**

Según la OMS (2018), señaló que más del 5% de la aldea universal de los 360 millones de personas padecen de discapacidad auditiva en toda la población. Poca persona vive en países de cobros bajos y razonables.

El INEI (2012) en la primera Encuesta Especializada sobre Discapacidad, realizada el 2012, tuvo como resultado que "en el Perú existen 532 mil 209 personas con problemas auditivos permanentes, representando el 1,8% del total. De acuerdo a la reverencia realizada por el INEI al 2015, la discapacidad en el País asciende a 1 619 885. El 14.4% de personas registradas en el Registro Nacional de Personas con Discapacidad muestran inconveniencia en la audición, 57% son hombres y 43% son mujeres; por lo general son jóvenes de los cuáles sus edades oscilan en 18 y 29 años (22.3%), consecuentes por adolescentes, niños y pupilas (21. 7%), personas adultas decanas con 20.9% y adultos de 44 y 30 años (19.3%). Como se ha citado, las personas con discapacidad auditiva representan el 1.8% de la localidad total. En el claro que se paradigma a continuación se puede medir -a nivel nacional- cuáles son las regiones que pasan el promedio estimado y aquellas que están por debajo de este; así por ejemplo Moquegua y Puno tienen un 2.7% de localidad con discapacidad auditiva, lo cual excede al promedio nacional en 0.9%, mientras tanto que la provincia Loreto presenta un 0.6% de localidad con discapacidad auditiva, estando 1.2% por debajo del promedio nacional".

En la actualidad, el incremento y desarrollo de la informática, y la utilidad que pretende brindar las diversas entidades que prestan servicio en el Centro Auditivo, donde a diario manejan información confidencial y de importancia para cada uno de los usuarios; donde dicha información ocupaba espacios, siendo en la actualidad, solo formatos digitales que se gestiona a través de una aplicación web, que permite mantenerla actualizada, de acuerdo a la evolución de los pacientes, teniendo acceso a ello de manera rápida, fácil y segura. Información, que en cierto momento requería de un gran espacio, en la actualidad se almacena en formatos digitales que se gestionan a través de una aplicación web, por medio de ellas es mucho más fácil mantener actualizada la información de los pacientes y tener acceso a ella de forma

eficiente y eficaz.

Asimismo, De Restrepo (2008) señaló que "la historia clínica es un papel obligatorio en la cual se registran los diagnósticos sobre las condiciones salubres que intervienen en su atención médica."

Las implementaciones de este sistema web en el centro auditivo son de gran importancia para las historias clínicas (HC), y permite que se maneje abundante información de una forma más económica y completa, con la estimulación de cada uno de los procesos.

El centro auditivo Hansaton Perú S.A.C ubicada en la Pj. Pablo Del Aroche 180 dpto 502, San Borja; es una empresa del sector comercial con más de 6 años. Hansaton Perú SAC, se desempeña en el sector comercial, es decir, se dedica a las compras, ventas e importación de audífonos alemanes.

Actualmente en la empresa cuenta con el problema que no tiene un sistema web para la acumulación de información o base de datos, y esto causa el desorden en la parte comercial y procesos que perjudican la rápida atención, puede provocar que se pierdan los historiales clínicas, ya sea por extravío, ya que la parte audiológica es una rama de la medicina muy poco promovido en el país y no existe un solo software que integre todo lo que una empresa necesita, al fin de obtener la integración sistemática de dicha de control de HC del centro auditivo.

Para esta solución, el objetivo principal condujo a implementar un sistema informático a través del cual mejorar el proceso de gestión y manejo de los pacientes, así como manejar las H.C; así actualmente se cuenta con un sistema tradicional de registro en el centro auditivo Hansaton Perú SAC significa una pérdida de tiempo en el momento de realizar un diagnóstico, citas y ya que es un método que impide la atención rápida y con frecuencia de las H.C se desvía o se equivoca, para cumplir con dichos procesos de manejo de control del paciente en el campo por parte del audiología significaría mejorar y continuar durante la vida del paciente. En el centro auditivo, se encontró también la situación de no mejorar la calidad y servicio para controlar el manejo de cada historia clínica del paciente, lo que no permitió

alcanzar los objetivos y por ende no permitirá nivelar el nivel de H.C no halladas, ya que actualmente está 26.64%; asimismo, en el índice de efectividad esta 73.35% como se muestra en la figura 1:

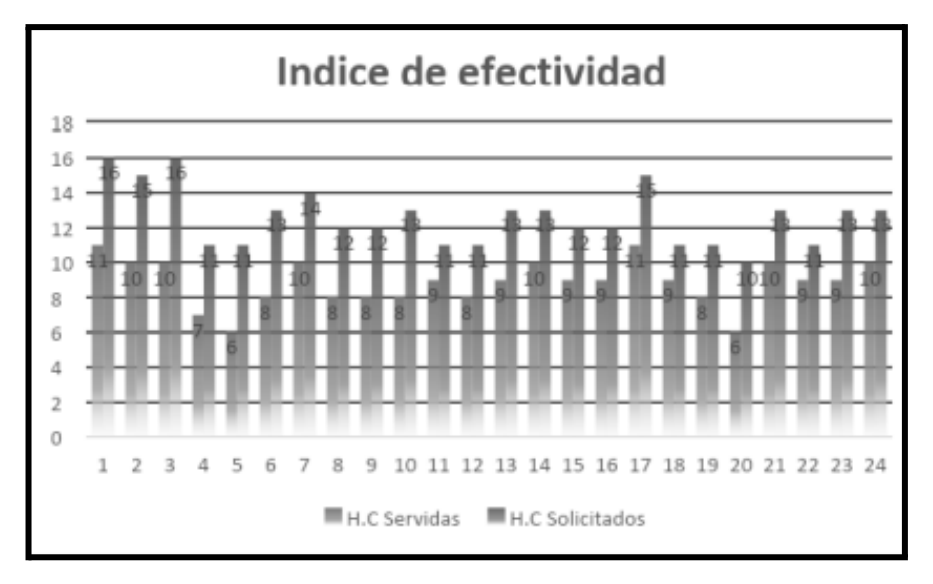

*Figura 1. Índice de efectividad*

Según la figura, se visualiza dos series sobre datos, que son las H.C servidas e H.C solicitadas en el mes de Septiembre del Centro Auditivo Hansaton Perú S.A.C.

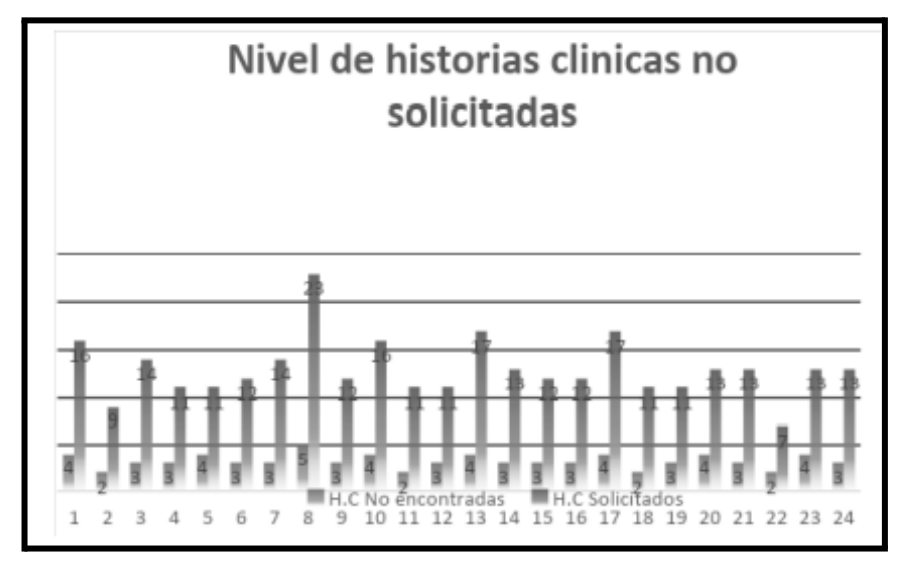

*Figura 2. Nivel de H.C no encontradas*

La figura 2 expone dos series de datos, los cuales son las H.C no encontradas e H.C solicitadas.

#### **1.2.1 Trabajos Nacionales**

Veliz y Prudencio (2017), realizaron el estudio, acerca de la propuesta de un diseño informático que mejore el proceso de clasificación del historial médico o clínico de una entidad de salud en SJL. Tuvo como objetivo: organizar las H.C o médicas de acuerdo a los formatos establecidos por la institución, mediante el diseño de un sistema informático que permita el mejoramiento para buscar, manejar con seguridad los tipos de informaciones, así como de acceso. De enfoque mixto, tipo proyectivo y diseño no experimental; utilizó una entrevista y una encuesta que aplicó a 27 colaboradores, tanto jefes como subalternos de las áreas de admisión y medicina, y tuvo como conclusión: Se mejoró el acceso a las historias médicas, así como la organización de manera rápida y eficiente, confiable, cumpliendo con los formatos establecidos por el centro de salud Ganímedes.

De este antecedente, se tomó de mejorar los procesos de búsqueda, y acceso a través del sistema.

Grandez Aguilar (2017), en su investigación acerca de un sistema informático para controlar historias médicas electrónicas de los centros de salud, con la finalidad de la implementación de una red informática para optimizar el sistema de atención a los pacientes del centro de salud Túpac Amaru. La metodología empleada tuvo un diseño pre experimental y de tipo aplicado, la muestra aleatoria fueron 11 centros de salud, y se aplicó el estudio estadístico de Wilcoxon para contrastar la hipótesis; y concluyó: que al aplicarse una red informática o sistema informático logró mejorar la organización y control de las historias médicas e incrementó los niveles de citas programadas en cada centro asistencial de la red Tupac Amaru.

Este estudio, contribuyó con los indicadores porcentajes de pacientes y porcentajes de establecimientos.

Carrión Abollaneda, en el año 2015, en la investigación sobre la aplicación de un sistema informático que se basó en el modelo vista controlador para gestionar historias médicas o clínicas en un centro de salud. Se analizan las tecnologías que actualmente se emplean para la medicina y el éxito obtenido, algunos problemas que 18 tiene el centro de salud en estudio son: pérdida y traspolación de expedientes médicos, deterioro de los documentos, carencia de vigencia de los expedientes, y desorganización en los documentos. El objetivo del estudio es implementar una solución basada en web para un mejor manejo y control de cada historia clínica, en la que obtiene como resultado: reducción en los gastos operativos, reducción en el tiempo de búsqueda y gestión de cada historia clínica, y mejora en el rendimiento del recurso humano.

Del estudio, se consideró la necesidad que los casos de uso para la implementación de sistema web permitiendo así un mejor desarrollo de sistema.

#### **1.2.2 Trabajos Internacionales**

Sell wunderlich, 2015, en el artículo "Prototipo de procedimiento para organización del registro a los pacientes" desarrollada en la Universidad Planalto Catarinense University, Brasil, Se implementó una serie de dificultades para las personas que dependen de medicamentos controlados. Los pacientes que deseen realizar un viaje y olvidarse de su receta médica no podrán adquirir sus medicamentos necesarios. Este es sólo uno de los problemas de la necesidad de depender de tener la receta médica en las manos. Otro problema, también de suma importancia, se refiere a la dificultad de comprensión de los datos informados por un médico en su receta médica. ¿No sería de gran ayuda un portal web que contenía toda la información necesaria de fácil acceso, tanto de medicamentos, como de dosificaciones de un determinado paciente?

Bastando sólo tener acceso a Internet, se tendría esa información. Se cree que

la informatización contribuirá a la excelencia del servicio prestado, tanto por médicos, enfermeros y farmacéuticos, como por pacientes que desean obtener sus informaciones clínicas de fácil acceso. El presente trabajo tiene el mérito de enfocar en el paciente y lo hace objetivo principal en el intento de agilizar e integrar servicios públicos actuales, esenciales para la población. Los desafíos en el sistema de salud en Brasil son cada vez mayores. Problemas como: falta de fondos, tecnología cara y poco accesible, contribuyendo con la demora en la atención. Sumado a estos problemas que presionan las organizaciones públicas y los profesionales de la salud, hay también el ser humano, que está buscando de forma más exigente la solución a sus necesidades físicas y emocionales. Esta es la razón del creciente movimiento en el sector, ya sea en empresas públicas o privadas, para el manejo de redes de información, con la finalidad de superar las dificultades a través la mejora en todos los aspectos de los servicios prestados que hoy son considerados de fundamental importancia para el ser humano.

De este antecedente, se tomaron guías o indicadores como eficacia y eficiencia sobre las atenciones brindadas y tener la información o una herramienta fácil de acceder.

Hyuk-Sang ét. al. (2017) en la tesis titulada "Development of web-based diabetic patient management system using short message service" desarrollada en Departamento de Medicina Interna, Universidad Católica de Corea, Hospital Kangnam República de Corea. Se creó un sistema de gestión de la glucosa en sangre a través de Internet y un servicio de mensajes cortos (SMS) que puede disminuir la carga socioeconómica y materializar una gestión individualizada de la diabetes mellitus. Un total de 185 pacientes diabéticos participaron en este estudio y su edad media fue de 42,4 años (8-79 años). Los participantes enviaron sus niveles de glucosa en la sangre medidos por sí mismos, los medicamentos y sus dosis, la cantidad de comida y el grado de ejercicio a sus proveedores de salud en este sistema especializado de control de la diabetes basado en la web durante 3 meses. Los proveedores de salud que consisten en especialistas en endocrinología, dietistas y enfermeras

enviaron recomendaciones para el manejo individualizado de la diabetes de acuerdo con los datos en la web. Se realizaron pruebas de laboratorio que incluían perfiles lipídicos y hemoglobina glucosilada (HbA1c) y una encuesta de satisfacción sobre este sistema antes y después del período de estudio. La HbA1c media mejoró de 7.5 ± 1.5 a 7.0 ± 1.1% después de usar el programa de manejo (P = 0.003). El triglicérido sérico medio y los niveles de colesterol HDL también mejoraron. La HbA1c mejoró de 8.4 ± 1.2 a 7.5 ± 1.0% después de aplicar este programa a pacientes con HbA1c de 7% o más al inicio (P = 0.010). Proponemos este sistema de manejo de pacientes diabéticos basado en la web como una nueva herramienta para la comunicación entre pacientes y provisores de atención médica.

De esta investigación, se obtuvo como indicador de porcentaje a través de una encuesta.

Soledispa Morán; Yagual Prudente (2018) en la investigación titulada " Evaluación del sistema de servicio electrónico para el paciente como una herramienta de gestión en las clínicas del Hospital de la FMRP-USP." realizada en la Universidad de san pablo, en Ecuador, se creó un trabajo de titulación se basa en desarrollar una red informática para el manejo del historial médico de los usuarios del consultorio dental "Dra. Kerstin Ramos Andrade" en Guayaquil, Av. Joaquín Orrantia y Calle Abel Romeo, edificio Equilibrio, el propósito nace debido a la inexistencia de una red informática que facilite la gestión de información del consultorio dental, debido que actualmente los procesos se ejecutan manualmente ocasionando atrasos al momento de ordenar las citas, realizar el registro o la atención a los pacientes, quienes tienen que esperar un tiempo moderado para que el personal administrativo se desplace hacia el archivador a buscar la historia clínica. Debido a este motivo se plantea la implementación de una red informática con el propósito de reemplazar procesos tradicionales con las aplicaciones del medio informático que ofrece la tecnología, mejorando la rapidez en la respuesta al momento de guardar la información en el historial médico de cada usuario y al mismo tiempo que esta información sea protegida ante cualquier eventualidad o siniestro que pueda

ocurrir en el consultorio dental, mediante la metodología SCRUM para el desarrollo eficaz, donde se plantea objetivos a corto, largo plazo y se entregan partes ejecutables en un periodo de tiempo corto, ejecutando el lenguaje PHP, perfecto para el impulso de una APP. Se tomó como indicador el tiempo de respuesta para mejorar y reemplazar los proyectos manuales que en la actualidad los ofrecen la tecnología. Pazmiño, Elizabeth, en el 2018, en su artículo "Implementación de un sistema tecnológico para el manejo de historias médicas del Hospital del día Germán" Se desarrolló de las actividades diarias del hospital del día German de la ciudad de Babahoyo, se evidencian varias situaciones que evitan desarrollarlas de la mejor manera y en menor tiempo, inconvenientes al momento de registrar un paciente para su debida cita médica para ser presentada al médico. Se presentaron problemas con los pacientes, recepcionista y médicos, de tal manera que provoca una molestia entre los mismos, debido a que los pacientes se llevan una mala impresión de dicho establecimiento, dudando en obtener el servicio nuevamente. Ante estas situaciones se enmarca la necesidad de realizar este proyecto que surge al evidenciar los diversos inconvenientes presentados y experimentados, así como de la poca celeridad existente en el desarrollo de los mismos, lo que deteriora la imagen institucional. Estado del Arte Todo lo explicado anteriormente genera retrasos "pérdida de tiempo" y molestias en los pacientes. Por ello se propone diseñar un sitio web que brinde un mejor servicio, ofreciendo agilidad y rapidez en los procesos.

De este antecedente, se tomó como la mala impresión y retrasos de dicho establecimiento de los pacientes.

#### **1.3 Teorías relacionadas al tema**

#### **1.3.1 Sistema Web**

Ramos (2014), refiere sobre las aplicaciones tecnológicas que en pocos años se han sometido en complicados sistemas con interfaces de heredero parecido a la aplicación de despacho, brindando servicio a algún proceso de negocios de gran dimensión y establece sobre ello, cierto menester estricto de accesibilidad y respuesta. Se ha exhortado las advertencias acerca de

mejores construcciones y normas de apunte más debidas, y pretendiendo realizar breves repasos a la construcción de aplicación equivalente y a los principales de programa más aplicables.

Arenas, Camacho y Coronado (2015), definieron que: las aplicaciones web son las principales herramientas permite acceder a través de un navegador, estando alojados en algún servidor en un intranet o internet.

Cardador Cabello (2015) señaló que: la página web no puede ser más que archivadores con un formato estándar designado HTML. Los archivos logran almacenarse en un servidor informático, al que se tiene acceso empleando protocolos de internet, como HTTP. Guiar la aplicación web desde un escritorio, solo requiere la instalación de un navegador web de cualquier aplicación.

Senso (2016), define como conjunto de especificaciones técnicas y tecnología robusta, la cual ofrece buena finalidad y utilidad, del mismo modo como componente de navegación sencillo para las personas.

Andreu (2011), señaló que como navegador web su funcionamiento manda peticiones al motor, el cual promete algún servicio y se basa en construir y actualizar base de datos, asimismo, proporcionando una interfaz de usuario.

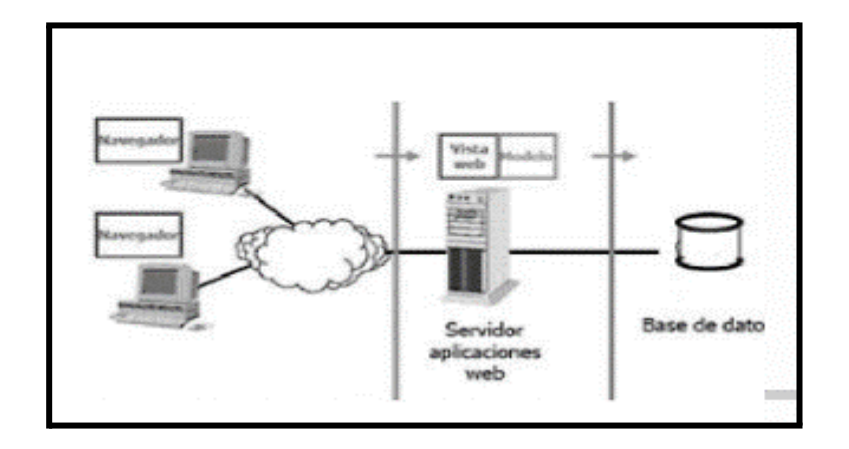

*Figura 3*. Conexión del cliente al sistema web alojado en el servido *Fuente:* Andreu (2011)

#### **Arquitectura-Sistema Web**

Senso (2016) señaló que al valerse la información en el internet, las redes informáticas tienen arquitectura similar o común, en contradicción con lo que ocurre en otras mejoras o soluciones que son creadas para laborar en sistemas separados o aislados. Este hecho beneficia la retroalimentación entre aplicaciones, sin que estas necesariamente pertenezcan a una organización en común, inclusive sin que su diseño haya sido para las funciones o procesos similares.

#### **Clientes**

Para Villada y Romero (2015), son un conjunto de programas que logran comunicarse con los usuarios, y solicitar a un servidor web la información requerida mediante el HTTP. El cliente web, analiza las páginas HTML que contienen diferente información.

#### **Servidor**

Villada Romero (2015), mencionó que el servidor web es como una reseña al hardware y software enfocado al soporte de contenido web para el uso de internet.

La utilización del internet se ha agrandado, se usan estos servidores para almacenamiento, aplicaciones para sectores empresariales y juegos.

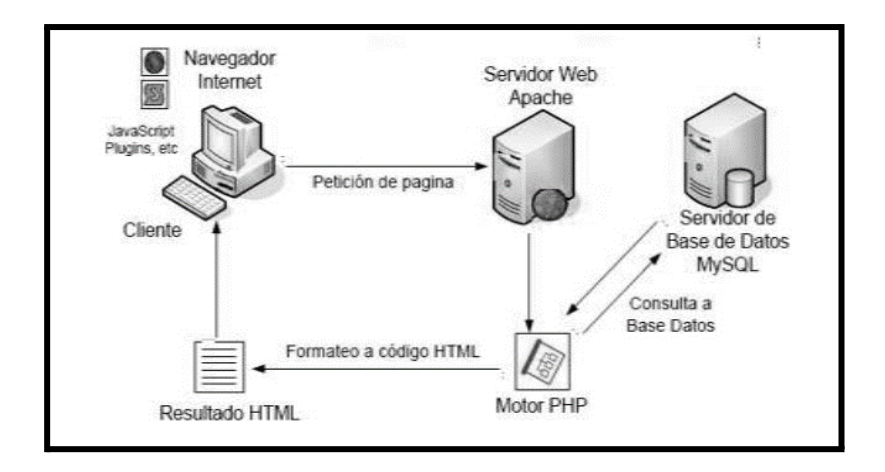

*Figura 4.* Arquitectura de las aplicaciones web *Fuente:* https://es.slideshare.net/Fastrer/c1-arquitectura

#### **Lenguaje de programación**

Luis Olarte (2018) señaló que es el lenguaje formal que se diseñó para que se realicen proceso que se llevan a cabo por computadoras; pueden usarse para crear programas que logren controlar comportamientos físicos y lógicos de una máquina; expresión precisa del algoritmo o como una forma de comunicarse entre las personas; y comprende un conjunto de símbolos y reglas de tipo sintáctico y semántico, que logran definir la estructura y significados de cada elemento y expresión vertida.

#### **PHP**

Torres Remón (2014), señaló que el PHP, "es un procesador hipertexto o un lenguaje libre, que se utiliza de manera original para desarrollar cierta aplicación que está presente y actuará con el servidor, con capacidad del manejo de contenidos dinámicos en la World Wide Web".

#### **Base de datos MYSQL**

Ortiz (2015) señaló que esta base de datos además de permitir el almacenamiento de información, también permite interactuar con ella; ello puede ser mediante un programa tipo cliente o una aplicación web; así como también cuenta con una estructura interna para los datos y la forma de

funcionamiento.

La Universidad de Murcia (2017) mencionó que es un sistema que logra gestionar bases de datos y está desarrollada por una licencia dual: pública y comercial mediante Oracle Corporatión, y es reconocida como base de información de códigos abierto importante mundialmente, por los medios de desarrollo y progreso de la web.

### **1.3.2 Control de historias clínicas**

Oxford (2017), señaló que el control de historias médicas son anamnesis para observación y examen cuidadoso que se utiliza para comprobar el control de H.C historias médicas.

Historia Clínica De Restrepo (2018), señaló que, una historia clínica es un papel obligatorio en la cual se registran los diagnósticos y situaciones de salubridad que interviene en su atención médica.

BIOCOM (2016) señalaron que constituye el documento por medio del cual se realiza el recojo de información clínica de un paciente atendido en un centro de salud, que incluyen los datos personales del paciente hasta el diagnóstico de la enfermedad, control, asistencia y tratamiento que recibirá de manera periódica,

Ignacio (2018) señaló que son documentos técnicos, privados, sometidos a una reserva estricta, donde se notan las atenciones y/o tratamientos del paciente,tipo de enfermedad y el tratamiento a seguir, y generalmente se elabora en la primera cita del paciente.

# **Historia Clínica Electrónica**

Carnicero y Fernández (2012) señaló que es el almacén de datos que cuenta con información que se relaciona al control de la salud del usuario, es decir, es importante y necesario para el profesional de la salud; el cual lleva control

sobre el avance de la salud del usuario o paciente para brindar una atención óptima.

De la misma manera, Donato (2013) consideró que toda historia clínica electrónica varía de acuerdo a su funcionalidad y en componentes, de acuerdo al lugar de servicio, ya sea público o privado con pacientes ambulatorios, en emergencia o internamiento; asimismo, de una cooperación o instituciones integradas.

Rondón (2013) señaló que la utilización de historia clínicas electrónicas, busca la democratización de la información, y permite que todo paciente tenga acceso a su propia historia clínica, y conocer su estado de salud.

De la misma manera, la ONGEI (2017), señaló que la historia clínica electrónica es aceptada por las Normas ISO, que es un documento aprobado y determinado por el mismo organismo, que desarrolla un uso frecuente, cuenta con normas, guía, característica de las actividades o resultados propuestos.

#### **Dimensiones e Indicadores: control de historias clínicas**

#### **a) Dimensión eficiencia e indicador índice efectividad**

Sepúlveda (2008), señaló que la base de datos de toda historia clínica, como la unidad encargada de la reunión, conservación y administración de documentos impresos, escritos o iconográficos generados a través de sucesos asistenciales e independientes del soporte que se utilice.

Contreras (2014) señaló que es relacionar el nivel de logro de metas, objetivos y el uso del recurso disponible; es decir, relacionar los bienes y servicios producidos y lo inputs que se utilizaron para dicha producción; indicando ello que, el logro de los objetivos debe estar acorde con la

estructura de costos.

También Alvarado (2015), mencionó que es una definición relativa, que obtenida mediante la comparación con múltiples alternativas, utilizando los recursos para el logro de resultados; es una definición económica, que se justifica la carencia de recursos para la utilizarse en algún caso alternativo.

# **Indicador: Índice de efectividad**

$$
IE = \frac{HCSE}{HCS}
$$

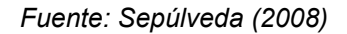

Dónde:

 $IE = Indice$  de efectividad HCSE = Historias clínicas servidas HCS = Historias clínicas solicitadas

#### **b) Dimensión eficacia e indicador historias clínicas no encontradas**

Sepúlveda (2008), señaló que, es el nivel de resultados que es utilizado como indicador de dificultad para desarrollar actividades privadas; y para ello, se determinó la siguiente fórmula para calcular el nivel de H.C o historias médicas no encontradas.

$$
HCNE = \frac{HCNE}{HCS}X 100\%
$$

*Fuente: Sepúlveda (2008)*

NVHCNE = Nivel de historias clínicas no encontradas

HCNE = Historias clínicas no encontradas.

HCS = Historias clínicas solicitadas.

#### **1.3.3 Metodología para el desarrollo de un sistema web**

#### **Metodologia RUP**

Acuña (2018), refiere RUP como un software que desarrolló la Rational Software, cuyo propietario es la IBM; es una metodología estándar, que es utilizada mayormente para analizar, diseñar, implementar y documentar algún sistema que permita la orientación de los objetos. No es un proceso de momentos establecidos, debido a que son un grupo de métodos establecidos adaptados a contextos y necesidad de cada institución

#### **Fases de RUP**

**Inicio:** Es la actividad de la organización del modelamiento según los requerimientos se basa en la búsqueda o planteamiento de los requerimientos de la organización, para utilizar debidamente dichos recursos.

**Elaboración:** Contiene una serie de requerimientos o pasos a seguir, como el modelo organizativo, de análisis y de diseño.

**Construcción**: Es la utilización y ejecución del producto con la participación de una serie de interacciones, que se seleccionan de acuerdo a su uso; con

un análisis y diseño, para su establecimiento y respectivas pruebas.

**Transición:** Es la garantía de un buen diseño del producto que es entregado al usuario; esta fase está sujeta a cambios hasta la entrega al usuario.

Son las disciplinas que establecen 2 aspectos importantes: 6 Procesos (Modelar negocios, requisitos, analizar y diseñar, implementar, probar y desplegar) y 3 soportes (Gestión de cambios y configuraciones, gestión de proyectos y entorno).

# **Ventajas**

- Control de cambios
- Verificación de calidad de software
- Diseño Iterativo
- Administración de requisitos

### **Desventajas**

- Son proyectos altos.
- No es una herramienta fácil.
- Es un costo alto.

| Flujos de trabajo del proceso           | Iniciación   | <b>Baboración</b> | Construcción | Transición |
|-----------------------------------------|--------------|-------------------|--------------|------------|
| Modelado del negocio                    |              |                   |              |            |
| Requisitos                              |              |                   |              |            |
| Análisis y diseño                       |              |                   |              |            |
| Implementación                          |              |                   |              |            |
| Pruebas                                 |              |                   |              |            |
| Despliegue                              | .<br>1.111   |                   |              |            |
| Flujos de trabajo de soporte            |              |                   |              |            |
| Gestión del cambio<br>y configuraciones |              |                   |              |            |
| Gestión del proyecto                    |              |                   |              |            |
| Entorno                                 |              |                   |              |            |
| Iteraciones                             | Preliminares | 22<br>$J\!I$      | おの<br>$B0+2$ | $n + 1$    |

*Figura 5*. Fases de RUP

*Fuente:* https://es.slideshare.net/cortesalvarez/metodologa-

#### **Metodología SCRUM**

Díaz y Romero (2017) señalaron como procesos de desarrollo de software interactivo y de creciente utilización en entornos que se basan en desarrollar de manera ágil un software. Se dividen en los llamados ciclos de sprint, metodologías una forma ágil desarrollo de software son interactiva, o, es decir, el trabajo se divide en las interacciones, que son para las llamadas scrum de velocidad.

Las características que se han convertido en un diseño son mantenidas en una lista que se conoce como pila de producto. Al iniciar un Sprint, permite una reunión de planificación en que el propietario prioriza los elementos del backlog del producto. Todos los días una Sprint, el equipo hace una breve reunión que normalmente se celebra antes de la mañana, con el fin de hablar sobre los conocimientos adquiridos en el día y las dificultades anteriores.

#### **Etapa de vida Scrum**

Sprint: Es un ciclo de trabajo de Scrum. Este ciclo se puede dividir entre 2 semanas, 3 o 4 semanas. Los Sprints siempre deben tener la misma duración. Cada Sprint un conjunto de requisitos se implementa, resultando en un aumento en el producto desarrollado.

**Sprint Backlog:** Son elementos de la Pila del producto son, artefactos de desarrollo de software, lo que representa una parte del producto a ser implementado. las historias deberían contener una descripción de lo que debe ser implementado, el mismo ser descrito de acuerdo al usuario sistemas de punto de vista, ellos deben ser escritos en forma breve, simple y clara.

**Product Backlog:** Es una lista que contiene todas las características deseadas para un producto, el contenido de esta lista se define por el producto owner.

**Product Owner:** Es la persona encargada de establecer los compendios que componen la pila de producto, y que define y da prioridad a las características

deseadas para el producto, o actividades necesarias para diseño, que representa como en la forma de historias en la reserva de pedidos de productos.

### **Ventajas**

- Facilidad de herramientas.
- Mejora de satisfacción del producto.
- Revisión temprana del software.
- Clientes en el proceso son parte del equipo.
- Une al equipo en entorno a un objetivo común.

#### **Desventajas**

- Es complejo de implementar.
- Mayor tiempo por parte del cliente en el proceso.
- La deuda técnica puede perjudicar.

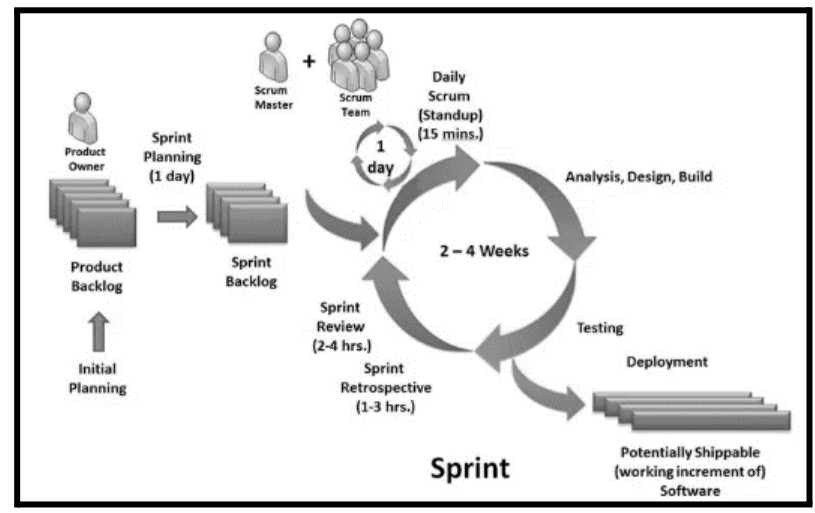

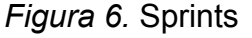

*Fuente:* Willian B. Heys. 2011

El modelo SCRUM fue validado por ingenieros informáticos y expertos metodólogo, que permitió darle la validez a la ficha de registro, y se utilizó un formato de juicio de expertos o especialistas donde se compara la metodología utilizada, lo que se detalla en la tabla 1:

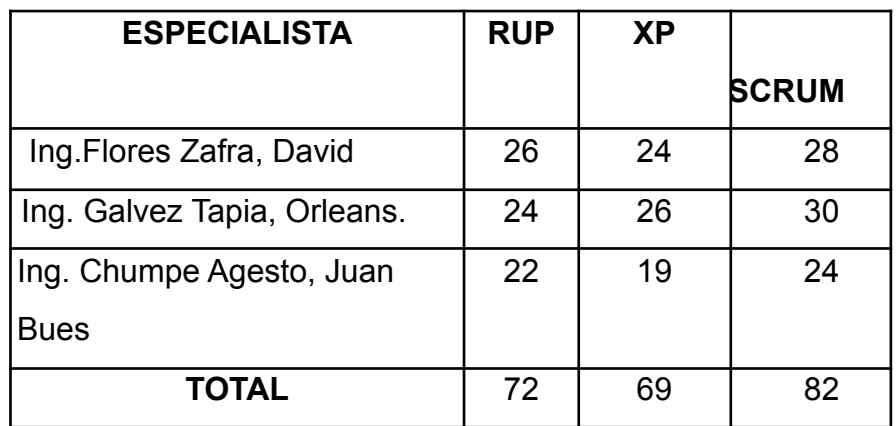

*Fuente: Elaboración propia*

### **Metodología XP**

Joskowicz citado por Prado y Moreta (2016) mencionó que es un método ágil, enfocado en la potenciación de las interrelaciones entre individuos como clave exitoso de un software. En el desarrollo de los procesos, se promueve el trabajo en equipo, y teniendo en cuenta que todos aprendan y se proporcione un adecuado clima de trabajo. XP, está basado en una retroalimentación permanente entre equipo de desarrollo y el cliente y requiere que la interacción y comunicación sea fluida entre todos los participantes, para poder enfrentar los retos y cambios.

### **Fases de XP**

**Planificación:** Es las historias de usuarios con el plan de entregas y manejo de iteraciones y con reuniones diarias de control de seguimiento.

**Diseño:** Es la simplicidad del diseño de desarrollo se basa en las soluciones, recodificación y metáforas.

**Desarrollo:** Es la disponibilidad del cliente con la norma de acuerdo el uso de estándares dirigida por las pruebas de la programación. Por la cual son permanentes en las integraciones en el ritmo sostenido.

**Pruebas:** Son las pruebas unitarias que se determinan la detección y corrección de errores con la prueba de aceptación.

# **Ventajas**

- Diseño simple
- Pruebas
- Cliente en el sitio
- Estándares de codificación

# **Desventajas**

- Es un costo alto.
- No es recomendable para largos plazos.
- Es difícil que el desarrollo tradicional.

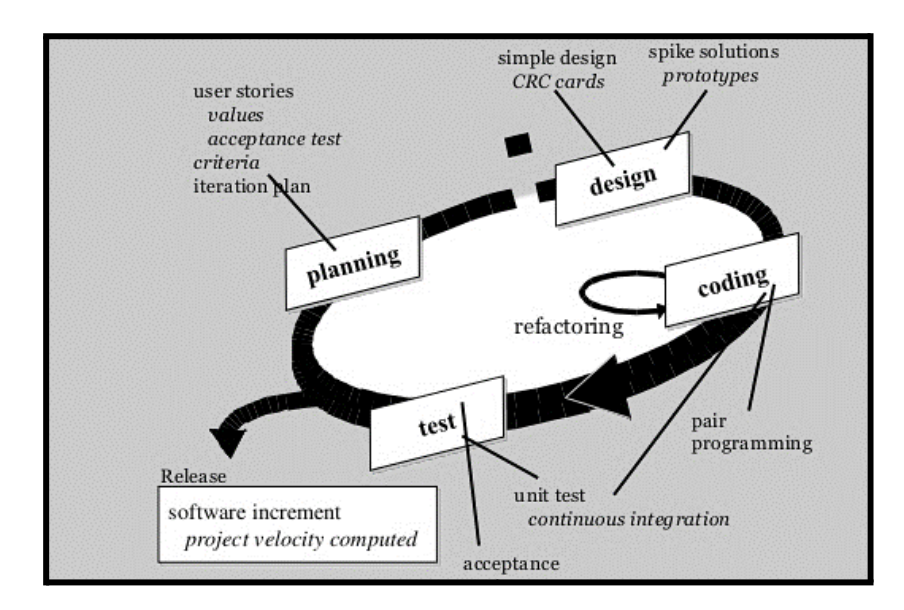

# *Figura 7.* Fases de XP

*Fuente:* <https://www.slideshare.net/ShwetaGhate2/unified-processagile->

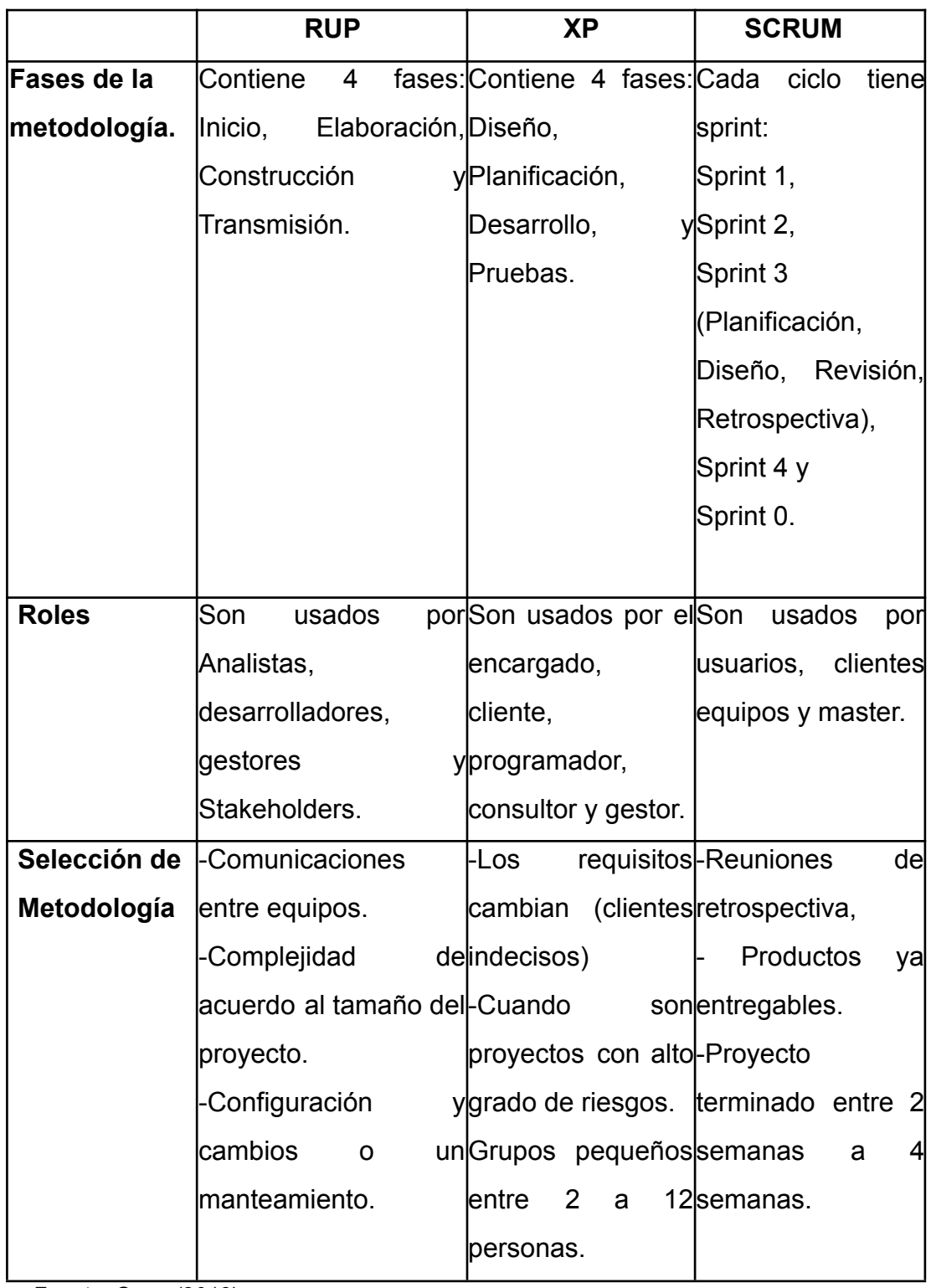

*Fuente: Cane (2013)*

# **1.4 Formulación del Problema**

# **Problema General**

¿De qué manera influye un sistema web en el control de historias clínicas del Centro Auditivo Hansaton Perú S.A.C?

# **Problemas Específicos**

- ¿En qué manera influye un sistema web en la eficiencia del control de historias clínicas del Centro Auditivo Hansaton Perú SAC?

¿En qué manera influye un sistema web en la eficacia control de historias clínicas del Centro Auditivo Hansaton Perú SAC?

# **1.5 Justificación del estudio**

### **Justificación Teórica:**

Guitarra, Quiroga (2014), mencionó: "facilita el intercambio de información clínica, son tomados en cuenta al implementar de las H.C y tiene previsto de acuerdo a la metodología SCRUM ante de los recursos: tiempo y personas de acuerdo a ley N°30024 el registro nacional de historias médicas".

### **Justificación Operativa:**

Bastardo (2010), señaló que: "Los gestores de proyectos tienen información de valor de acuerdo al horario de trabajo, como objetivo del cambio a realizarse para la ejecución e implementación de un proyecto de gestión y manejo de las historias médicas". Consiguientemente, se describe como una herramienta de vital importancia para el control a posibles diagnósticos y para tomar las decisiones correctas, de manera que la atención a los pacientes sea óptima, por otra parte, es beneficioso para el servicio Audiológico debido que permitirá realizar mucho mejor un diagnóstico a posibles con personas de enfermedades discapacidad auditivos, de esta manera estas puedan ser evaluadas y dar sus resultados, mejor y rápido.

#### **Justificación Tecnológica:**

Contreras y Arriciaga (2015), mencionan: "como resultado la nueva tecnología ha evolucionado significativamente, con la introducción de una tecnología más sofisticada. Permite el desarrollo de estrategias tecnológicas consistentes y que están integrados en la planificación estratégica del negocio, y logra competir en el mercado globalizado, teniendo el reconocimiento generalizado de su rol para la determinación del éxito". Por lo tanto, atraerá modernidad del Centro Auditivo Hansaton Perú y será beneficioso para la toma de decisiones correctas en las citas médicas, registros de historias médicas, los diagnósticos, con el propósito de ver a las H.C como oportunidad de modernización y optimización de los procesos de control.

#### **Justificación Económica:**

El estudio está justificado debido que servirá para brindar un mejor servicio en la atención a los pacientes a un menor costo, por cuanto se requerirá menor tiempo en la ubicación de las H.C y ello implicará poder lograr los objetivos propuestos, es decir, la cantidad y calidad de atención de pacientes con el adecuado control de las historias médicas o clínicas.

# **1.6 Hipótesis**

# **General**

El sistema web influye significativamente en el control de historias clínicas del Centro Auditivo Hansaton Perú Sac.

# **Específicos**

.

- $H_1$  El sistema web influye significativamente en la eficiencia del control de historias clínicas del Centro Auditivo Hansaton Perú Sac.
- H<sub>2</sub> El sistema web influye significativamente en la eficacia del control historias clínicas del Centro Auditivo Hansaton Perú Sac.

# **1.7 Objetivos**

# **Objetivo General**

Determinar de qué manera el sistema web influye en el control de historias clínicas del Centro Auditivo Hansaton Perú SAC.

# **Objetivo Específico**

O-1: Determinar de qué manera el sistema web influye en la eficiencia del control de historias clínicas del Centro Auditivo Hansaton Perú Sac.

O-2: Determinar de qué manera el sistema web influye en la eficacia del control de historias clínicas del Centro Auditivo Hansaton Perú Sac.

# **ll. MÉTODO**

### **2.1 Diseño de Investigación**

El presente estudio empleó un diseño aplicado, el cual según Tamayo (2004) "permite el incremento de conocimientos, y el fortalecimiento de otros, para generar cambios de una variable a otra. Es una forma segura, organizada y sistemática como resultado del uso de los conocimientos y resultado". En el presente proyecto se desarrollará un sistema informático para mejorar la gestión y manejo del historial médico de los pacientes.

El estudio fue aplicado, para Hernández, Fernández y Baptista (2014), refieren como técnica y como una parte de una hipótesis para probar la aceptación o negación y obtener resultados obtenidos.

Asimismo, para el presente proyecto se utilizará el diseño Pre-experimental, que, según Hernández, *et al.* (2014); se realiza la observación antes de la aplicación del experimento y después del mismo, denominándose pre test y post test, y responde al diagrama siguiente:

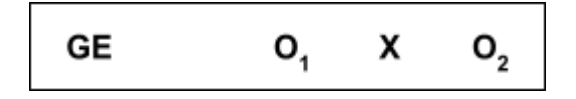

*Fuente: Hernández ét al. (2014)*

Dónde

GE: Grupo experimental

 $O_1$ : Manejo de historias médicas antes del desarrollo del sistema informático

X: Variable Independiente: Sistema web.

 $O<sub>2</sub>$ : Es el manejo de historias médicas después del desarrollo del sistema informático

### **Método de investigación**

La metodología empleada fue hipotético deductivo, que, según Sánchez (2002), "comprende la formulación de la hipótesis acerca del problema, y la posible solución a través de datos obtenidos mediante un análisis estadístico; permitirá realizar la contrastación de hipótesis.

# **2.1.1 Variables, Operacionalización**

### **Definición Conceptual**

### **Variable Independiente (X): Sistema Web**

Conjunto de especificaciones técnicas y tecnología robusta que ofrece un buen rendimiento y finalidad, así como un mecanismo de navegación muy familiar para gran cantidad de personas. (Senso, 2016)

### **Variable Dependiente (Y): Control de historias clínicas**

Anamnesis para observación u examen cuidadoso que sirve para realizar una demostración para este caso el control de H.C. (Oxford, 2017).

Forma de registro de la acción médica, que cuenta con características propias e importantes propias de su aplicación y utilización: profesionalidad, ejecución típica, objetivo y licitud (Guzmán y Arias, 2012).

Tabla 3. *Operacionalización de la variable dependiente.*

| Variable  | Definición                | Definición       | <b>Dimensiones</b> | Indicadores                          |
|-----------|---------------------------|------------------|--------------------|--------------------------------------|
|           | conceptual                | operacional      |                    |                                      |
|           | Control de Anamnesis para | Es una de las    | Eficiencia         | $IE = \frac{HCSE}{HCS}$              |
| historias | observación o             | formas de        |                    |                                      |
| clínicas  | lexamen                   | registro de acto | Eficacia           | $HCNE = \frac{H CNE}{H C S} X 100\%$ |
|           | cuidadosa que             | médico           |                    |                                      |
|           | sirve para hacer          |                  |                    |                                      |
|           | luna                      |                  |                    |                                      |
|           | comprobación              |                  |                    |                                      |
|           | para este caso            |                  |                    |                                      |
|           | del control de            |                  |                    |                                      |
|           | H.C. (Oxford,             |                  |                    |                                      |
|           | 2017)                     |                  |                    |                                      |

Fuente: Elaboración propia

# Tabla 4*. Operacionalización de indicadores*

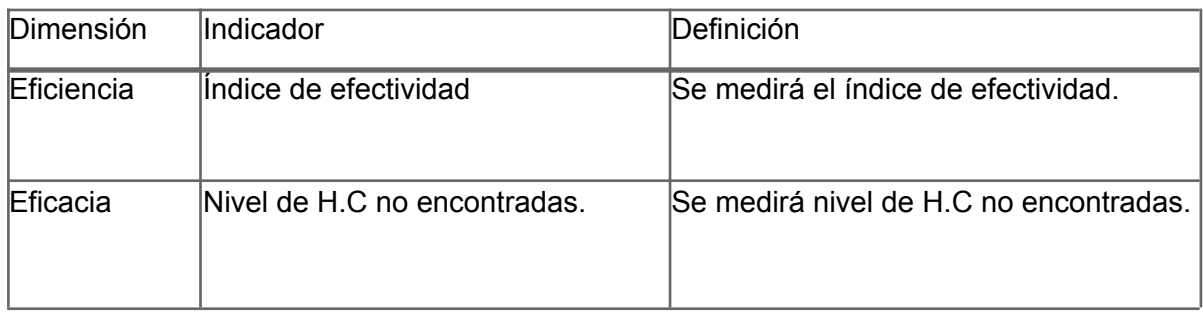

Fuente: Elaboración propia

# Tabla 5. *Indicadores a controlar en las H.C.*

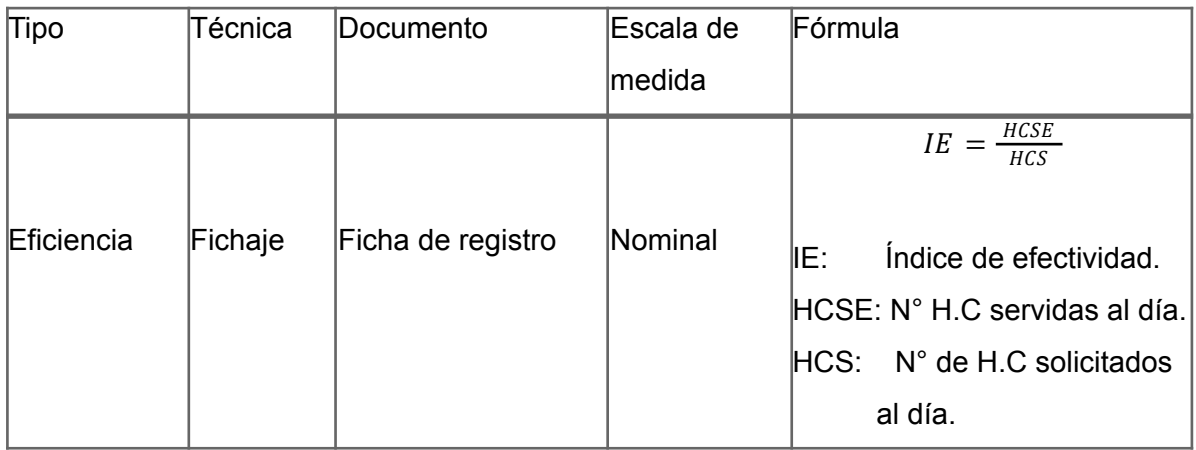
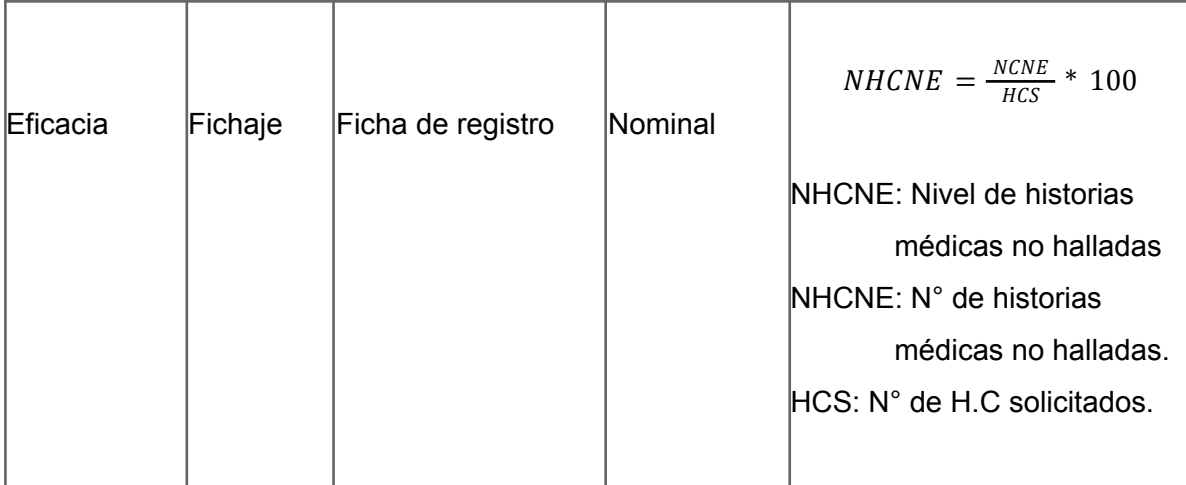

*Fuente: Elaboración propia*

### **2.1.2 Población y Muestra**

Esta investigación se desarrolló en la empresa Shift Partners S.A.C. pertenecientes al rubro del marketing y publicidad, además de desarrollo web, outsourcing y demás; como objeto de estudio se tomarán tareas de los proyectos para el proceso de monitoreo y control, así como también se registrarán las fechas programadas y los presupuestos estimados.

### **Población**

Para Hernández, *et al.* (2014), mencionaron como casos con características similares y/o parecidas. Las unidades de la población pueden ser familias, empresas, amas de casa, entre otros, En cada unidad es posible medir distintas características, o clasificarla con arreglos.

En el presente estudio la población consta de 212 H.C brindadas, en 24 registros pertenecientes al mes de septiembre.

Tabla 6. *Población*

| <b>Indicador</b>                 | <b>Población</b>        | <b>Descripción</b>                                 |  |  |
|----------------------------------|-------------------------|----------------------------------------------------|--|--|
| lindice de efectividad           |                         | historias<br>Todas<br>las<br>médicas solicitados y |  |  |
|                                  | 212 H.C en 24 registros | servidas.                                          |  |  |
| Nivel de historias<br>médicas no |                         | historias<br>lTodas<br>las                         |  |  |
| lencontradas                     |                         | médicas<br>no<br>lencontradas                      |  |  |

*Fuente: Elaboración propia*

### **Muestra**

Para Hernández et. al. (2014), la "muestra es parte de la población que nos interesa recopilar información, debe ser definida y delimitada con exactitud. Cada investigador pretende que los resultados se generalicen en la muestra y debe ser representativa para la población" (p. 173).

Guillén y Valderrama (2015), definen muestra como una porción o subconjunto de la población, con las mismas características de dicha población. Se determinó mediante la fórmula:

$$
n = \frac{(z)^{2}*(N)}{(z)^{2}+4 (N) (EE^{2})}
$$

Donde:

n = Muestra  $Z$  = Nivel de confianza al 95% (1.96) N = Población  $E =$  Error (al 5%)

$$
n = \frac{(z)^{2}*(N)}{(z)^{2} + 4(N) (EE^{2})} = \frac{(1.96)^{2}*(212)}{(1.96)^{2} + 4 (212) (0.05^{2})} = 147.113...
$$

La muestra se señaló que serán 147 H.C agrupadas en .24 fichas de Registro.

#### **Muestreo**

Se empleó el muestreo probabilístico del tipo aleatorio simple, con una población finita, donde cada uno de los componentes de la población tiene la misma posibilidad de ser seleccionada

Muestreo aleatorio estratificado

Aquiahuatl Torres (2015), señala que el muestro aleatorio: Es la población que se observa en distintos conjuntos que tiene varios elementos de características parecidos. Este tipo de muestreo se utiliza cuando es dividido en cuanto a la variable de interés. Este proceso cuenta con dos etapas: la población se fragmenta en estratos, el estrato debe ser mutuamente absolutista y colectivamente exhaustivo; en la segunda, los elementos se seleccionan de cada estrato mediante una forma aleatorio, por lo general, muestreo aleatorio simple.

$$
P = \frac{n}{N}
$$

Donde:

P = Probabilidad n = Muestra: 147

N = Población: 212

$$
P = \frac{147}{212} = 0.6933 = 0.70
$$

Para los indicadores nivel de H.C no encontradas e índice efectividad, el muestreo es de 0.70, ya que se tiene como muestra 147 y esta es dividida con su población de 212 H.C brindadas.

## **2.1.3 Técnicas e Instrumentos de Recolección de Datos, Validez y Confiabilidad**

### **Técnicas recolección de datos**

Liberato (2013), definió esta técnica como el uso de una variedad de procedimientos que se puede utilizar para el recojo, análisis y desarrollo de la información, para lograr los objetivos.

### **Fichaje**:

Vargas (2017) "es una técnica que se utiliza en los proyectos y desarrollo de investigación, permite el almacén de la información; donde cada ficha contiene datos referidos a un mismo tema, que brinda unidad y valor".

### **Instrumentos**

El instrumento empleado fue una ficha de registro, lo cual según Goldsack (2010), es un método de registro que constituye la sistematización de observación más útil de usar en las investigaciones, a la vez permite el mantenimiento de procesos ordenados y claros, registros y archivo de información de manera clara.

### **Validez**

Hernández, *et al.* (2014), la refieren como eficiencia mediante el cual una herramienta mide lo que se intenta medir. Se relaciona de manera directa con el objetivo del instrumento. Para efectos del estudio fue realizada por dos expertos, quienes emitieron su fallo de aprobación el instrumento, se expone en la tabla:

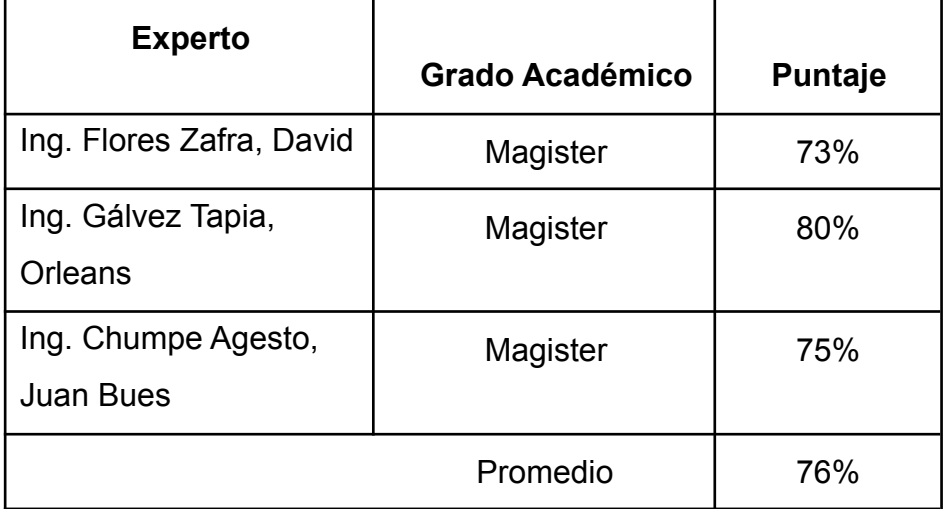

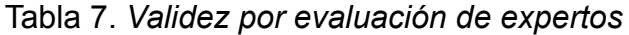

*Fuente: Elaboración propia*

En la siguiente tabla N° 7 se expone que en promedio de los valores asignados por los tres expertos es igual a 76%, por lo tanto, se procede a la aplicación del instrumento.

### **Confiabilidad**

Hernández *et al.* (2014), la refieren como el nivel en que aplicar repetidamente al mismo sujeto u objetos producen resultados similares, es la aceptación o consistencia estadística del instrumento. Se empleó la metodología de test-retest, y que fue validado por un nivel de significancia iguala a 0,05.

| Escala        | <b>Niveles</b> |
|---------------|----------------|
| $0.00 - 0.20$ | Muy bajo       |
| $0.20 - 0.40$ | Bajo           |
| $0.41 - 0.60$ | Regular        |
| $0.61 - 0.80$ | Aceptable      |
| $0.81 - 1.00$ | Elevado        |

Tabla 8. *Confiabilidad*

*Fuente: Cayetano (2003)*

### **Confiabilidad del Indicador: Índice de efectividad**

El valor matemático en una hoja de Excel es 0.803, es decir nuestro instrumento es confidencial.

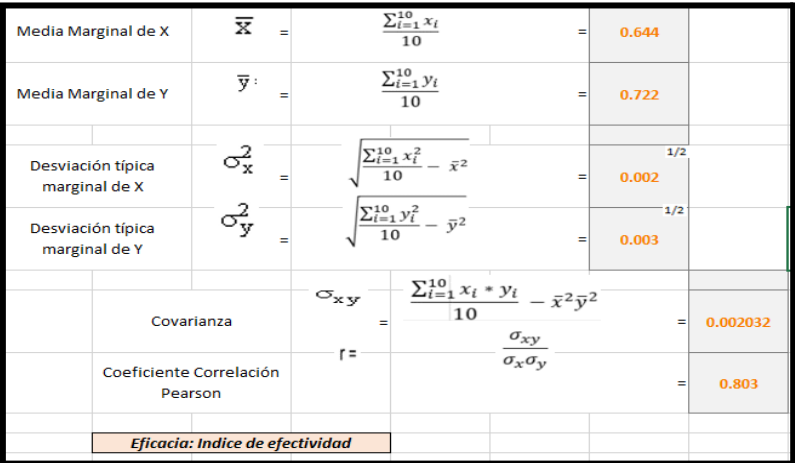

*Figura 8.* Nivel de confiabilidad de la dimensión eficiencia

| Correlaciones                                                     |                        |                         |                           |  |  |  |  |
|-------------------------------------------------------------------|------------------------|-------------------------|---------------------------|--|--|--|--|
|                                                                   |                        | Test de efe<br>ctividad | ReTest de e<br>fectividad |  |  |  |  |
| Test de efectividad                                               | Correlación de Pearson |                         | .803                      |  |  |  |  |
|                                                                   | Sig. (bilateral)       |                         | .005                      |  |  |  |  |
|                                                                   | Ν                      | 10                      | 10                        |  |  |  |  |
| ReTest de efectividad                                             | Correlación de Pearson | ,803**                  |                           |  |  |  |  |
|                                                                   | Sig. (bilateral)       | .005                    |                           |  |  |  |  |
|                                                                   | N                      | 10                      | 10                        |  |  |  |  |
| **. La correlación es significativa en el nivel 0,01 (bilateral). |                        |                         |                           |  |  |  |  |

*Figura 9.* Correlaciones de Test y Re Test de la dimensión eficiencia

En la figura se visualiza que, el valor del test retest de la confiabilidad de la dimensión eficiencia es 0,803, por lo tanto, se afirma que la dimensión tiene una alta confiabilidad.

### **Confiabilidad del Indicador: Nivel de historias clínicas no encontradas**

Como se dice el valor matemático en una hoja de cálculo de Excel es de 0.996 es decir nuestro instrumento es confidencial.

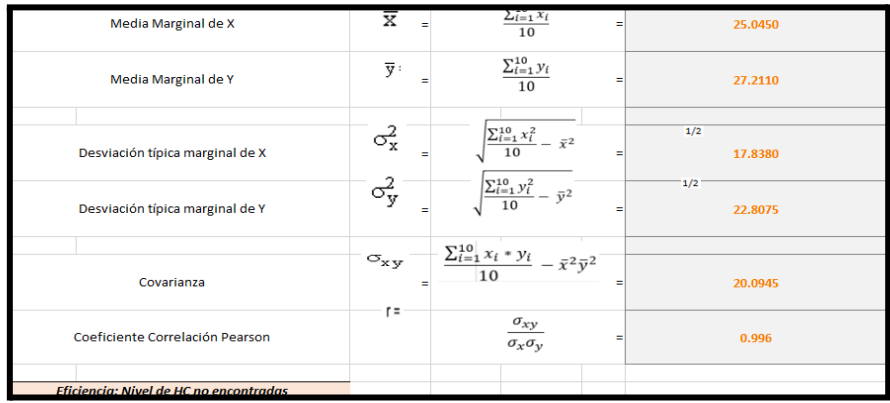

*Figura 10***.** Nivel de confiabilidad de la dimensión eficacia

| Correlaciones                                                     |                        |                      |                        |  |  |  |  |
|-------------------------------------------------------------------|------------------------|----------------------|------------------------|--|--|--|--|
|                                                                   |                        | Test de NI<br>VEL HC | ReTest de N<br>IVEL HC |  |  |  |  |
| Test_de_NIVEL_HC                                                  | Correlación de Pearson |                      | ,996"                  |  |  |  |  |
|                                                                   | Sig. (bilateral)       |                      | ,000                   |  |  |  |  |
|                                                                   | N                      | 10                   | 10                     |  |  |  |  |
| ReTest de NIVEL HC                                                | Correlación de Pearson | .996                 |                        |  |  |  |  |
|                                                                   | Sig. (bilateral)       | .000                 |                        |  |  |  |  |
|                                                                   | Ν                      | 10                   | 10                     |  |  |  |  |
| **. La correlación es significativa en el nivel 0,01 (bilateral). |                        |                      |                        |  |  |  |  |

*Figura 11.* Correlaciones de Test y Re Test de la dimensión eficacia.

Se observa que, el valor del test retest de la confiabilidad de la dimensión eficacia es 0,996, por lo tanto, se afirma que la dimensión tiene una alta confiabilidad.

### **Método de Test – Retest**

Para efecto de la investigación se utilizó el método test-retest, definido por Navas (2012), como relación de puntuaciones de test consigo mismo; y se obtiene su estimación realizando la aplicación del test a la misma muestra en dos momentos diferentes".

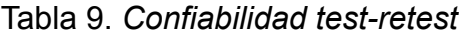

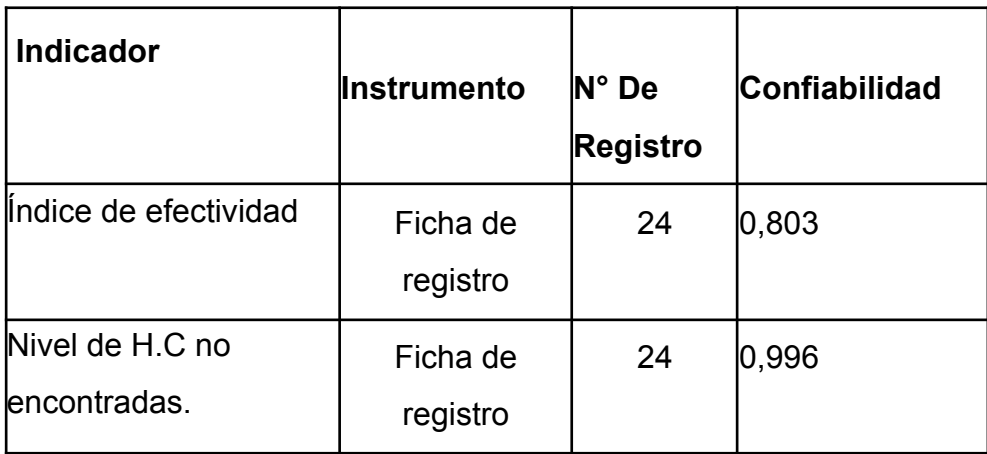

*Fuente: Elaboración propia*

### **2.3 Métodos de Análisis de Datos**

Una vez aplicados los instrumentos, la información fue procesada y se analizaron los resultados antes y posteriormente a la implementación del sistema informático. Se ejecutó un análisis estadístico con el procesamiento de la información en la prueba de hipótesis.

### **Prueba de Normalidad**

Hernández *ét al.* (2014) la definieron como un instrumento para examinar si los problemas siguen ahí o no, ya que genera una probabilidad gráfica normal". Algunas técnicas como una prueba de t o Z, se utilizan si el conjunto de la data posee una distribución normal.

#### **Estadístico de prueba**

Hernández et al, (2014), definieron que: "es un numérico calculado desde los datos muestrales empleados para la toma de decisión del rechazo o no de la hipótesis nula.

Región de rechazo.

$$
. = \bar{x} - \mu
$$

Donde:

 $\bar{x}$  = Media de la muestra

 $\mu$  = Media de la población

 $\delta$  = Desviación estándar

 $n =$ Tamaño de la muestra

La región de rechazo es  $t = tx$ 

Donde tx es tal que:

 $P[t>tx] = 0.05$ , donde tx = Valor Tabular

Luego Región de Rechazo: t>tx

Fórmula Media Muestral

$$
\overline{x} = \frac{\sum_{i=1}^{n} x_i}{n}
$$

Fórmula de Varianza Muestral

$$
\delta^2 = \frac{1}{n-1} \sum_{i=1}^n (x - \overline{x})^2
$$

# **lll.RESULTADOS**

### **3.1 Análisis Descriptivos**

### **Indicador: índice de efectividad**

El resultado descriptivo del índice de efectividad se consignó en la siguiente tabla:

### **TABLA 10**

*Medidas descriptivas del Índice de efectividad antes y después de implementar el Sistema Web*

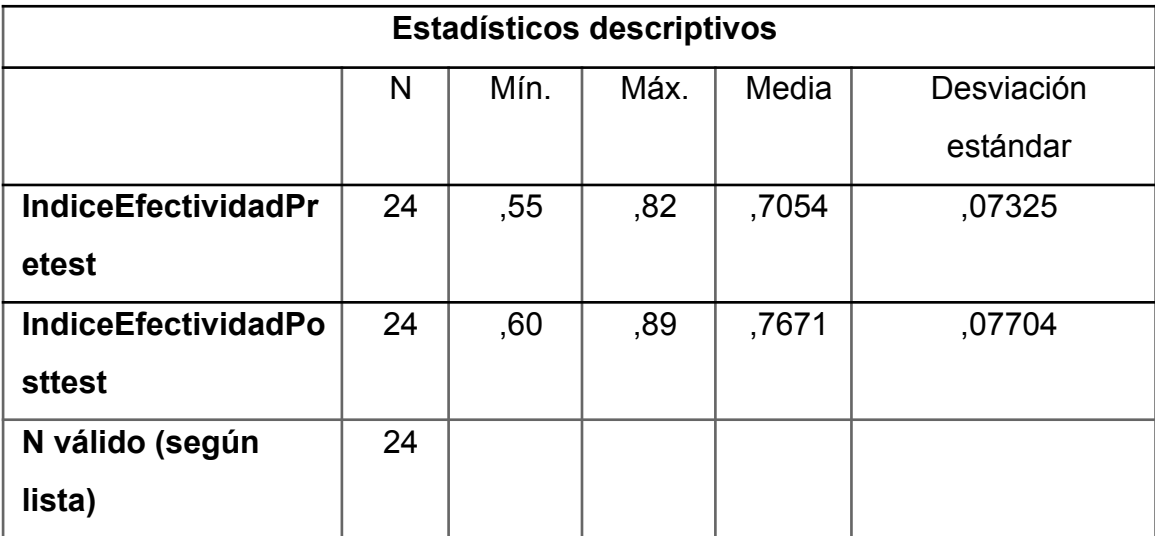

© Elaboración propia

El Índice del nivel de HC no encontradas , en el pre-test se halló un valor de 81.14%, en el post-test el valor de 95.43% de manera que se muestra en la imagen 11; por tanto, existe diferencia pre y posteriormente al desarrollo del Sistema informático; el índice de efectividad mínima resultó 61% antes, y 92% (ver Tabla 10) posteriormente a la culminación de la red informática.

La dispersión del índice de efectividad, en el pre-test resultó variable de 10.20% y en el post-test resultó un valor de 2.01%.

**FIGURA 8**

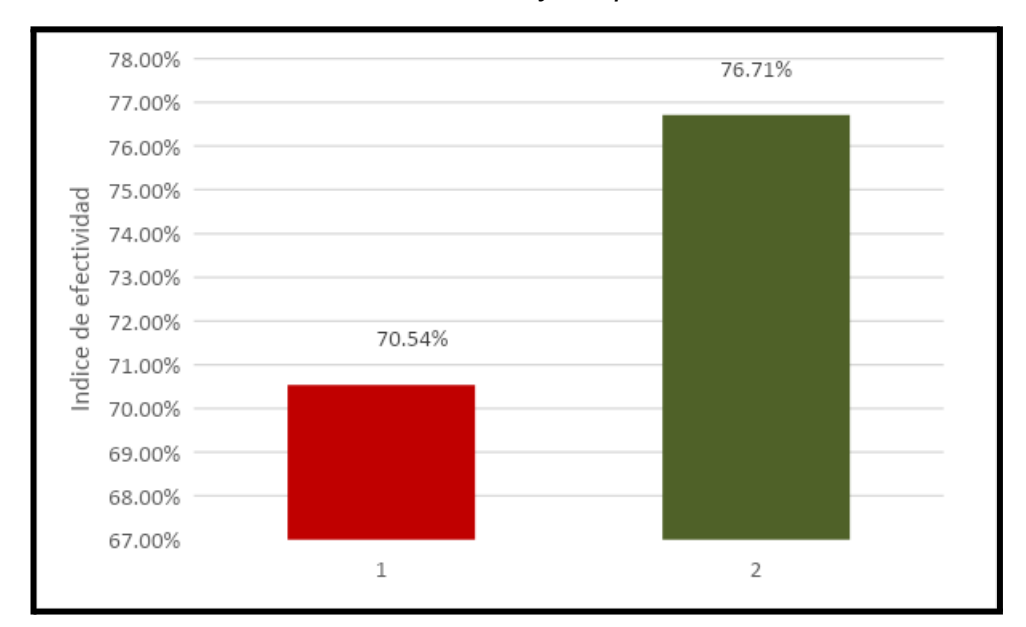

*Indicador de efectividad antes y después del Sistema web*

### **Indicador: Nivel de historias no encontradas**

### **TABLA 11**

*Medidas descriptivas del Índice de Nivel de control de HC encontradas antes y después de implementar el Sistema Web*

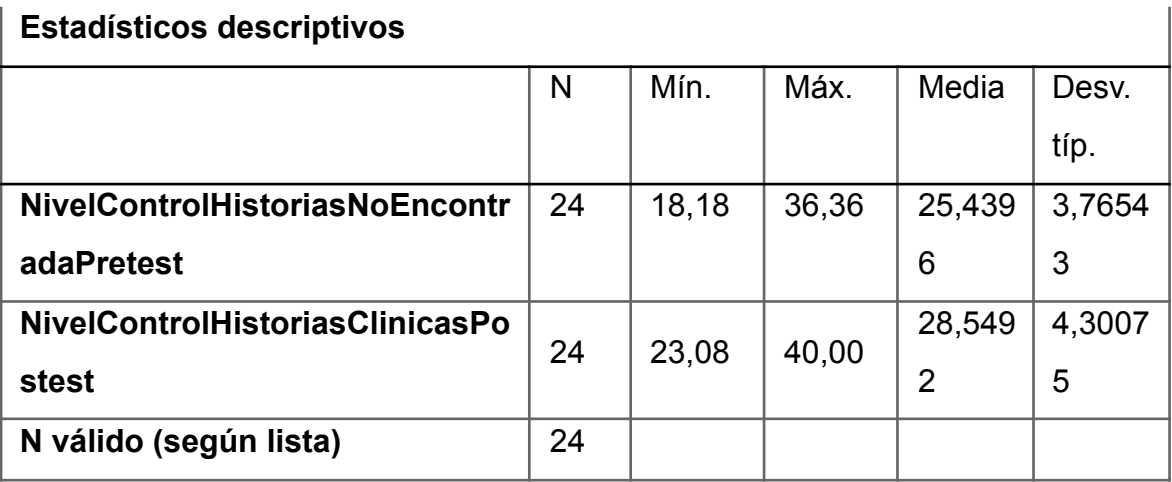

© Elaboración propia

Respecto al indicador de Nivel de control de HC encontradas, el pre-test resultó con valor 0.90, así mismo el post-test arrojó como resultado1.38, así se muestra en la figura 12; indicando significativa diferencia pre y posteriormente a la aplicación del Sistema informático; el índice de HC no encontradas mínima resultó 0.81 antes, y 1.12 (ver Tabla 7) posterior a la culminación del Sistema informático.

La dispersión del índice de Nivel de H.C encontradas, en el pre-test resultó con variabilidad de 4.90% y el post-test resultó con valor 13.63%.

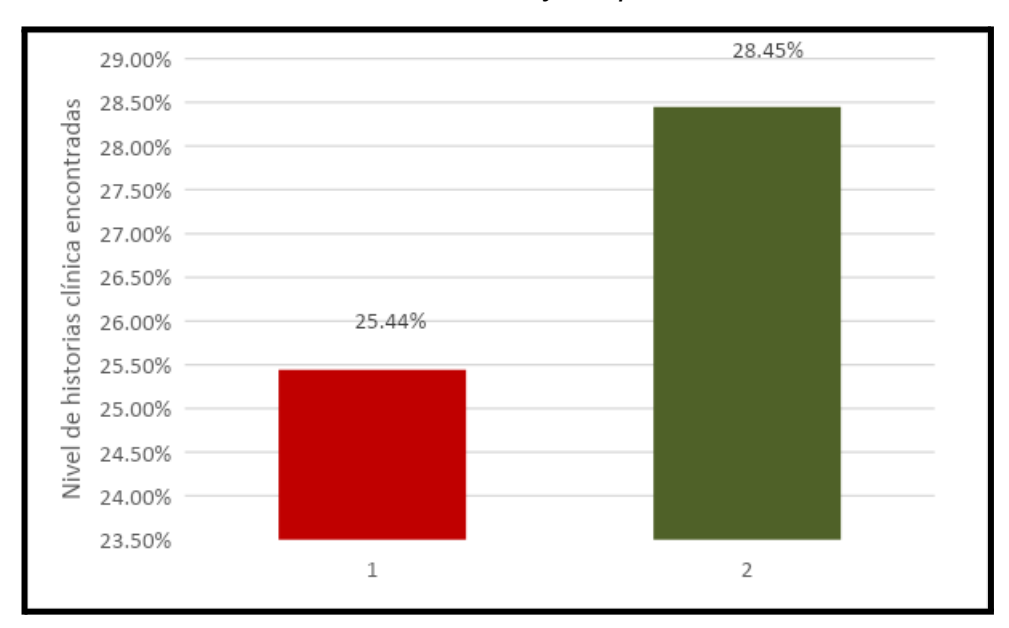

### **FIGURA 9**

*Nivel de H.C encontradas antes y después del Sistema web*

### **3.2 Análisis Inferencial**

### **Prueba de Normalidad**

La prueba de normalidad fue aplicada a la información recogida de los indicadores índice de nivel y efectividad de H.C no encontradas; y por ser una muestra de 24 registros, empleamos la prueba de Shapiro-Wilk mediante el cual se logró introducir información de los indicadores en el software estadístico SPSS v25,0, con fiabilidad de 95%, con la siguiente regla de contraste:

Si la sig.  $\leq 0.05$ , indica que la información no sigue una distribución normal Sí la sig. > 0,05, indica que la información sí sigue una distribución normal Dónde:

Sig =p-valor: nivel crítico del contraste.

Siendo los resultados:

La finalidad acorde la hipótesis; la data fue comprobada, específicamente si la información del indicador de efectividad cuenta normal distribución.

### **TABLA 12**

*Prueba de normalidad del índice de efectividad antes y después del implementar el Sistema Web*

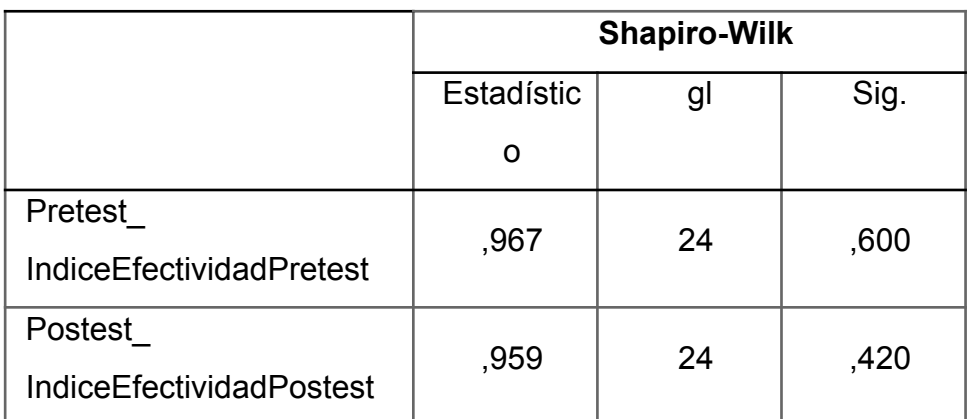

© Elaboración propia

### a. Corrección de significación de Lilliefors

Podemos observar en la tabla 12, el resultado expone que el Sig. del indicador de efectividad durante el proceso de control de historias clínicas en el pre-test fue de 0.600, resultando su valor mayor a 0.05, mostrando que el indicador de efectividad está distribuido de manera normal. El post-test muestran que el Sig. del indicador de efectividad resultó 0.420, resultando mayor que 0.05, indicativo que en grado de efectividad está normalmente distribuido, confirmando distribución normal de la información de la muestra, se pueden observar en las imágenes 10 y 11.

### **FIGURA 10**

*Prueba de normalidad de del indicador de efectividad antes de la implementación del Sistema Web*

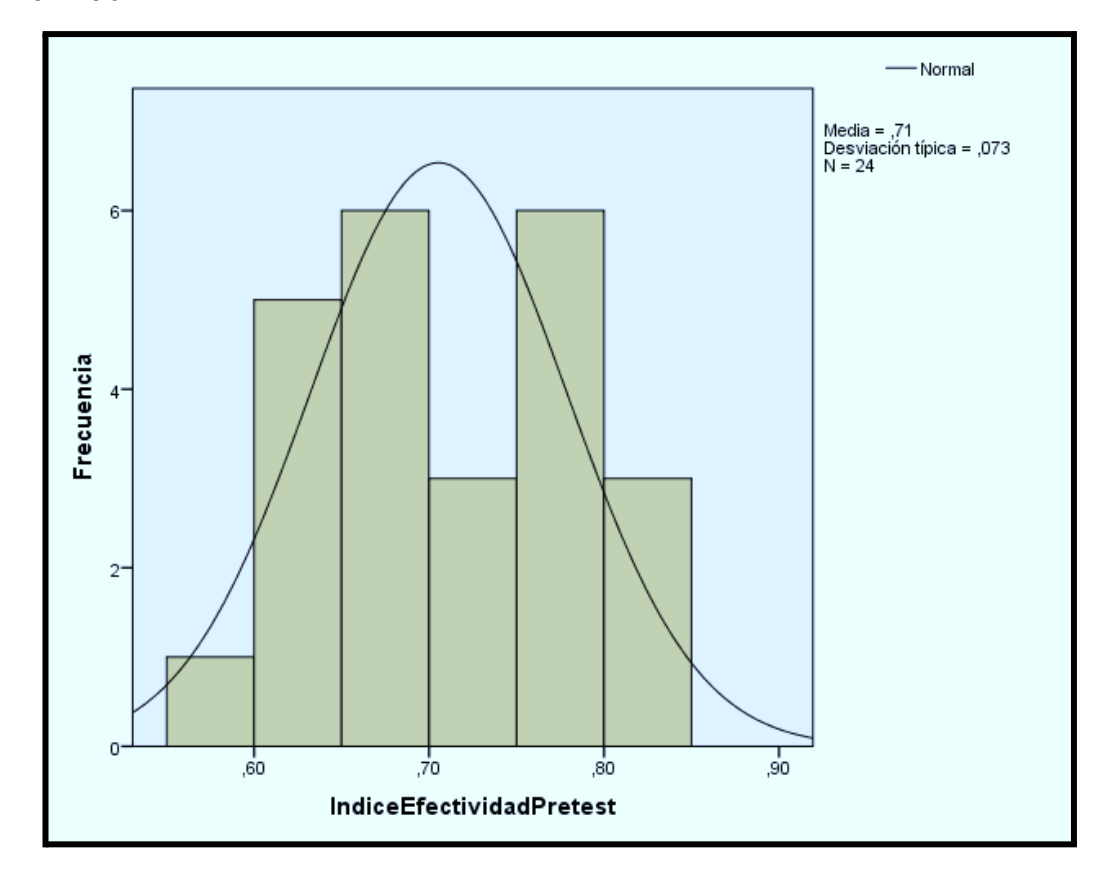

### **FIGURA 11**

*Prueba de normalidad del indicador de efectividad posterior de la implementación del Sistema Informático*

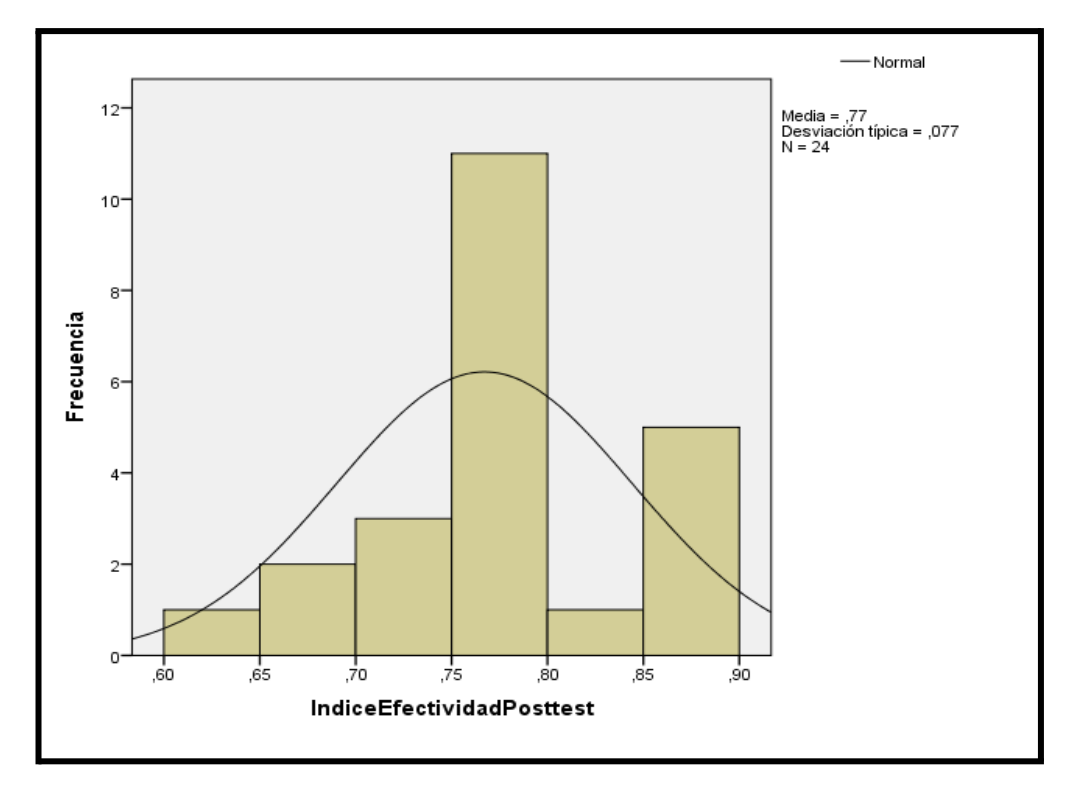

### **INDICADOR: Nivel de historias clínicas encontradas**

A fin de seleccionar la hipótesis; la data fue sometida a demostración de su distribución, concretamente si la información del nivel de historias médicas clínicas encontradas refería con normalidad en la distribución.

### **TABLA 13**

*Prueba de normalidad del nivel de H.C encontradas antes y después del implementar el Sistema Web*

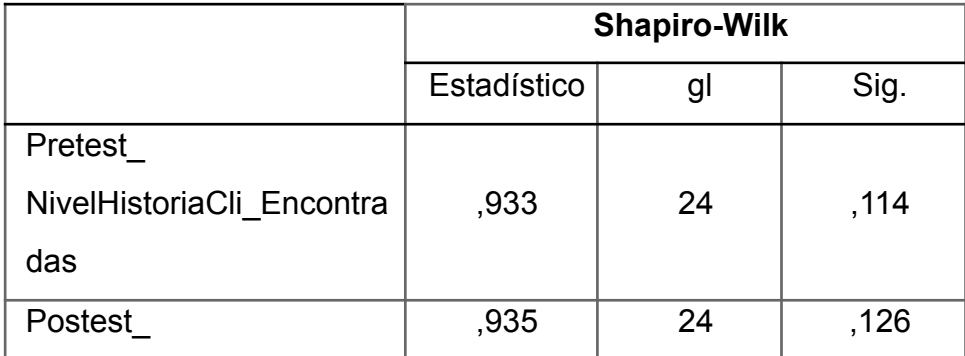

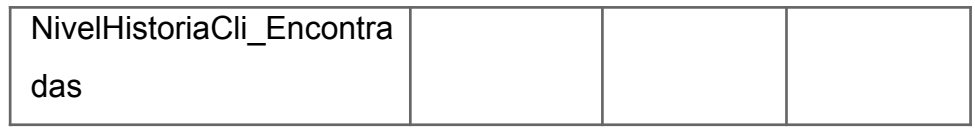

© Elaboración propia

a. Corrección de significación de Lilliefors

La Tabla 13 muestra el resultado muestra que el Sig. del nivel de H.C encontradas en el proceso de control de historias clinicas en el pre-test resultó 0.114, el valor resultó mayor a 0.05, indicativo que el rango de H.C encontradas están distribuidas normalmente. El hallazgo o resultado del post-test muestran que el Sig. nivel de historias médicas halladas resultó 0.126, siendo su valor mayor a 0.05, indicador de que el rango de historias médicas halladas se encuentra en normal distribución, confirmando así la distribución normal de la información, visualizados en las imágenes 12 y 13

### **FIGURA 12**

*Prueba de normalidad del nivel de H.C encontradas antes de la implementación del Sistema informático.*

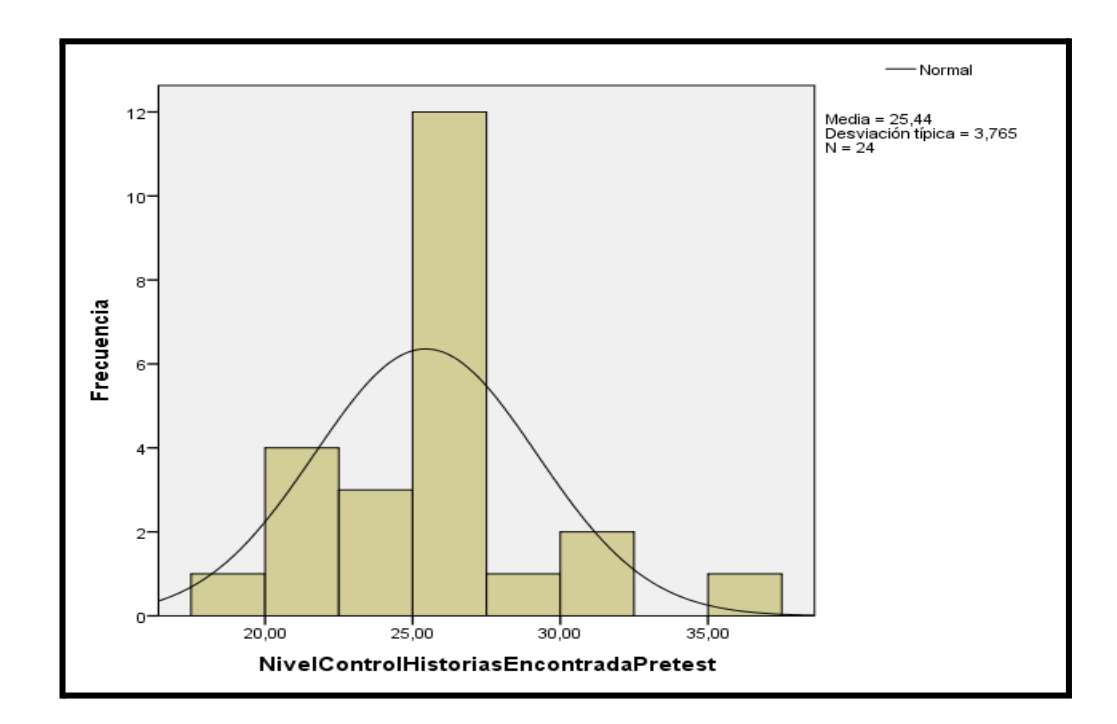

### **FIGURA 13**

*Prueba de normalidad del nivel de H.C encontradas después de la implementación del Sistema Web*

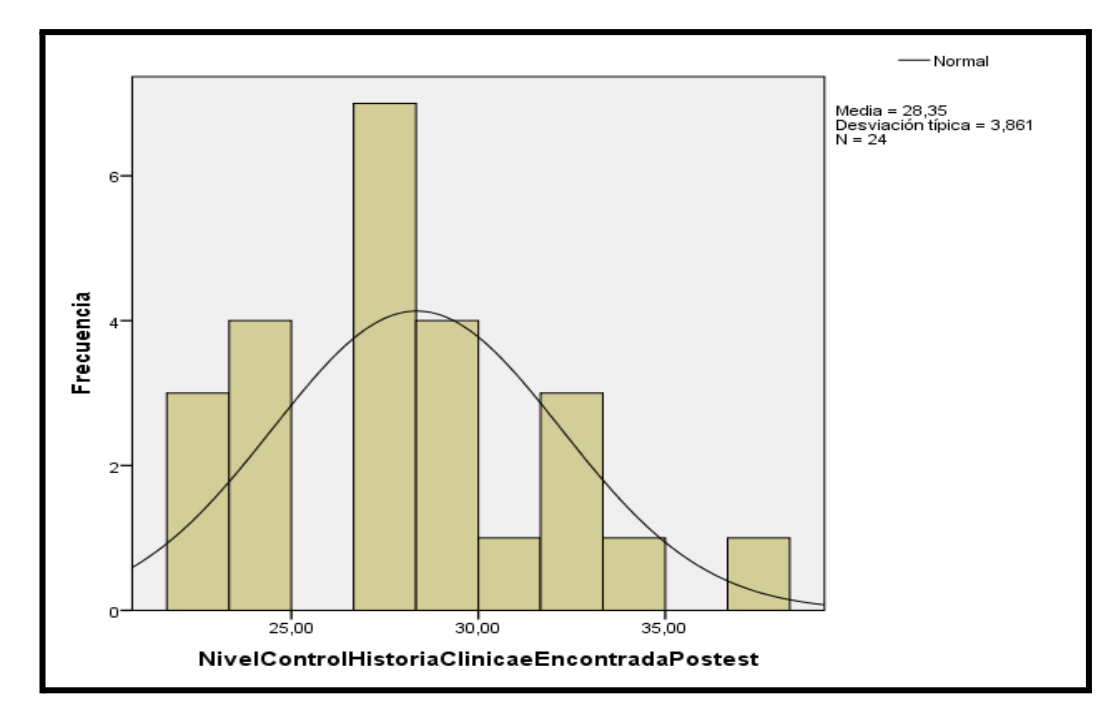

### **3.3 Prueba de Hipótesis**

### **Hipótesis específica 1:**

H<sup>1</sup> El sistema informático incrementa el índice de efectividad del control de historias clínicas del Centro Auditivo Hansaton Perú Sac

**Indicador: Índice de efectividad**

### **Hipótesis estadísticas Definición de variables**

IEa: Índice de efectividad antes de utilizar el Sistema Web. IEd: Índice de efectividad después de utilizar el Sistema Web.  $H<sub>0</sub>$  El sistema informático incrementa el índice de efectividad del control de H.C del Centro Auditivo Hansaton Perú Sac

$$
H_0: \mathsf{IE}_d \leq \mathsf{IE}_a
$$

El indicador sin sistema informático es mejor que el indicador con el Sistema

 $H<sub>0</sub>$  La red informática desarrolla el índice de efectividad del control de historias clínica encontradas en el Centro Auditivo Hansaton Perú Sac

$$
H_{\mathbf{a}}: \mathsf{IE}_d > \mathsf{IE}_a
$$

El indicador con la red informática es mejor que el indicador sin el Sistema informático

### **Hipótesis específica 2:**

 $H<sub>1</sub>$  El sistema informático incrementa el rango de control de historias clínicas encontradas del Centro Auditivo Hansaton Perú Sac

**Indicador: Nivel de control de historias encontradas**

### **Hipótesis estadísticas**

### **Definición de variables**

NHCEa: Nivel de H.C encontradas antes de utilizar el Sistema Web. NHCEd: Nivel de H.C encontradas después de utilizar el Sistema Web.

H<sub>0</sub> El sistema informático no incrementa el grado de control de H.C encontradas del Centro Auditivo Hansaton Perú Sac

## $H_{\mathbf{0}}$ : NHCNE $_{d}$  ≤ NHCNE $_{a}$

El indicador sin el web informático es mejor que el indicador con el Sistema informático.

H<sup>a</sup> La red informática incrementa el rango de historias clínica encontradas del Centro Auditivo Hansaton Perú SAC

## $H_{\mathbf{a}}$ : NHCNE $_{d}$  > NHCNE $_{a}$

El indicador con el Sistema informático es mejor que el indicador sin el Sistema informático

En la figura el índice de efectividad en el pre test es de 70,54% y el post-test es 76,71%**.**

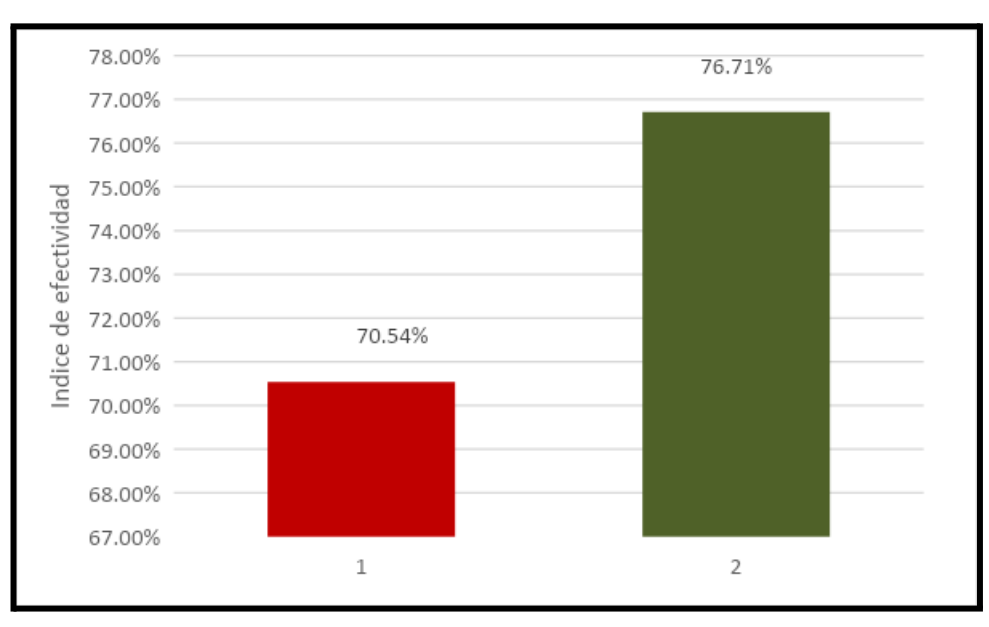

### **FIGURA 14**

*Indicador de efectividad- Comparativa general*

La conclusión de la figura 14 es que coexisten incremento respecto al índice de

efectividad el cual se verifica comparando las respectivas medias, que ascienden de 70,54% al valor de 76,71%.

El hallazgo del contraste de hipótesis fue aplicado en la Prueba T-Student, puesto que la información obtenida durante la investigación está distribuida con normalidad. El valor de T contraste es de -10,420, que es evidentemente menor a -2,09. (Observar tabla 14)

#### **TABLA 14**

*Prueba de T-Student para el indicador de efectividad antes y después de implementado el Sistema Informático*

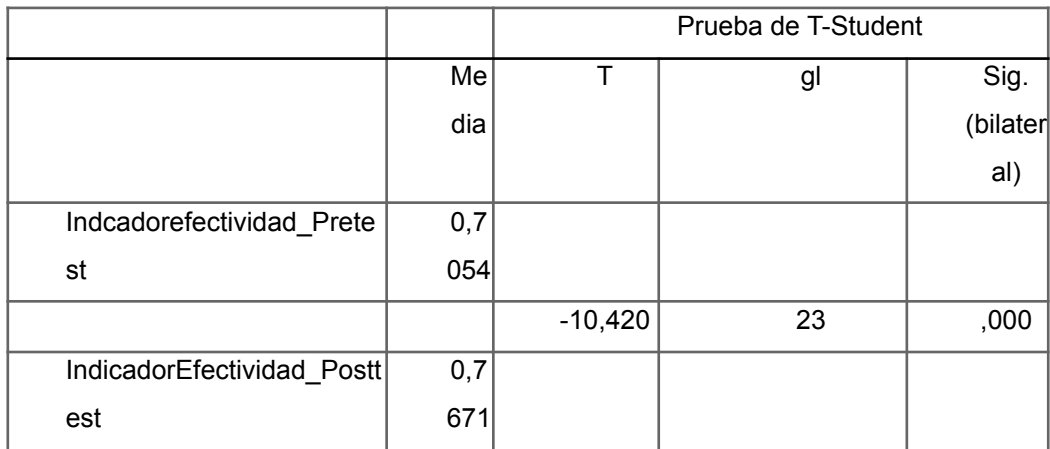

© Elaboración propia

La hipótesis nula fue rechazada y se acepta la alterna con un 95% de confianza. Igualmente, el valor T obtenido, se expone en la imagen 15, se encuentra en la zona rechazada. Lo cual resulta que una red informática desarrolla el indicador de efectividad del Centro Auditivo Hansaton Perú SAC.

### **FIGURA 15**

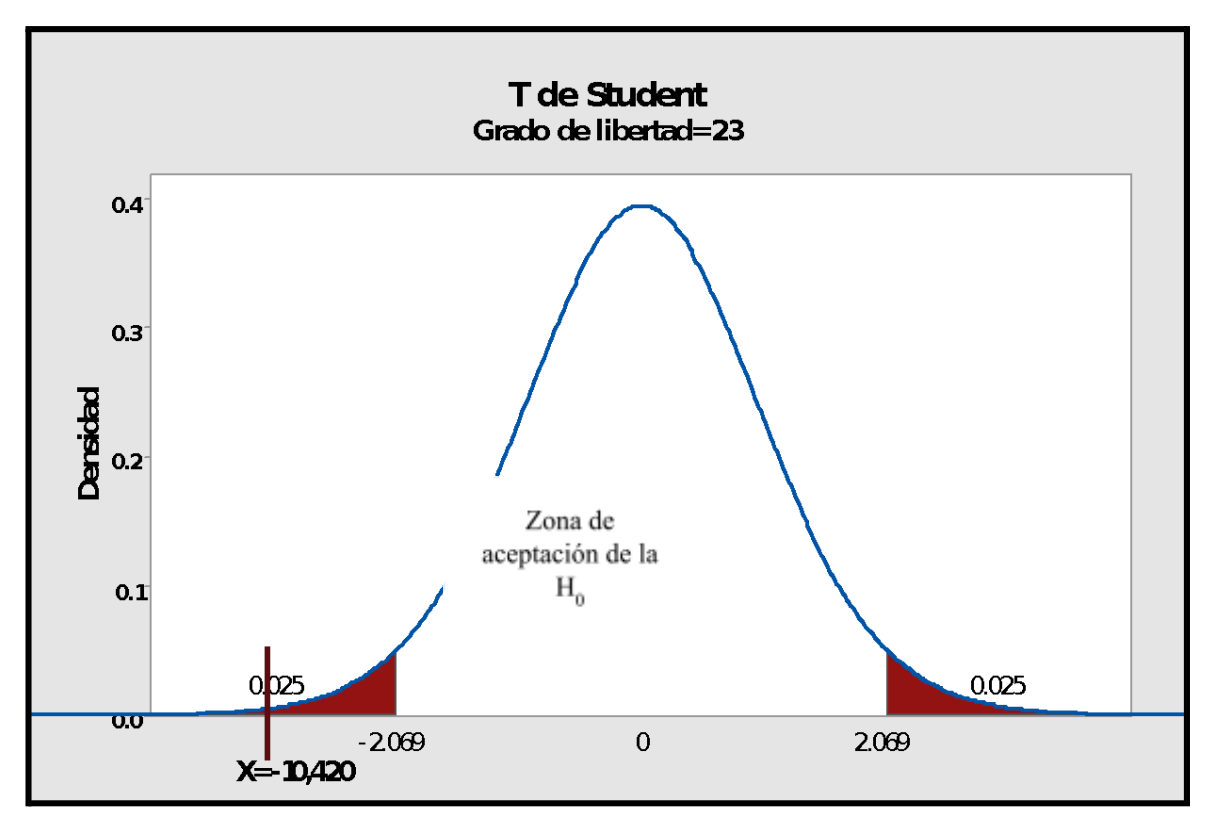

### *Prueba T-Student – Indicador de efectividad*

### **Hipótesis específica 2:**

H<sub>1</sub> El sistema informático incrementa el rango de control de H.C encontradas del Centro Auditivo Hansaton Perú Sac

### **Indicador: Nivel de control de historias encontradas**

### **Hipótesis estadísticas**

### **Definición de variables**

NHCEa: Nivel de historias clínicas encontradas antes de utilizar el Sistema Web. NHCEd: Nivel de historias clínicas encontradas después de utilizar el Sistema informático.

H<sub>0</sub> La red informática no incrementa el rango de control de H.C encontradas del Centro Auditivo Hansaton Perú Sac

## $H_0$ : NHCNE $_d$  ≤ NHCNE $_a$

El indicador sin el Sistema Web es mejor que el indicador con el Sistema Web

H<sup>a</sup> El sistema web incrementa el nivel de historias clínica encontradas del Centro Auditivo Hansaton Perú Sac

## $H_{\mathbf{a}}$ : NHCNE $_{d}$  > NHCNE $_{a}$

El indicador con la red informática es superior que el indicador sin el Sistema Web

En la imagen el nivel de H.C encontrada en el pre test resultó 25,44% y el post test 28,45%.

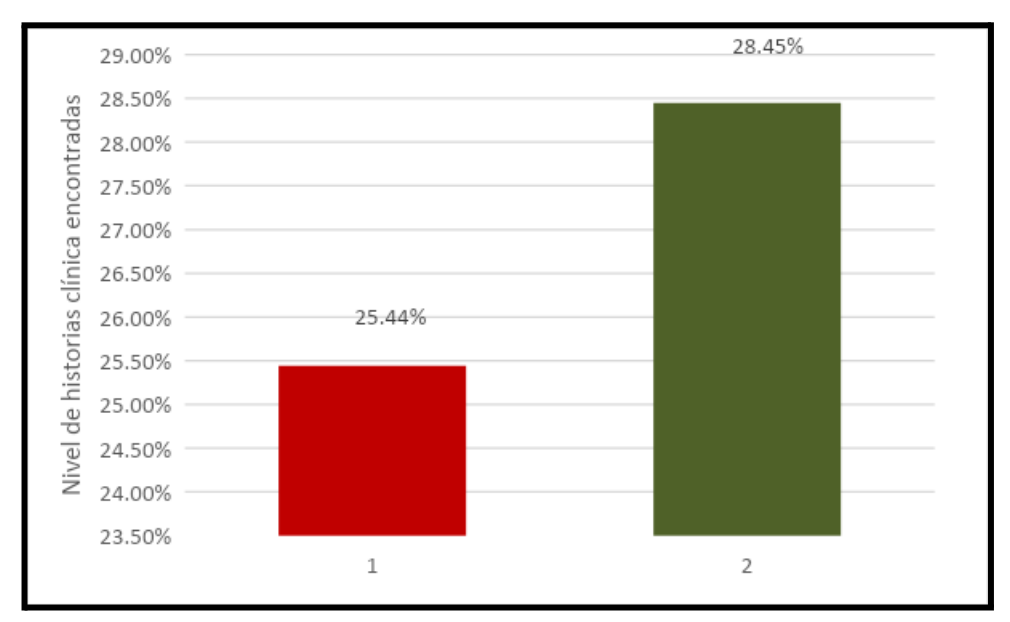

**FIGURA 16**

*Nivel de H.C encontradas - Comparativa general*

La conclusión de esta figura es que existe ascenso en el en el nivel de historias médicas halladas, que se verifica comparando las respectivas medias que son ascendentes a 25,44 al valor 28,45.

El resultado de contraste de hipótesis fue empleado la Prueba T-Student, porque la información obtenida durante el estudio (Pre-Test y Post-Test) se encontraron distribuidos con normalidad. El valor de T contraste es de -16.796, por tanto, es menor a -1.703. (Ver tabla 15).

### **TABLA 15**

*Prueba de T-Student para el nivel de H.C encontradas antes y después de implementado el Sistema informático*

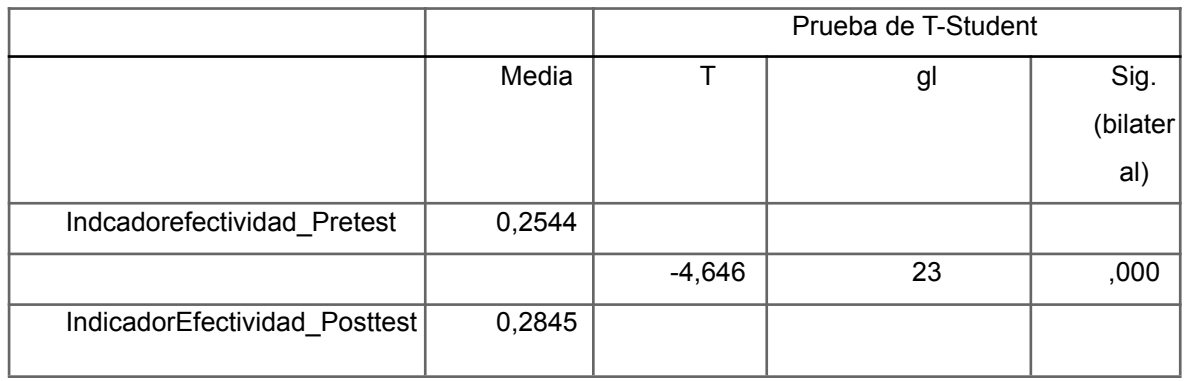

© Elaboración propia

Se rechazó la hipótesis nula y se aceptó la alterna con 95% de confianza. Conjuntamente, el valor T que se obtuvo, mostrado en la Figura 17, se encuentra en zona rechazada. En resumen, la red informática incrementa el rango de H.C encontradas del Centro Auditivo Hansaton Perú SAC.

### **FIGURA 17**

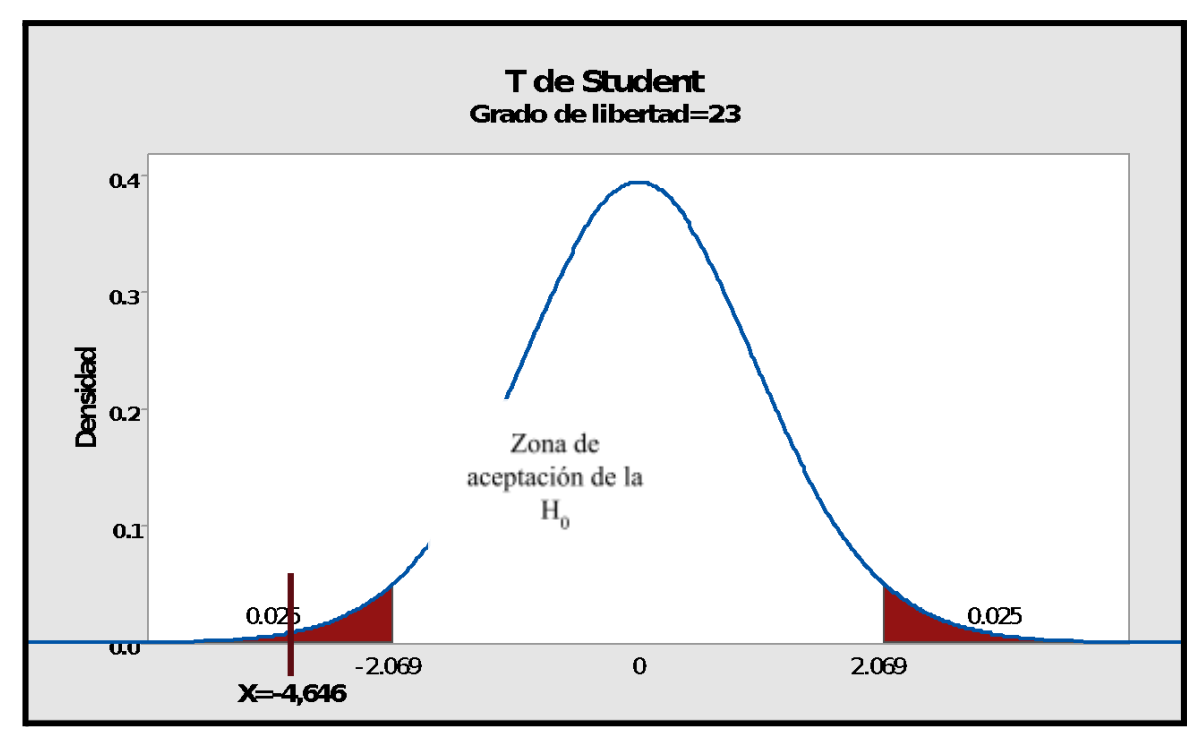

### *Prueba T-Student – Nivel de historias médicas encontradas*

### **Hipótesis general**

 $H_0$  El sistema informático no influye significativamente al control de hc del Centro Auditivo Hansaton Perú Sac

H<sup>a</sup> El sistema informático web influye significativamente al control de hc del Centro Auditivo Hansaton Perú Sac

|      | Diferencias emparejadas |          |             |              |                 |                          |                |        |
|------|-------------------------|----------|-------------|--------------|-----------------|--------------------------|----------------|--------|
|      |                         |          |             | 95% de       |                 |                          |                |        |
|      |                         |          | Medi        | intervalo de |                 |                          |                |        |
|      | M                       |          | a de        |              | confianza de la |                          |                |        |
|      | e                       | Desviaci | error       |              | diferencia      |                          |                | Sig.   |
|      | di                      | ón       | está        | Inferi       | Sup             |                          |                | (bilat |
|      | a                       | estándar | ndar        | or           | erior           | t                        | gl             | eral)  |
| Pre  | 3,                      | 2,523    | ,515        | 2,80         | 4,93            | $\overline{7}$           | $\overline{2}$ | ,000   |
| test | 8                       |          | $\mathbf 0$ | 5            | 6               | $\overline{\phantom{a}}$ | 3              |        |
| Pos  | $\overline{7}$          |          |             |              |                 | 5                        |                |        |
| t    | 1                       |          |             |              |                 | 1                        |                |        |
| test |                         |          |             |              |                 | 6                        |                |        |

Tabla 14. *T de Student – Control de H.C*

Los resultados de la tabla 14 y figura 21, permiten observar que, el valor obtenido en la hipótesis general fue de una T calculada=7,516 mayor que el valor T teórico=2,069 y un grado de significancia =0,000; debido a esto la hipótesis nula es rechazada (H<sub>0</sub>) aceptando la alterna (H<sub>a</sub>), indicando una influencia del sistema informático en el control de historias médicas.

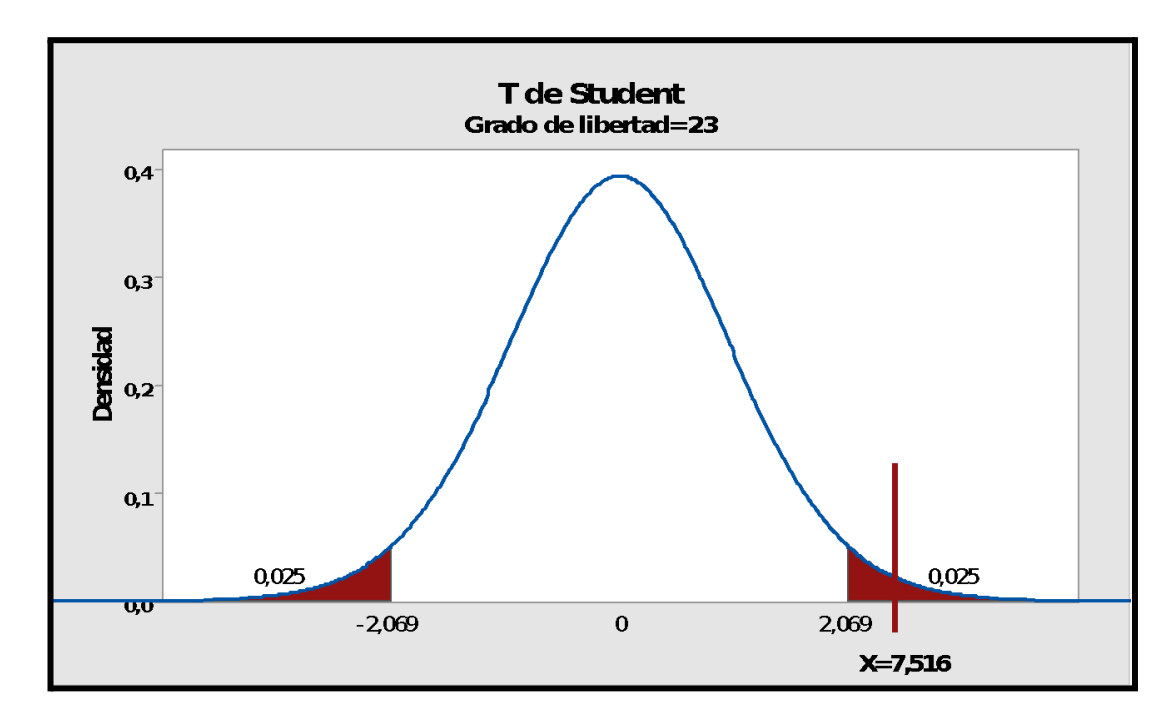

*Figura 21.* T de Student – Control de H.C

### **Hipótesis específica 1**

 $H<sub>0</sub>$  La red informática no tiene influencia significativamente en la eficacia del manejo de historias clínicas del Centro Auditivo Hansaton Perú Sac.

H<sup>a</sup> El sistema informático influye significativamente a la eficiencia del control de h.c del Centro Auditivo Hansaton Perú SAC

|      | Diferencias emparejadas |          |       |        |                 |   |                |        |
|------|-------------------------|----------|-------|--------|-----------------|---|----------------|--------|
|      |                         |          |       | 95% de |                 |   |                |        |
|      |                         |          | Medi  |        | intervalo de    |   |                |        |
|      | M                       |          | a de  |        | confianza de la |   |                |        |
|      | e                       | Desviaci | error |        | diferencia      |   |                | Sig.   |
|      | di                      | ón       | está  | Inferi | Sup             |   |                | (bilat |
|      | a                       | estándar | ndar  | or     | erior           | t | gl             | eral)  |
| Pre  | ,0                      | ,059     | ,012  | ,019   | ,069            | 3 | $\overline{2}$ | ,001   |
| test | 4                       |          |       |        |                 | , | 3              |        |
| Pos  | 4                       |          |       |        |                 | 6 |                |        |
| t    |                         |          |       |        |                 | 6 |                |        |
| test |                         |          |       |        |                 | 7 |                |        |

Tabla 15. *T de Student – Dimensión eficiencia*

Los resultados de la tabla 15 y figura 21, permiten observar que, el valor obtenido en la hipótesis general fue de una T calculada=3,667 mayor que el valor T teórico=2,069 y rango de significancia= 0,001≤ 0,05, entonces la hipótesis nula  $(H<sub>0</sub>)$  se rechaza, aceptando la hipótesis alterna ( $H<sub>a</sub>$ ), la cual muestra influencia del sistema informático en la dimensión eficiencia, mejorando significativamente.

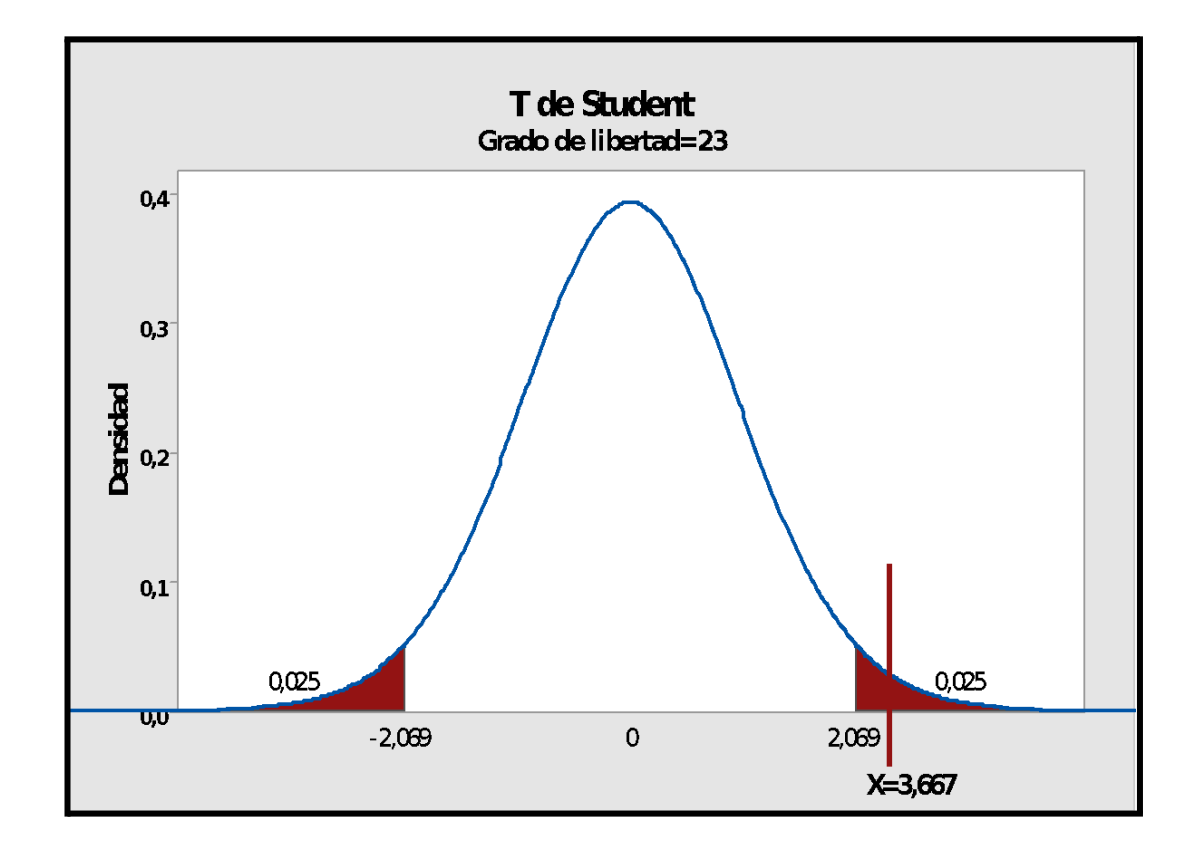

*Figura 22.* T de Student – Dimensión eficiencia

### **Hipótesis específica 2**

 $H<sub>0</sub>$  El sistema informático no influye significativamente en la eficacia del control historias clínicas del Centro Auditivo Hansaton Perú Sac.

H<sup>a</sup> El sistema informático web influye significativamente a la eficacia del control historias clínicas del Centro Auditivo Hansaton Perú SAC

|      | Diferencias emparejadas |          |       |                |                 |                |                |        |
|------|-------------------------|----------|-------|----------------|-----------------|----------------|----------------|--------|
|      |                         |          |       | 95% de         |                 |                |                |        |
|      |                         |          | Medi  |                | intervalo de    |                |                |        |
|      | M                       |          | a de  |                | confianza de la |                |                |        |
|      | e                       | Desviaci | error |                | diferencia      |                |                | Sig.   |
|      | di                      | ón       | está  | Inferi         | Sup             |                |                | (bilat |
|      | a                       | estándar | ndar  | or             | erior           | t              | gl             | eral)  |
| Pre  | 3,                      | 4,150    | ,847  | 1,86           | 5,37            | 4              | $\overline{2}$ | ,000   |
| test | 6                       |          |       | $6\phantom{1}$ | 1               | ,              | 3              |        |
| Pos  | 1                       |          |       |                |                 | $\overline{2}$ |                |        |
| t    | 9                       |          |       |                |                 | 7              |                |        |
| test |                         |          |       |                |                 | $\overline{2}$ |                |        |

Tabla 16*. T de Student – Dimensión eficacia*

Los resultados de la tabla 16 y figura 22, permiten observar que, el valor obtenido en la hipótesis general fue de una T calculada=4,272 mayor que el valor T teórico=2,069 y un nivel de significancia= 0,000≤ 0,05, se rechaza la hipótesis nula  $(H_0)$  y la hipótesis alterna  $(H_a)$ , es aceptada, lo que refiere influencia de la red informática en la dimensión eficacia mejorando significativamente,

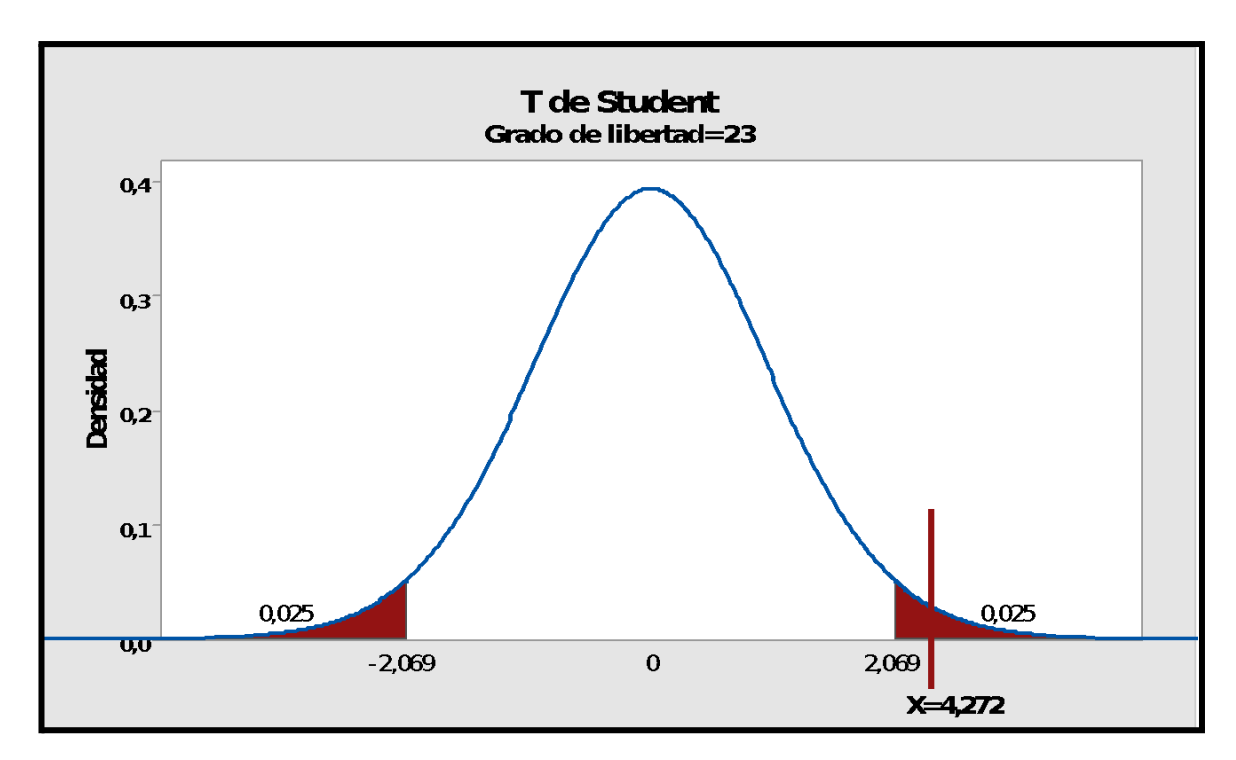

*Figura 23.* T de Student – Dimensión eficacia

# **IV. DISCUSIÓN**

La investigación demostró en los resultados que a través de aplicación de una red informática web, se extendió el grado de efectividad del 70% a 75%, equivalente a un crecimiento promedio de 5%, y existe semejanza, con la investigación de Ramos Espinoza en su investigación: "Sistema Móvil para manejo y gestión de historias médicas en un nosocomio de salud Valdivieso de San Martín de Porres", donde concluyó que la implementación de una red informática, incrementó la efectividad en su tesis en un 50%. El resultado expuso que, con la red informática web, se desarrolló el nivel de H.C no encontradas de 24,89% a un 28,52%, equivalente a un incremento del 3,62% en promedio

De la autora Valeria Siguas, en la investigación que lleva por título "Sistema informático para el manejo de historias médicas en la Diresa Callao;2018", concluyó que la red informática o sistema informático, permitió incrementar el grado de las historias médicas no encontradas en su investigación en un 3%.

# **V. CONCLUSIONES**

### Primera

Se demostró que el sistema informático tuvo significativa influencia en el manejo y gestión de las historias médicas clínicas del Centro Auditivo Hansaton Perú Sac; habiendo obtenido un valor T= 7,516 y nivel de significancia o p-value= 0,000.

### Segunda

Se demostró que el sistema informático tuvo significativa influencia sobre la eficacia del control de historias médicas del Centro Auditivo Hansaton Perú Sac; habiendo obtenido un valor T= 3,667y nivel de significancia o p-value= 0,001.

### **Tercera**

Se demostró que el sistema informático tuvo influencia significativa sobre la eficacia de control historias médicas o H.C del Centro Auditivo Hansaton Perú Sac; habiéndo obtenido un valor  $T = 4,262$  y nivel de significancia o p-value= 0,000.

## **VI. RECOMENDACIONES**

Hansaton Perú S.A.C, debe mejorar e invertir en nuevas tendencias tecnológicas para brindar sus mejores servicios a los pacientes contribuyendo la eficiencia y calidad como medios para mejorar los problemas propietarios del Centro Auditivo. Por lo tanto, tener un aumento en bases de datos y módulos para las demás como en áreas de gestión de recursos empresariales y mostrar los requerimientos a los usuarios finales y poder trabajar en equipos y colaboración con nuestros pacientes y productos de audífonos medicados.

### **VII. REFERENCIAS**

ABOLLANEDA, Carrión; HUGO, Victor. 2015. Desarrollo de una aplicación web basada en la modelo vista controlador para la gestión de las historias clínicas de los pacientes en el centro de salud de San Jeronimo.

ANDREU, Joaquín. 2011. Gestión de servidores web (Servicios en red). Editex.

BASTIDA, H.; GUTIÉRREZ, J. 2010. "Sistema de información para la administración del historial clínico de pacientes en hospitales".

BELLOSO, C. 2009. "Monografía sobre la metodología de desarrollo de software, Rational Unified Process (RUP)".

BUENDÍA, L. 1998. Métodos de investigación en psicopedagogía.

CABELLO, Antonio Luis Cardador. Implantación de aplicaciones web en entornos internet, intranet y extranet. IFCD0210. IC Editorial, 2015.

CARVALHO, Elias de. Evaluación del sistema de servicio electrónico para el paciente como una herramienta de gestión en las clínicas del Hospital de la FMRP-USP . Tesis Doctoral. Universidad de San Pablo.

CASTRO, F. 2003. El proyecto de investigación y su esquema de elaboración.  $(2^a$ .ed.)

CASTILLO, Alberto Ayoze. Curso de Programación Web: JavaScript, Ajax y jQuery. IT Campus Academy, 2017.

CONTRERAS, Daniela. y ARRICIAGA, Washington. Sistema de gestión de recaudación para la Ilustre Municipalidad del Cantón Vinces [en línea]. Tesis (Licenciado en Ingeniero de Sistemas). Ecuador: Universidad Técnica de Babahoyo, 2011 [fecha de consulta: 27 de agosto 2015].

DE MIGUEL CASTAÑO, Adoración; VELTHUIS, Mario Gerardo Piattini.1993. Concepción y diseño de bases de datos:[: del modelo E/R al modelo Relacional. Ra-ma.

DE RESTREPO, María Patricia Castaño.2018. Derecho Médico-Sanitario: Actualidad, Tendencias y Retos. Universidad del Rosario.

ESTEBAN, Ildefonso Grande; FERNÁNDEZ, Elena Abascal.2017. Fundamentos y técnicas de investigación comercial. Esic Editorial.

FERNÁNDEZ, M. Tejedor, et al. Programa de calidad en un archivo de historias clínicas. 2001. Pápeles Médicos, vol. 11, no 3, p. 107-112.

GARCÍA, D. 2012. "Desarrollo de un sistema web bajo estándares de software libre para el control de operaciones en la planta de tratamiento de agua, gerencia de servicios logísticos, distrito morichal, PDVSA".

GARRIDO, JS Castejon.2004. Arquitectura y diseño de sistemas web modernos. InforMAS, Revista de Ingeniería Informática del CIIRM. no 1.

GOLDSACK, L. 2010. Pautas generales para realizar un seminario de investigación en ciencias de la construcción.

GRANDEZ AGUILAR, Jean Carlos.2017. Sistema informático web para el control de historias clínicas electrónicas de la red de salud Túpac Amaru.

GUZMÁN, F.; ARIAS, C. 2012. La historia clínica: elemento fundamental del acto médico.

HERNÁNDEZ, R., FERNANDEZ, C. y BAPTISTA, P.2014. Metodología de la investigación. 6° ed. México: Mc Graw W-Hill / Interamericana editores S.A. pág. 202.ISBN: 978-1-4562-2396-0.

http://dspace.utb.edu.ec/bitstream/49000/138/1 /T-UTB-FAFl-SlT-000005.pdf

JIMÉNEZ PANEQUE, Rosa E. 2004. Indicadores de calidad y eficiencia de los servicios hospitalarios: una mirada actual. Revista cubana de salud pública, vol. 30, no 1, p. 0-0.

JOSÉ, NAVAS ARA Ma, et al.2012. Métodos, diseños y técnicas de investigación psicológica. Editorial UNED.

LIBERATO, G. 2013. Técnicas de recolección de datos.

LOBOS, M. 2015. Diseño de investigaciones.

LÓPEZ, Pedro Luis. 2004 Población muestra y muestreo. Punto cero, vol. 9, no 08, p. 69-74.

LUJÁN MORA, Sergio.2002 Programación de aplicaciones web: historia, principios básicos y clientes web. Editorial Club Universitario.

MAZA, Miguel Angel Sanchez. Javascript. Innovación Y Cualificación, 2012.

MARTÍN, Alicia Ramos; MARTÍN, Maria Jesus Ramos. Aplicaciones web. Ediciones Paraninfo, SA, 2014.

MINSA. 2001. Directiva de Auditoría Médica.

MORALES, Martin Sánchez.2012. Manual de Desarrollo Web basado en ejercicios y supuestos prácticos. Lulu. Com

MORÁN SÁNCHEZ, Juan José. 2016. DESARROLLO DE UN SISTEMA WEB PARA EL CONTROL ADMINISTRATIVO DE LOS EQUIPOS CAMINEROS DEL GAD MUNICIPAL DE PEDRO CARBO. Tesis Doctoral. Universidad de Guayaquil. Facultad de Ciencias Matemáticas y Físicas. Carrera de Ingeniería en Sistemas Computacionales.

MORÁN, Soledispa; ISABEL, Geoconda; ROCIO, Geomayra. 2018. Desarrollo de un sistema web para la gestión de pacientes del consultorio dental "DRA. KERSTIN RAMOS ANDRADE" de la ciudad de Guayaquil. Tesis Doctoral. Universidad De Guayaquil. Facultad de Ciencias Matemáticas y Físicas. Carrera de Ingeniería en Sistemas Computacionales.

NAGHI NAMAKFOROOSH, Mohammad. Metodología de la investigación/por Mohammad Naghi Namakforoosh.

NIÑO, Jesús.2010. Aplicaciones web: Ciclos Formativos. Editex.

Organización Mundial de la Salud [en línea] [fecha de consulta: 15 marzo 2018]. Disponible en: the energy of the energy of the energy of the energy of the energy of the energy of the energy of the energy of the energy of the energy of the energy of the energy of the energy of the energy of the energy

http://www.who.int/es/news-room/fact-sheets/detail/deafness-and-hearing-loss OXFORD. 2017. Control.

PAZMIÑO LÓPEZ, Marianita Elizabeth. Aplicación Web para la gestión de historias clínicas del Hospital del día Germán. 2019. Tesis de Licenciatura

PERALTA, A. Metodología Scrum.2003 Uruguay: Universidad ORT Uruguay.

Pinto, Myriam Andrea Gutiérrez. Gestión De Pacientes: Construcción de un modelo necesario para la gestión hospitalaria.

Preston Prescott.HTML 5.2015

RABOLINI, N. M. Técnicas de muestreo y determinación del tamaño de la muestra en investigación cuantitativa. Revista argentina de humanidades y ciencias sociales, 20409, vol. 2.

RAMOS, Alicia.2011. Aplicaciones Web (Novedad 2011). Editorial Paraninfo

65

SALKIND, Neil J.1999. Métodos de investigación. Pearson Educación.

SAN MIGUEL, José Talledo. MF0493 3-Implantación de aplicaciones web en entorno internet, intranet y extranet. Ediciones Paraninfo, SA, 2015.

SÁNCHEZ, José Cegarra.2012. Los métodos de investigación. Ediciones Díaz de Santos.

SEPÚLVEDA, Sergio.2008. Metodología para estimar el nivel de desarrollo sostenible de territorios: biograma 2008. Iica, 2008.

Situación de las Personas con Discapacidad Auditiva en el Perú [en línea] [fecha de consulta: 12 septiembre 2016]. Disponible en: https://www.conadisperu.gob.pe/observatorio/images/.../version\_1\_AuditivaJP.pd f

TAMAYO, Mario, et al. El proceso de la investigación científica. Editorial Limusa, 2004.

THE PHP GROUP. ¿Qué es PHP?

TOLEDO, R. 2011. Prueba de Normalidad.

TORRES REMON, Manuel Ángel. Desarrollo de aplicaciones web con PHP. Editorial Macro, 2014.

UNIVERSIDAD AUTÓNOMA DE BARCELONA (2018). Justificación económica de un proyecto. Recuperado de: www.uab.cat/web/personal-uab/personal-uab/personal-academic-i-investigador/ manual-de-acogida-aspectos-generales/justificacion-economica-de-un-proyecto-1345699364726.html

TORRES, Eleuterio Cornelio Aquiahuatl.2015 Serie: Metodología de la investigación interdisciplinaria: Tomo I Investigación monodisciplinaria. Self published Ink.

VARGAS, P. La técnica del fichaje y tipos de fichas.

VARO, Jaime. Gestión estratégica de la calidad en los servicios sanitarios: un modelo de gestión hospitalaria. Ediciones Díaz de santos, 1993.

VELIZ PRUDENCIO, Luis Javier. Propuesta de un Sistema Informático para mejorar la Organización de Historias Clínicas en el Centro de Salud Ganimedes de SJL, 2016. 2017.
VILLADA, R. Instalación y configuración del software de servidor web (UF1271). Madrid, ES: IC Editorial. Recuperado de http://bibliotecavirtual. unad. edu. co, 2015, vol. 2077.

WUNDERLICH, Lucas Sell. Protótipo De Um Sistema Para Informatização do Histórico Clínico de Pacientes. REPOSITÓRIO DE RELATÓRIOS-Sistemas de Informação, 2015, no 1.bajar en equipos y colaboración con nuestros pacientes y productos de audífonos medicados.

### **ANEXOS**

#### Anexo 1: Matriz de Consistencia

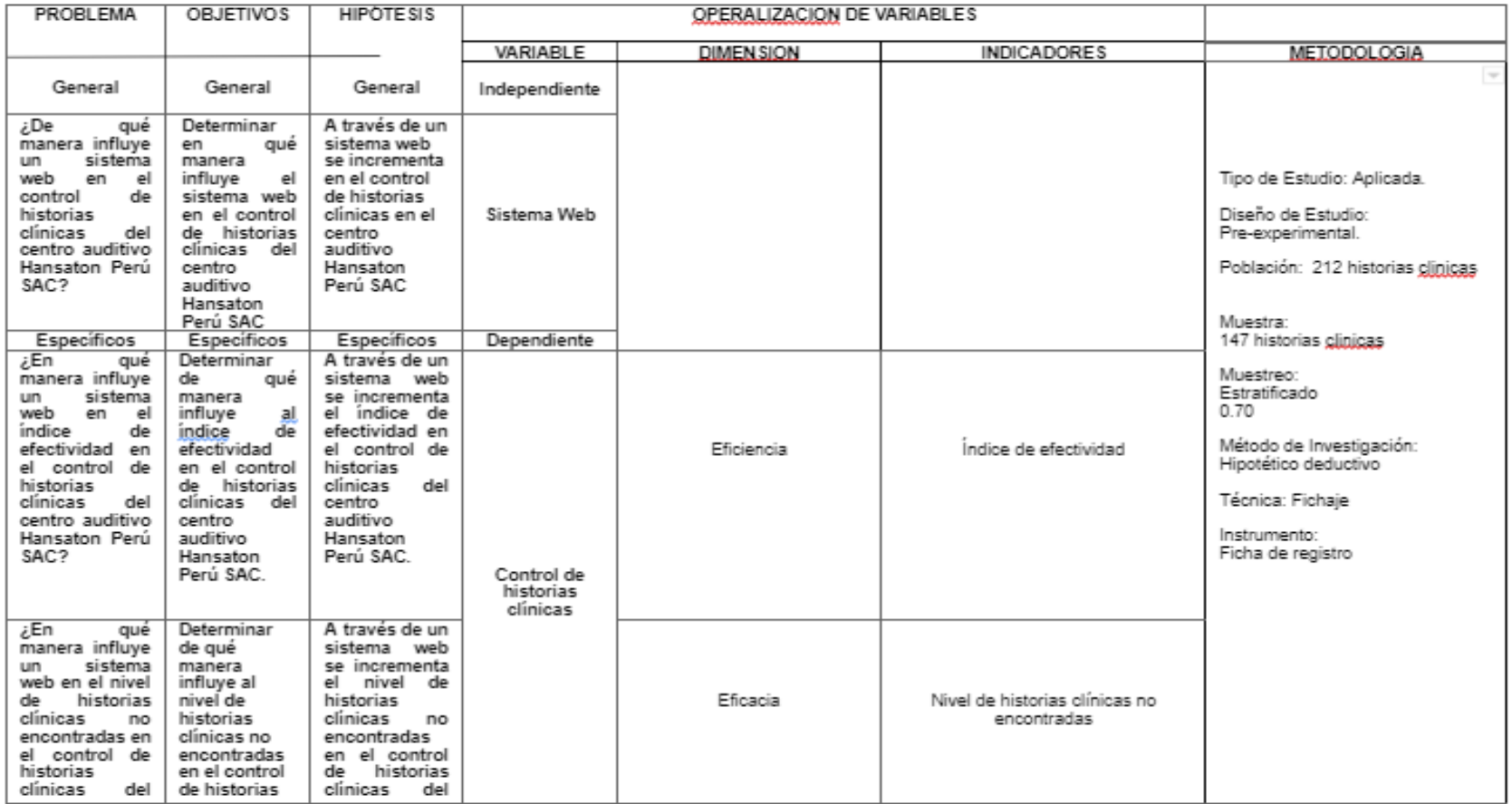

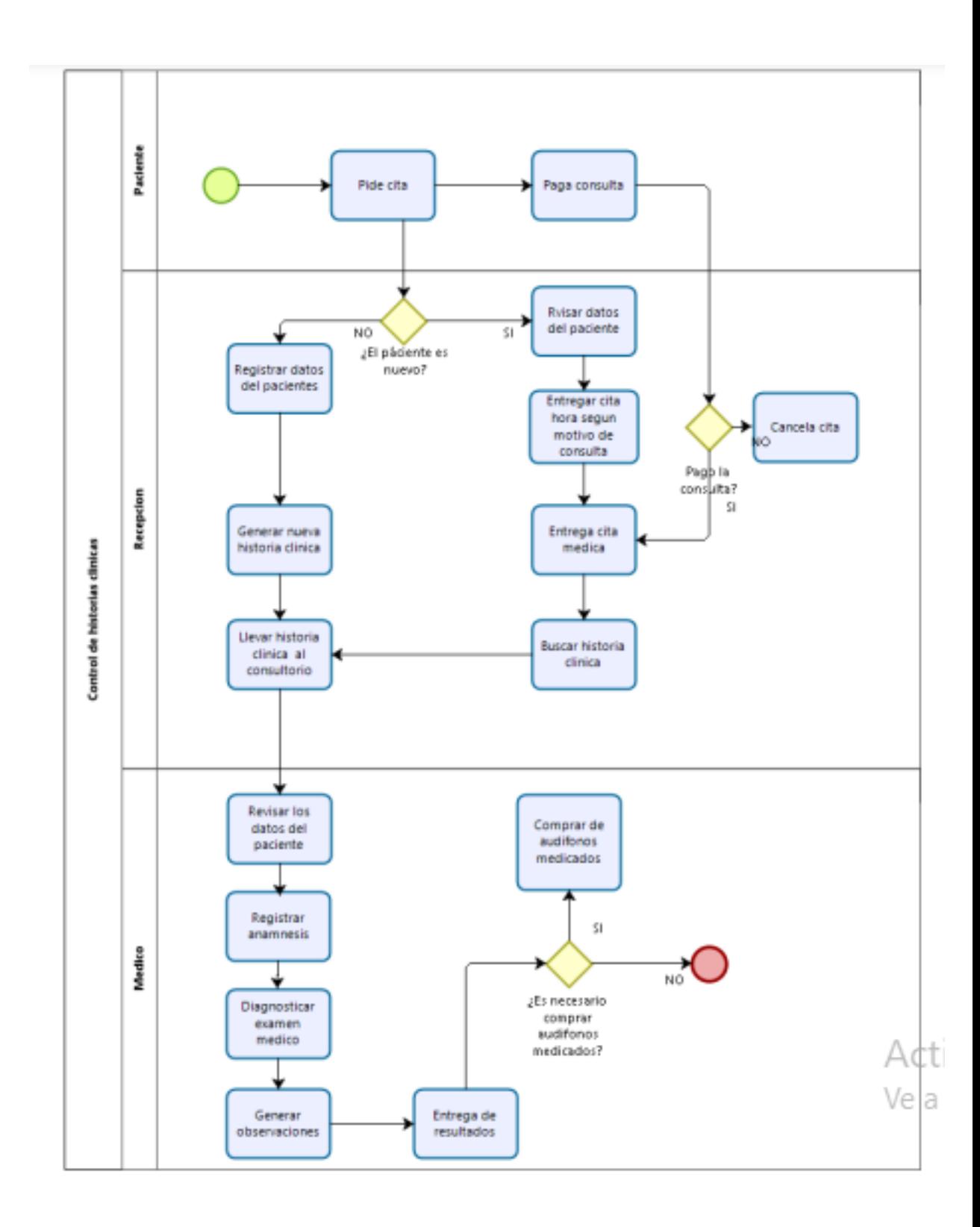

**Anexo N° 2: Diagrama del proceso actual**

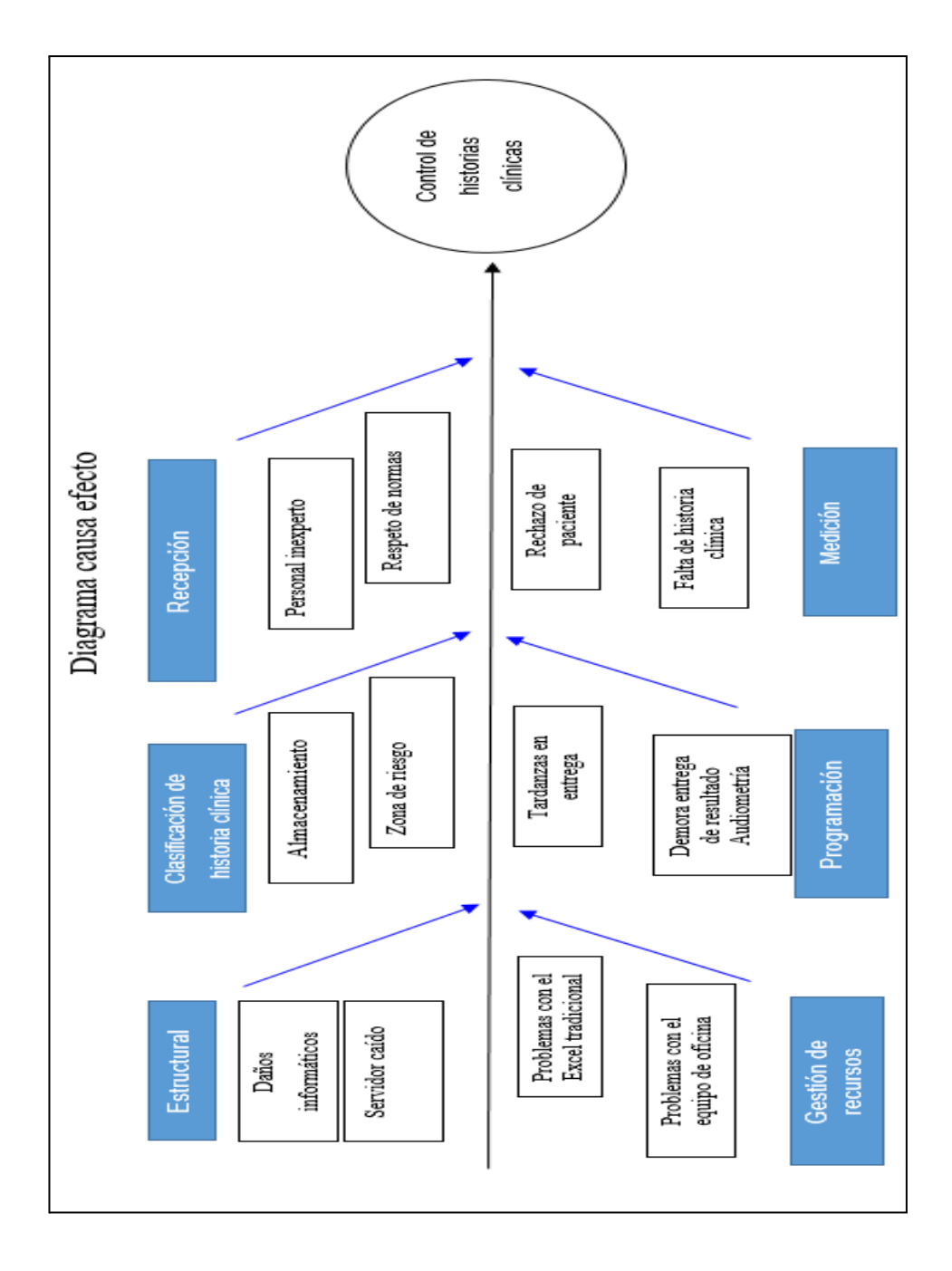

**Anexo N° 3: Diagrama de Ishikawa**

## **Anexo N° 4: Ficha técnica de instrumento de recolección de datos**

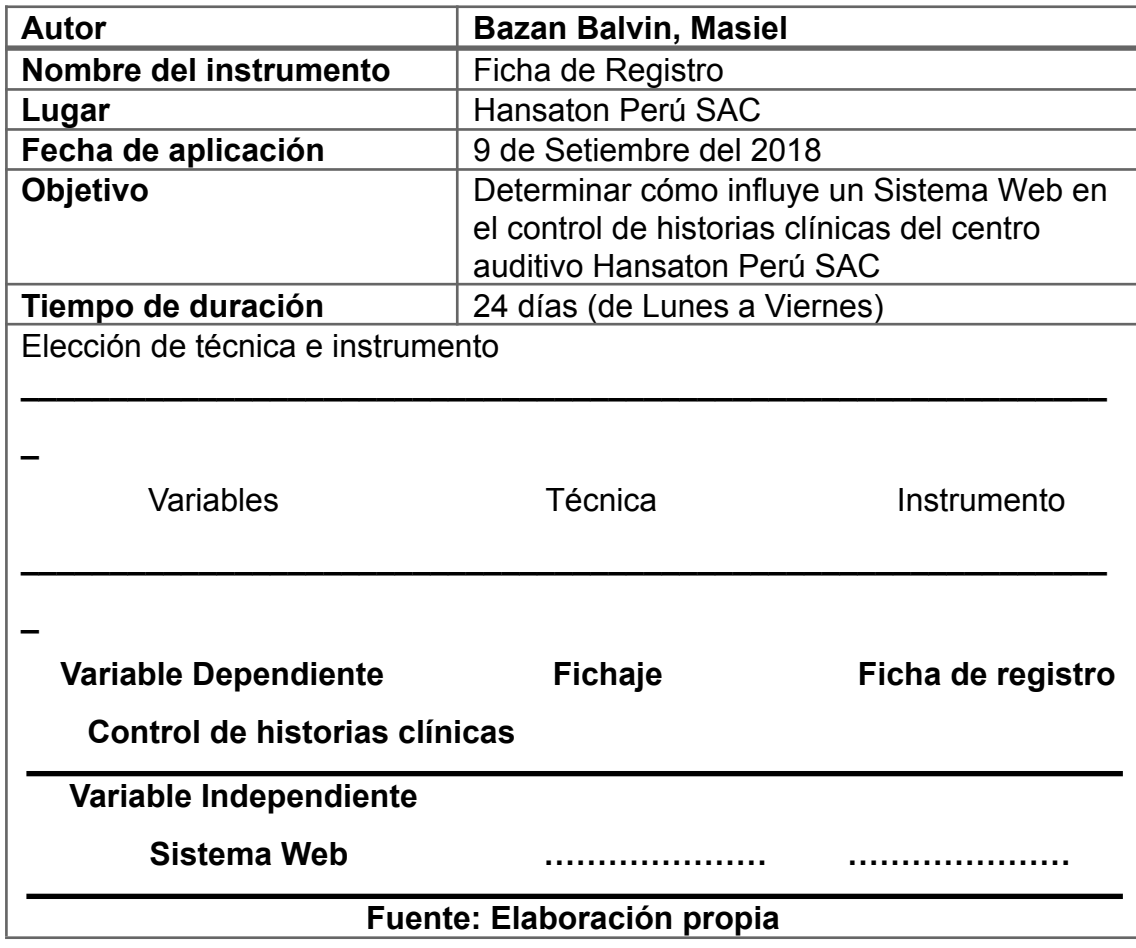

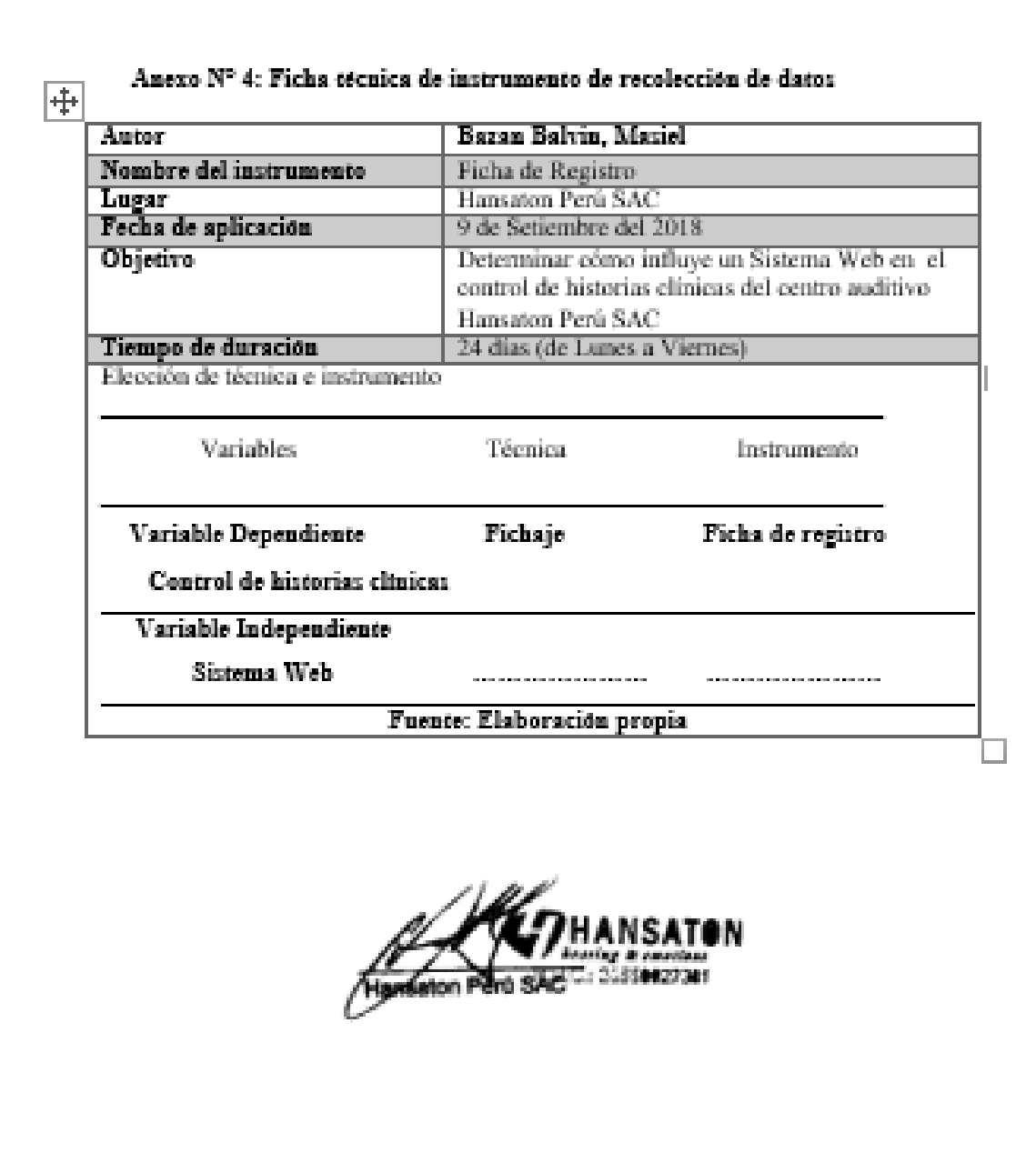

#### **Anexo N° 5: Instrumento de Investigación en el Nivel de historias clínicas no encontradas Prest – test**

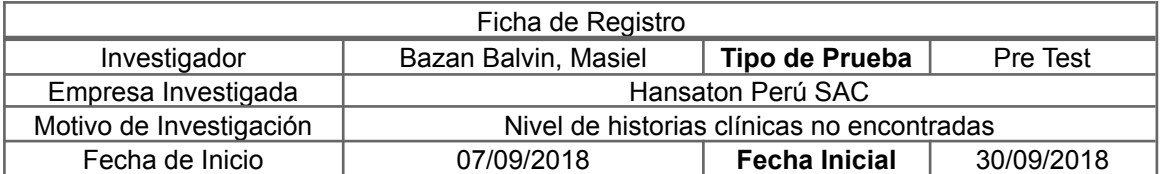

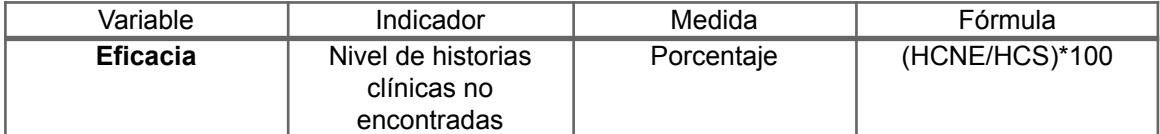

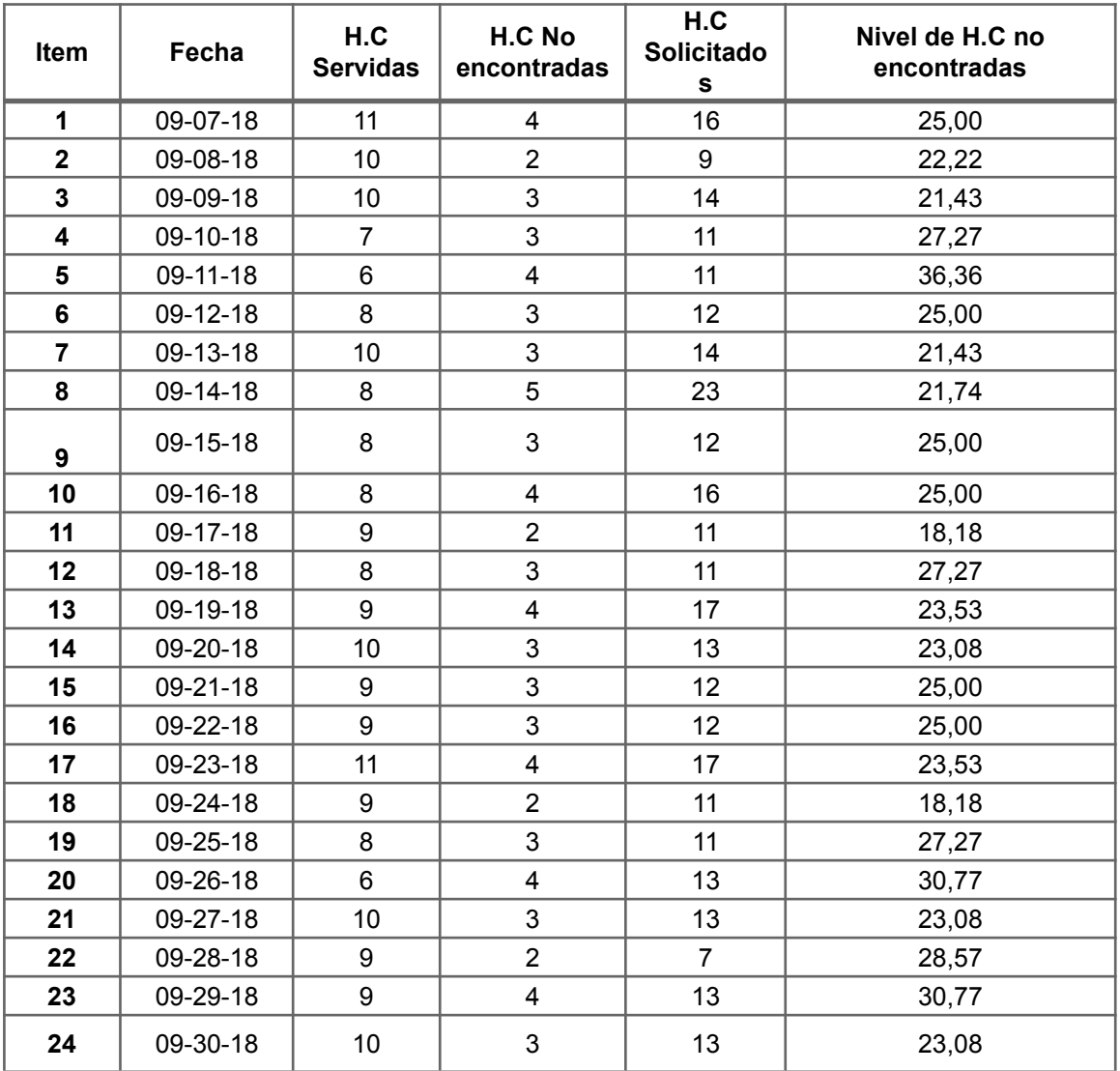

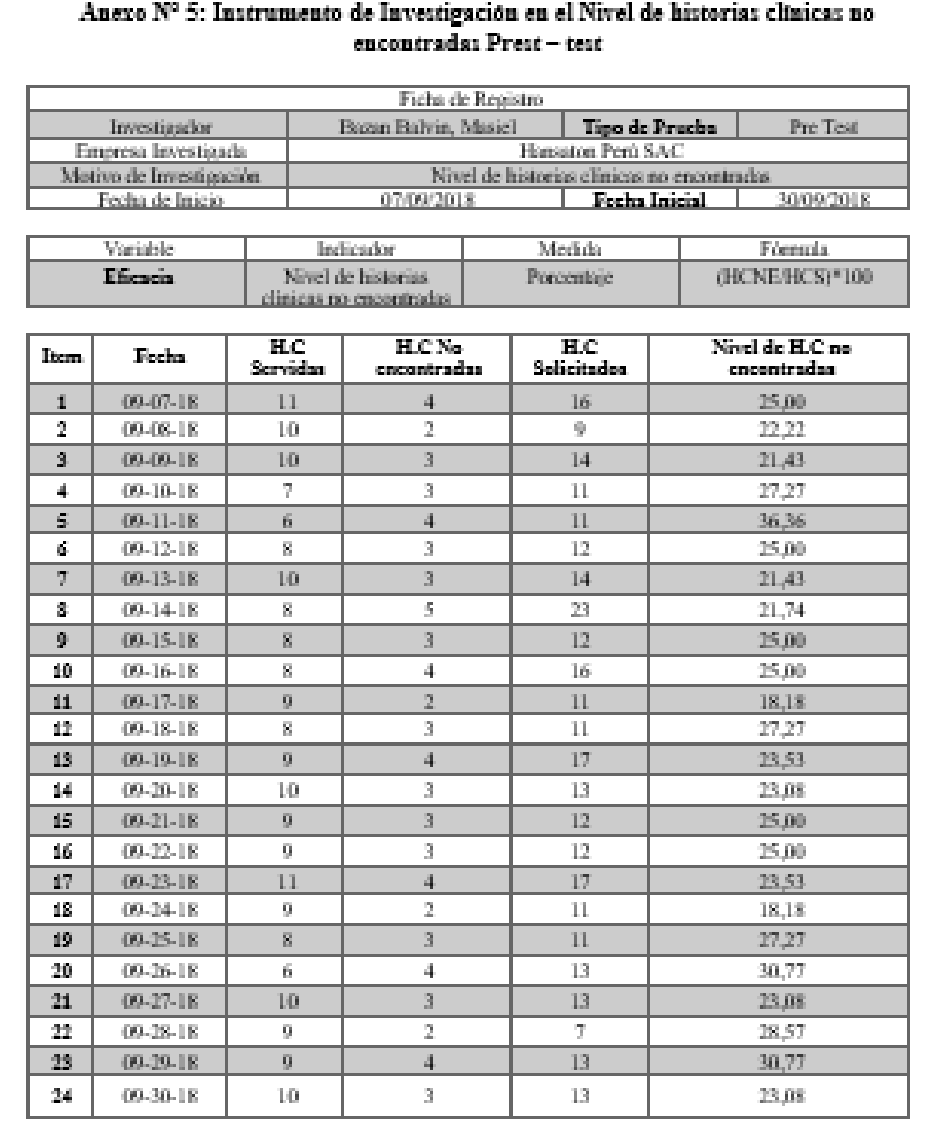

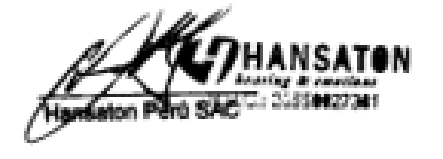

## **Anexo N° 6: Instrumento de Investigación en el Índice de efectividad Prest – test**

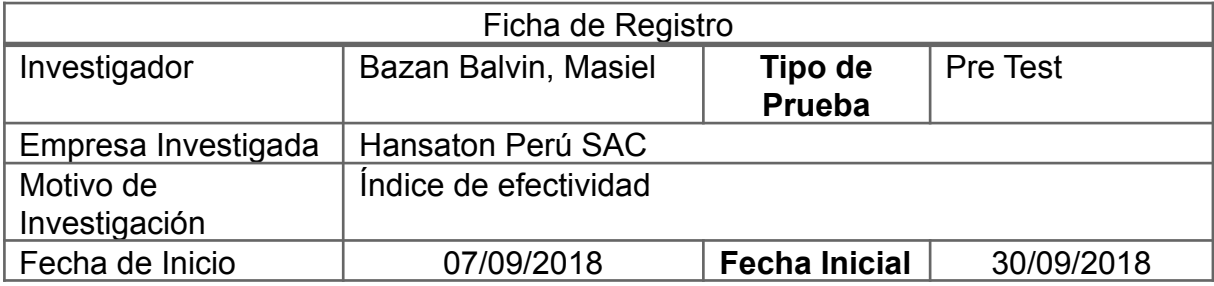

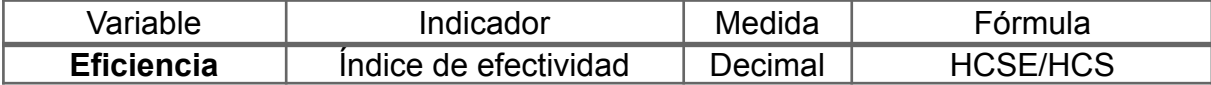

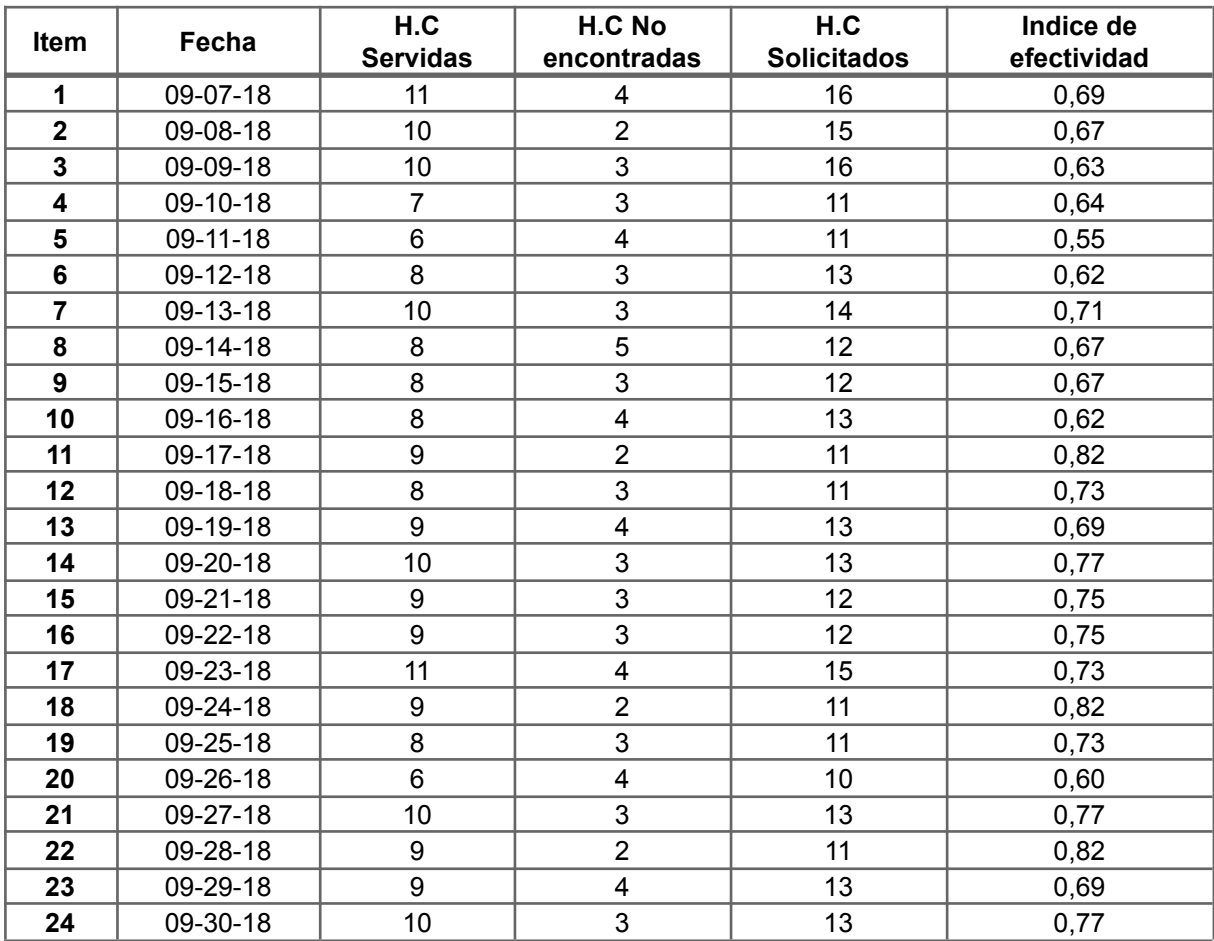

#### Anexo N° 6: Instrumento de Investigación en el Índice de efectividad Prest - test

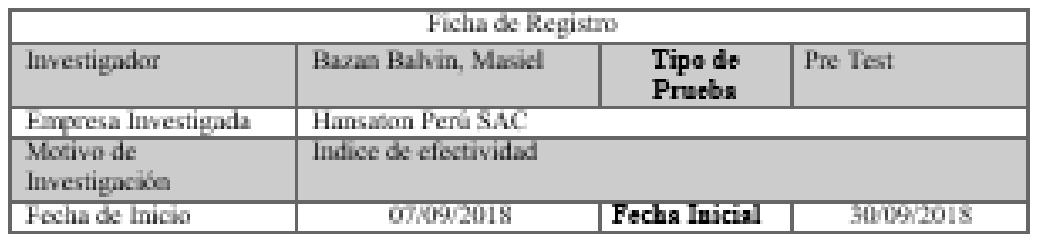

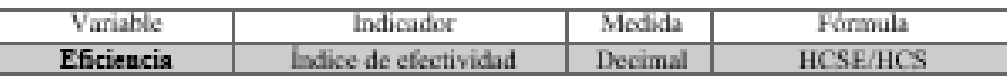

 $\mathbb{I}$ 

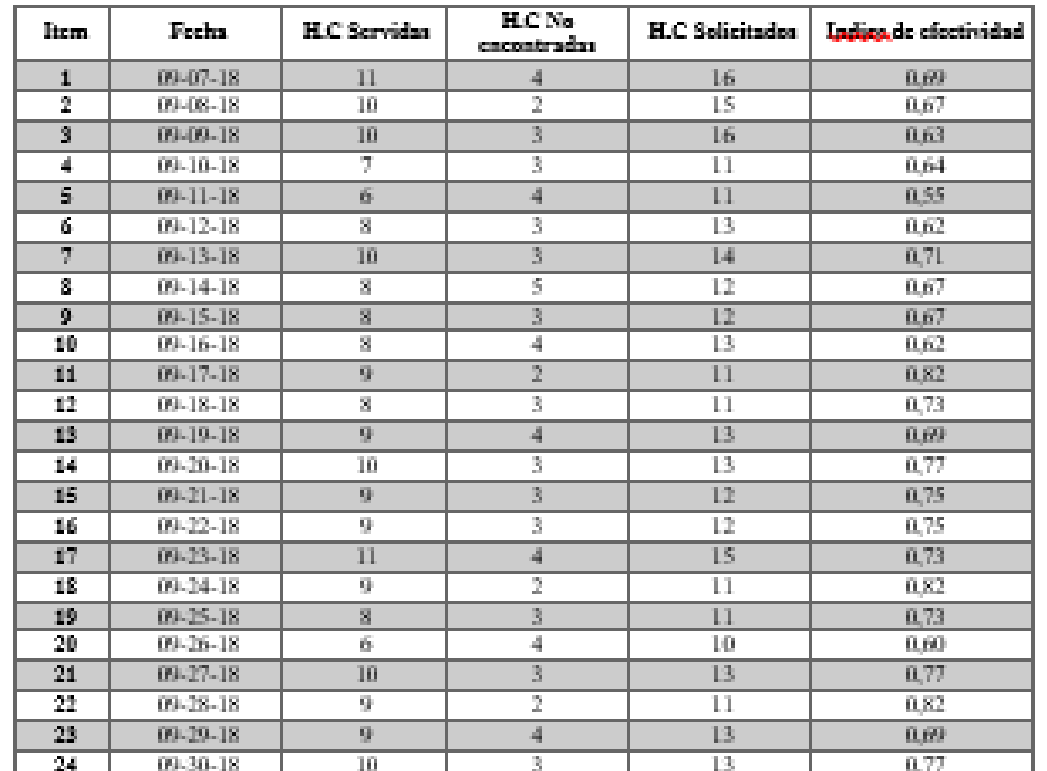

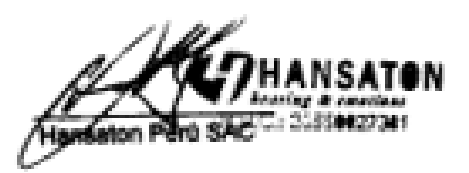

#### **Anexo N° 7: Instrumento de Investigación en el Nivel de historias clínicas no encontradas Post - test**

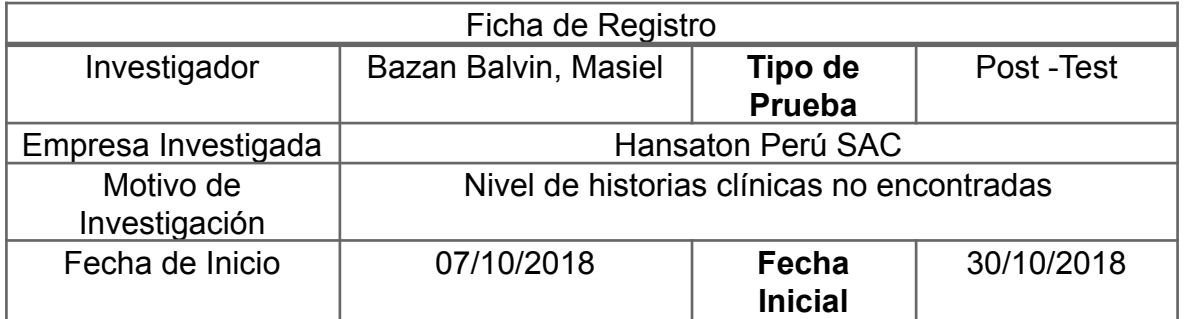

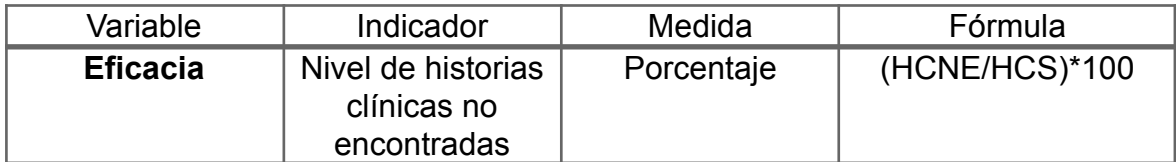

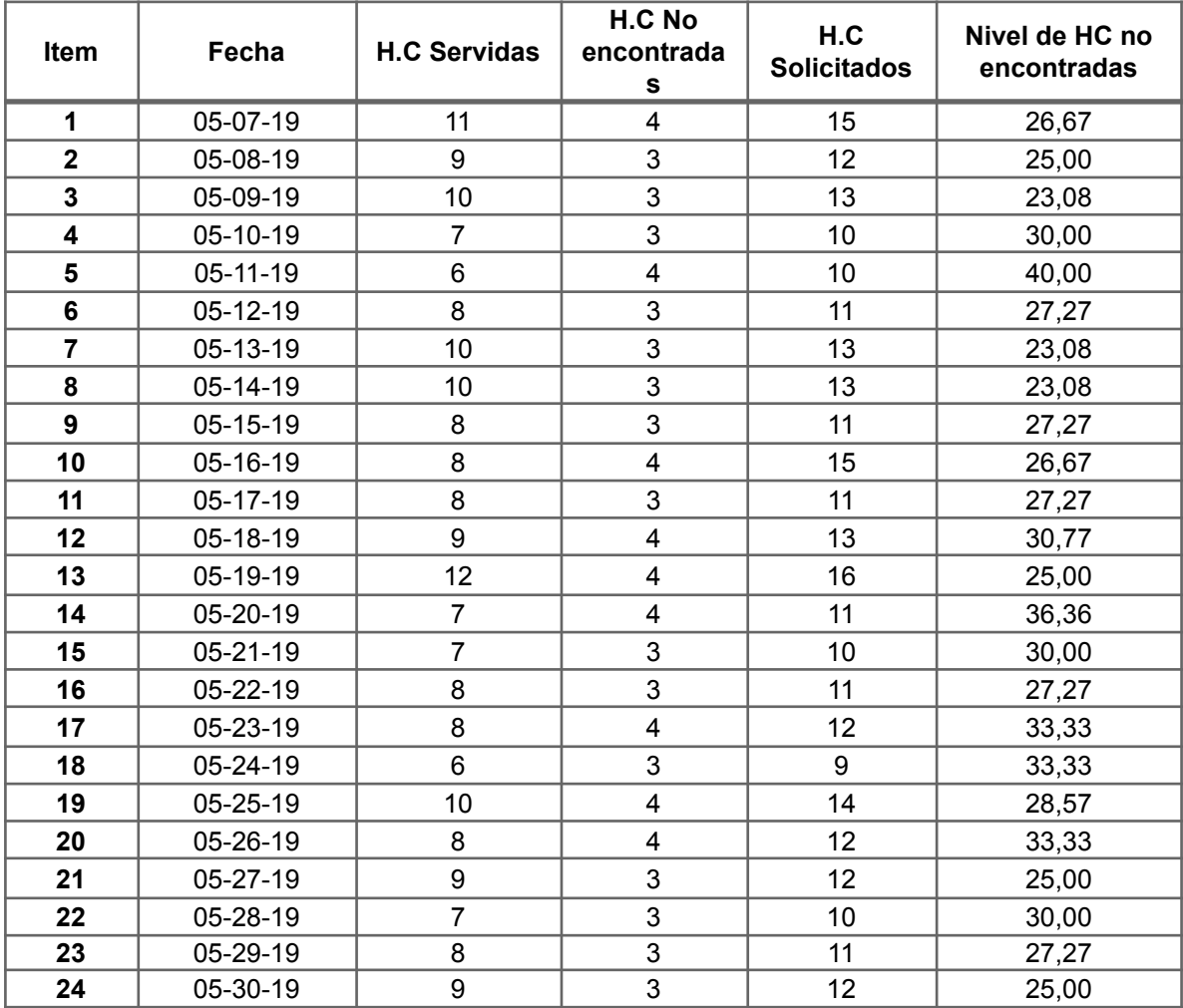

# Anexo Nº 7: Instrumento de Investigación en el Nivel de historias clínicas no encontradas Post - test

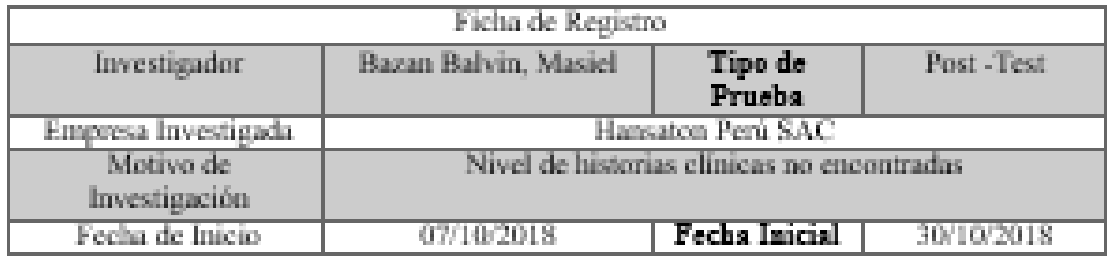

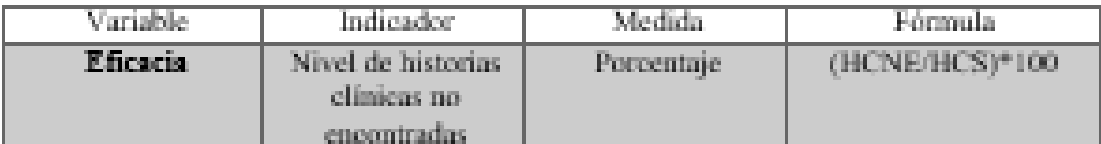

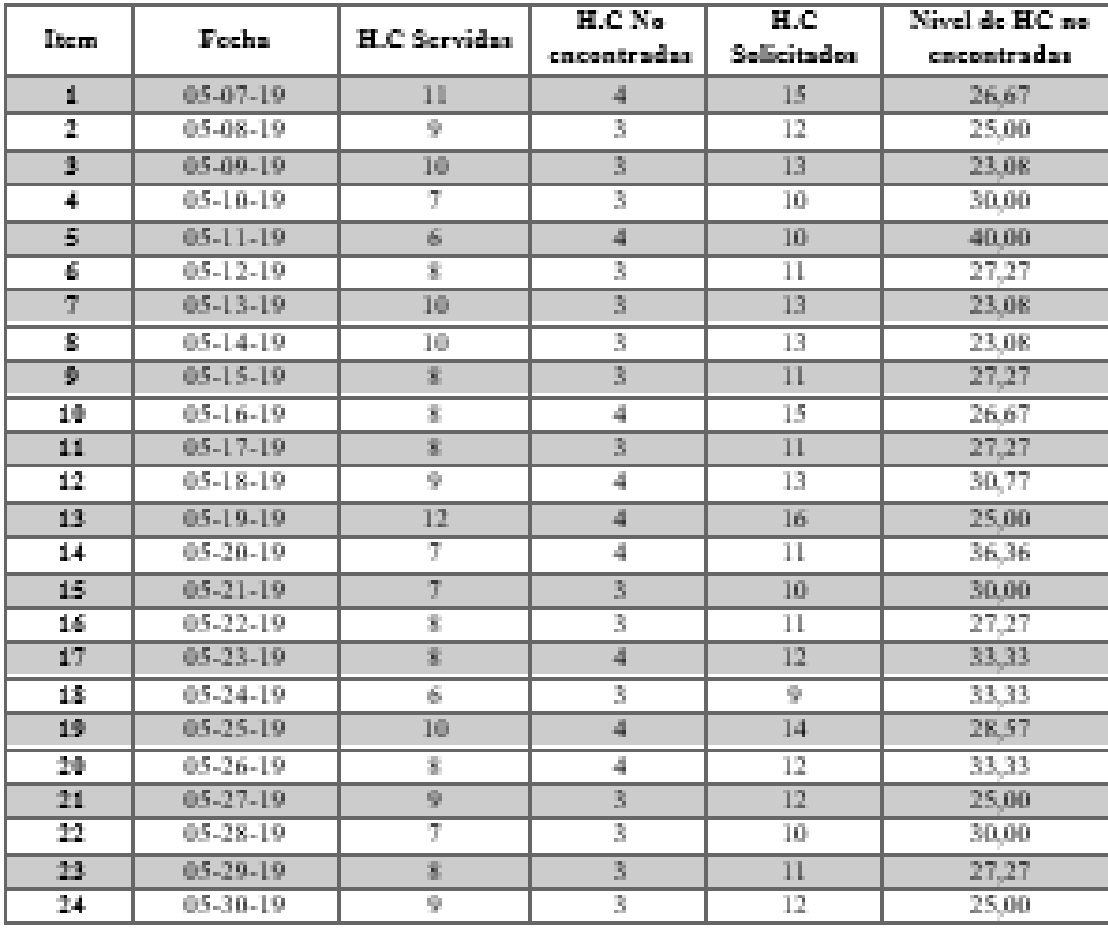

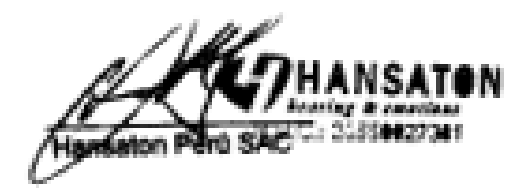

## **Anexo N° 8: Instrumento de Investigación en el Índice de efectividad Post – test**

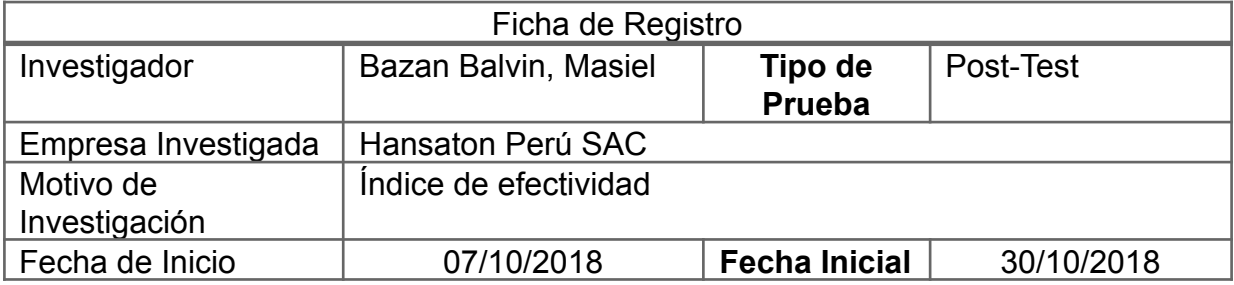

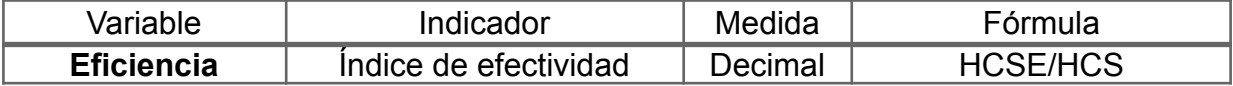

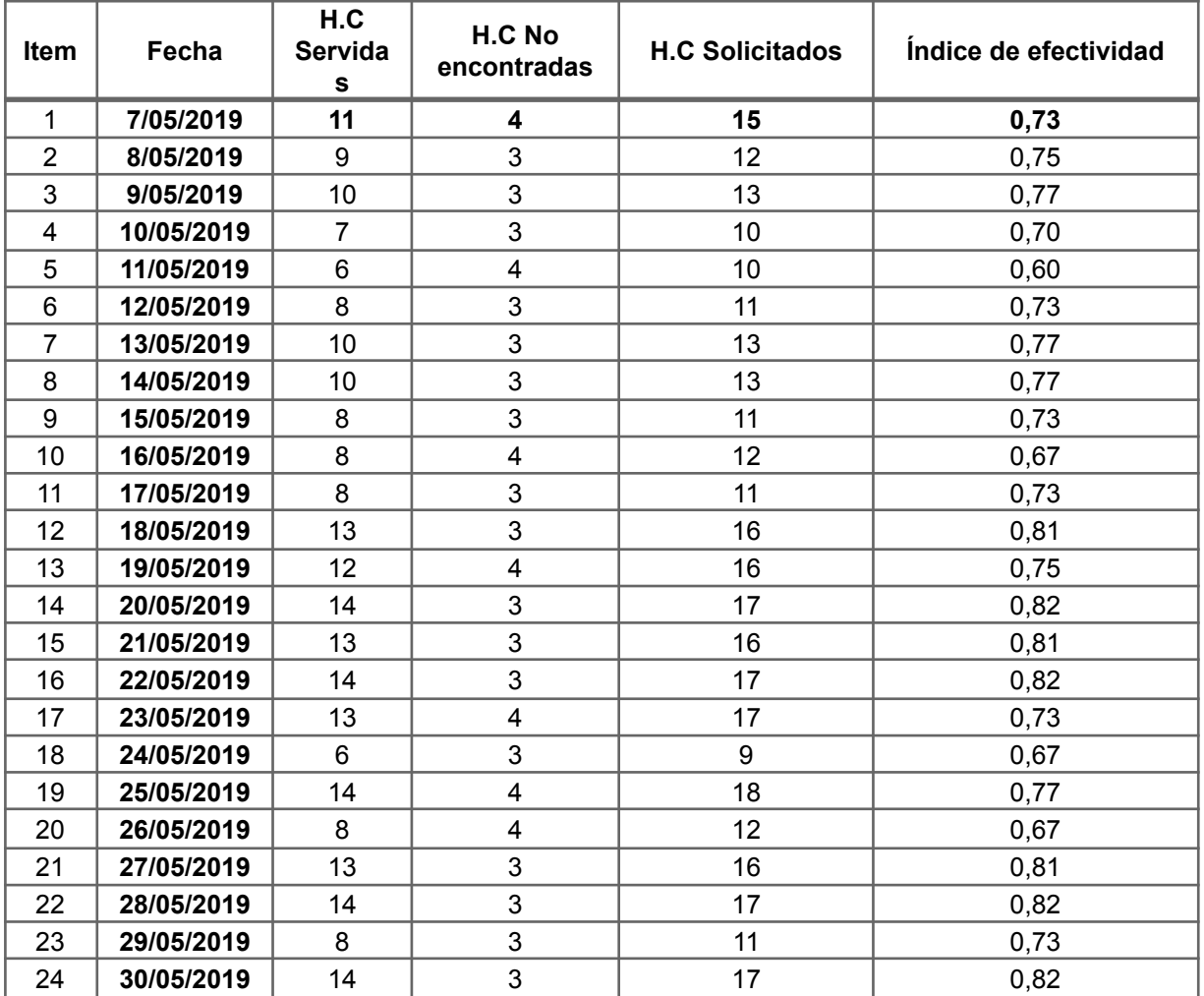

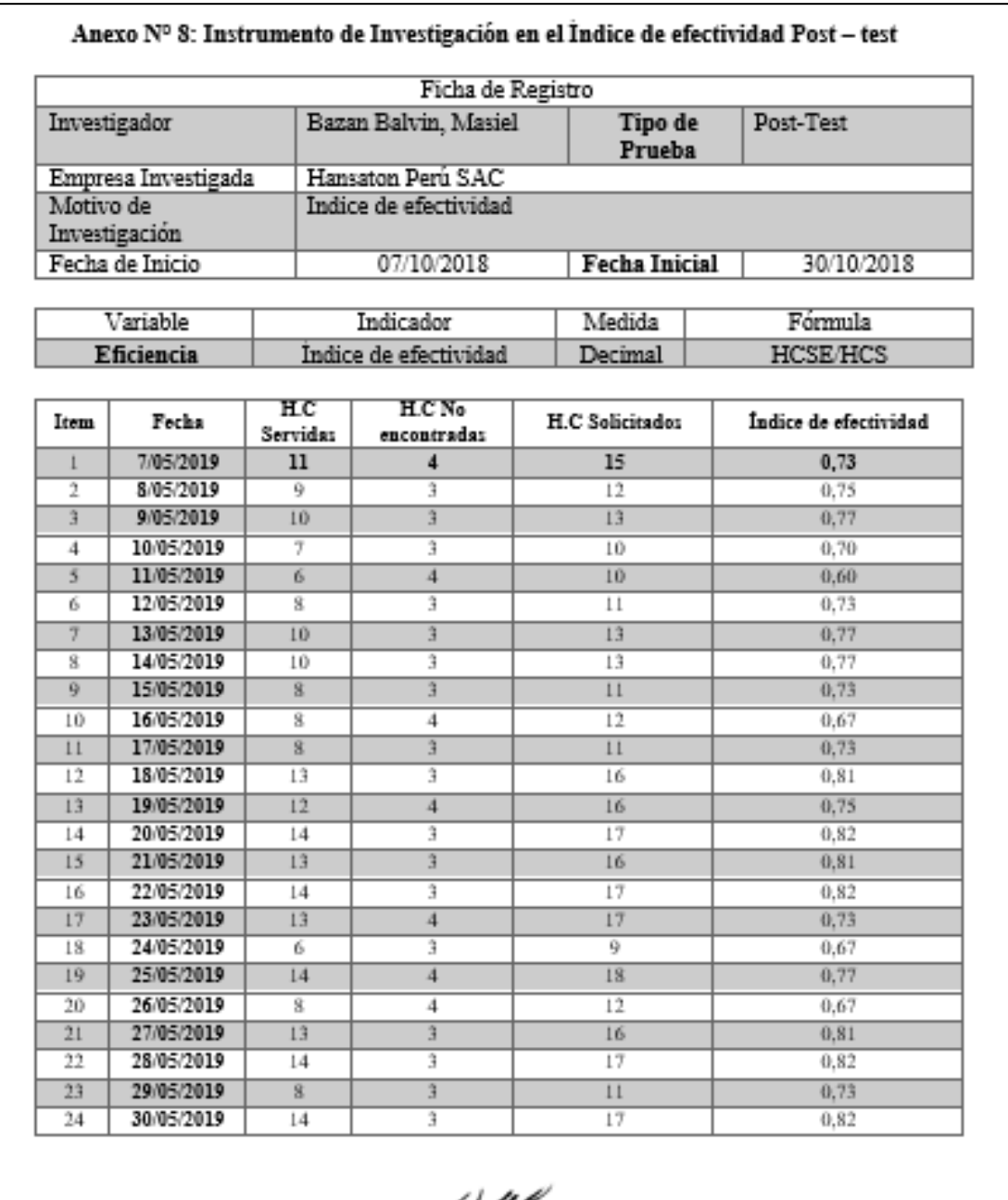

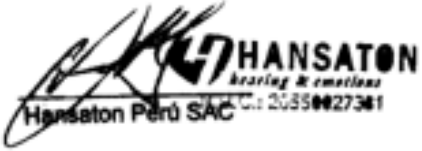

**Anexo N° 9: Base de datos Experimental**

| Nivel de historias |  |
|--------------------|--|
| clínicas no        |  |
| encontradas        |  |

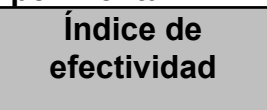

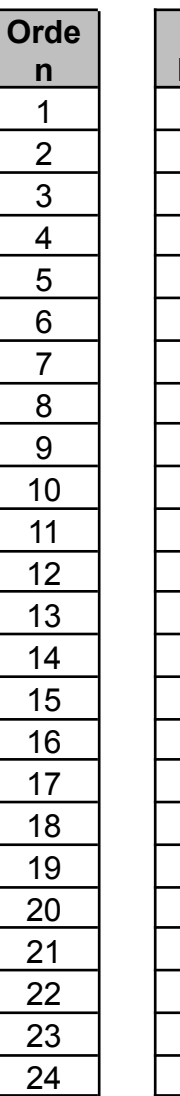

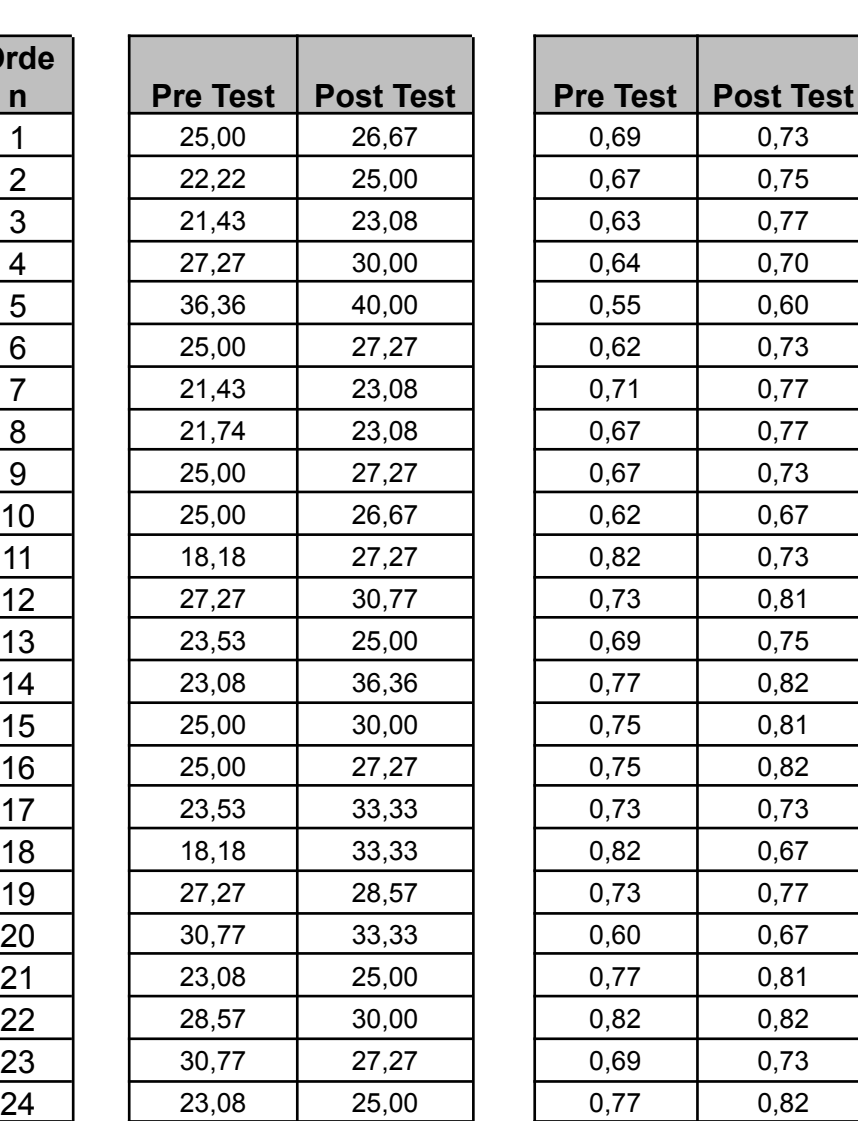

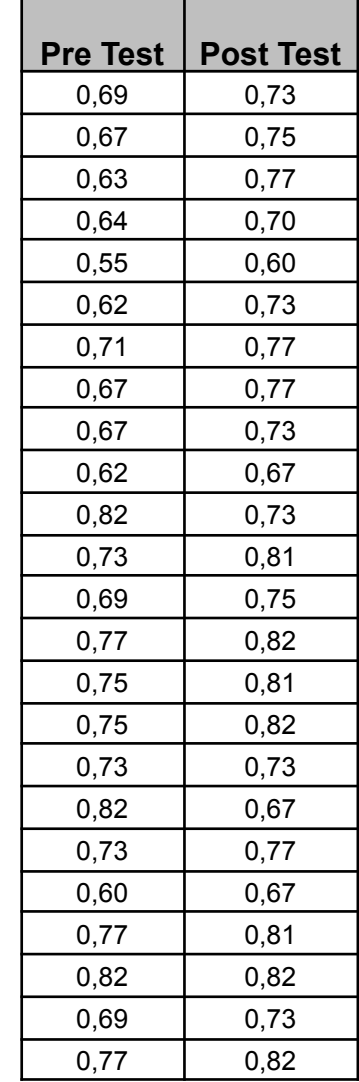

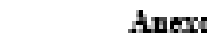

 $\overline{\mathbf{H}}$ 

## o Nº 9: Base de datos Experimental

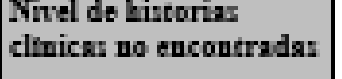

Índice de efectividad

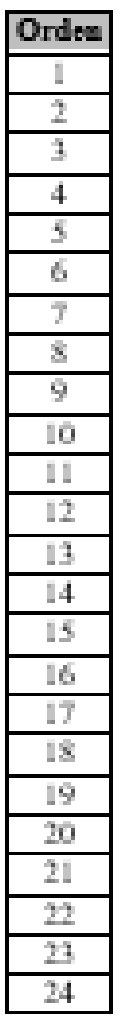

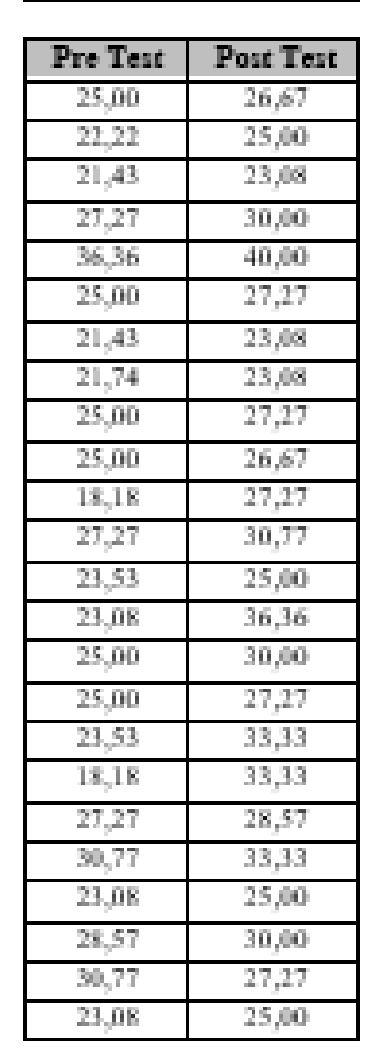

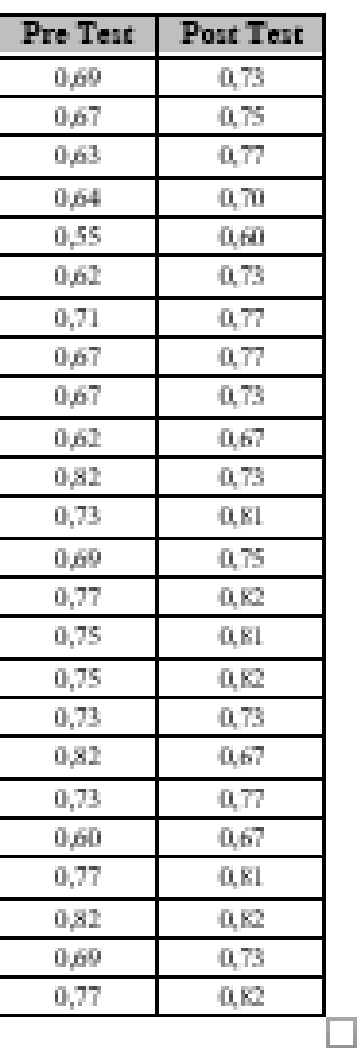

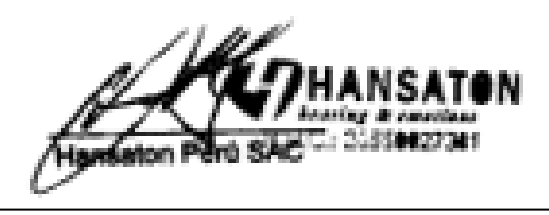

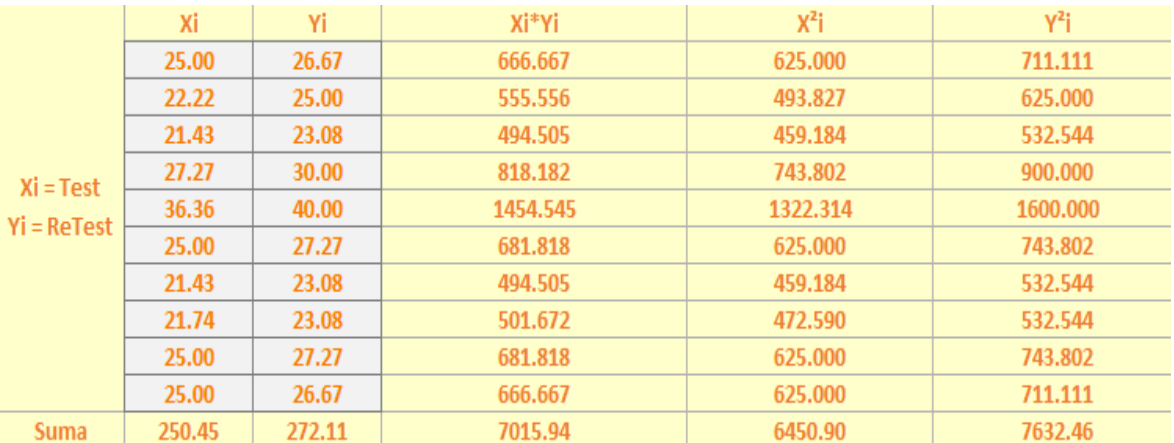

#### **Anexo N° 10: Resultados de la Confiabilidad del Instrumento Indicador: Nivel de historias clínicas no encontradas**

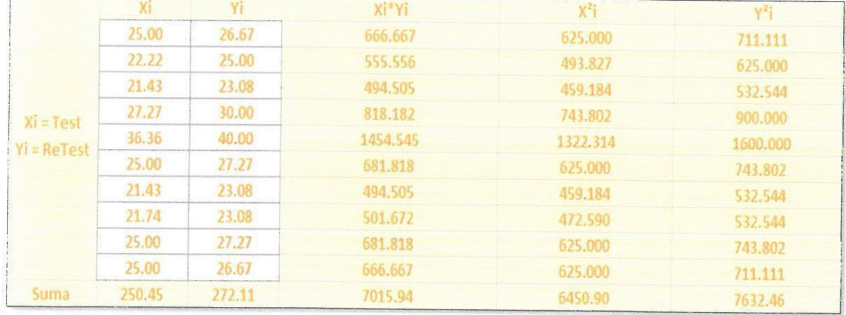

# Anexo Nº 10: Resultados de la Confiabilidad del Instrumento<br>Indicador: Nivel de historias clínicas no encontradas

Ham SATON

| $Xi = Test$<br>$Yi = ReTest$ | Хi   | Yi   | Xi*Yi | $X^2$ i | $Y^2$ i |  |  |
|------------------------------|------|------|-------|---------|---------|--|--|
|                              | 0.69 | 0.73 | 0.50  | 0.47    | 0.53    |  |  |
|                              | 0.67 | 0.75 | 0.50  | 0.44    | 0.56    |  |  |
|                              | 0.63 | 0.77 | 0.48  | 0.39    | 0.59    |  |  |
|                              | 0.64 | 0.70 | 0.45  | 0.40    | 0.49    |  |  |
|                              | 0.55 | 0.60 | 0.33  | 0.30    | 0.36    |  |  |
|                              | 0.62 | 0.73 | 0.45  | 0.38    | 0.53    |  |  |
|                              | 0.71 | 0.77 | 0.55  | 0.51    | 0.59    |  |  |
|                              | 0.67 | 0.77 | 0.51  | 0.44    | 0.59    |  |  |
|                              | 0.67 | 0.73 | 0.49  | 0.44    | 0.53    |  |  |
|                              | 0.62 | 0.67 | 0.41  | 0.38    | 0.45    |  |  |
| Suma                         | 6.44 | 7.22 | 4.67  | 4.17    | 5.24    |  |  |

**Anexo N° 11: Resultados de la Confiabilidad del Instrumento Indicador: Índice de efectividad**

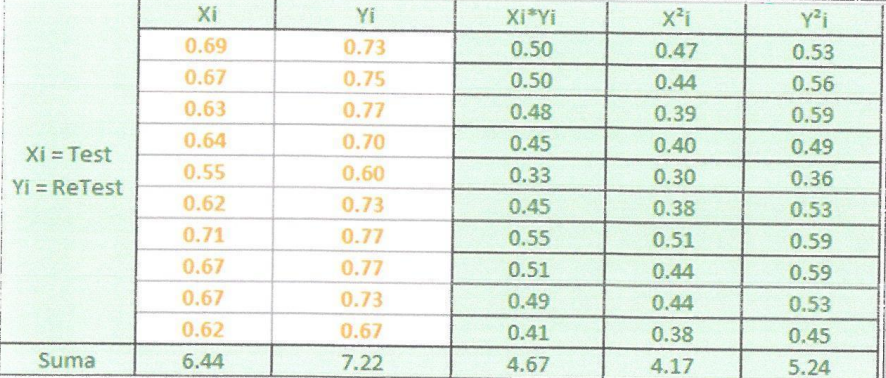

## Anexo Nº 11: Resultados de la Confiabilidad del Instrumento<br>Indicador: Índice de efectividad

Hansare Mansare HANSATON

#### **Anexo N° 12: Entrevista para evaluar la satisfacción del paciente de la gerencia en el Área de Comercial**

**Nombre del Entrevistado:** Jaldhi Preaciado Panduro

**Cargo del Entrevistado:** Gerente Comercial

## **1. ¿Cuáles son las principales funciones que se realizan en el área de Comercial?**

- Atender al paciente con un buen trato.

- Evaluar la satisfacción de los pacientes después de ser atendido en nuestro centro auditivo.

- Una post-atención al paciente de presentar alguna duda.

- Buscamos superar sus opiniones para mejorar la calidad de nuestro servicio.
- Enfoque directo en la captación de los pacientes.
- Productos de buena calidad.

## **2. ¿Qué herramientas utilizan en el área para poder realizar evaluar la satisfacción del paciente?**

- Página web.
- **Excel**
- **-** Publicidad en la web como anuncios.

## **3. Si usted pudiera incorporar nuevas herramientas al área de comercial ¿Cuáles serían?**

- Un sistema web que nos ayude a quardar información.
- **-** Algún anuncio por algún medio por internet.

## **4. ¿El área comercial usa algún procedimiento para el control de historias clínicas?**

Se hacen uso de las fórmulas las cuales nos ayuda algo con el sistema tradicional (Excel) llenar las historias clínicas.

### **5. ¿Qué conflictos tiene el Centro Auditivo en la actualidad?**

- El desorden como historias clínicas.
- La demora de búsquedas de papeles.
- Las quejas de los pacientes.
- Pérdida de información.

Anexo Nº 12: Entrevista para evaluar la satisfacción del paciente de la Gerencia en el Área de Comercial

Nombre del Entrevistado: Jaldhi Preaciado Panduro Cargo del Entrevistado: Gerente Comercial

 $\mathbf{1}$ ¿Cuáles son las principales funciones que se realizan en el área de Comercial?

- Atender al paciente con un buen trato.

- Evaluar la satisfacción de los pacientes después de ser atendido en nuestro centro auditivo.

- Una post-atención al paciente de presentar alguna duda.

- Buscamos superar sus opiniones para mejorar la calidad de nuestro servicio.

- Enfoque directo en la captación de los pacientes.

- Productos de buena calidad.

¿Qué herramientas utilizan en el área para poder realizar evaluar la  $\overline{2}$ satisfacción del paciente?

- Página web.

- Excel

- Publicidad en la web como anuncios.

 $\mathbf{R}$ Si usted pudiera incorporar nuevas herramientas al área de comercial ¿Cuáles serían?

- Un sistema web que nos ayude a guardar información.

- Un aplicativo móvil

- Algún anuncio por algún medio por internet.

¿El área de comercial usa algún procedimiento para el control de historias  $\overline{4}$ . clinica?

Se hacen uso de las fórmulas los cuales nos ayuda algo con el sistema tradicional (Excel) llenar datos en historias clínicas.

#### 5. ¿Qué conflictos tiene el Centro Auditivo en la actualidad?

- El desorden como historias clínicas.

- La demora de búsquedas de papeles.

- Las quejas de los pacientes.

- Perdida de información.

**THANSATON** Perú SACC: 20550027381

### **Anexo N° 13: Formato de Historia Clínica - Anamnesis**

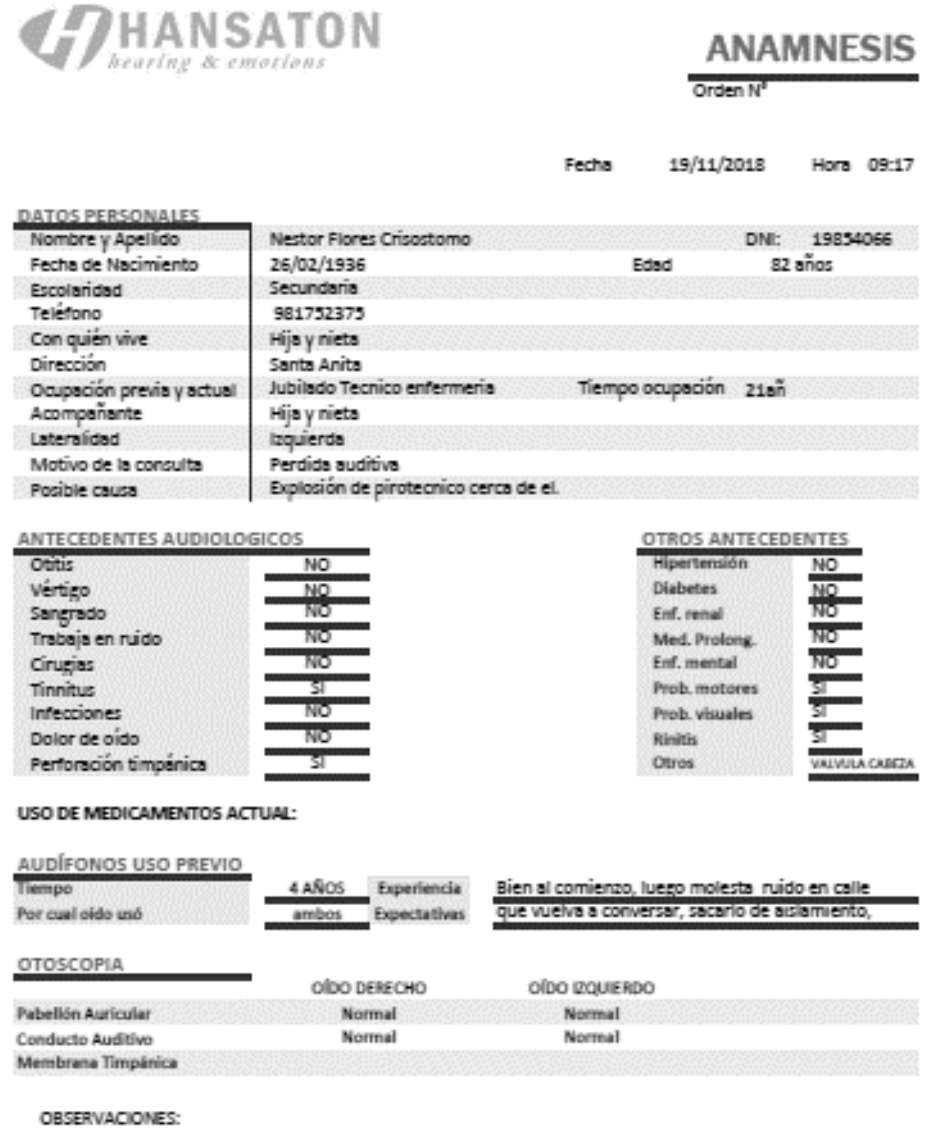

Nestor Flores Crisostomo

DNI: 19854066

CENTRO AUDITIVO PHONIX

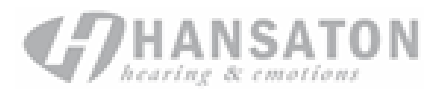

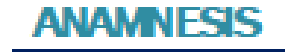

Fechi 18/07/2019 Hora 09:17

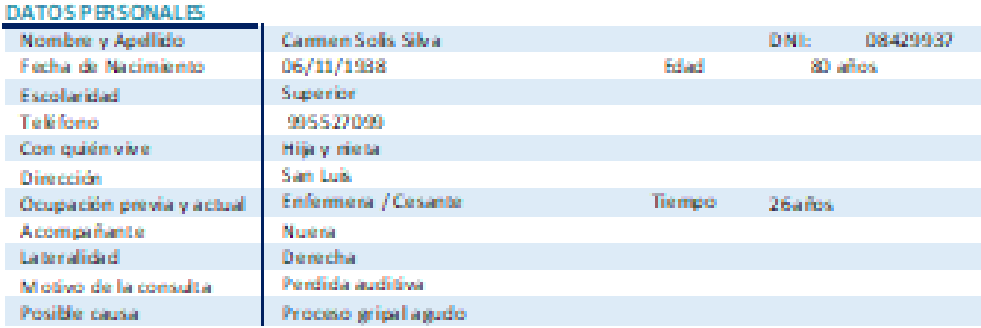

#### AN TECEDENTES AUDI OLOGICOS

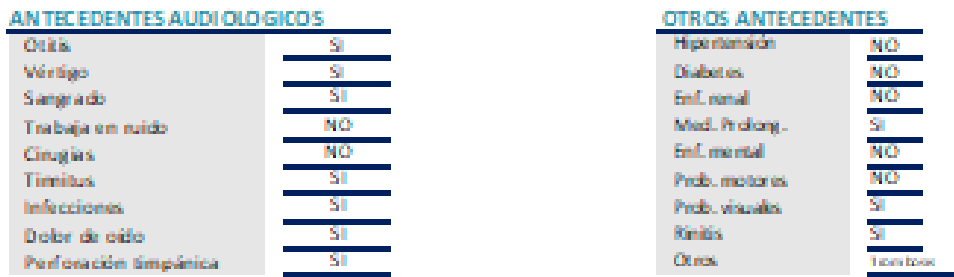

#### USO DE MEDICAMENTOS ACTUAL:

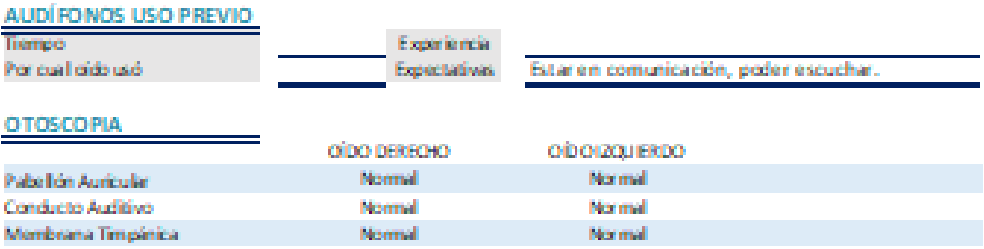

OBSERVACIONES:

DNI: 8429937

CENTRO AUDITIVO PHONX

Activa

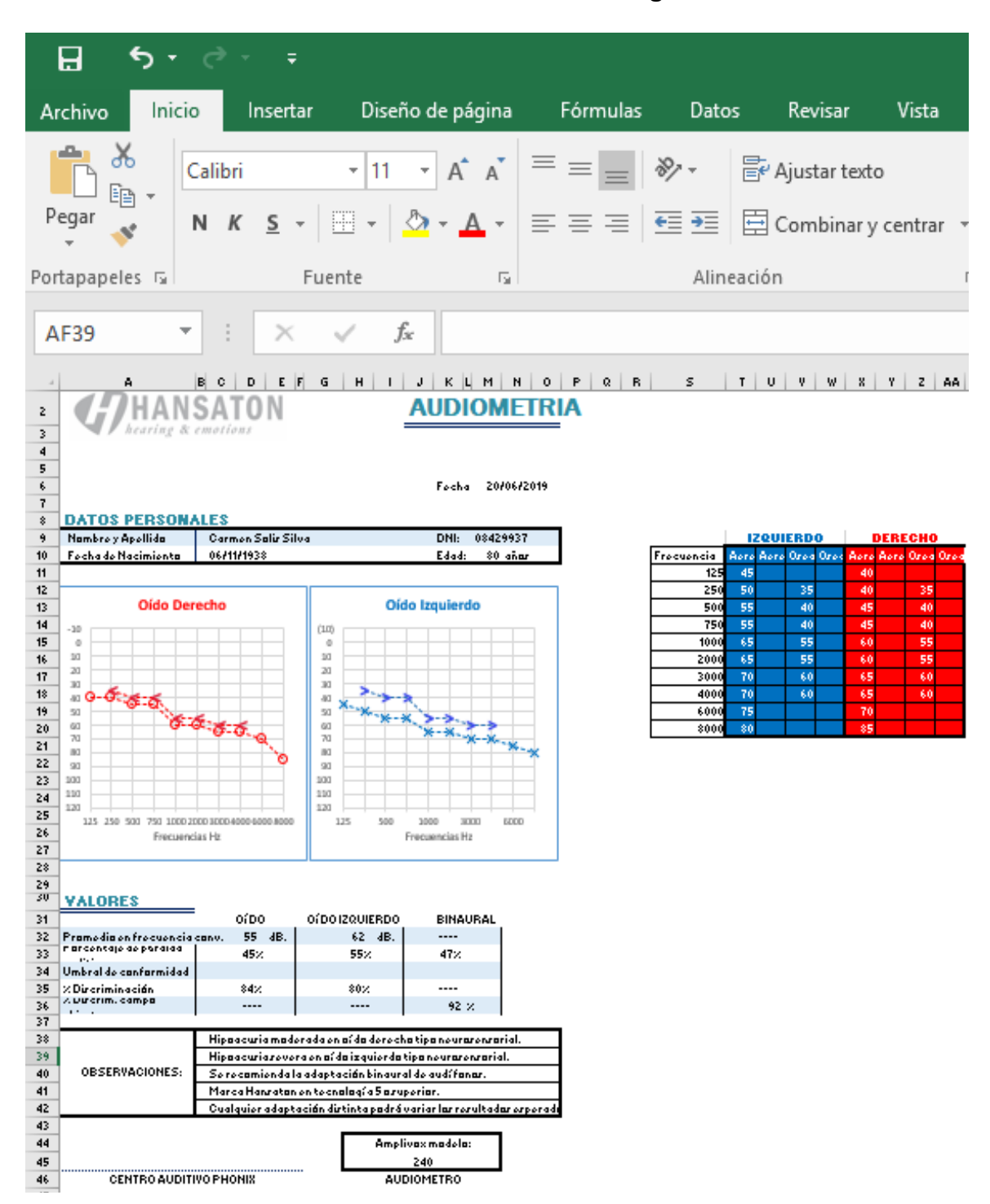

**Anexo N° 14: Formato de Historia Clínica - Diagnóstico**

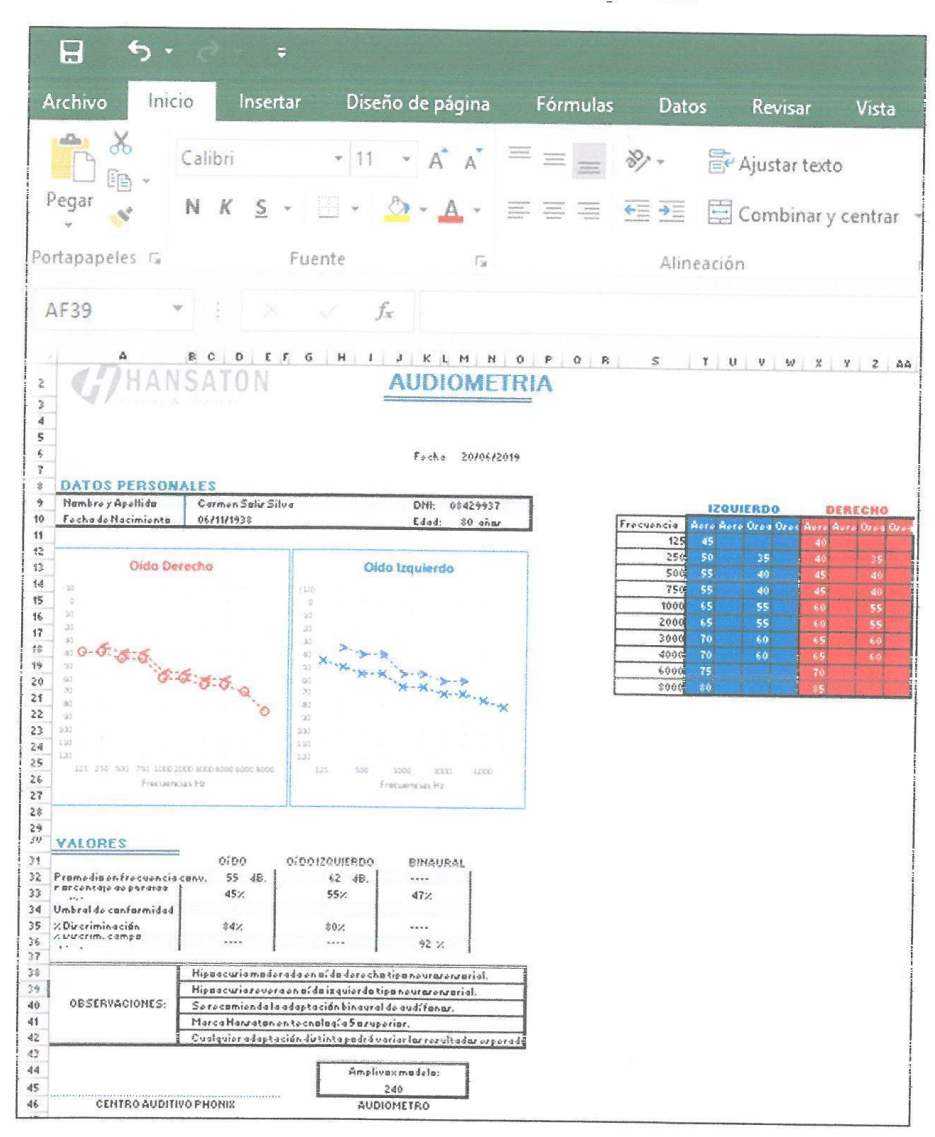

Anexo Nº 14: Formato de Historia Clínica - Diagnóstico

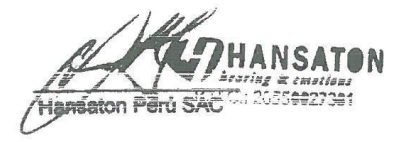

## **Anexo N° 15: Tabla de evaluación de expertos**

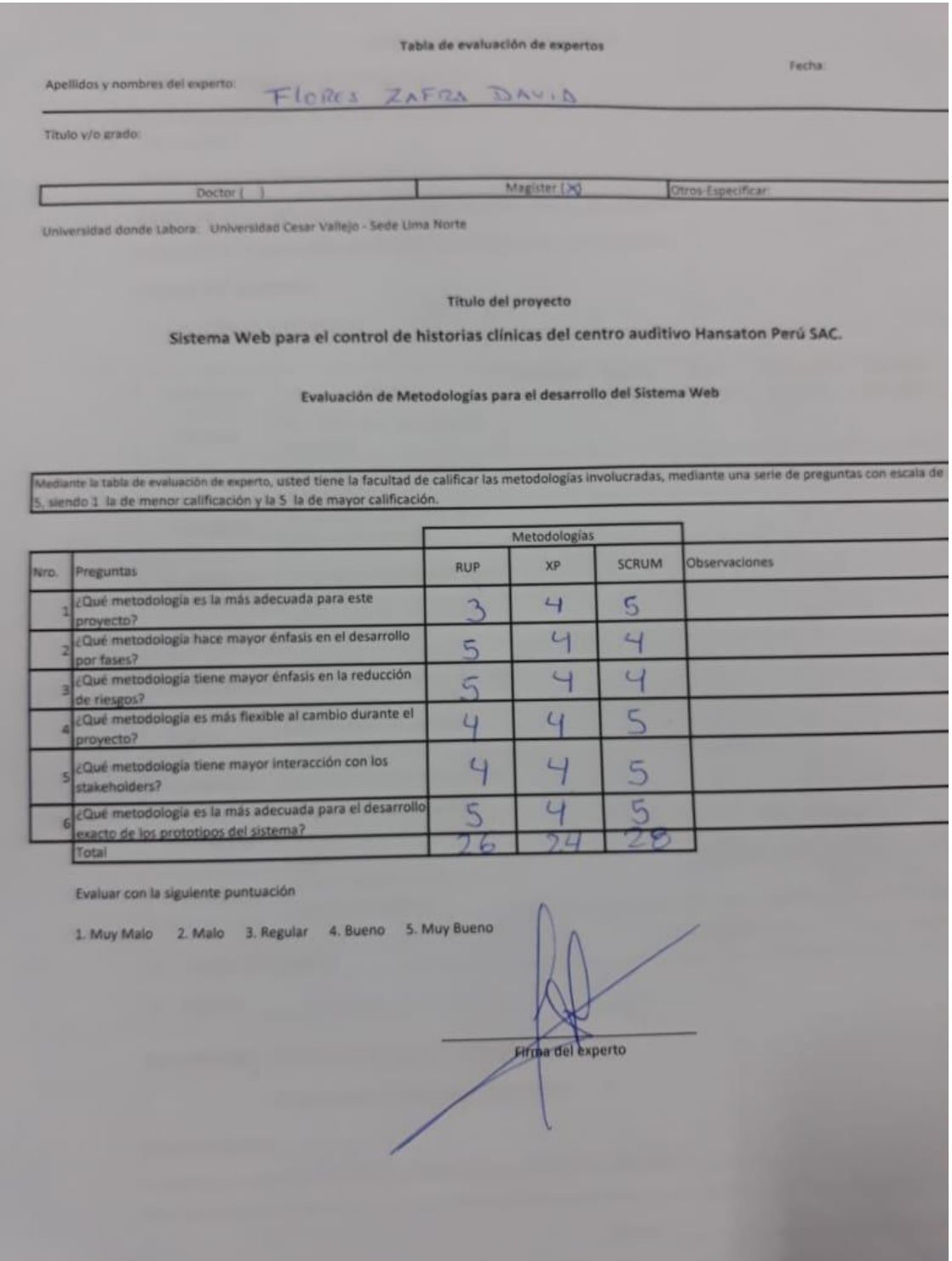

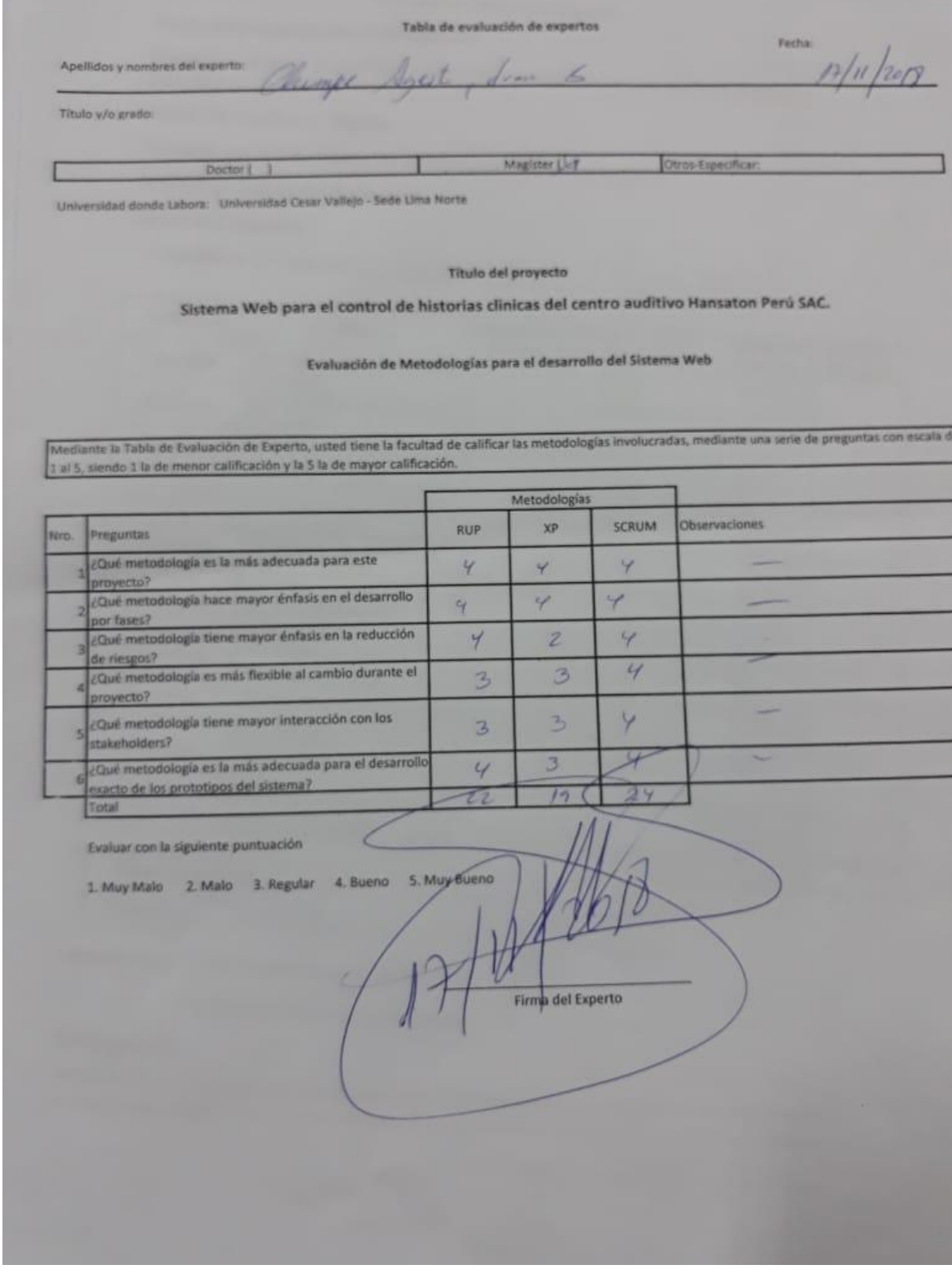

Tabla de evaluación de expertos

Fecha:  $14/11/2018$ 

Título y/o grado:

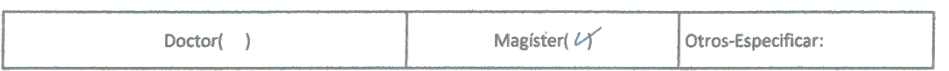

Universidad donde Labora: Universidad Cesar Vallejo - Sede Lima Norte

Apellidos y nombres del experto:  $Galve\gtrsim Tapp\alpha$  Orleans

#### Título del proyecto

El sistema web para el control de historias clinicas del centro auditivo Hansaton Perú SAC

Evaluación de Metodologías para el desarrollo del Sistema Web

Mediante la Tabla de Evaluación de Experto, usted tiene la facultad de calificar las metodologías involucradas, mediante una serie de preguntas con escala de 1 al 5, siendo 1 la de menor calificación y la 5 la de mayor calificación.

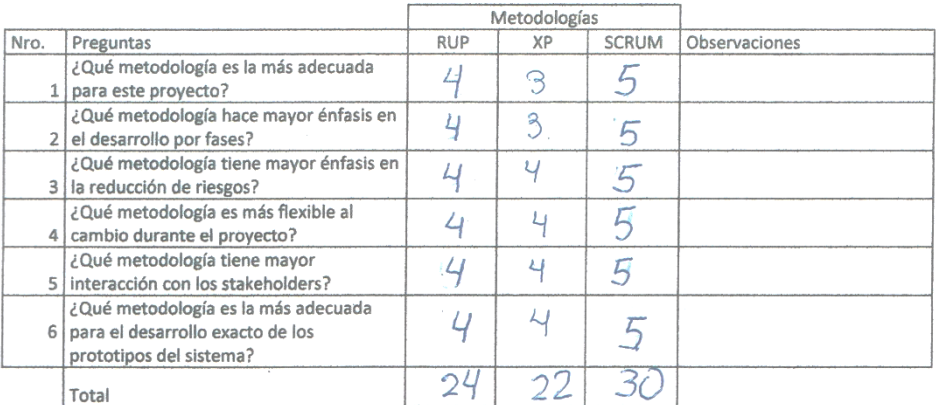

Evaluar con la siguiente puntuación

1. Muy Malo 2. Malo 3. Regular 4. Bueno 5. Muy Bueno

Dewil

#### Anexo Nº 16: Validación de instrumentos

Título de proyecto de investigación:

Sistema web para el control de historias clínicas del centro auditivo Hansaton Perú S.A.C

Autor: Bazan Balvin, Masiel.

Nombre del instrumento de evaluación: Ficha de registro.

Indicador: Indice de efectividad.

Datos del experto:

1. Apellidos y nombres: FloRCS ZAFRA JAULA

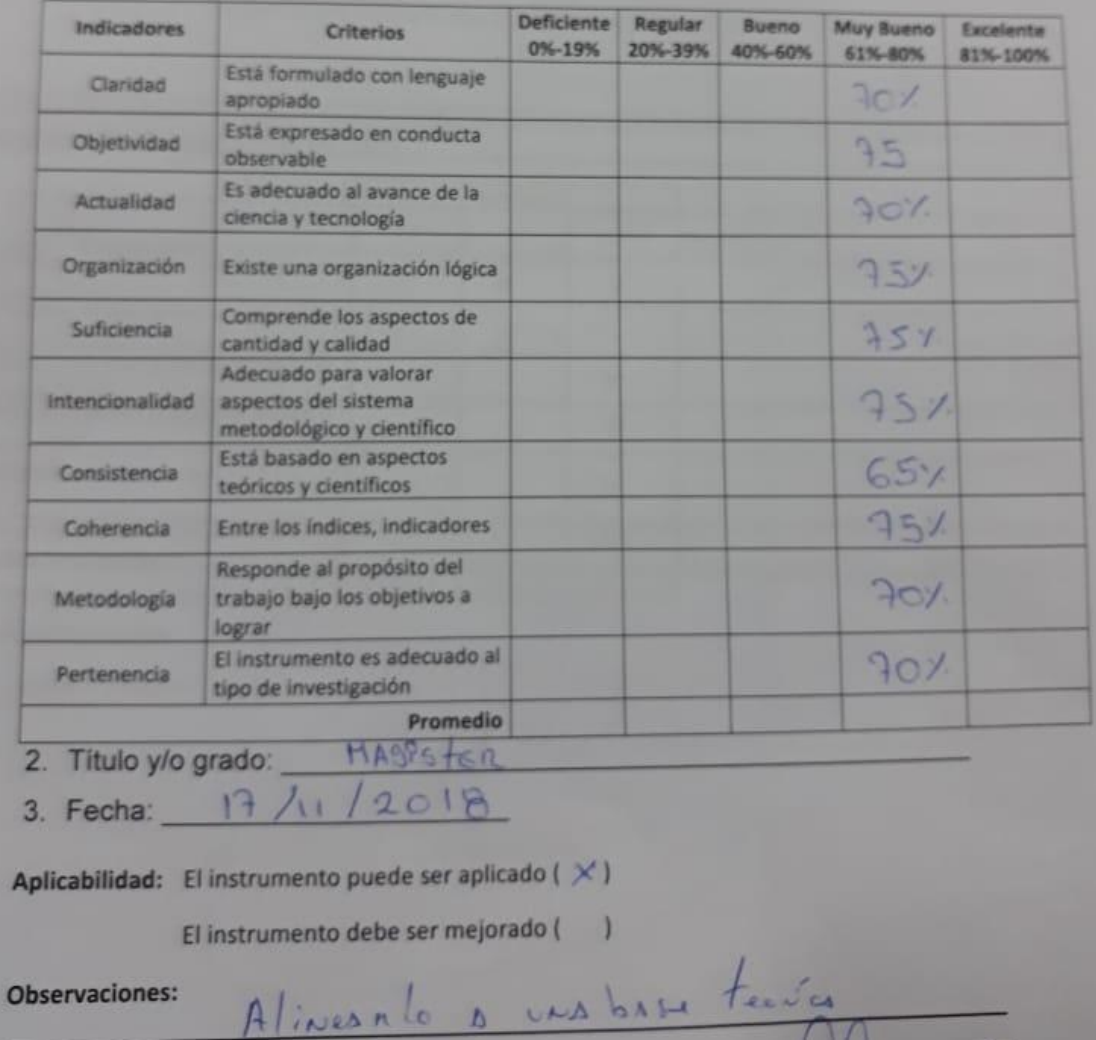

#### Titulo de proyecto de investigación:

Sistema web para el control de historias clínicas del centro auditivo Hansaton Perú S.A.C.

Fhax

Autor: Bazan Balvin, Masiel.

Nombre del instrumento de evaluación: Ficha de registro.

Indicador: Porcentaje de historias clínicas no encontradas

#### Datos del experto:

1. Apellidos y nombres:

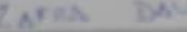

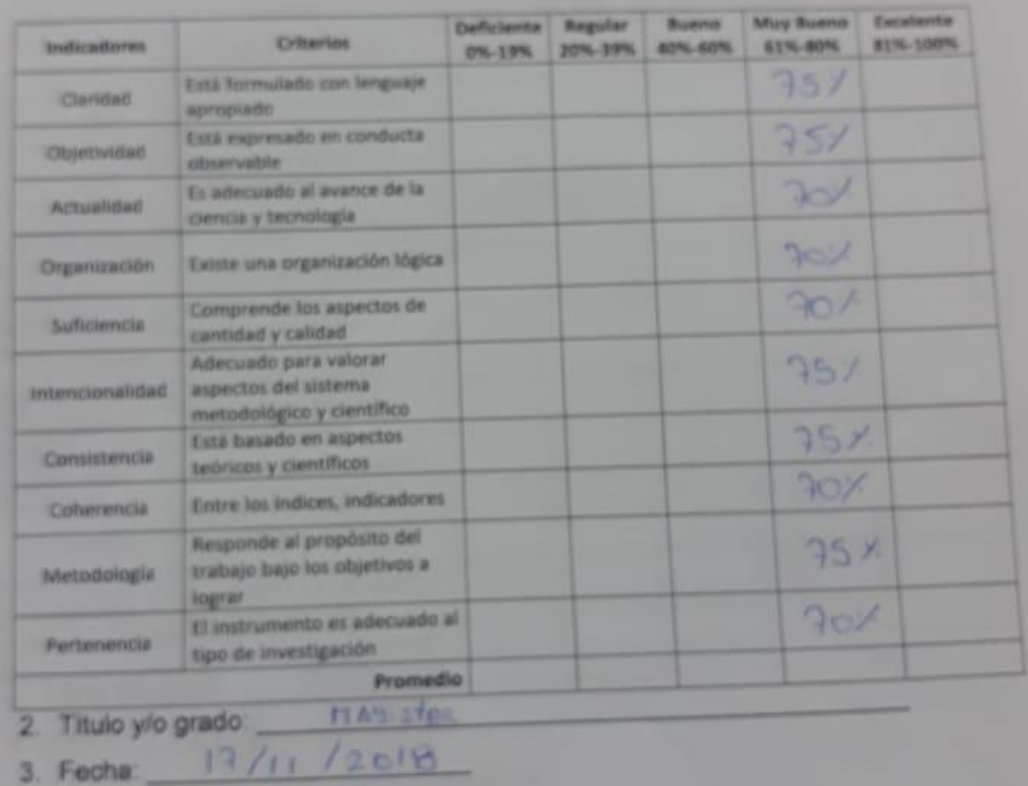

Aplicabilidad: El instrumento puede ser aplicado ( × )

El instrumento debe ser mejorado ( )

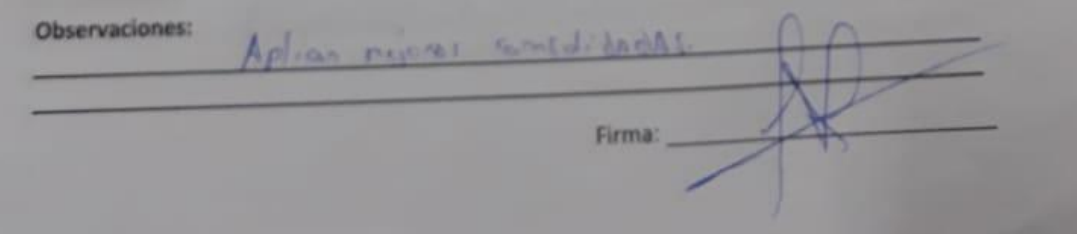

#### Titulo de proyecto de investigación:

Sistema web para el control de historias clínicas del centro auditivo Hansaton Perú S.A.C

Autor: Bazan Balvin, Masiel.

Nombre del instrumento de evaluación: Ficha de registro.

Indicador: Porcentaje de historias clínicas no encontradas.

Datos del experto:

1. Apellidos y nombres:

Gálvez Tapa Orleans Moises

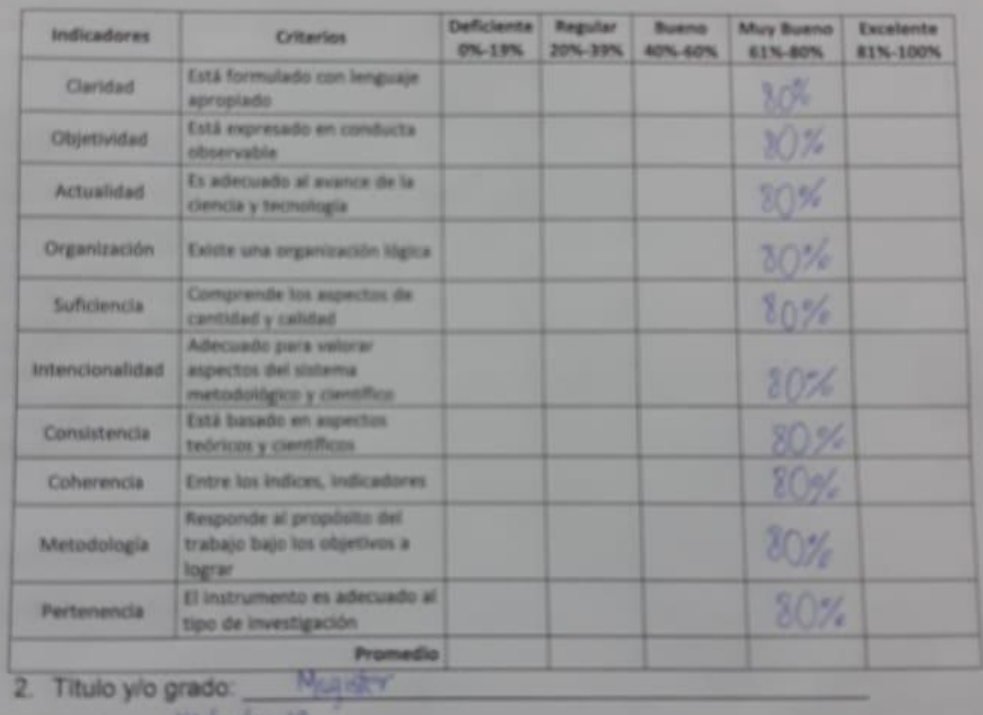

3. Fecha:  $14/11/201$ 

Aplicabilidad: El instrumento puede ser aplicado ( з

El instrumento debe ser mejorado ( )

**Observaciones:** 

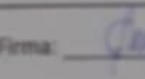

ш

#### Título de proyecto de investigación:

Sistema web para el control de historias clínicas del centro auditivo Hansaton Perú S.A.C

Autor: Bazan Balvin, Masiel.

Nombre del instrumento de evaluación: Ficha de registro.

Indicador: Índice de efectividad.

#### Datos del experto:

1. Apellidos y nombres: 6a/vez Tapia Orleans Noisés

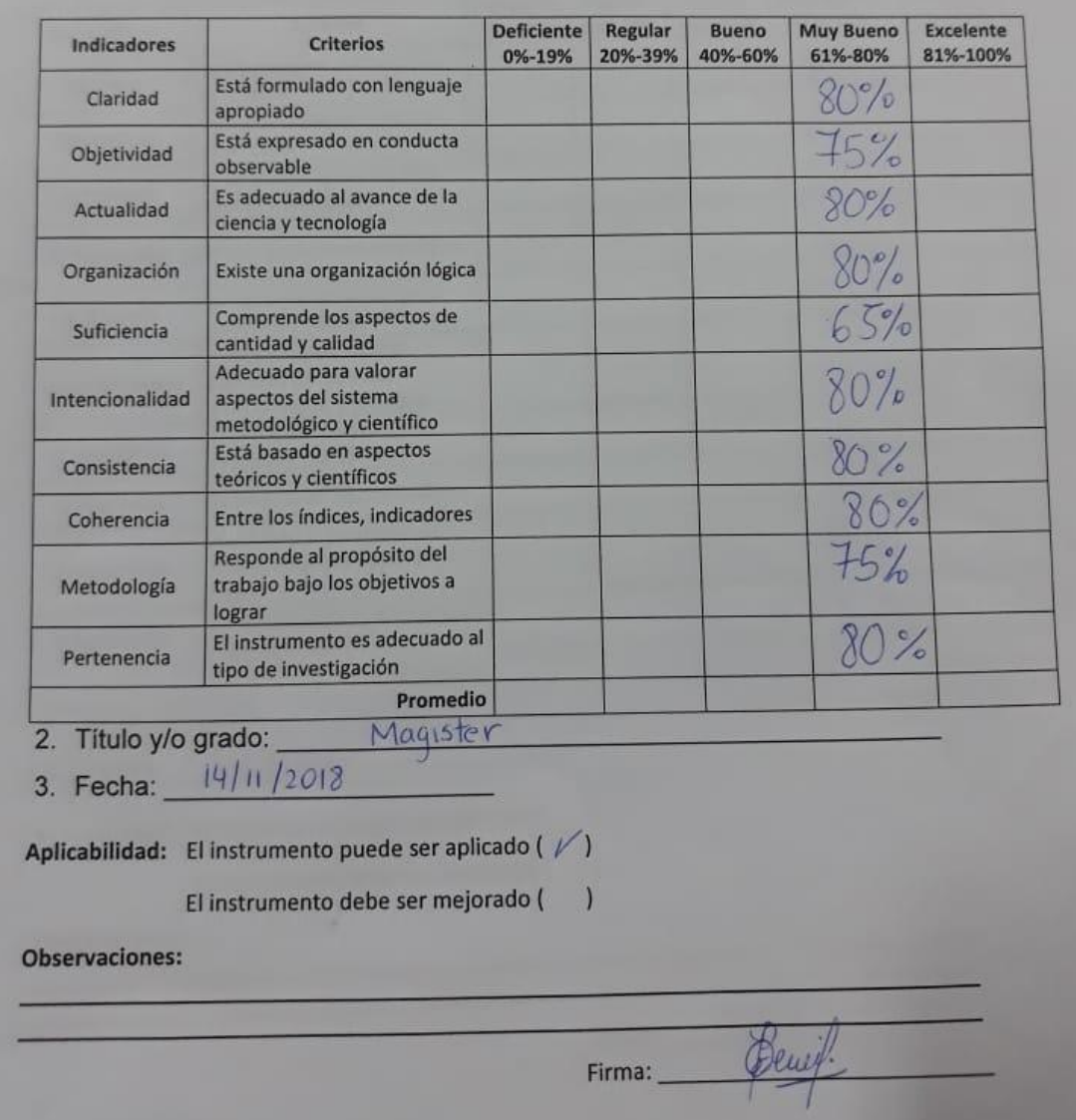

### **Anexo N° 17 : Constancia de investigación**

**IANSATOM CONSTANCIA DE INVESTIGACIÓN** Jaldhi Panduro Preciado **Gerente Comercial** Deja Constancia: Que la Srta. Masiel Bazan Balvin identificado con DNI nº47512237, viene realizando un que la Sita. Másici Bazan Balvin identificado con Divi h 47312237, viene realizando en mejorar el proceso en área de comercial. Se expide el presente documento los fines que el interesado estime conveniente. Lima, 02 de setiembre del 2018 roN R.U.C.: 20550027381 +511) 226 6821

#### **Anexo N° 18 : Desarrollo de la metodología**

#### **Roles**

Scrum es un marco para organizar y gestionar trabajos complejos tales como los proyectos de desarrollo de software. El Scrum consta de tres roles: Product Owner, Scrum Master y Equipo Scrum.

#### **Tabla N°1: Roles**

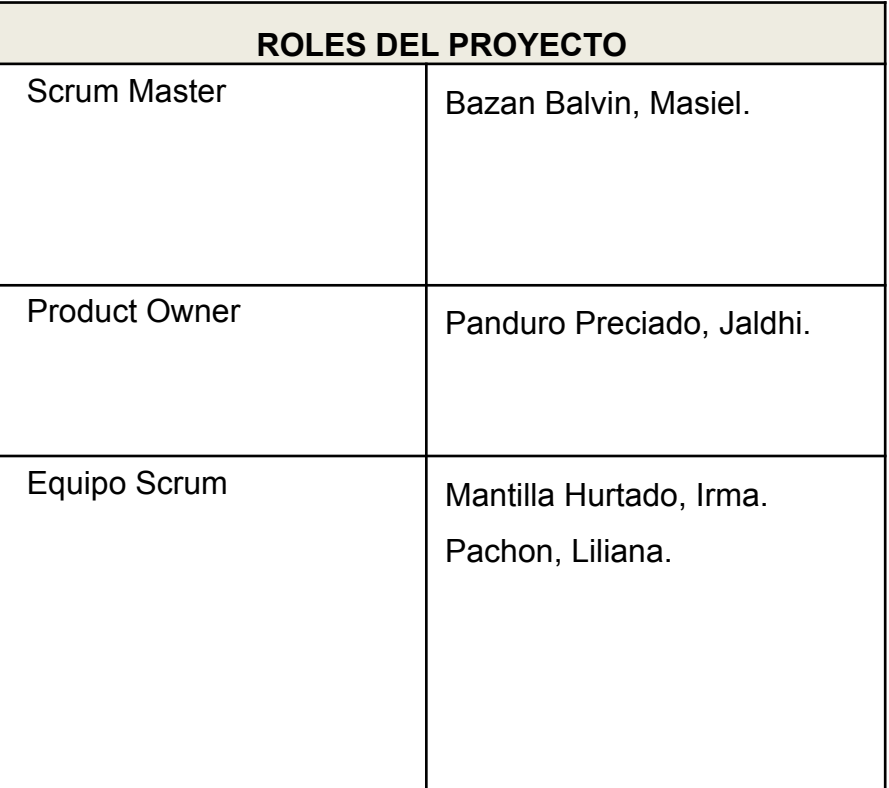

Fuente: Elaboración Propia

✔ **Scrum Master:** Comprueba el modelo del proyecto, apoya al equipo Scrum, trabaja con Product Owner y Equipo Scrum.

✔ **Product Owner:** Crea prototipos, define la visión del proyecto y crea las listas de requerimientos funcionales.

✔ **Equipo Scrum:** Trabaja y reúne con los equipos y crea los Sprints

#### **HISTORIAS DE USUARIO**

Las historias de usuario son estimaciones en cuál es el Product Owner son los miembros del equipo se entrega el producto con historias de usuario.

#### **Tabla N° 2: Historia de usuario 1**

#### HISTORIA DE USUARIO 1

**Usuario: Administrador Nombre Historia: Registrar usuarios Prioridad negocio: Alta Estimación: 2 Riesgo: Baja**

Descripción:

- *●* El administrador permite agregar un nuevo usuario
- *●* El administrador permite escoger permisos para cada usuario.

Observaciones:

Son obligatorios los campos se agreguen de forma obligatoria porque permite guardar información.

Fuente: Elaboración Propia

#### **Tabla N°3: Historia de usuario 2**

#### HISTORIA DE USUARIO 2

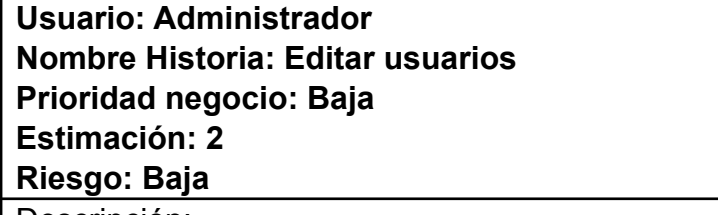

Descripción:

*●* El administrador permite editar los campos o datos del usuario si algún dato va cambiando por el tiempo.

Observaciones:

Es necesario modificar al momento de editar para no perder y confundir información.

Fuente: Elaboración Propia
## **Tabla N°4: Historia de usuario 3**

#### HISTORIA DE USUARIO 3

**Usuario: Recepción Nombre Historia: Registrar citas y consultas Prioridad negocio: Media Estimación: 3 Riesgo: Media** Descripción:

- *●* La recepción permite agregar una nueva cita.
- *●* La recepción permite agregar una nueva consulta

Observaciones:

Son obligatorios los campos se agreguen de forma obligatoria porque permite guardar información.

Fuente: Elaboración Propia

#### **Tabla N°5: Historia de usuario 4**

HISTORIA DE USUARIO 4

**Usuario: Recepción**

**Nombre Historia: Editar citas y consultas**

**Prioridad negocio: Baja**

**Estimación: 1**

**Riesgo: Baja** Descripción:

> *●* La recepción permite editar los campos o datos del paciente si algún dato va cambiando por el tiempo.

Observaciones:

Es necesario modificar al momento de editar para no perder y confundir información.

## **Tabla N°6: Historia de usuario 5**

#### HISTORIA DE USUARIO 5

**Usuario: Recepción.**

**Nombre Historia: Cambiar estado de citas y consultas.**

**Prioridad negocio: Baja**

**Estimación: 1**

**Riesgo: Baja**

**Descripción:**

*●* La recepción presionara o actualizará botón opción (X) cancelar en consulta, (✓) Activar en consulta, y citas para activarlo el pago o desactivarlo como Anulado el funcionamiento.

Observaciones:

El botón opciónes (X y ✓) es obligatorio cambiar el estado o mantenerlo.

Fuente: Elaboración Propia

## **Tabla N°7: Historia de usuario 6**

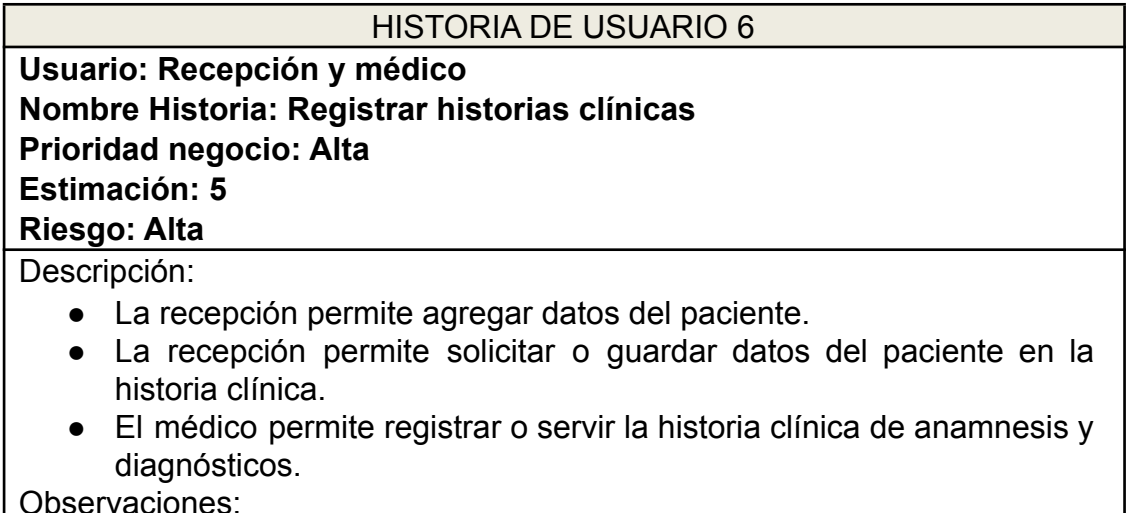

Observaciones:

Son obligatorios los campos se agreguen de forma obligatoria porque permite guardar información.

## **Tabla N°8: Historia de usuario 7**

#### HISTORIA DE USUARIO 7

**Usuario: Recepción y médico Nombre Historia: Editar historias clínicas Prioridad negocio: Baja Estimación: 1 Riesgo: Alta**

Descripción:

*●* La recepción y médico permite editar los campos o datos del usuario si algún dato va a cambiar por el tiempo.

Observaciones:

Es necesario modificar al momento de editar para no perder y confundir información.

Fuente: Elaboración Propia

#### **Tabla N°9: Historia de usuario 8**

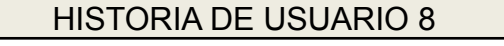

**Usuario: Recepción y médico.**

**Nombre Historia: Cambiar estado de historias clínicas**

**Prioridad negocio: Baja**

**Estimación: 1**

**Riesgo: Baja**

Descripción:

*●* La recepción y médico presionará o actualizará botón opción (X) como Eliminado en historias clínicas para activarlo o desactivarlo el funcionamiento.

Observaciones:

El botón opción (X) es obligatorio cambiar el estado o mantenerlo.

Fuente: Elaboración Propia

#### **Tabla N°10: Historia de usuario 9**

#### **HISTORIA DE USUARIO 9**

**Usuario: Recepción y administrador Nombre Historia: Registrar especialidades, médicos y pacientes Prioridad negocio: Media Estimación: 3 Riesgo: Media**

Descripción:

*●* El administrador y recepción permite agregar una nueva especialidad

*●* El administrador y recepción permite agregar médico.

*●* La recepción permite agregar pacientes.

Observaciones:

Son obligatorios los campos se agreguen de forma obligatoria porque permite guardar información.

Fuente: Elaboración Propia

#### **Tabla N°11: Historia de usuario 10**

HISTORIA DE USUARIO 10

**Usuario: Recepción y administrador Nombre Historia: Editar especialidades, médicos y pacientes Prioridad negocio: Media Estimación: 3 Riesgo: Media**

Descripción:

- *●* La recepción permite editar los campos de pacientes si algún dato va cambiando por el tiempo.
- *●* El administrador y recepción permite editar los campos de especialidades y médicos si algún dato va cambiando por el tiempo. Observaciones:

Es necesario modificar al momento de editar para no perder y confundir

información.

Fuente: Elaboración Propia

## **Tabla N°12: Historia de usuario 11**

#### **HISTORIA DE USUARIO**

**Usuario: Administrador Nombre Historia:: Cambiar estado especialidades ,médicos y pacientes Prioridad negocio: Baja Estimación: 1 Riesgo: Baja**

Descripción:

El administrador presionará o actualizará botón opción (X) en especialidad, pacientes y médico para activarlo o desactivarlo el funcionamiento.

Observaciones:

El botón opción (X) es obligatorio cambiar el estado o mantenerlo.

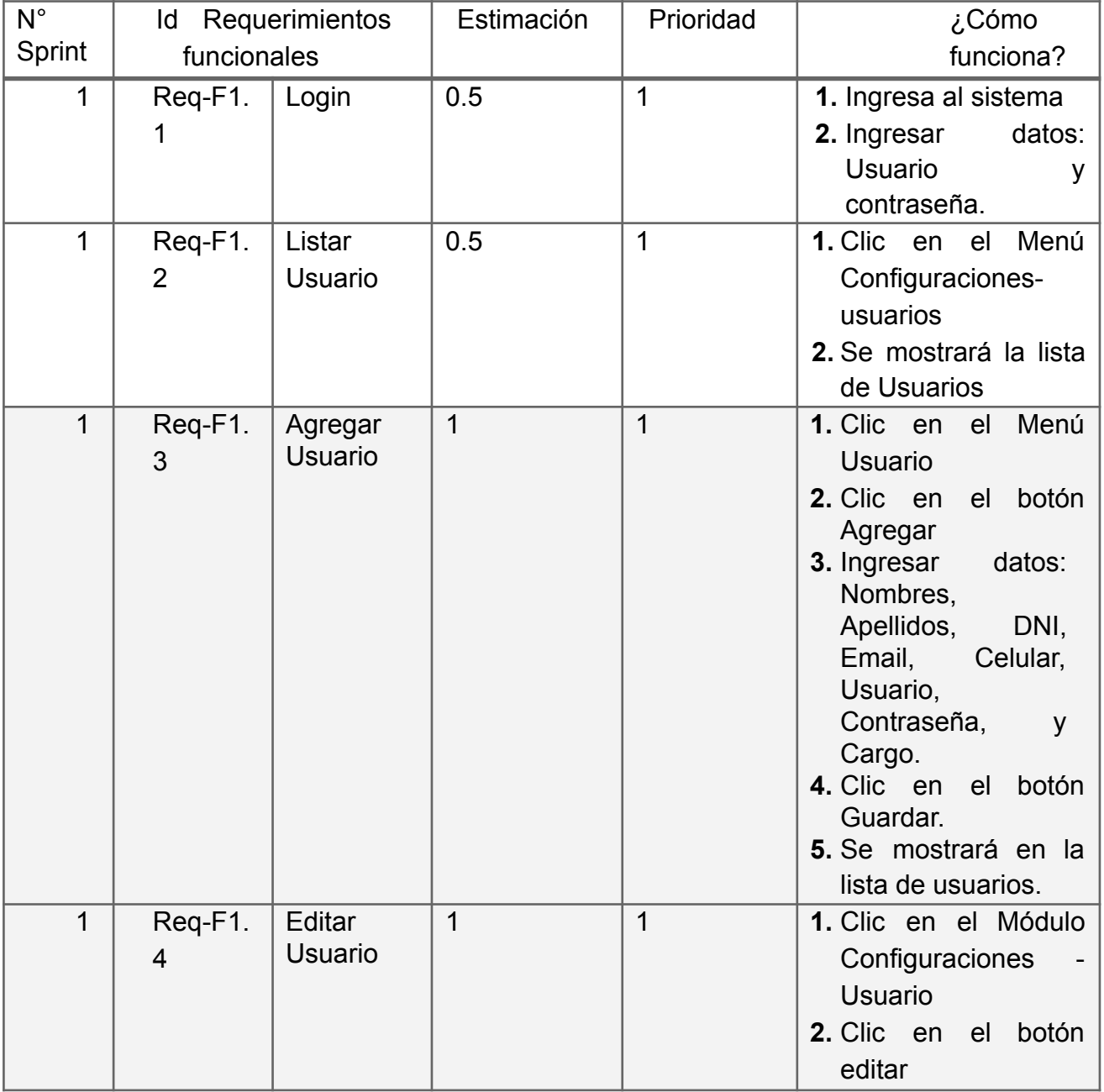

# **Tabla N°13: Tablas de Requerimientos**

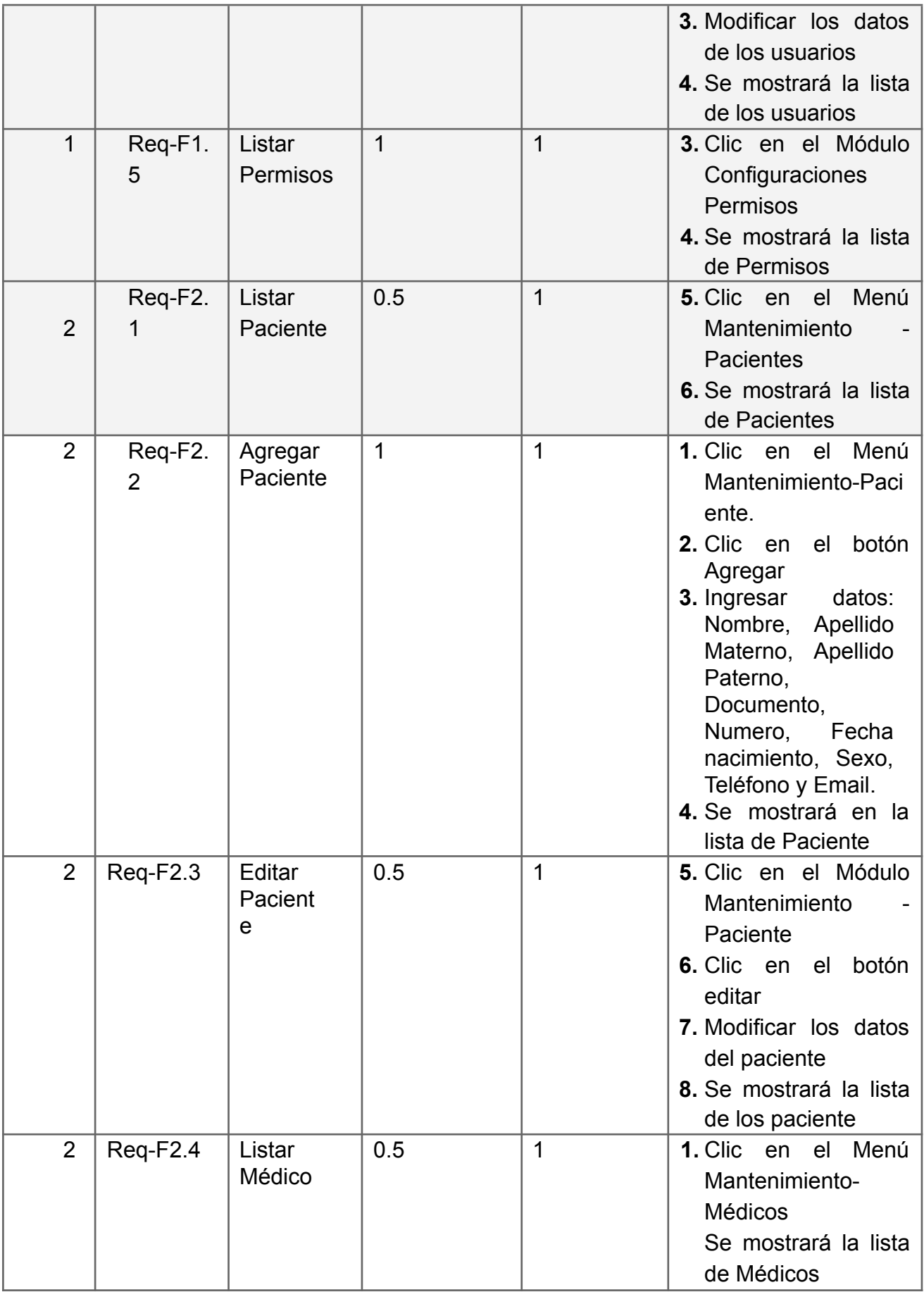

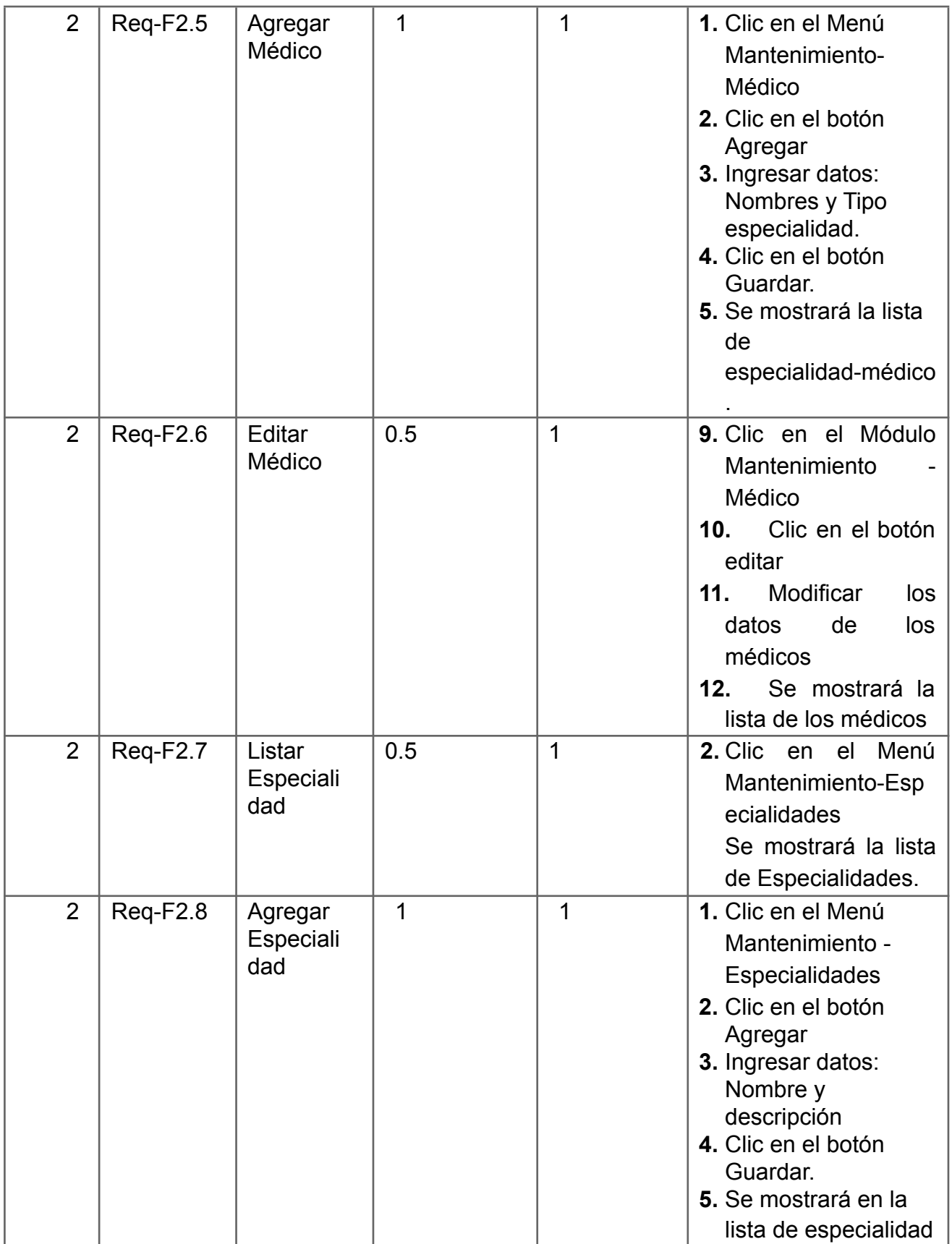

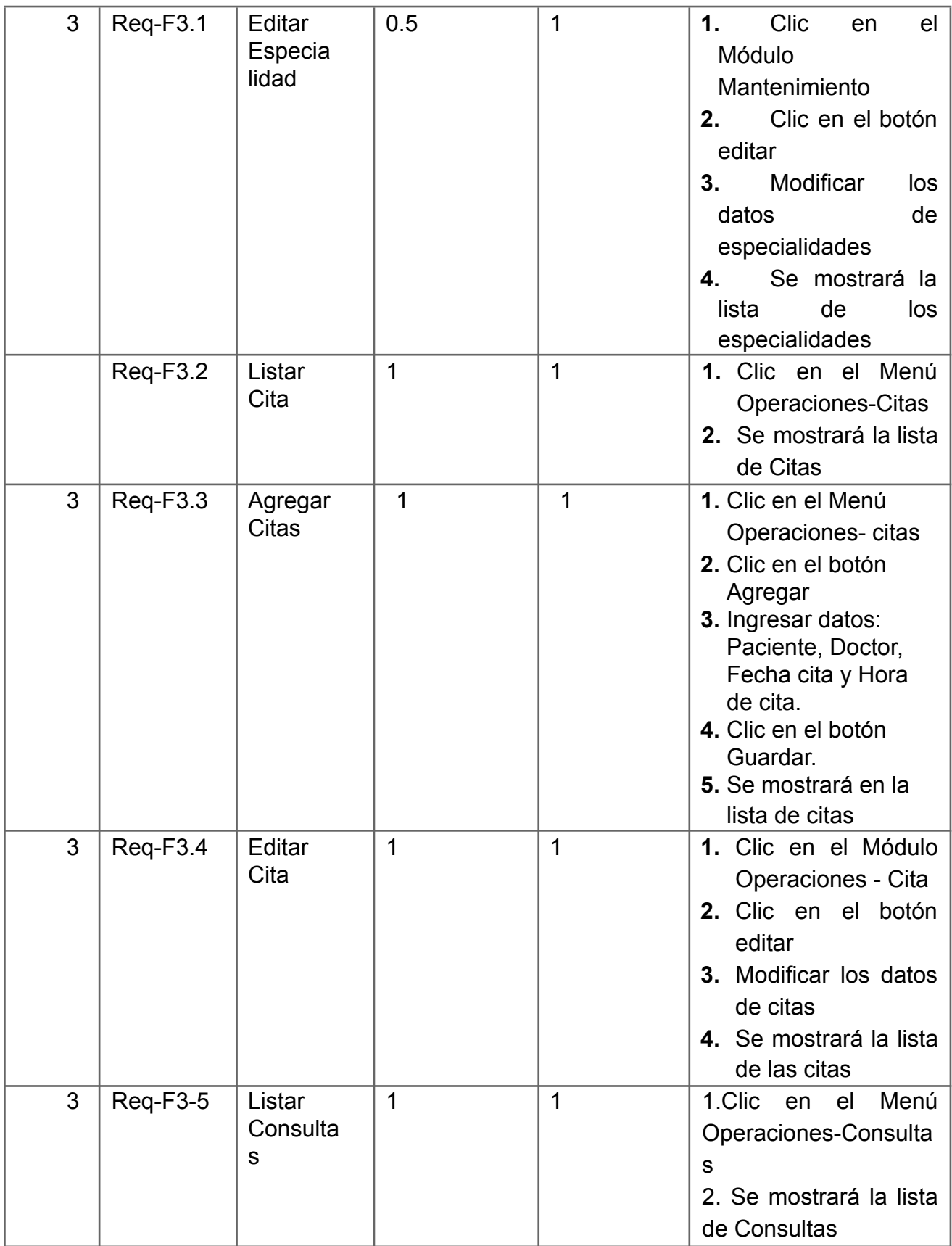

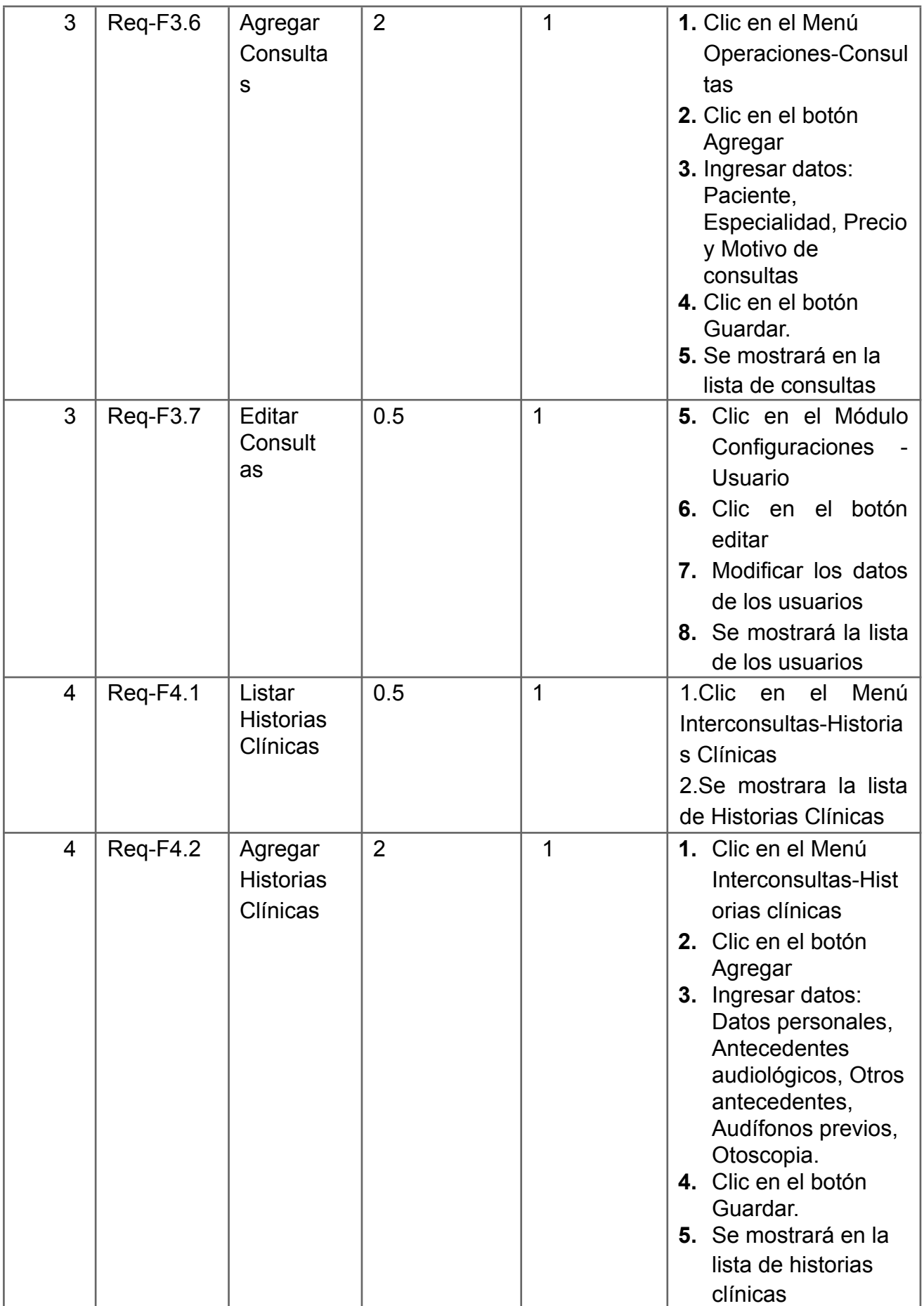

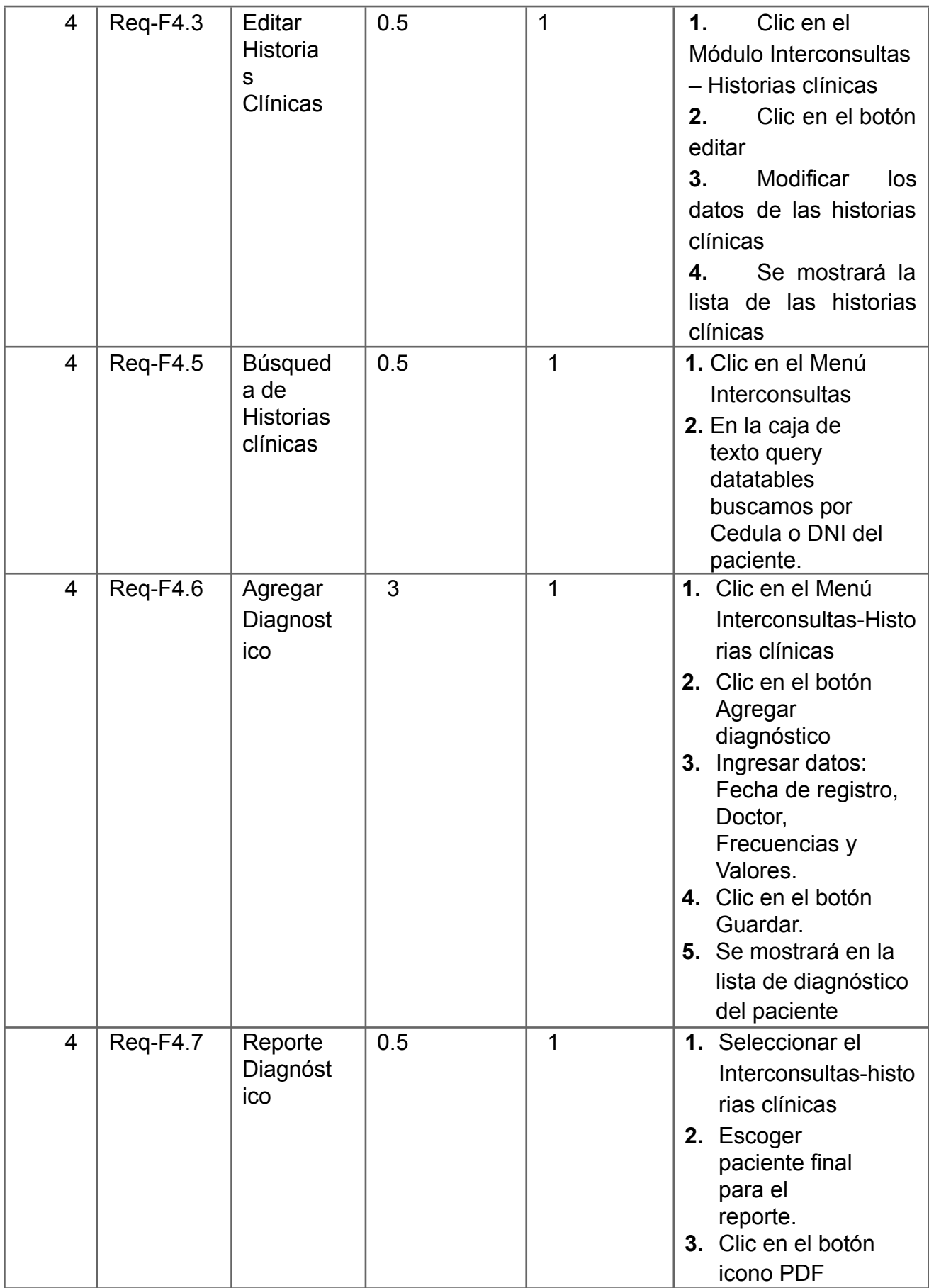

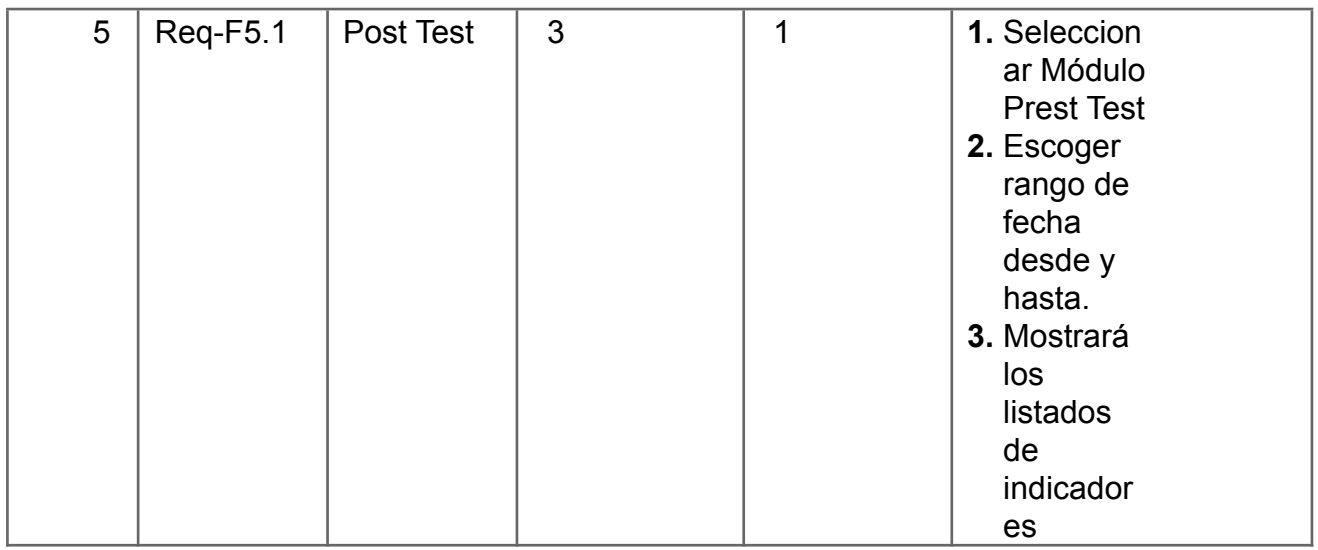

#### **Roles**

Scrum es un marco para organizar y gestionar trabajos complejos tales como los proyectos de desarrollo de software. El Scrum consta de tres roles: Product Owner, Scrum Master y Equipo Scrum.

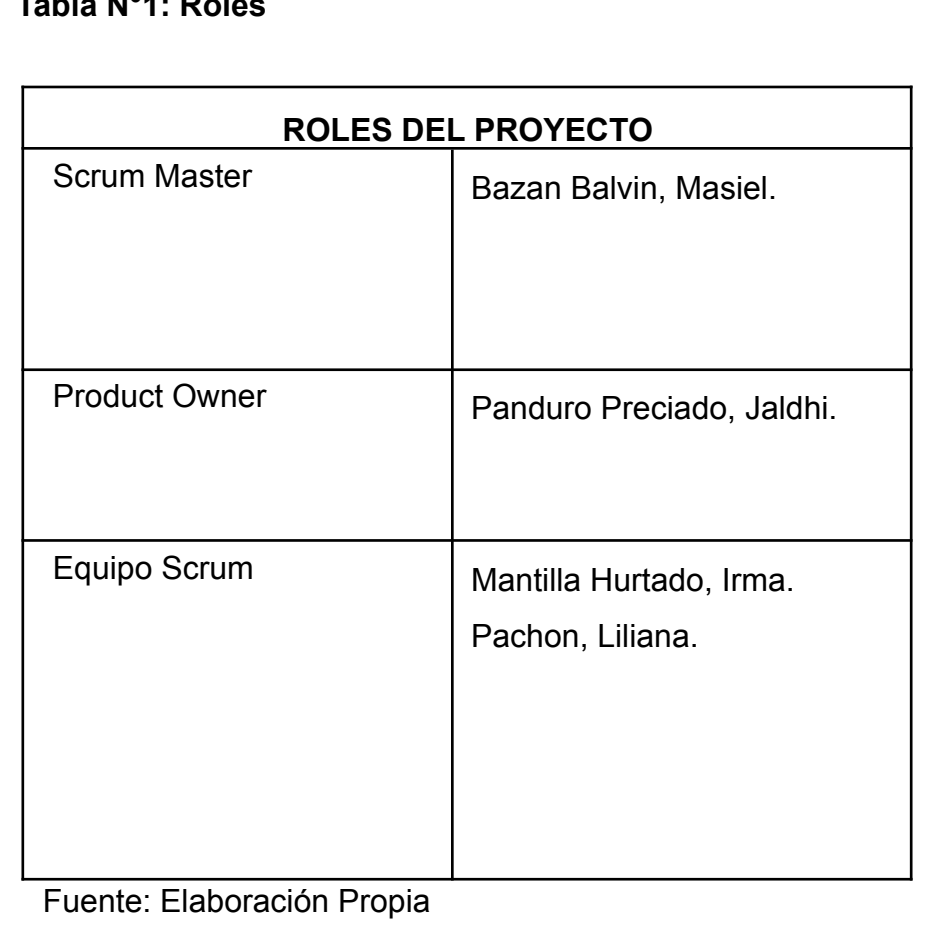

# **Tabla N°1: Roles**

✔ **Scrum Master:** Comprueba el modelo del proyecto, apoya al

equipo Scrum, trabaja con Product Owner y Equipo Scrum.

✔ **Product Owner:** Crea prototipos, define la visión del proyecto y crea las listas de requerimientos funcionales.

✔ **Equipo Scrum:** Trabaja y reúne con los equipos y crea los **Sprints** 

## **HISTORIAS DE USUARIO**

Las historias de usuario son estimaciones en cuál es el Product Owner son los miembros del equipo se entrega el producto con historias de usuario.

## **Tabla N° 2: Historia de usuario 1**

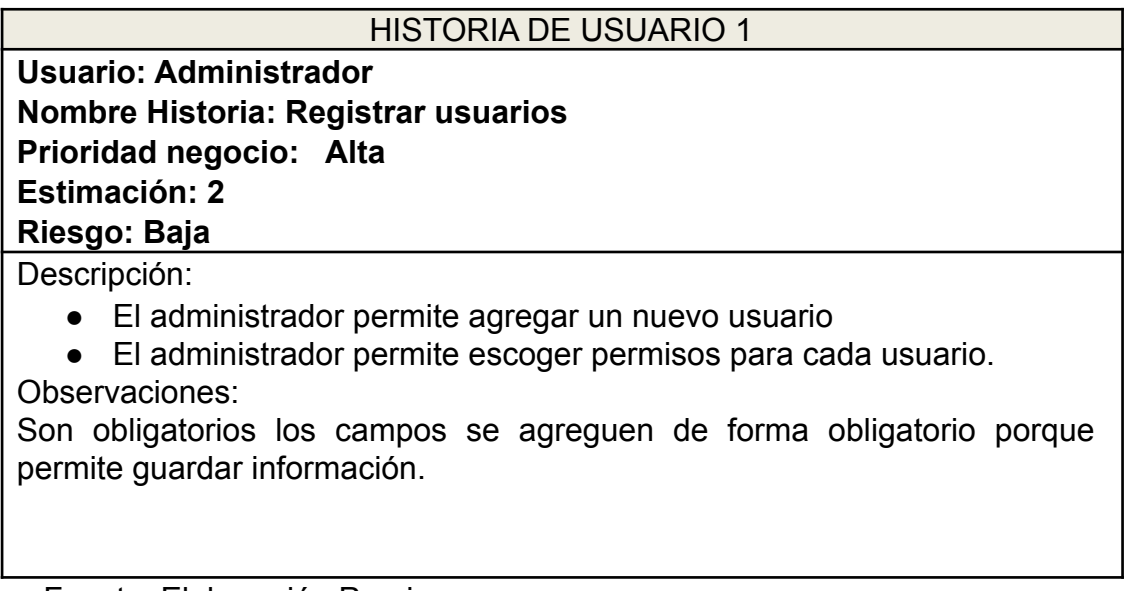

Fuente: Elaboración Propia

## **Tabla N°3: Historia de usuario 2**

HISTORIA DE USUARIO 2

**Usuario: Administrador Nombre Historia: Editar usuarios Prioridad negocio: Baja Estimación: 2 Riesgo: Baja**

Descripción:

*●* El administrador permite editar los campos o datos del usuario si algún dato va cambiar por el tiempo.

Observaciones:

Es necesario modificar al momento de editar para no perder y confundir información.

Fuente: Elaboración Propia

## **Tabla N°4: Historia de usuario 3**

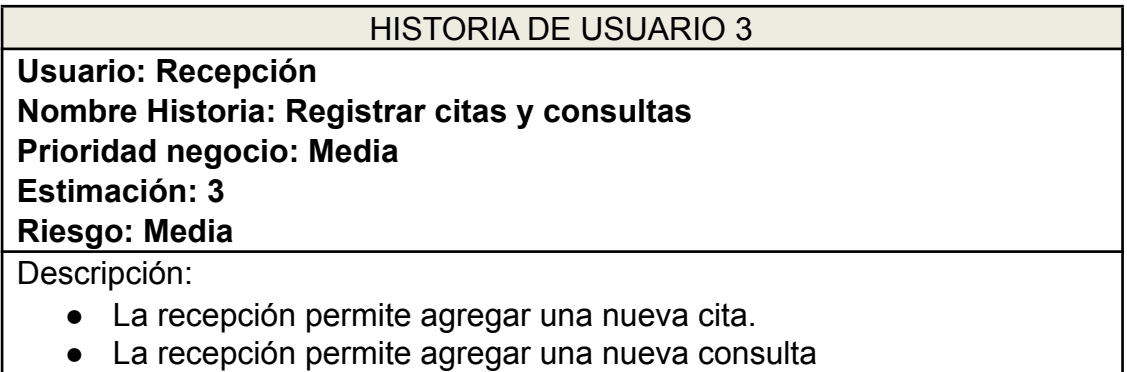

Observaciones:

Son obligatorios los campos se agreguen de forma obligatoria porque permite guardar información.

Fuente: Elaboración Propia

## **Tabla N°5: Historia de usuario 4**

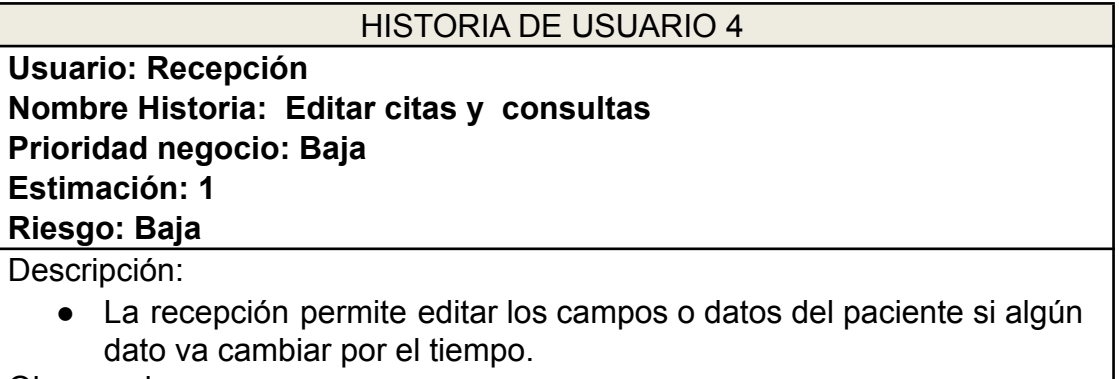

Observaciones:

Es necesario modificar al momento de editar para no perder y confundir información.

## **Tabla N°6: Historia de usuario 5**

#### HISTORIA DE USUARIO 5

**Usuario: Recepción. Nombre Historia: Cambiar estado de citas y consultas. Prioridad negocio: Baja Estimación: 1 Riesgo: Baja**

**Descripción:**

*●* La recepción presionara o actualizará botón opción (X) cancelar en consulta, (✓) Activar en consulta, y citas para activarlo el pago o desactivarlo como Anulado el funcionamiento.

Observaciones:

El botón opciones (X y  $\checkmark$ ) es obligatorio cambiar el estado o mantenerlo.

Fuente: Elaboración Propia

#### **Tabla N°7: Historia de usuario 6**

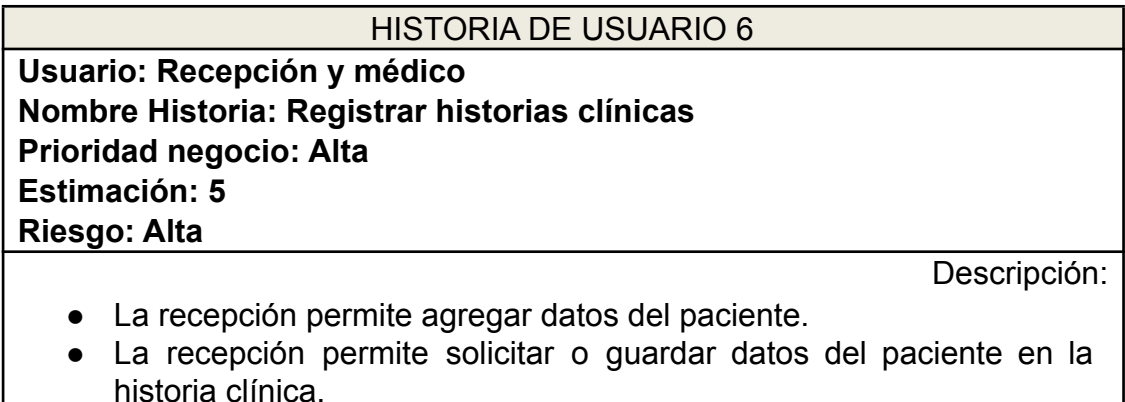

*●* El médico permite registrar o servir la historia clínica de anamnesis y diagnósticos.

Observaciones:

Son obligatorios los campos se agregan de forma obligatoria porque permite guardar información.

## **Tabla N°8: Historia de usuario 7**

#### HISTORIA DE USUARIO 7

**Usuario: Recepción y médico Nombre Historia: Editar historias clínicas Prioridad negocio: Baja Estimación: 1 Riesgo: Alta**

Descripción:

*●* La recepción y médico permite editar los campos o datos del usuario si algún dato va cambiar por el tiempo.

Observaciones:

Es necesario modificar al momento de editar para no perder y confundir información.

Fuente: Elaboración Propia

### **Tabla N°9: Historia de usuario 8**

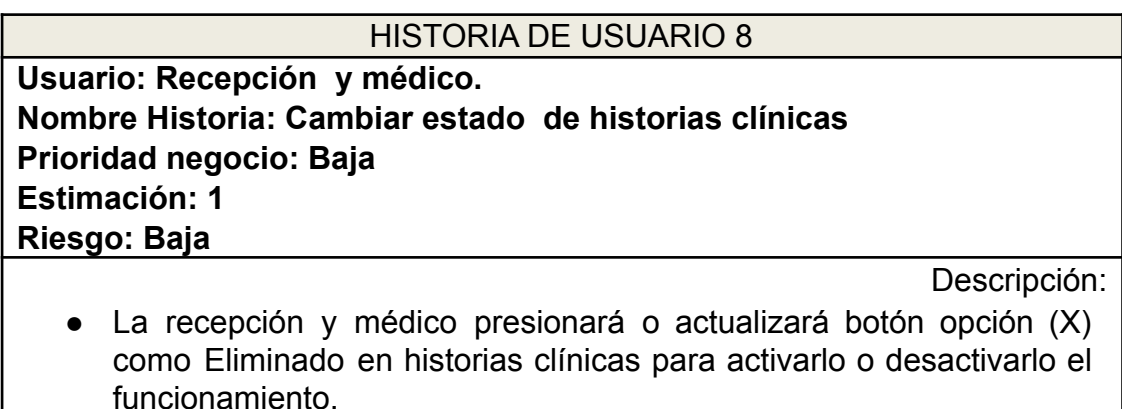

Observaciones:

El botón opción (X) es obligatorio cambiar el estado o mantenerlo.

### **Tabla N°10: Historia de usuario 9**

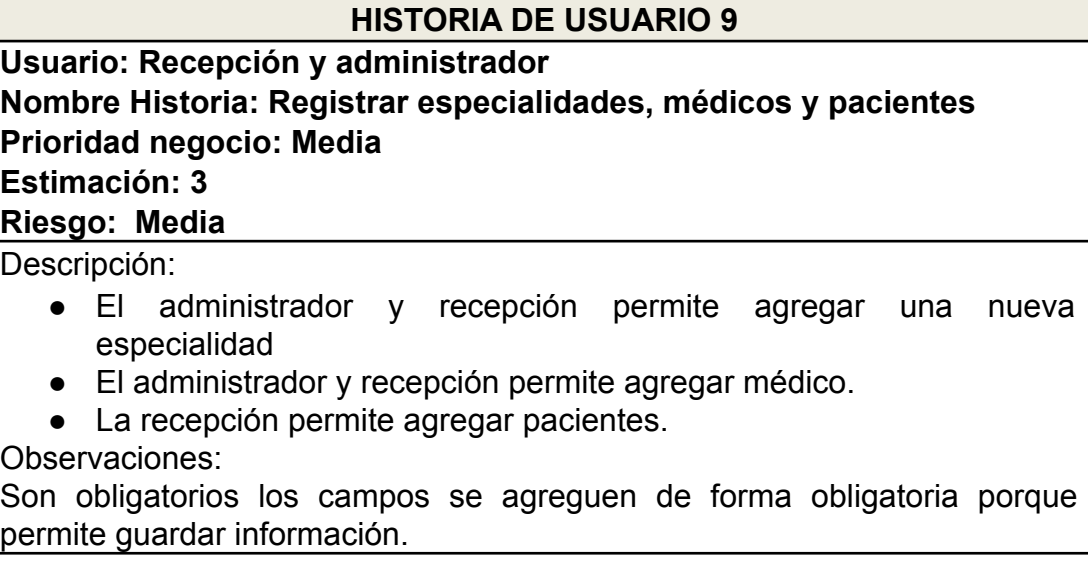

Fuente: Elaboración Propia

#### **Tabla N°11: Historia de usuario 10**

HISTORIA DE USUARIO 10

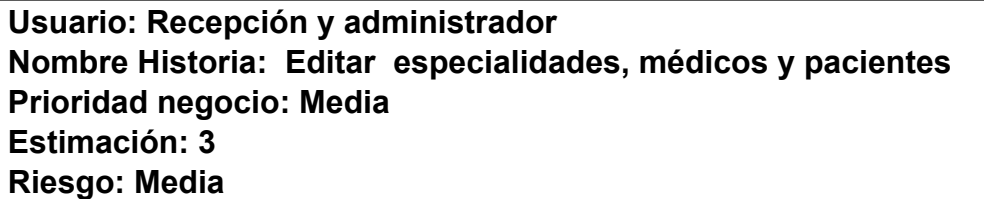

Descripción:

- *●* La recepción permite editar los campos de pacientes si algún dato va cambiar por el tiempo.
- *●* El administrador y recepción permite editar los campos de especialidades y médicos si algún dato va cambiar por el tiempo. Observaciones:

Es necesario modificar al momento de editar para no perder y confundir información.

## **Tabla N°12: Historia de usuario 11**

## **HISTORIA DE USUARIO**

## **Usuario: Administrador**

**Nombre Historia:: Cambiar estado especialidades ,médicos y pacientes Prioridad negocio: Baja**

**Estimación: 1**

**Riesgo: Baja**

Descripción:

El administrador presionará o actualizará botón opción (X) en especialidad, pacientes y médico para activarlo o desactivarlo el funcionamiento.

Observaciones:

El botón opción (X) es obligatorio cambiar el estado o mantenerlo.

Fuente: Elaboración Propia

## **Tabla N°13: Tablas de Requerimientos**

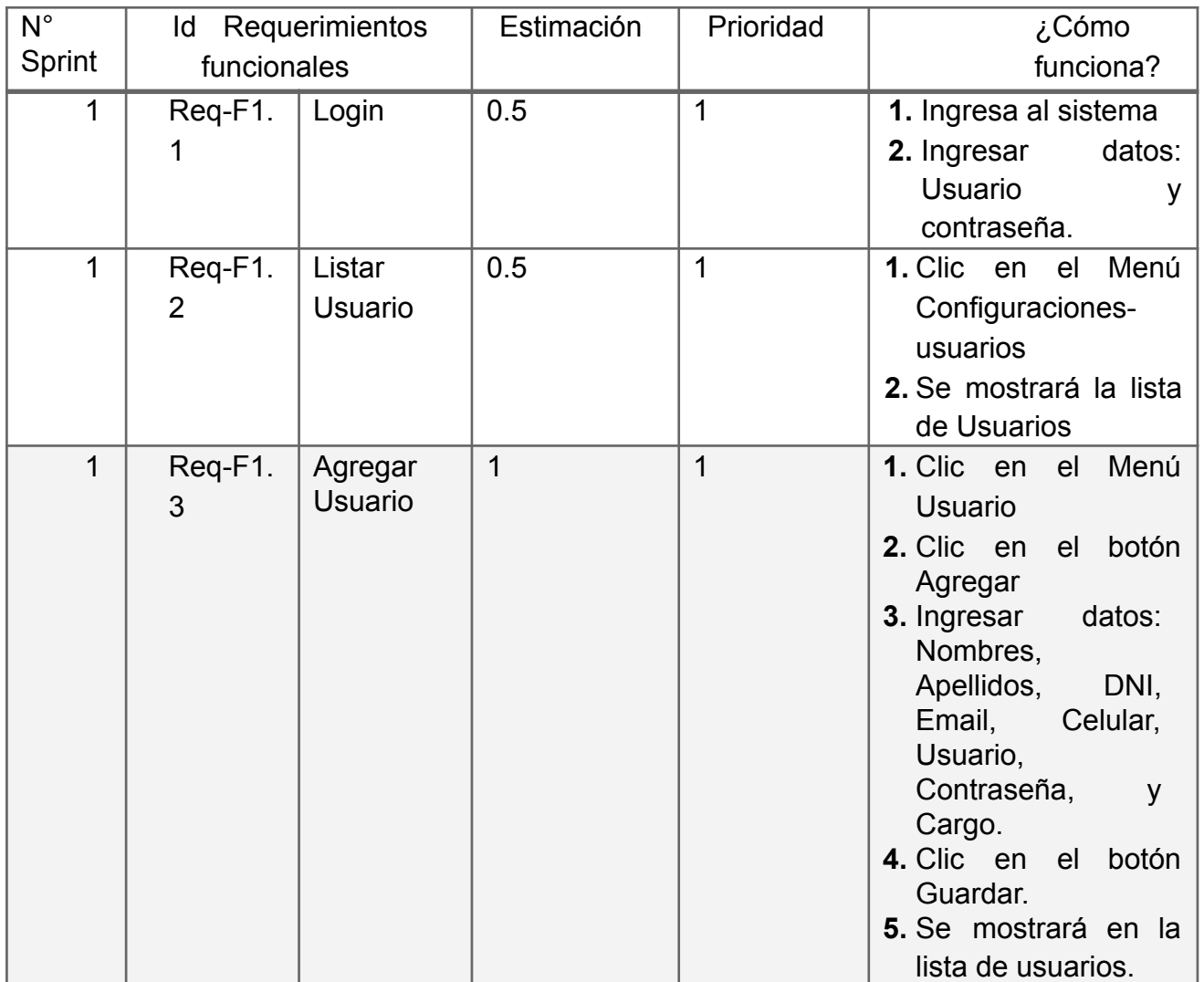

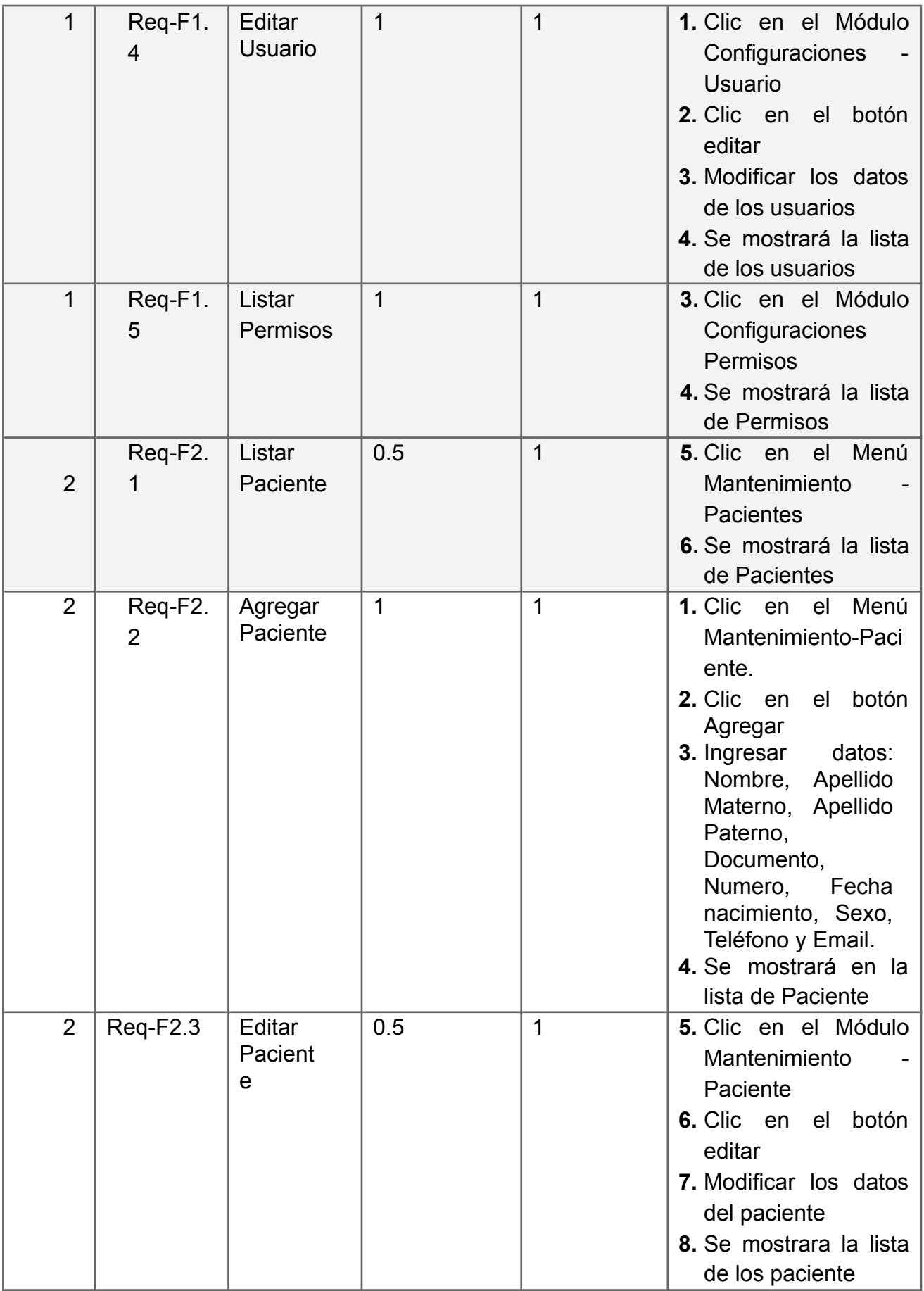

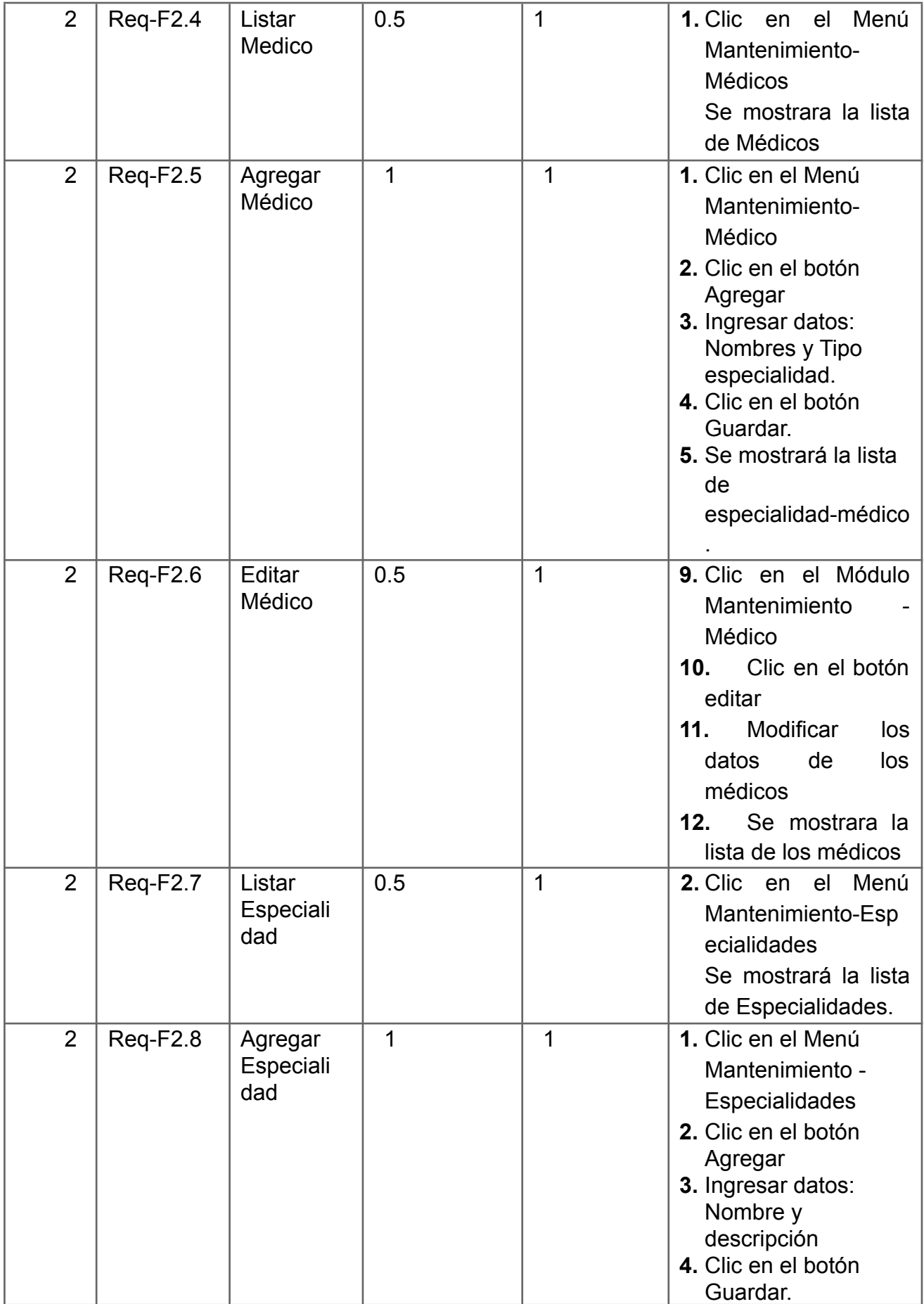

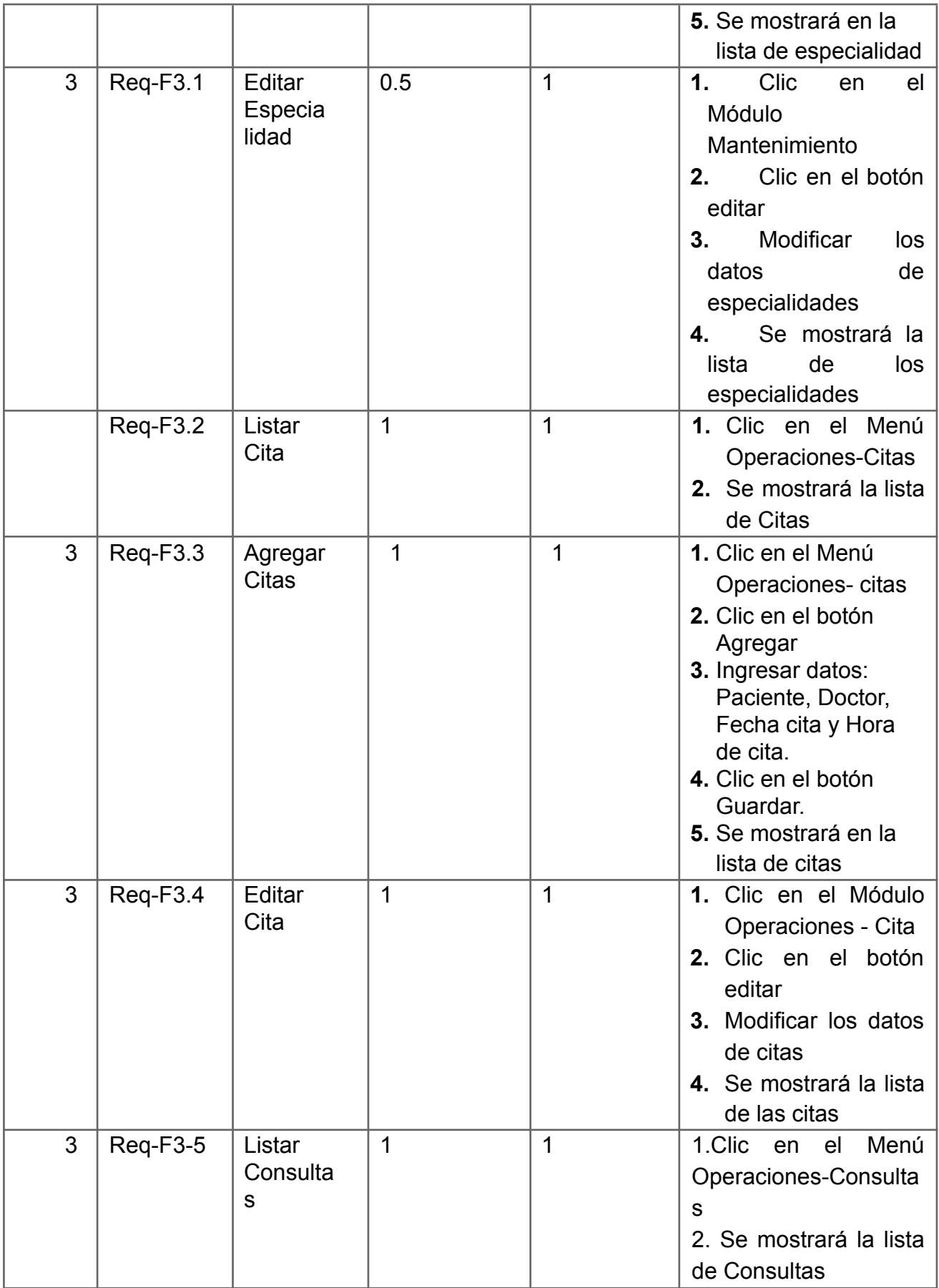

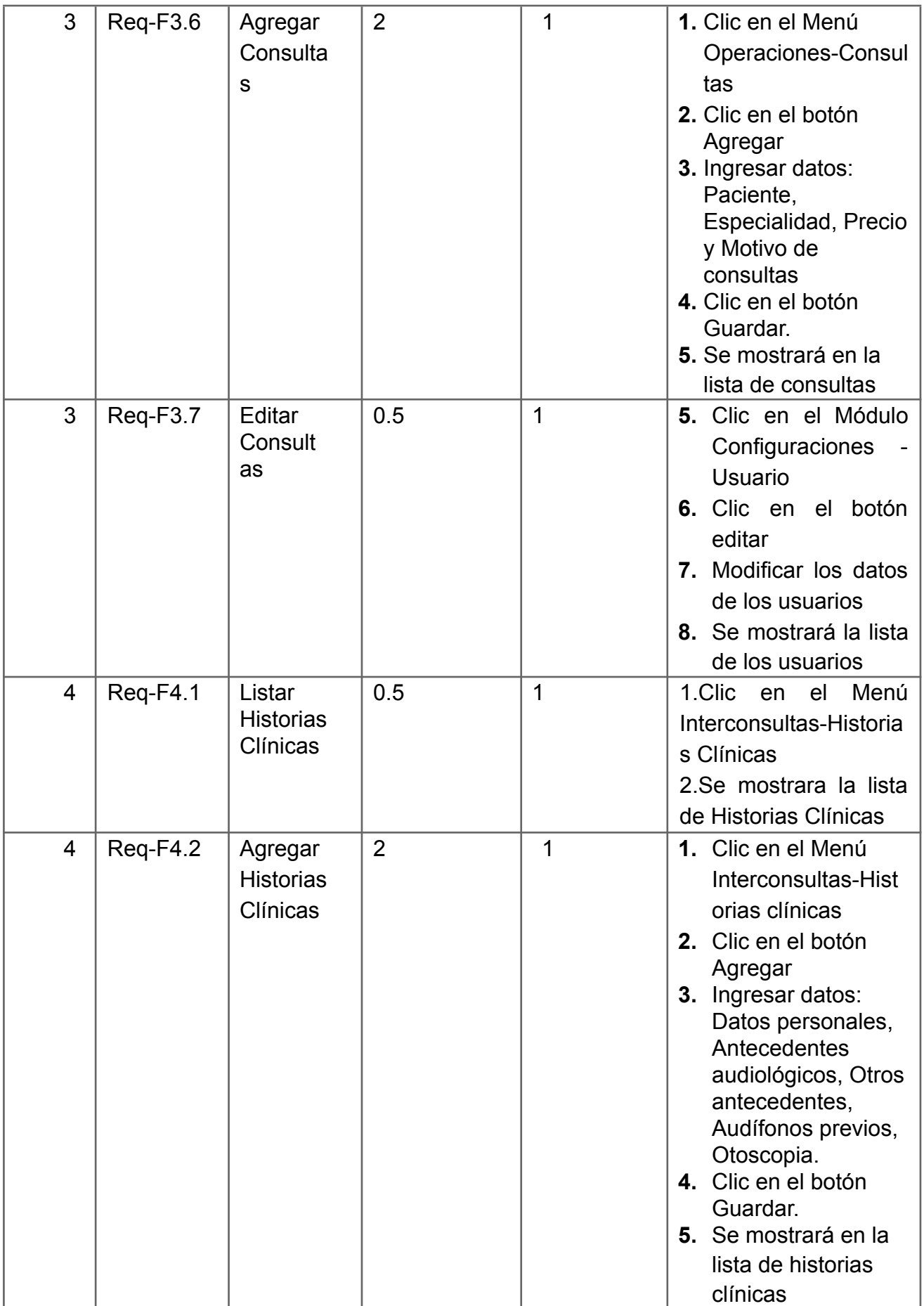

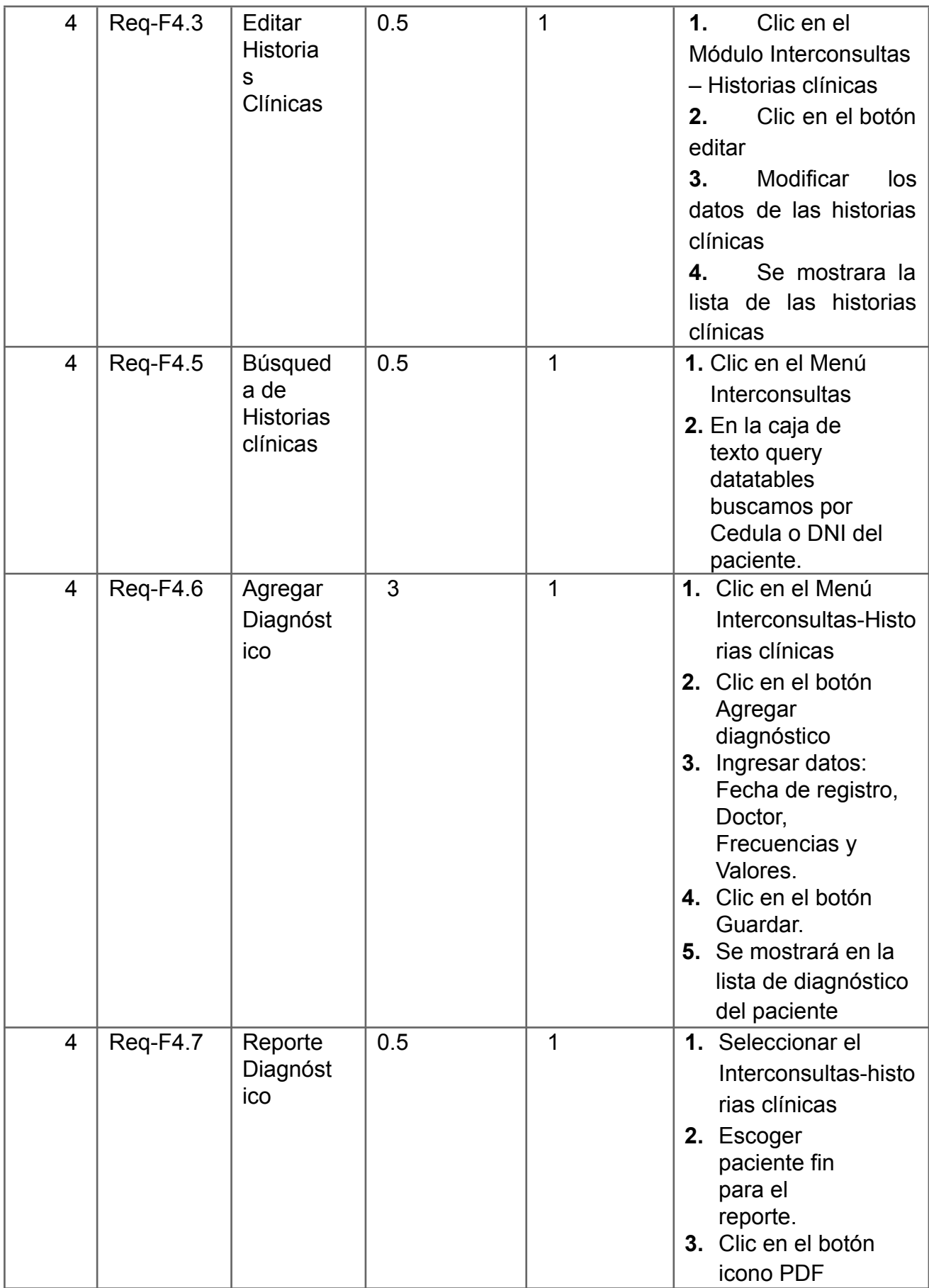

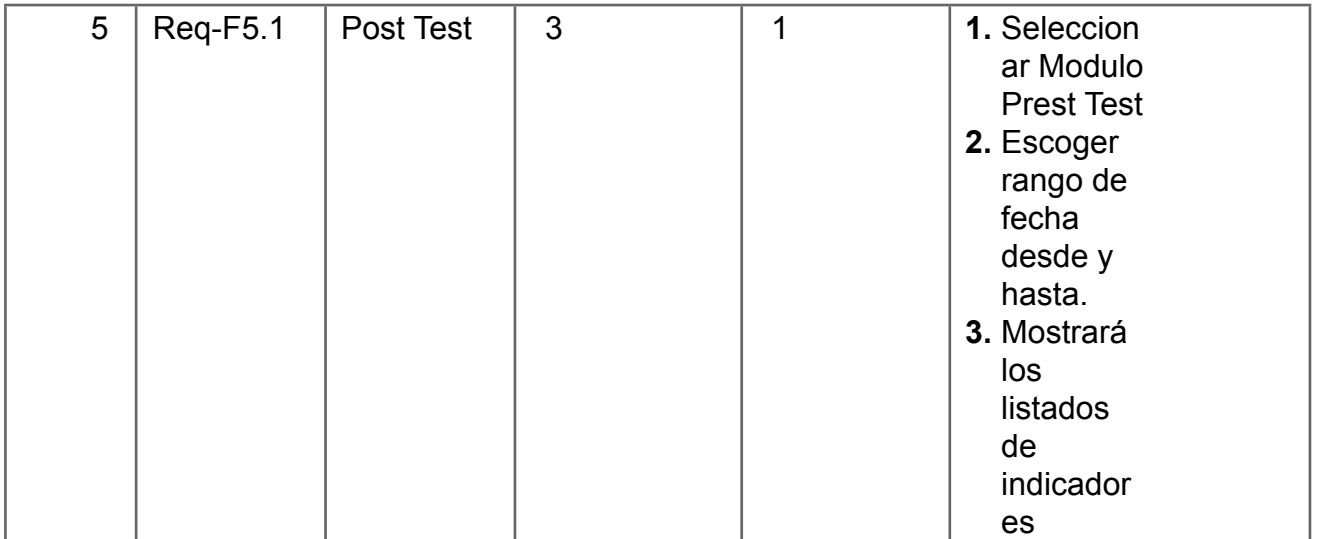

# **Planificación y Estimación**

El product Backlog, es un instrumento donde se consignan requerimiento o requisito que el producto debe cumplir al ser construido, que se ordena bajo el criterio descendente; que es solicitado por Centro Auditivo Hansaton Perú SAC. Está basado en la metodología Scrum, debido a ello, solo se procede si se cumple con las modificaciones que surgen en el Product Backlog

#### **Propósito**

El product Backlog tiene como propósito, brindar información que se requiere de manera importante para la gestión del proyecto; en su contenido, se logra describir los requisitos del sistema.

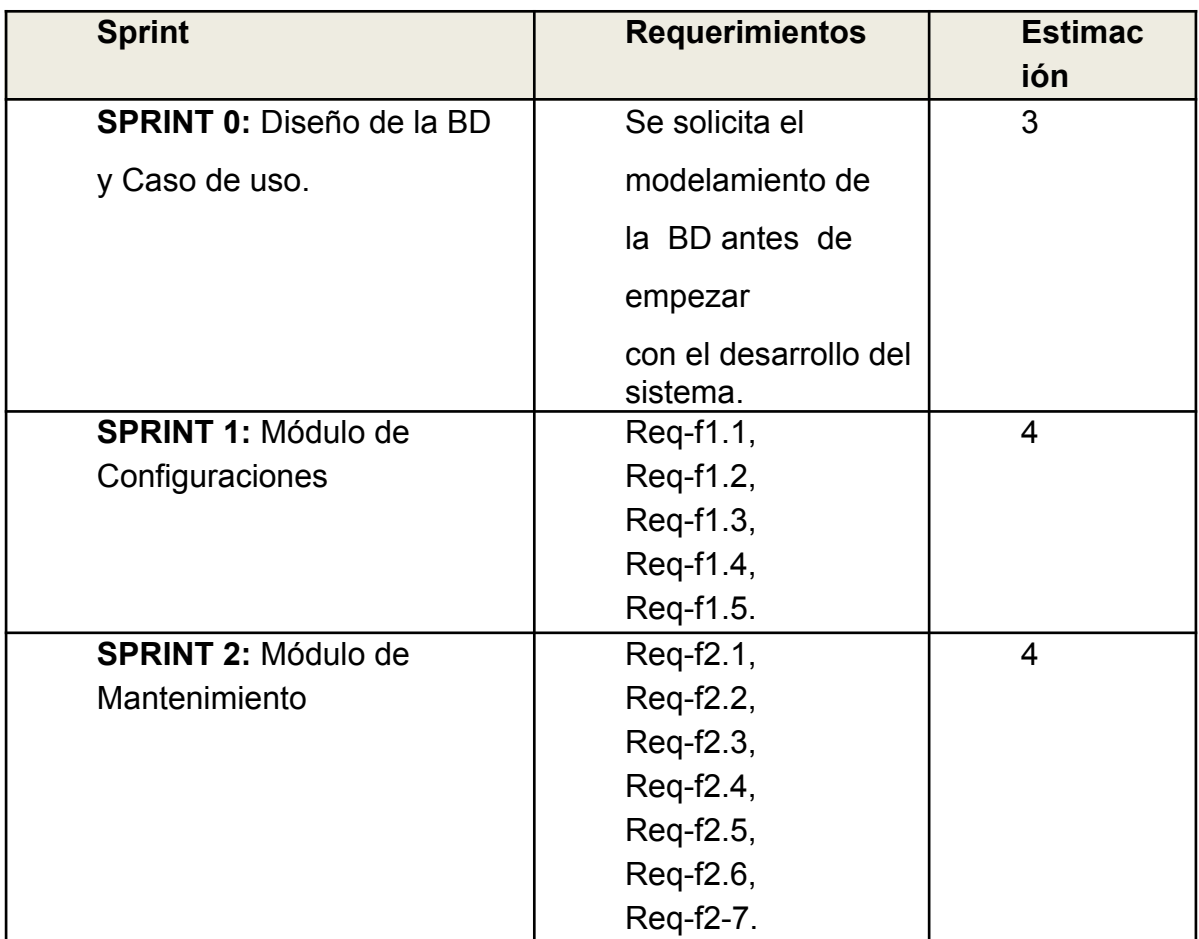

#### **Tabla N°14: Product Backlog**

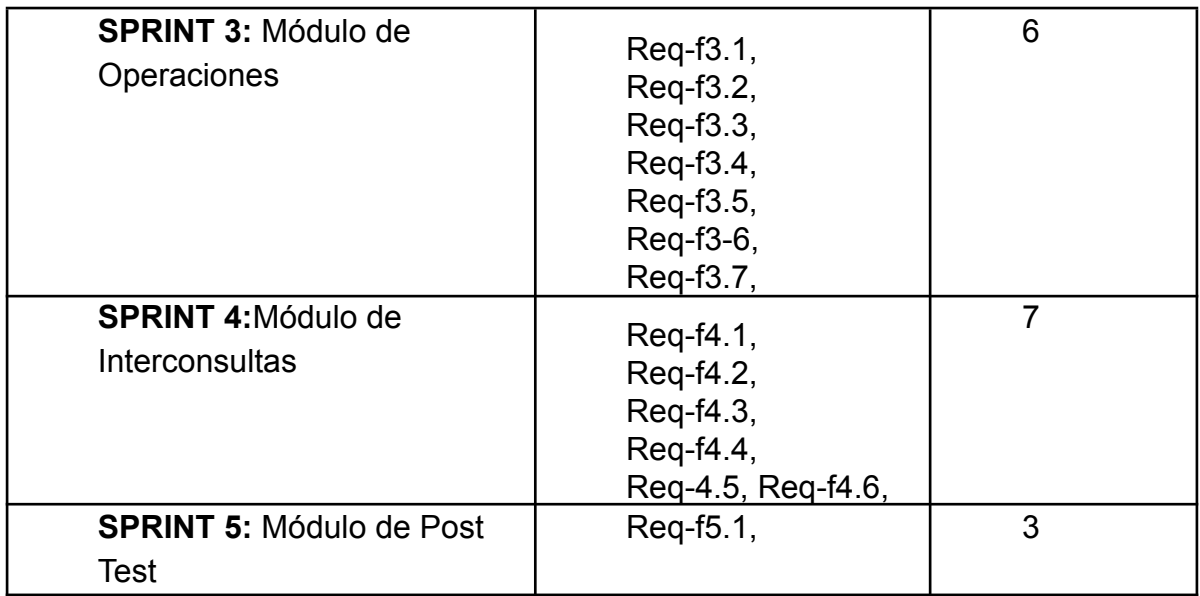

## **Tabla N°15: Plan del Sprint**

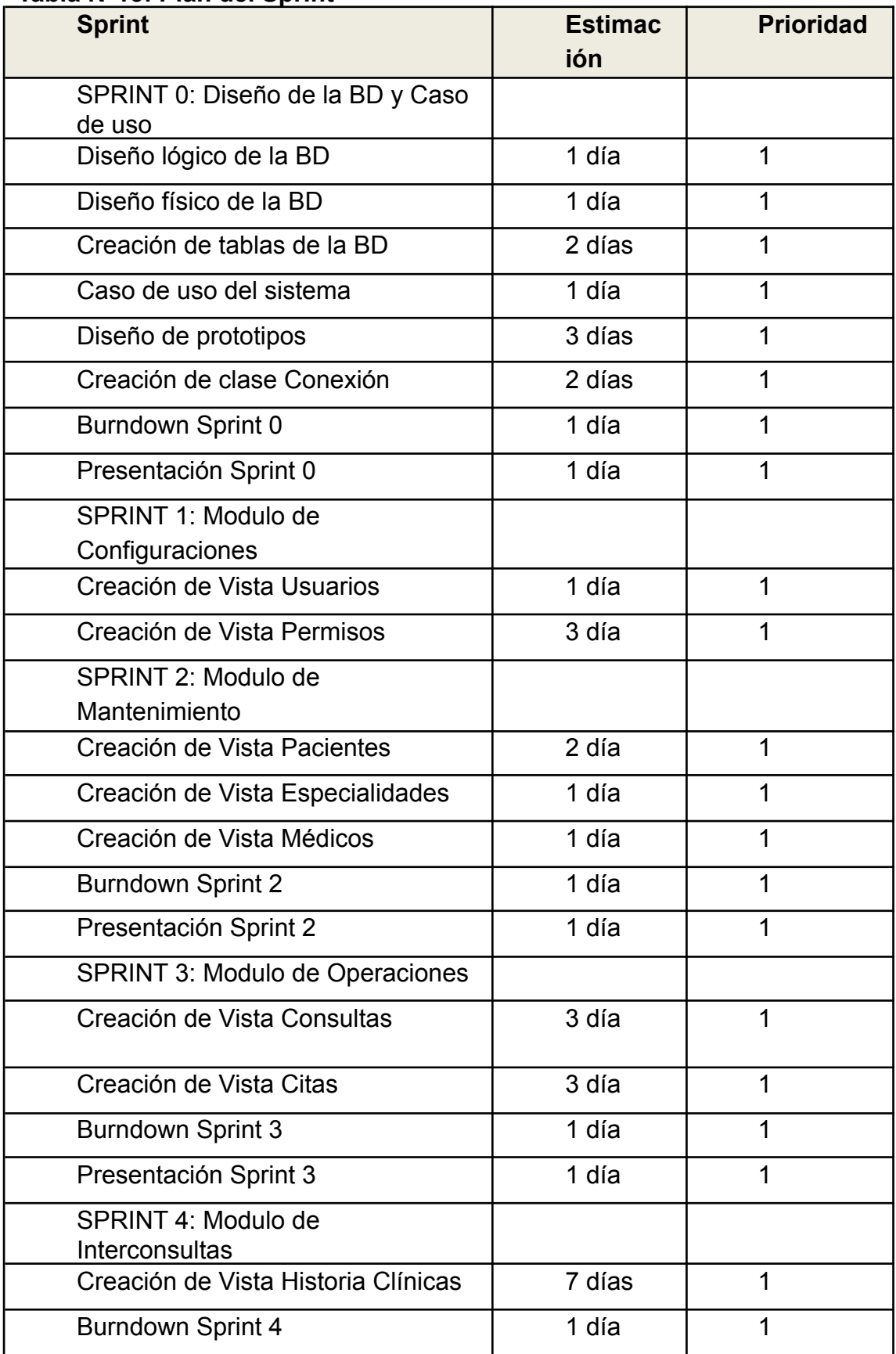

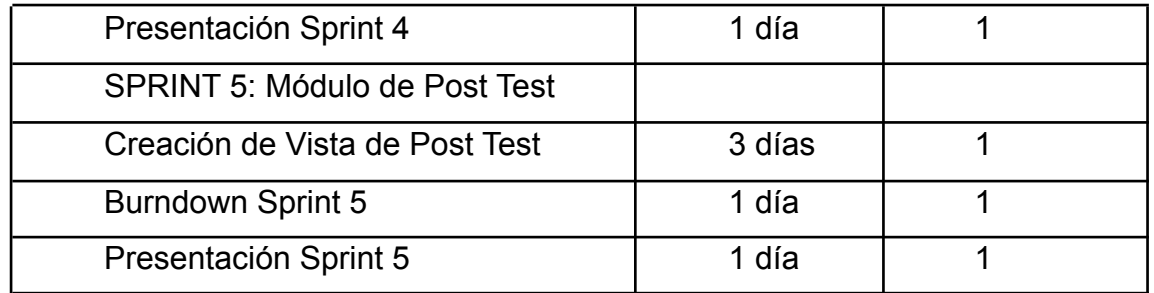

## **Construcción del sprint**

En todas las reuniones que se da en la metodología scrum la más importante es la construcción del Sprint Backlog, en donde se realiza una previsión más cercana de cuánto trabajo es capaz de desarrollar un Sprint, como resultado se obtiene una lista con los requerimientos ordenados de forma más priorizada y todas las tareas que se van a ejecutar durante el desarrollo del aplicativo.

## **Ejecución del Sprint**

## **Ejecución del Sprint 0: Diseño de la BD y Caso de Uso**

Antes de empezar con el desarrollo del Sistema, tenemos que comenzar por hacer el modelado del caso de uso y el diseño de la base de datos, para después empezar con el desarrollo, preparar y configurar los servicios.

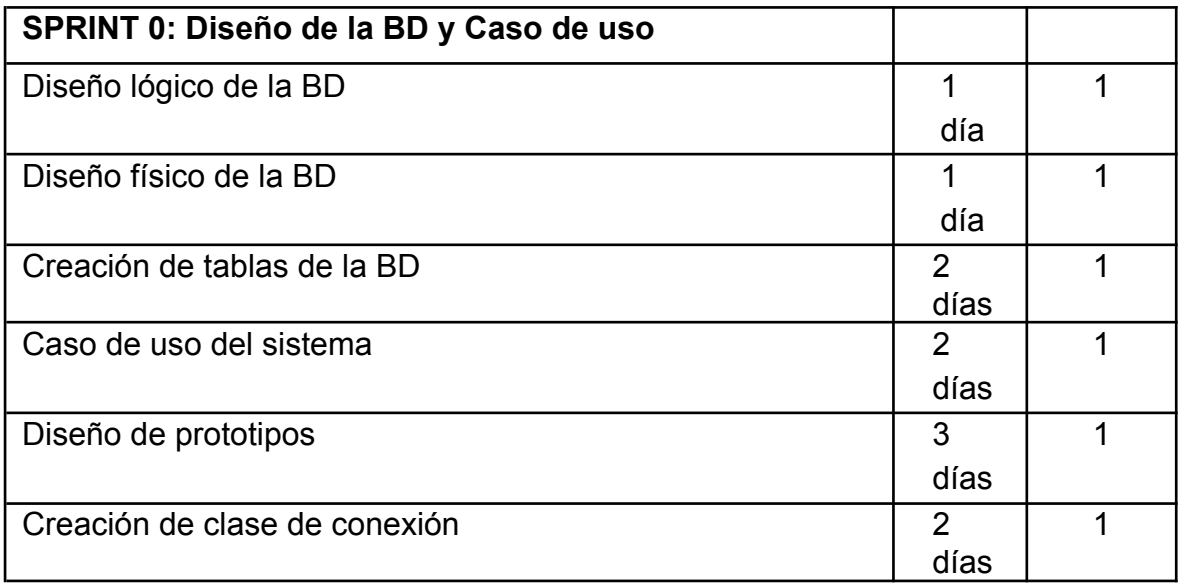

#### **Tabla N°16**: Sprint 0

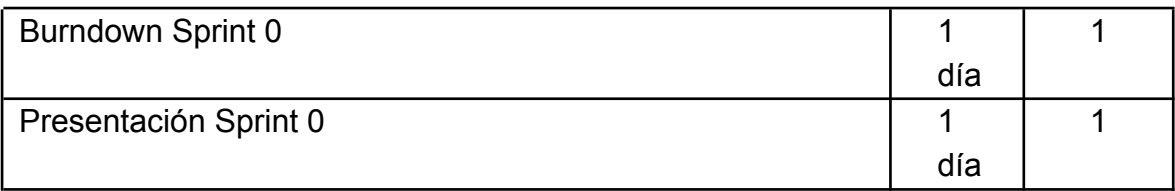

**Implementación**

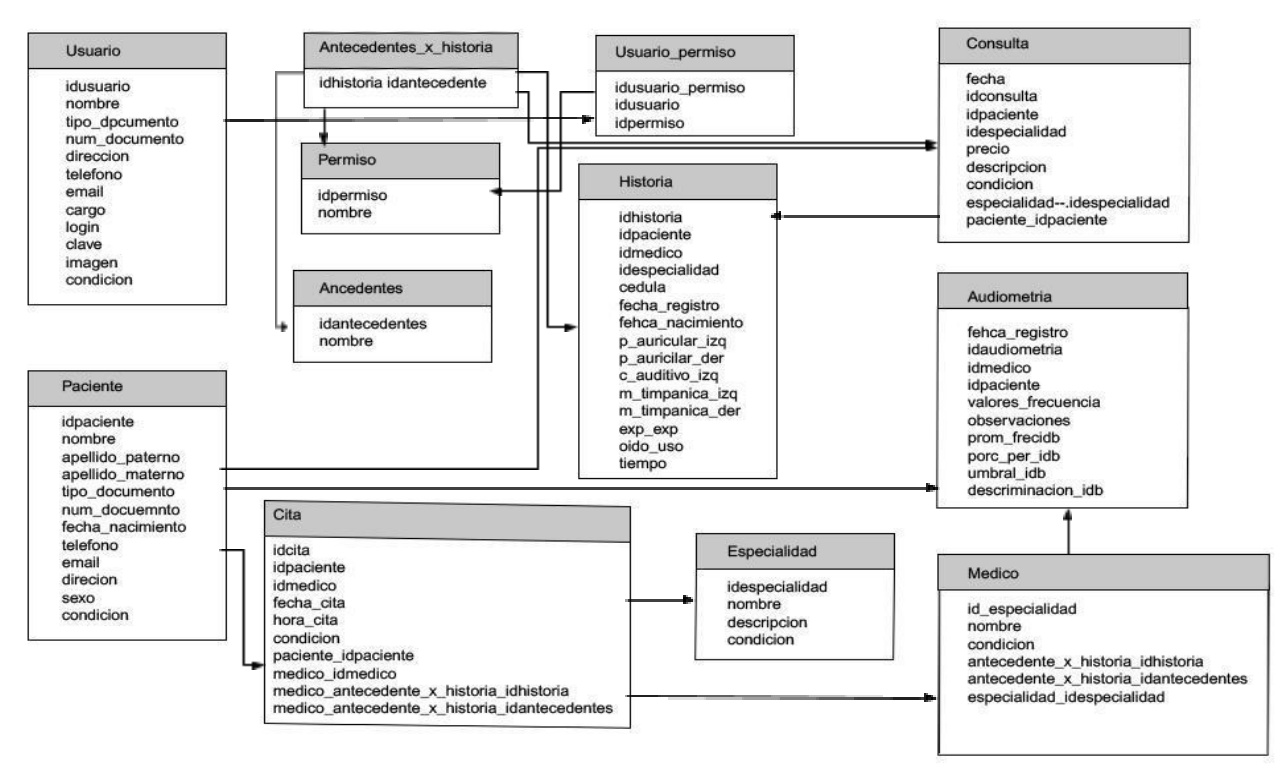

**Figura 1: Modelo Lógico Base de Datos**

## **Figura 2: Modelo Físico Base de Datos**

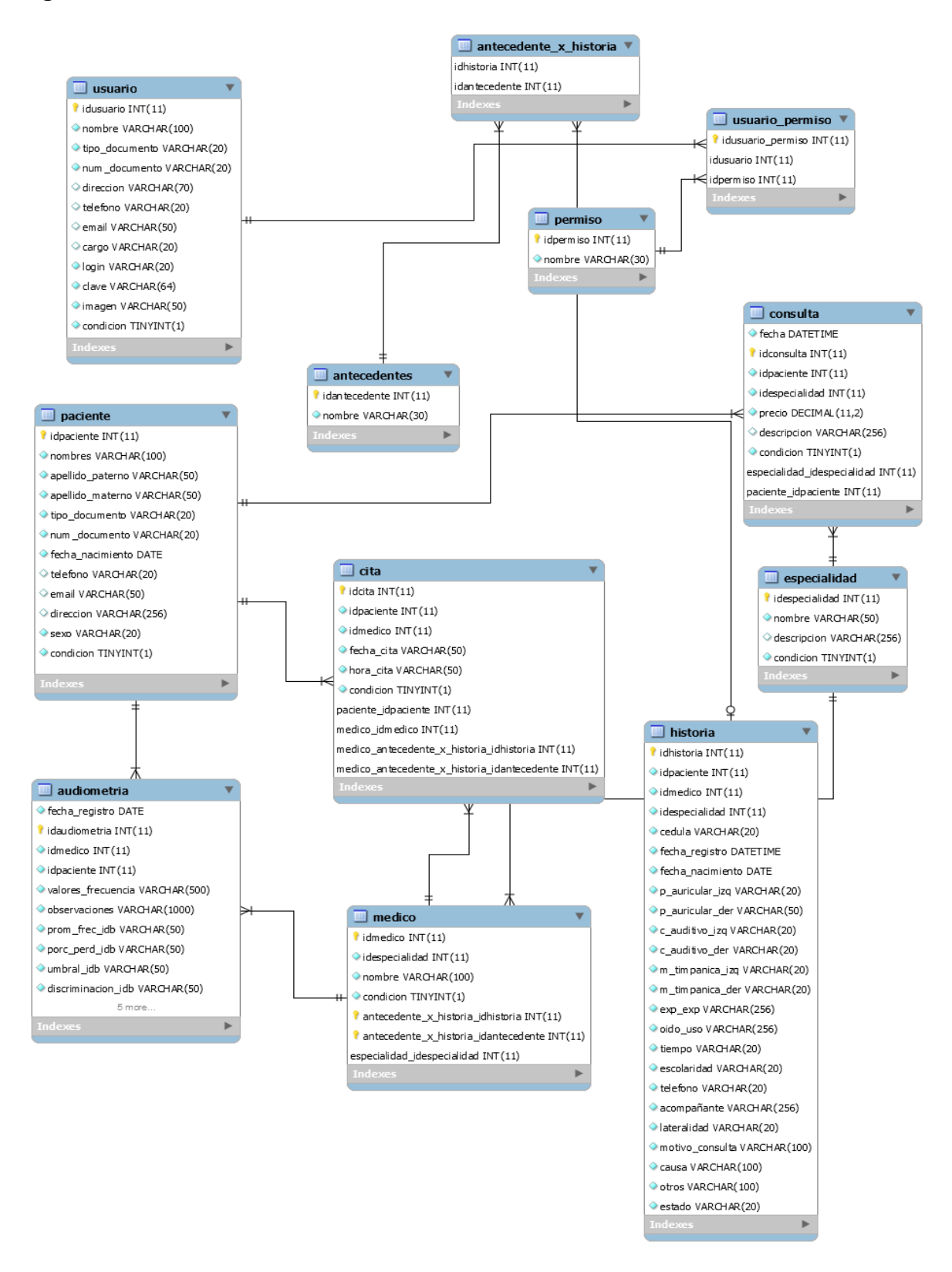

**Diccionarios de datos**

# **Figura N°3: BD de Usuarios.**

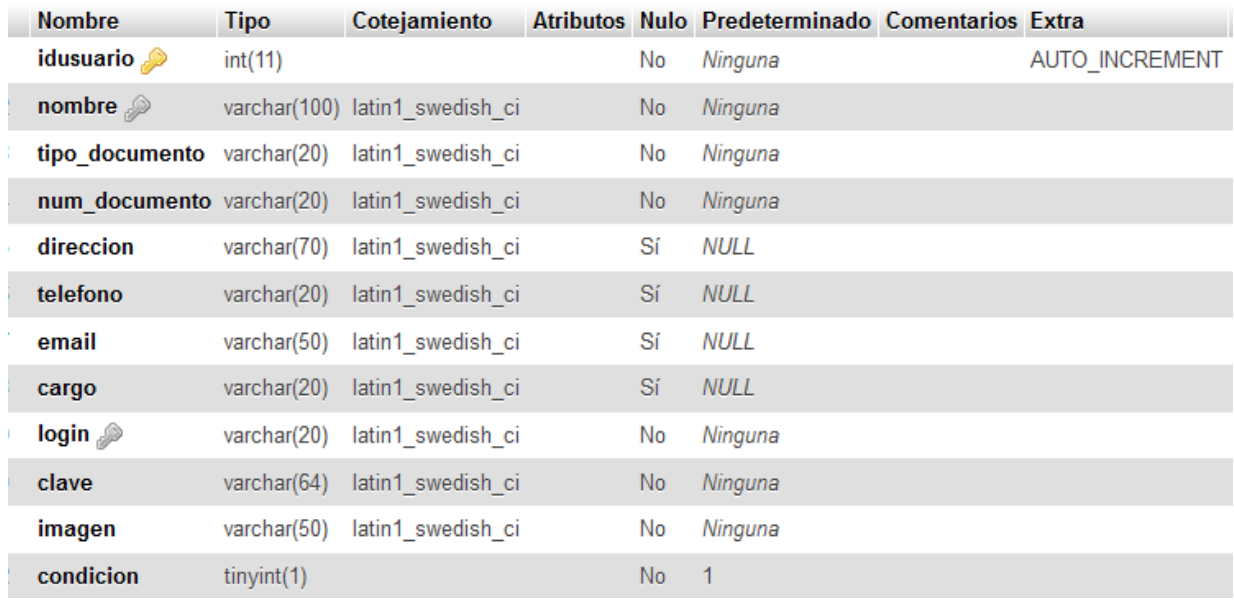

# **Figura N°4: BD de Permisos.**

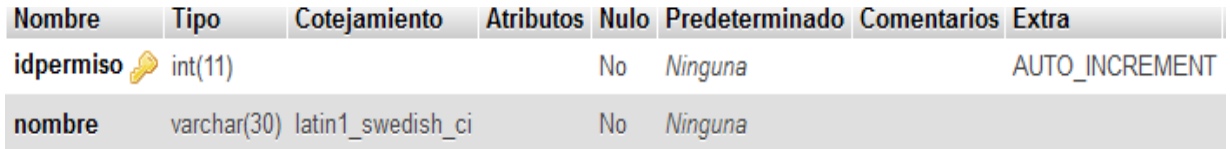

| <b>Nombre</b>                                  | <b>Tipo</b> | Cotejamiento                   |     | Atributos Nulo Predeterminado Comentarios Extra | n.             |
|------------------------------------------------|-------------|--------------------------------|-----|-------------------------------------------------|----------------|
| @ idhistoria                                   | int(11)     |                                | No  | Ninguna                                         | AUTO INCREMENT |
| idpaciente                                     | int(11)     |                                | No. | Ninguna                                         |                |
| idmedico                                       | int(11)     |                                | No  | Ninguna                                         |                |
| idespecialidad int(11)                         |             |                                | No. | Ninguna                                         |                |
| cedula                                         |             | varchar(20) latin1_swedish_ci  | No. | Ninguna                                         |                |
| fecha registro                                 | datetime    |                                | No. | Ninguna                                         |                |
| fecha nacimiento date                          |             |                                | No. | Ninguna                                         |                |
| p auricular izq                                |             | varchar(20) latin1 swedish ci  | No. | Ninguna                                         |                |
| p auricular der varchar(50) latin1 swedish ci  |             |                                | No  | Ninguna                                         |                |
| c auditivo izg                                 |             | varchar(20) latin1 swedish ci  | No. | Ninguna                                         |                |
| c auditivo der                                 |             | varchar(20) latin1 swedish ci  | No. | Ninguna                                         |                |
| m timpanica izq varchar(20) latin1 swedish ci  |             |                                | No. | Ninguna                                         |                |
| m timpanica der varchar(20) latin1 swedish ci  |             |                                | No. | Ninguna                                         |                |
| exp exp                                        |             | varchar(256) latin1 swedish ci | No. | Ninguna                                         |                |
| oido uso                                       |             | varchar(256) latin1 swedish ci | No. | Ninguna                                         |                |
| tiempo                                         |             | varchar(20) latin1 swedish ci  | No. | Ninguna                                         |                |
| escolaridad                                    |             | varchar(20) latin1 swedish ci  | No. | Ninguna                                         |                |
| telefono                                       |             | varchar(20) latin1 swedish ci  | No. | Ninguna                                         |                |
| acompañante                                    |             | varchar(256) latin1 swedish ci | No. | Ninguna                                         |                |
| lateralidad                                    |             | varchar(20) latin1_swedish_ci  | No. | Ninguna                                         |                |
| motivo consulta varchar(100) latin1 swedish ci |             |                                | No. | Ninguna                                         |                |
| causa                                          |             | varchar(100) latin1 swedish ci | No. | Ninguna                                         |                |
| otros                                          |             | varchar(100) latin1 swedish ci | No. | Ninguna                                         |                |
| estado                                         |             | varchar(20) latin1_swedish_ci  | No. | Ninguna                                         |                |

**Figura N°5: BD de Historia.**

# **Figura N°6: BD de Usuarios y permisos.**

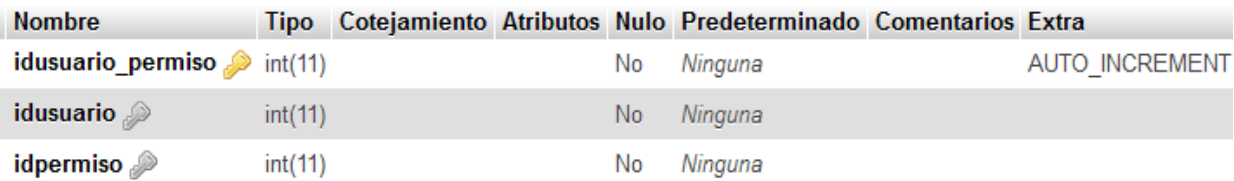

# **Figura N°7: BD de Especialidad.**

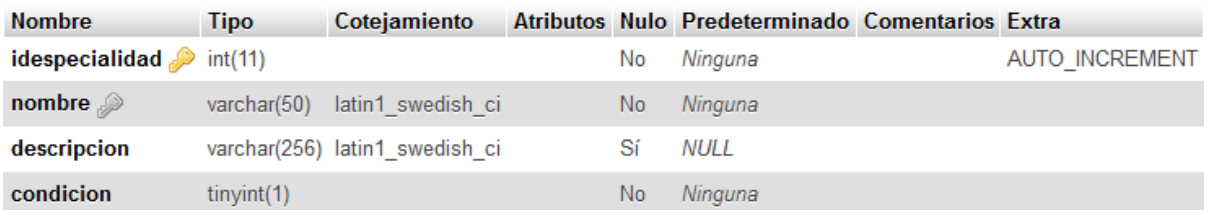

# **Figura N°8: BD de Médico.**

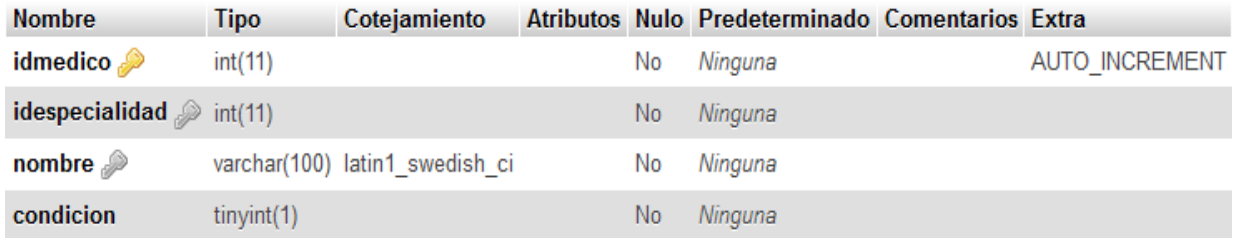

# **Figura N°9: BD de Consulta.**

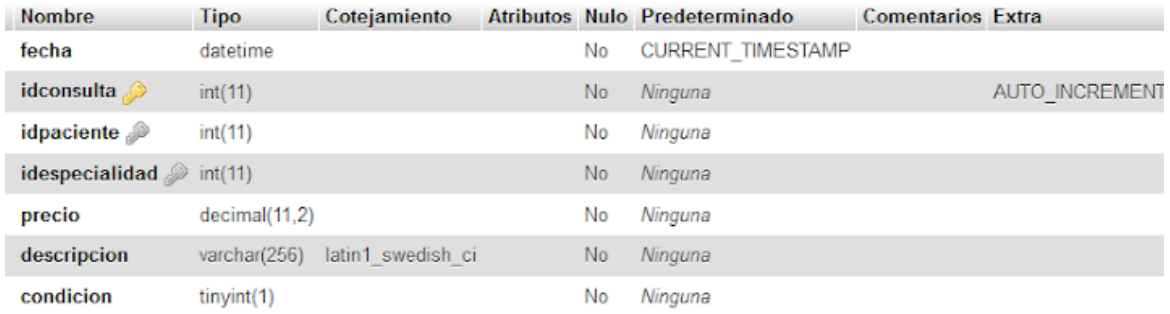

## **Figura N°10: BD de Receta.**

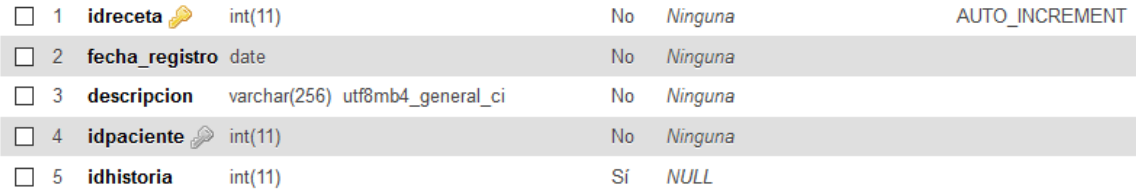

## **Figura N°11: BD de Cita.**

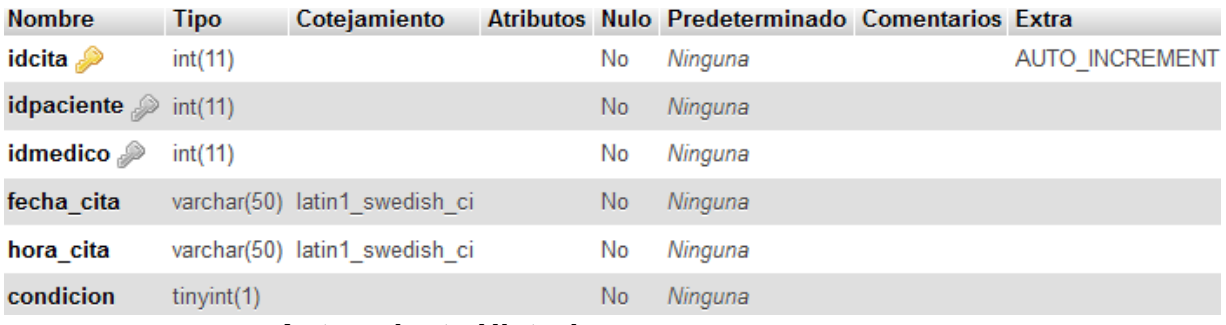

## **Figura N°12: BD de Antecedente Historia.**

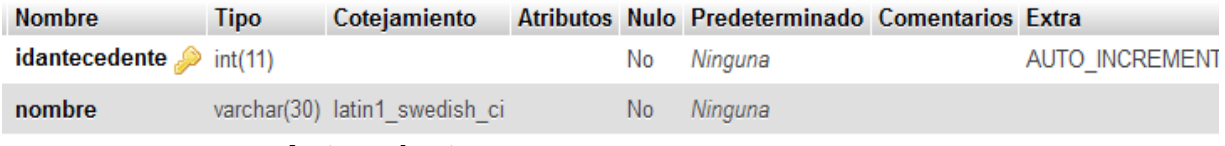

## **Figura N°13: BD de Antecedentes:**

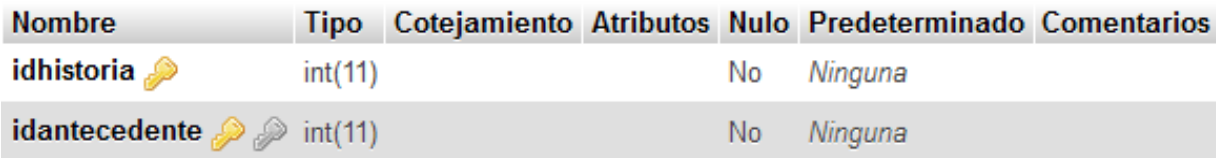

# **Figura N°14: BD de Diagnóstico.**

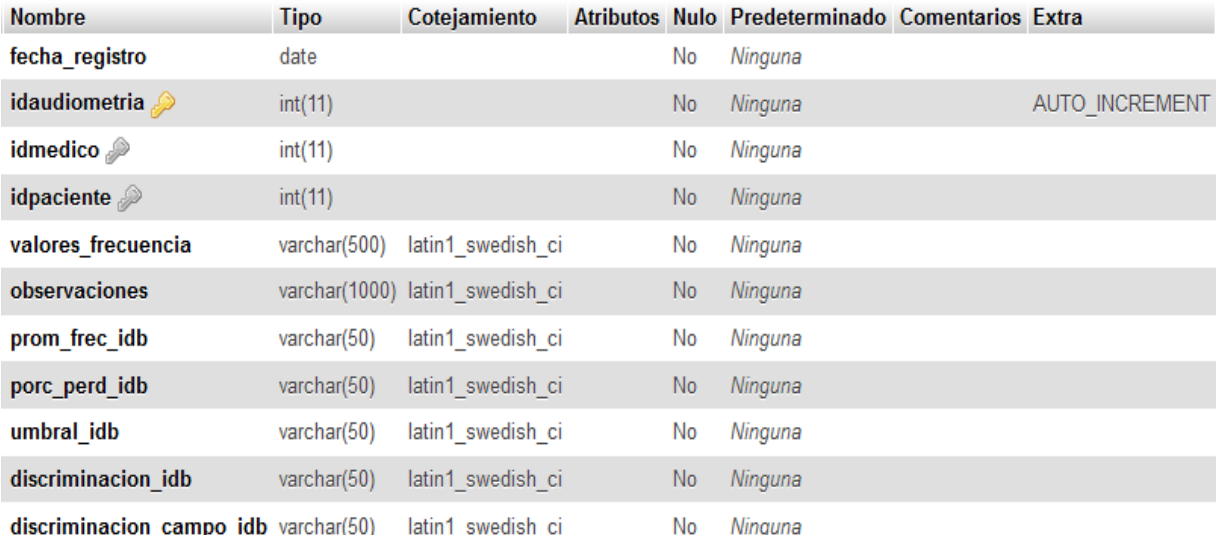
**Prototipos**

**Figura N°15: Acceso de Login**

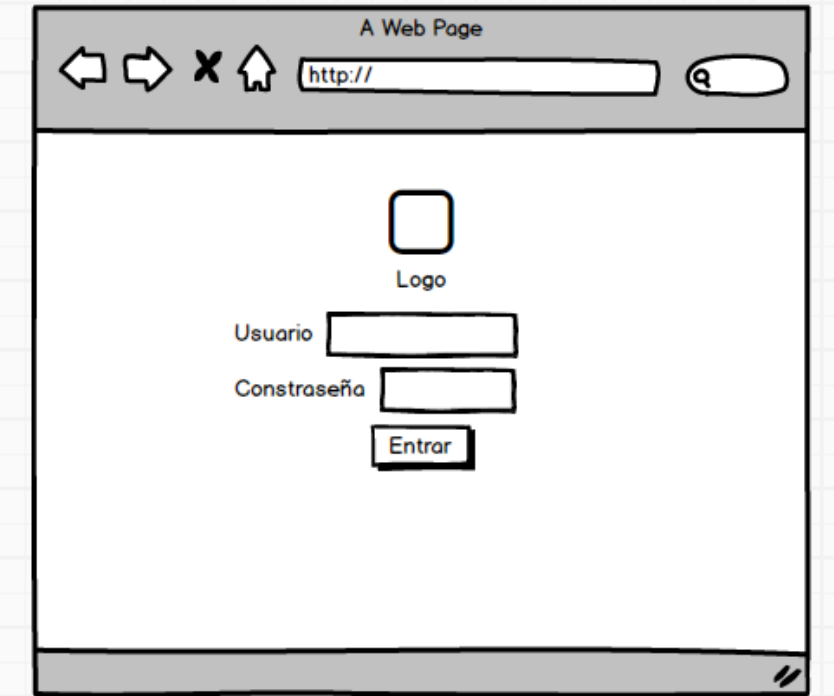

**Figura N°16: Agregar usuario**

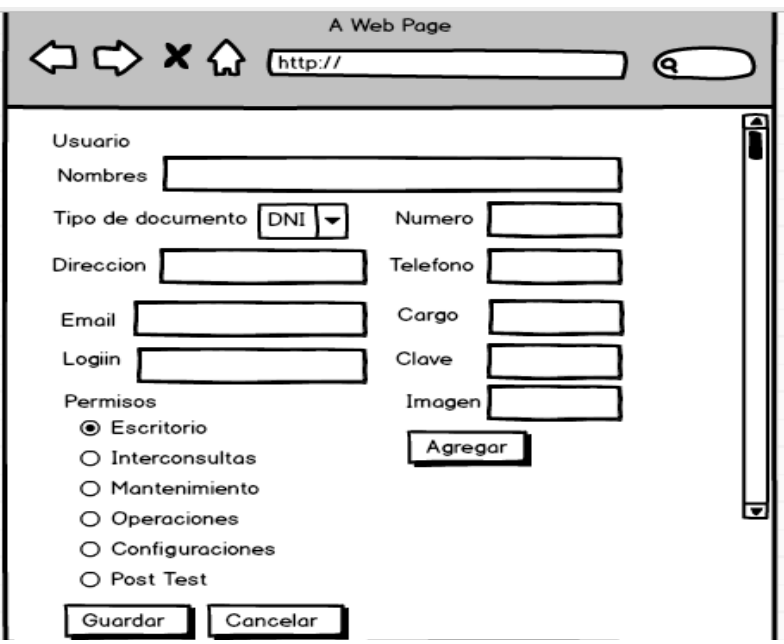

**Figura N°17: Listar permisos**

 $\overline{a}$ 

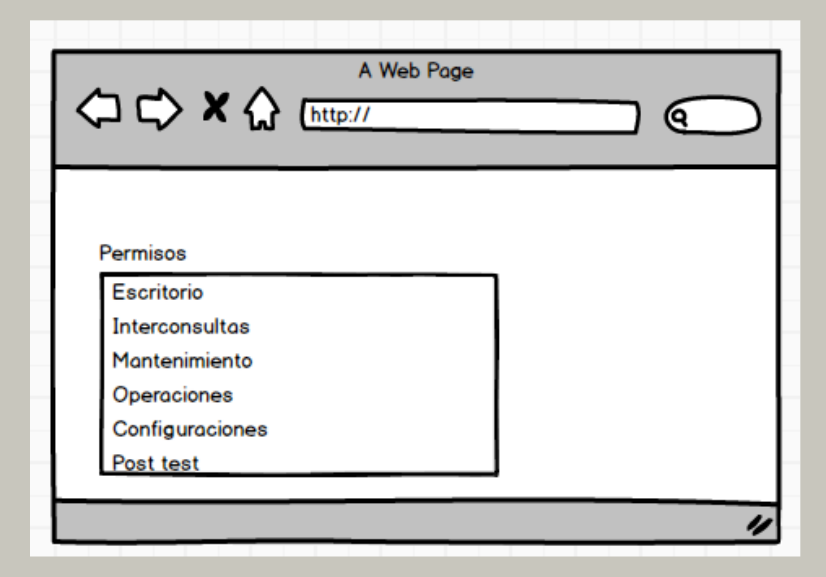

**Figura N°18: Agregar paciente**

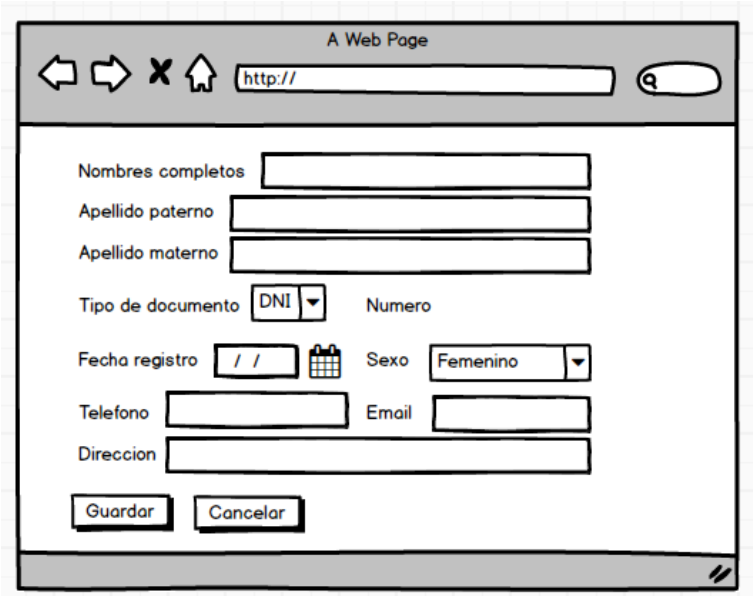

**Figura N°19: Agregar doctor**

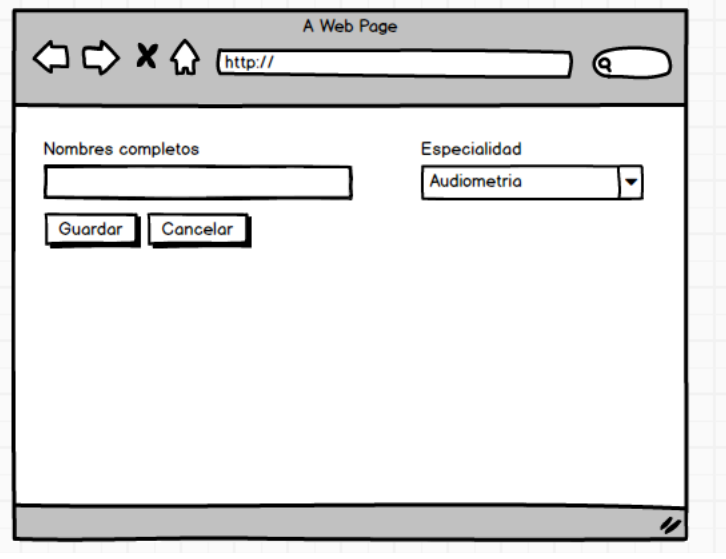

**Figura N°20: Agregar especialidad**

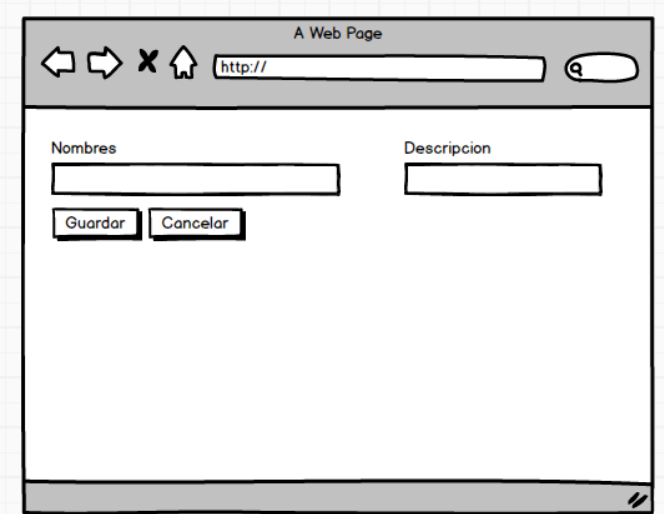

**Figura N°21: Agregar cita**

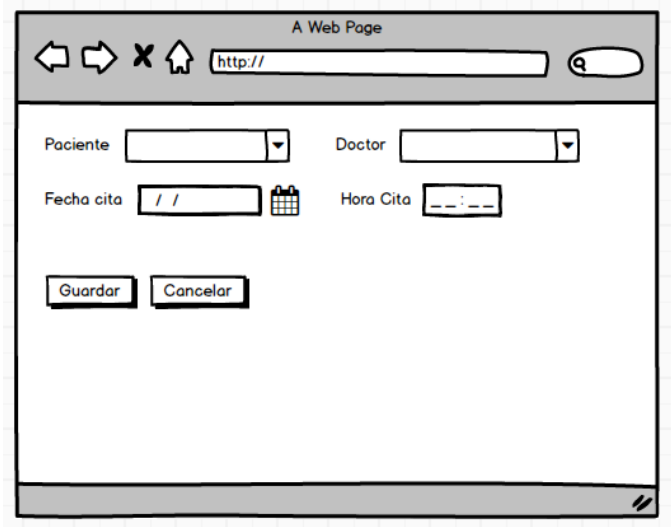

**Figura N°22: Agregar consulta**

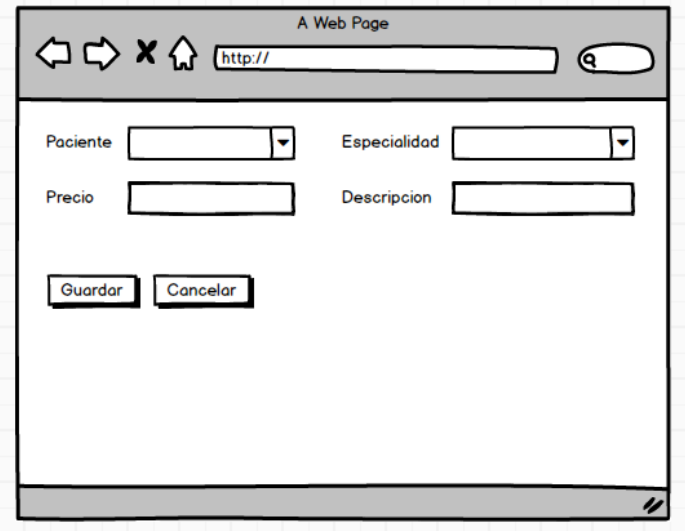

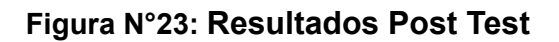

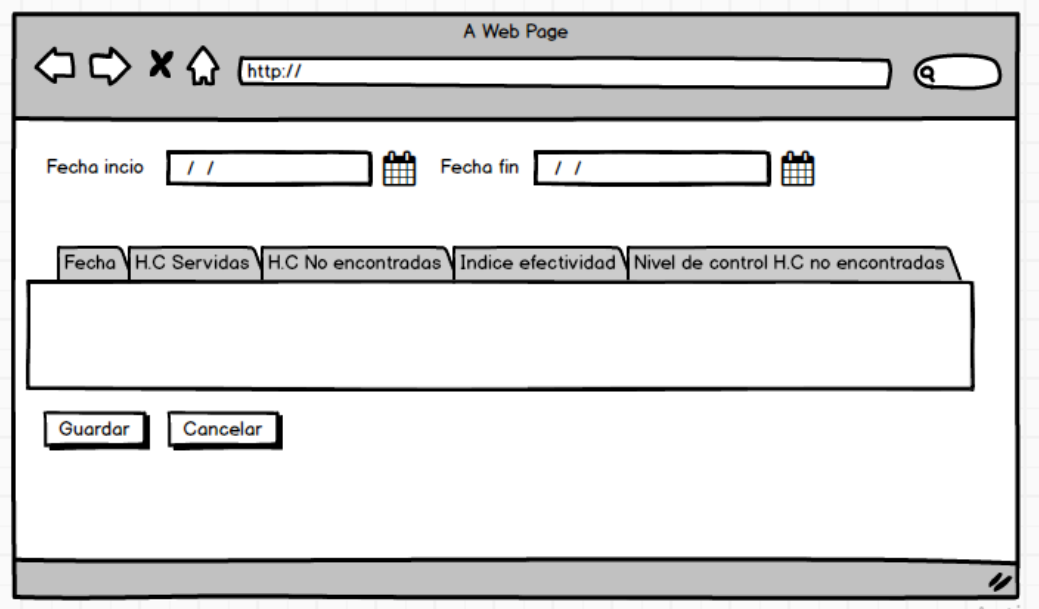

## **Ejecución del Sprint 1:**

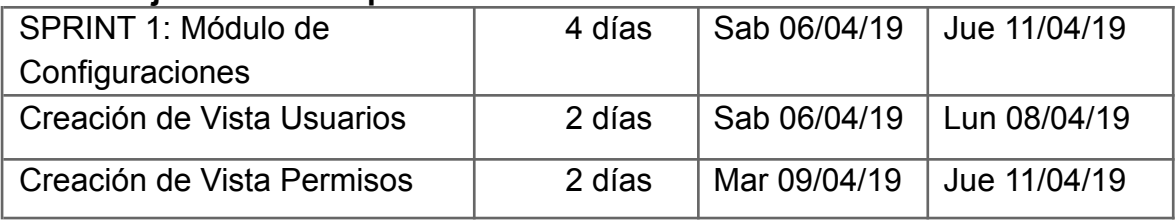

**Sprint 1: Módulo de Configuraciones**

# **Figura N°24: Creación de la vista usuarios**

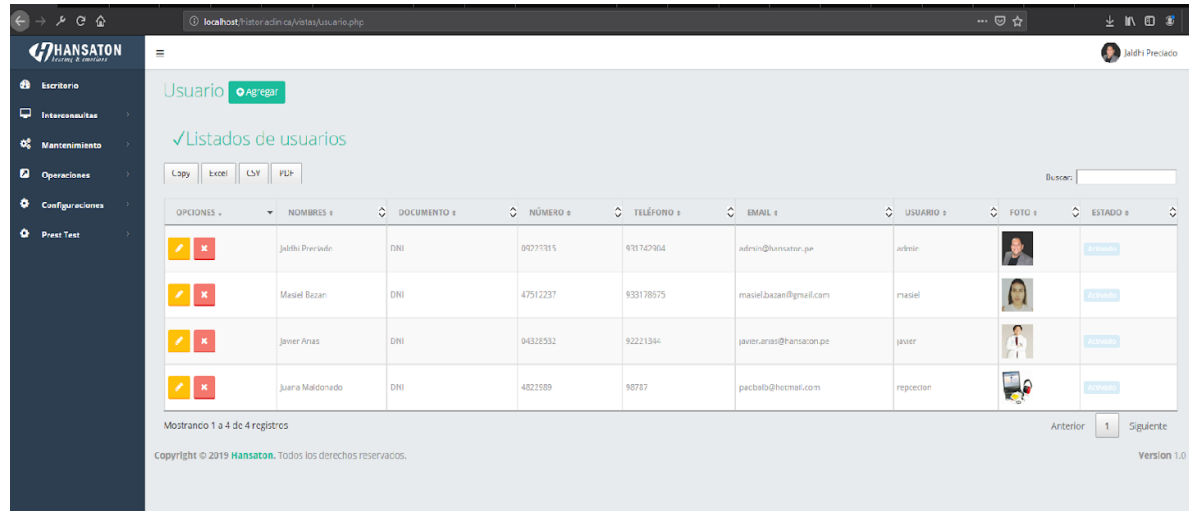

**Figura N°25: Creación de la vista permisos**

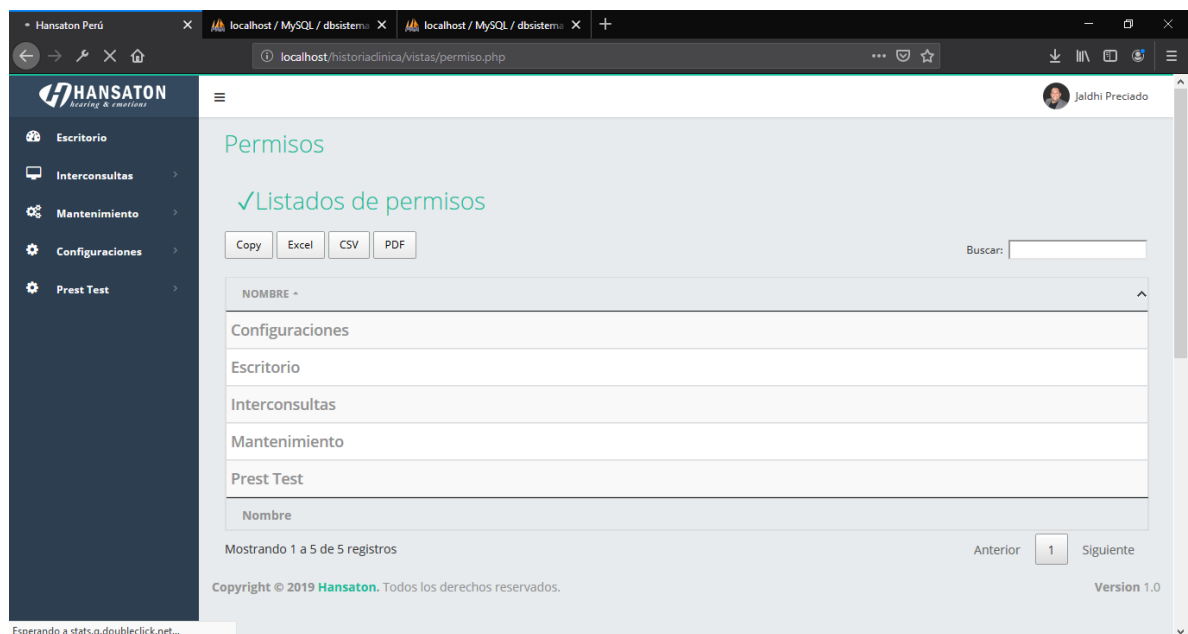

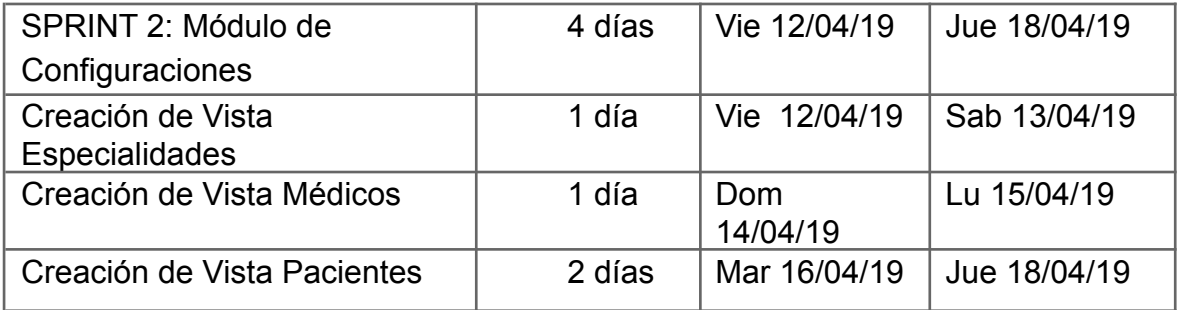

**Sprint 2: Módulo de Mantenimiento**

**Figura N°26: Creación de la vista especialidades**

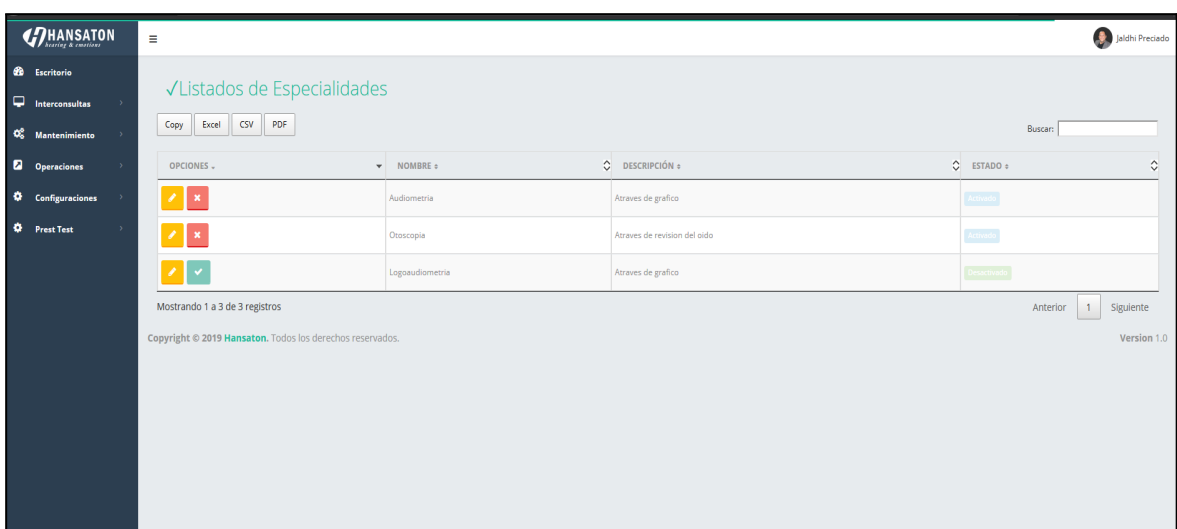

**Figura N°27: Creación de la vista médicos**

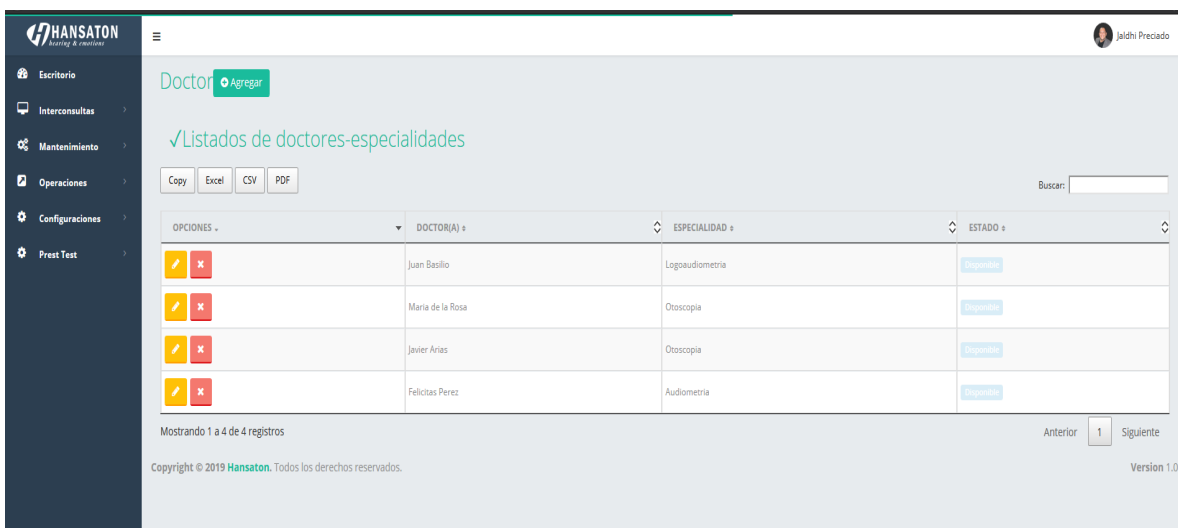

## **Figura N°28: Creación de la vista pacientes**

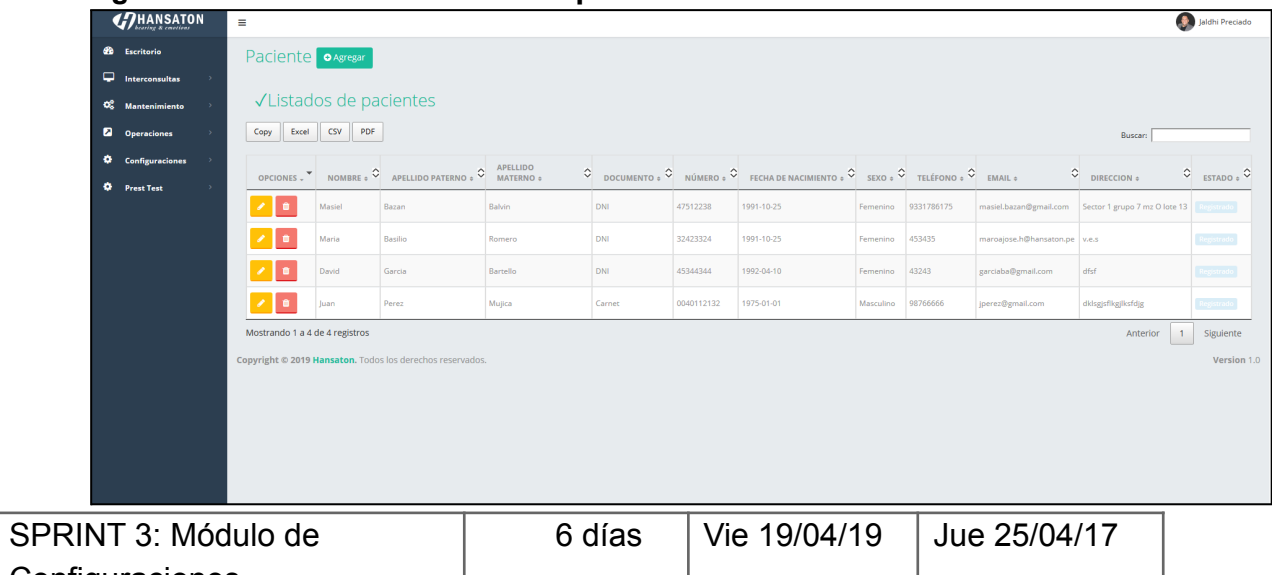

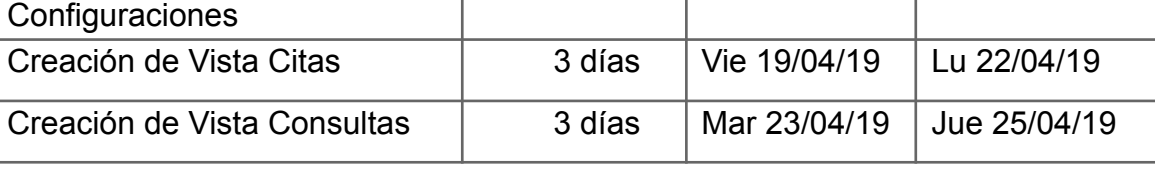

# **Sprint 3: Módulo de Operaciones**

## **Figura N°29: Creación de la vista citas**

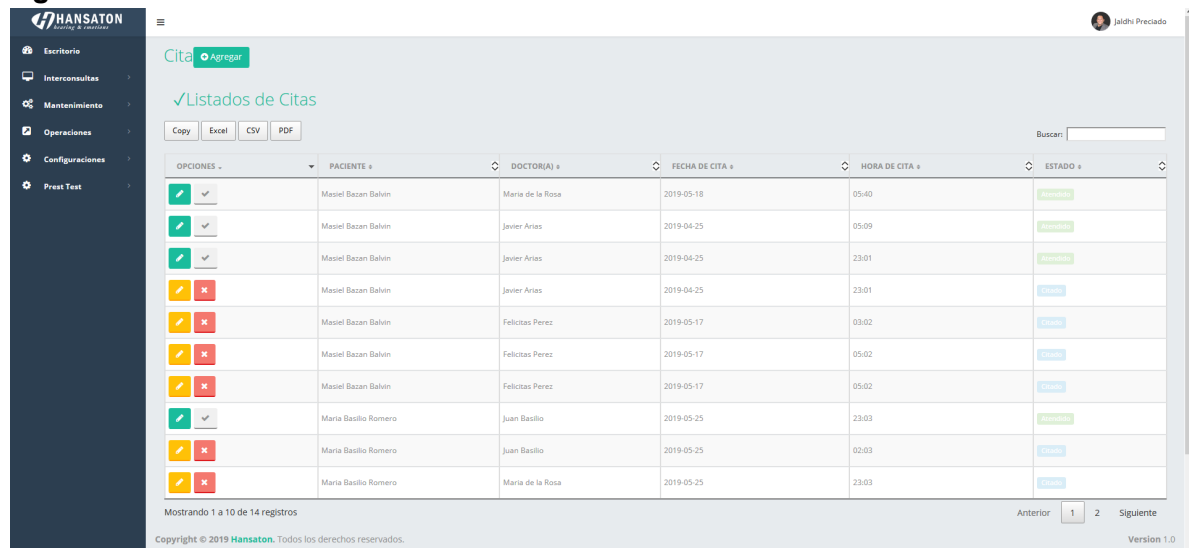

## **Figura N°30: Creación de la vista consulta**

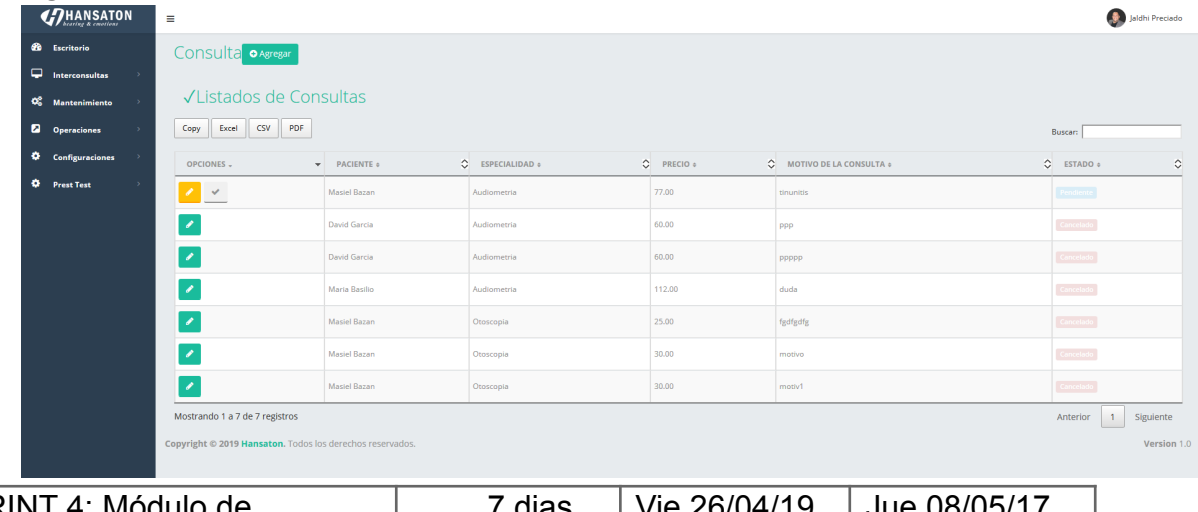

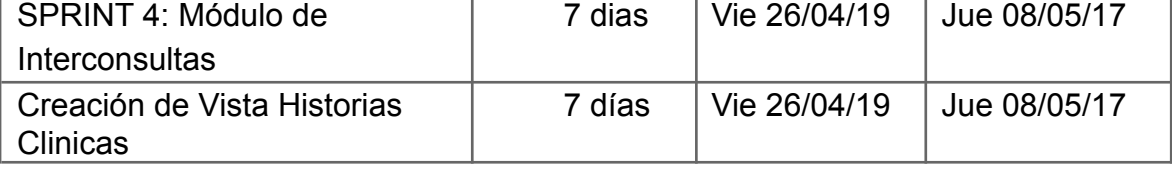

**Sprint 4: Módulo de Interconsultas**

<sub>r</sub>

## **Figura N°31: Creación de la vista historias clínicas**

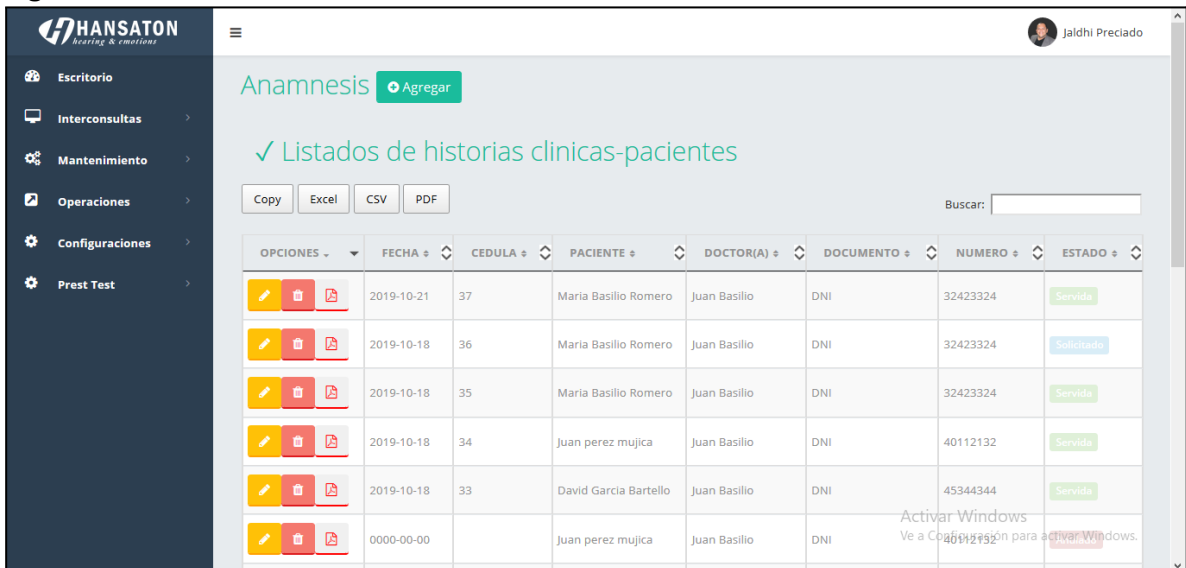

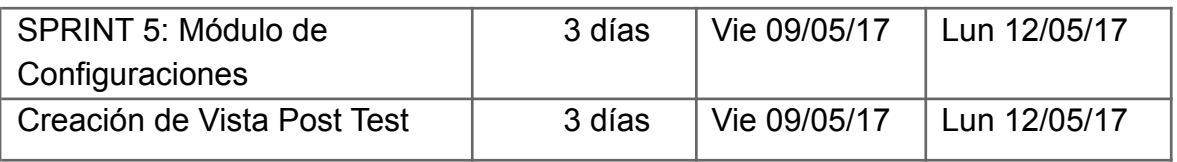

# **Sprint 5: Módulo de Prest Test**

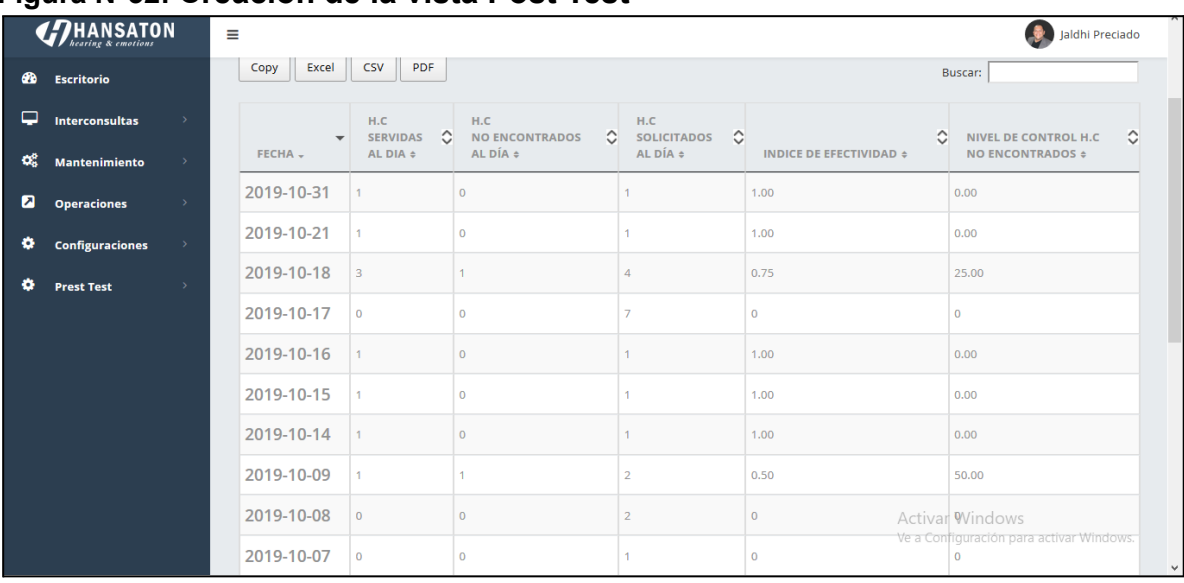

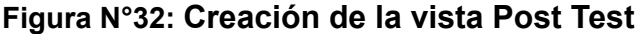

**Actas de reunión**

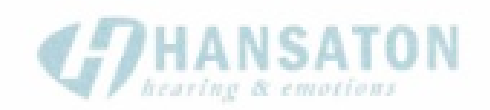

#### Empresa: "Hansaton Perú SAC"

#### Acta 0

Siendo las 4:00pm del día 07-04-2019 se reúne en las oficinas de recursos humanos de la empresa Hansaton Perú SAC.

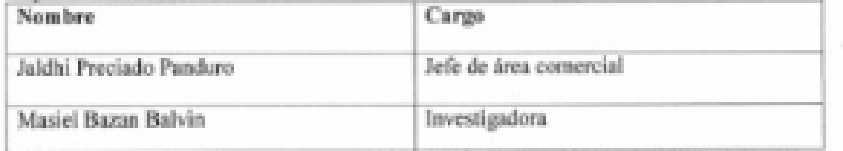

Confirmadas las explicaciones y sustento presentado por: Bazan Balvin, Masiel para la aprobación de la Metodología Scrum quedaron aptos debatir y decidir, se decide de manera uniforme por los equipos elegir por la realización del proyecto Sistema web para el control<br>de historia clínica del Centro Auditivo Hansaton Perú SAC dicha esta metodología. Orden del dia:

- Lectura del acta de reunión
	- Se expone sobre las características del Serum se da lectura por: Bazan Balvin, Masiel, la cual es aprobada por todos los miembros.

#### Informe del representante legal à.

El gerente comercial de la empresa distribuyo su aprobación al informe de la señorita Bazan Masiel sobre el proyecto Sistema web para el control de historia clínica del Centro Auditivo Hansaton Perú SAC

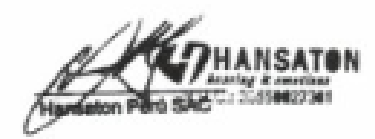

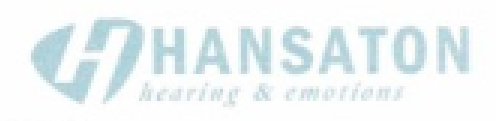

## Empresa: "Hansaton Perú SAC"

Acta 1

Siendo las 6:00pm del día 10-05-2019 se reúne en las oficinas de recursos humanos de la empresa Hansaton Perú SAC.

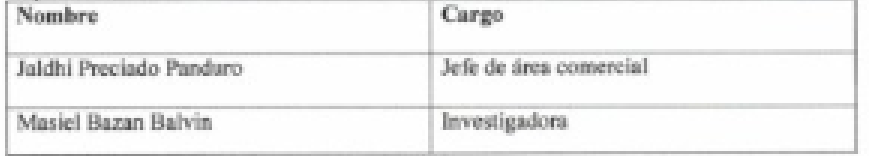

Confirmadas las explicaciones y sustento presentado por: Bazan Balvin, Masiel presentado el siguiente sprint 0 para la aprobación de la Metodologia Scrum quedaron aptos debatir y decidir, se decide de manera uniforme por los equipos elegir por la realización del proyecto Sistema web para el control de historia clínica del Centro Auditivo Hansaton Perú SAC dicha esta metodología.

Orden del dia:

- Lectura del acta de reunión
- Bazan Balvin, Masiel muestra la lectura al sprint 0 presentando los avances de software, mostrando los prototipos dicho sprint es aprobado por el equipo de la gerencia.
- Informe del representante legal
	- El gerente comercial de la empresa distribuyo su aprobación al informe de la señorita Bazan Masiel sobre el proyecto Sistema web para el control de historia clínica del Centro Auditivo Hansaton Perú SAC

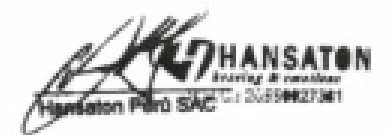

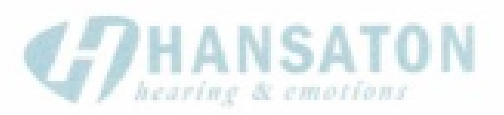

## Empresa: "Hansaton Perú SAC"

Acta 1

Siendo las 6:00pm del día 10-05-2019 se reúne en las oficinas de recursos humanos de la empresa Hansaton Perú SAC.

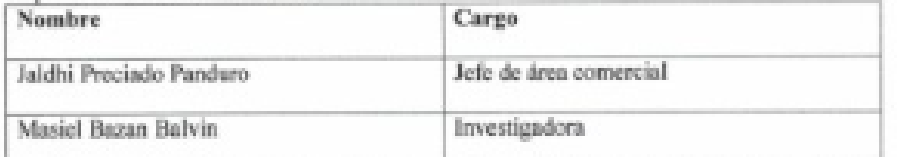

Confirmadas las explicaciones y sustento presentado por: Bazan Balvin, Masiel presentado el siguiente sprint I para la aprobación de la Metodología Scrum quedaron aptos debatir y decidir, se decide de manera uniforme por los equipos elegir por la realización del proyecto Sistema web para el control de historia elínica del Centro Auditivo Hansaton Perú SAC dicha esta metodología.

#### Orden del día:

- Lectura del acta de reunión
- Bazan Balvin, Masiel muestra la lectura al sprint 1 presentando los avances de software, mostrando los prototipos dicho sprint es aprobado por el equipo de la gerencia.

#### - Informe del representante legal

El gerente comercial de la empresa distribuyo su aprobación al informe de la señorita Bazan Masiel sobre el proyecto Sistema web para el control de historia clínica del Centro Auditivo Hansaton Perú SAC

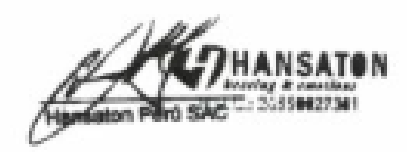

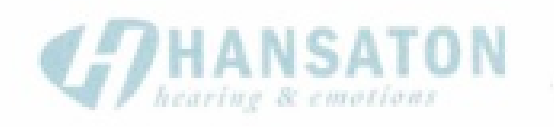

## Empresa: "Hansaton Perú SAC"

Acta 2

Siendo las 2:00pm del día 07-05-2019 se reúne en las oficinas de recursos humanos de la empresa Hansaton Perú SAC.

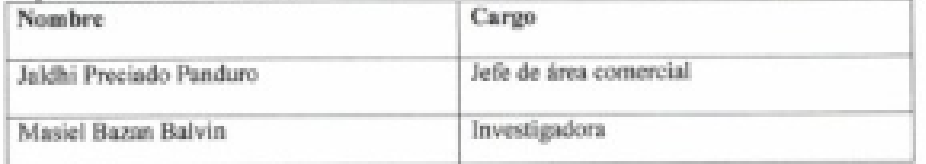

Confirmadas las explicaciones y sustento presentado por: Bazan Balvin, Masiel presentando al sprint 2 para la aprobación de la Metodología Serum quedaron aptos debatir y decidir, se decide de manera uniforme por los equipos elegir por la realización del proyecto Sistema web para el control de historia clínica del Centro Auditivo Hansaton Perú SAC dicha esta metodología.

### Orden del dia:

- Lectura del acta de reunión
- Bazan Balvin, Masiel muestra la lectura al sprint 2 presentando los avances de  $\sim$ software, mostrando los prototipos dicho sprint es aprobado por el equipo de la gerencia.
- Informe del representante legal
	- El gerente comercial de la empresa distribuyo su aprobación al informe de la señorita Bazan Masiel sobre el proyecto Sistema web para el control de historia clínica del Centro Auditivo Hansaton Perú SAC

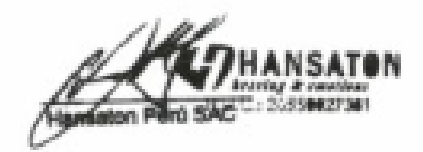

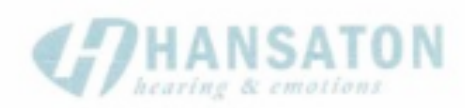

## Empresa: "Hansaton Perú SAC"

Acta 2

Siendo las 2:00pm del día 07-05-2019 se reúne en las oficinas de recursos humanos de la empresa Hansaton Perú SAC.

Reunión

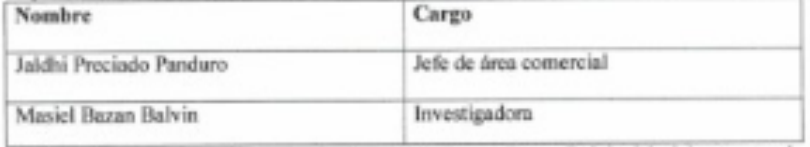

Confirmadas las explicaciones y sustento presentado por: Bazan Balvin, Masiel presentando al sprint 3 para la aprobación de la Metodología Scrum quedaron aptos debatir y decidir, se decide de manera uniforme por los equipos elegir por la realización del proyecto Sistema web para el control de historia clínica del Centro Auditivo Hansaton Perú SAC dicha esta metodologia.

### Orden del dia:

#### - Lectura del acta de reunión

Bazan Balvin, Masiel muestra la lectura al sprint 3 presentando los avances de ¥. software, mostrando los prototipos dicho sprint es aprobado por el equipo de la gerencia.

#### Informe del representante legal  $\bar{a}$

El gerente comercial de la empresa distribuyo su aprobación al informe de la señorita Bazan Masiel sobre el proyecto Sistema web para el control de historia clínica del Centro Auditivo Hansaton Perú SAC

A THANSATON

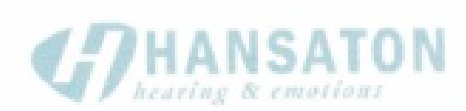

### Empresa: "Hansaton Perú SAC"

Acta 3

Siendo las 2:00pm del día 14-05-2019 se reúne en las oficinas de recursos humanos de la empresa Hansaton Perú SAC.

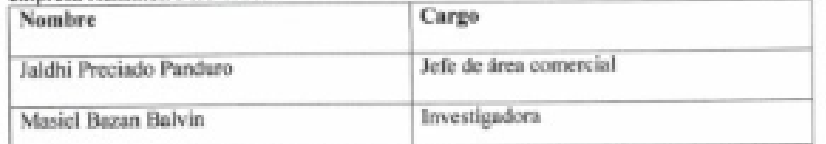

Confirmadas las explicaciones y sustento presentado por: Bazan Balvin, Masiel presentando al sprint 4 para la aprobación de la Metodologia Serum quedaron aptos debatir y decidir, se decide de manera uniforme por los equipos elegir por la realización del proyecto Sistema web para el control de historia elinica del Centro Auditivo Hansaton Perú SAC dicha esta metodologia.

#### Orden del dia:

#### - Lectura del acta de reunión

- Bazan Balvin, Masiel muestra la lectura al sprint 4 presentando los avances de  $\mathcal{L}_{\mathcal{A}}$ software, mostrando los prototipos dicho sprint es aprobado por el equipo de la gerencia.
- Informe del representante legal  $\omega$  .
	- El gerente comercial de la empresa distribuyo su aprobación al informe de la señorita Bazan Masiel sobre el proyecto Sistema web para el control de historia clínica del Centro Auditivo Hansaton Perú SAC

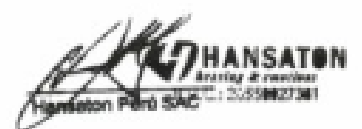

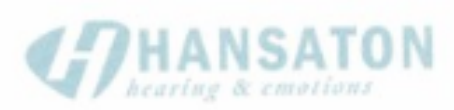

### Empresa: "Hansaton Perú SAC" Acta 3

Siendo las 2:00pm del día 14-05-2019 se reúne en las oficinas de recursos humanos de la empresa Hansaton Perú SAC.

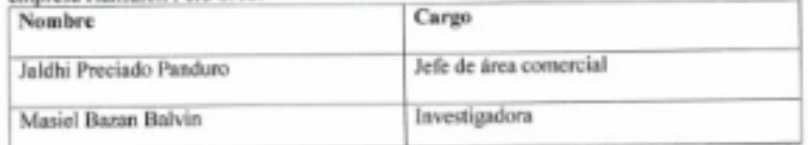

Confirmadas las explicaciones y sustento presentado por: Bazan Balvin, Masiel presentando al sprint 5 para la aprobación de la Metodología Scrum quedaron aptos debatir y decidir, se decide de manera uniforme por los equipos elegir por la realización del proyecto Sistema<br>web para el control de historia clínica del Centro Auditivo Hansaton Perú SAC dicha esta metodologia.

### Orden del dia:

### - Lectura del acta de reunión

- Bazan Balvin, Masiel muestra la lectura al sprint 5 presentando los avances de software, mostrando los prototipos dicho sprint es aprobado por el equipo de la gerencia.
- Informe del representante legal
	- El gerente comercial de la empresa distribuyo su aprobación al informe de la señorita Bazan Masiel sobre el proyecto Sistema web para el control de historia clínica del Centro Auditivo Hansaton Perú SAC

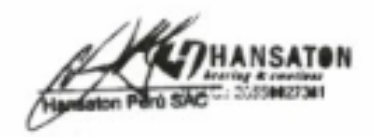

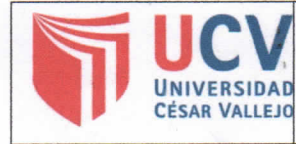

Yo.

Lerez Farfan, Ivan Martin Escuela Profesional de Angenueri a de la Universidad César Vallejo Luma norte

(precisar filial o sede), revisor (a) de la tesis titulada: Sistema web pana  $U, 5. A$ 

del (de la) estudiante: Masiel Bazan Balvan ..........., constato que la investigación tiene un índice de 

El/la suscrito (a) analizó dicho reporte y concluyó que cada una de las coincidencias detectadas no constituyen plagio. A mi leal saber y entender la tesis cumple con todas las normas para el uso de citas y referencias establecidas por la Universidad César Vallejo.

Lugar y fecha Lima 13 de Julio del 2019

Firma **IVAN PEREZ FARFAN** 

DNI: 08647541

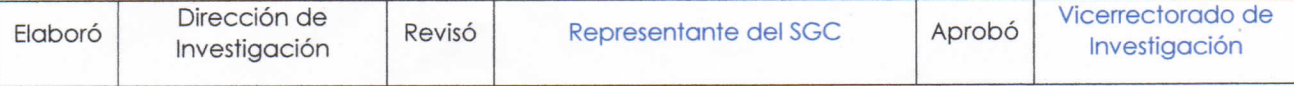